#### Linked Lists: Locking, Lock-Free, and Beyond …

The Art of Multiprocessor<br>Programming by Maurice Herlihy & Nir Shavit chapter 9

#### Today: Concurrent Objects

- Adding threads should not lower throughput
	- Contention effects
	- Mostly fixed by Queue locks
- Should increase throughput
	- Not possible if inherently sequential
	- Surprising things are parallelizable

#### Coarse-Grained Synchronization

- Each method locks the object
	- Avoid contention using queue locks
	- Easy to reason about
		- In simple cases
	- Standard Java model
		- **Synchronized** blocks and methods
- So, are we done?

#### Coarse-Grained Synchronization

- Sequential bottleneck
	- Threads "stand in line"
- Adding more threads
	- Does not improve throughput
	- Struggle to keep it from getting worse
- So why even use a multiprocessor?
	- Well, some apps inherently parallel …

### This Lecture

- Introduce four "patterns"
	- Bag of tricks …
	- Methods that work more than once …
- For highly-concurrent objects
- Goal:
	- Concurrent access
	- More threads, more throughput

#### First:

### Fine-Grained Synchronization

- Instead of using a single lock ..
- Split object into
	- Independently-synchronized components
- Methods conflict when they access
	- The same component …
	- At the same time

#### Second: Optimistic Synchronization

- Search without locking …
- If you find it, lock and check …
	- OK: we are done
	- Oops: start over
- Evaluation
	- Usually cheaper than locking
	- Mistakes are expensive

## Third: Lazy Synchronization

- Postpone hard work
- Removing components is tricky
	- Logical removal
		- Mark component to be deleted
	- Physical removal
		- Do what needs to be done

#### Fourth: Lock-Free Synchronization

- Don't use locks at all
	- Use compareAndSet() & relatives …
- Advantages
	- No Scheduler Assumptions/Support
- Disadvantages
	- Complex
	- Sometimes high overhead

### Linked List

- Illustrate these patterns …
- Using a list-based Set
	- Common application
	- Building block for other apps

### Set Interface

- Unordered collection of items
- No duplicates
- Methods
	- $-$  add(x) put x in set
	- remove(x) take x out of set
	- contains(x) tests if x in set

#### List-Based Sets

```
public interface Set<T> { 
  public boolean add(T x); 
  public boolean remove(T x); 
  public boolean contains(T x); 
}
```
#### List Node

```
public class Node { 
  public T item; 
  public int key; 
 public Node next;
}
```
#### The List-Based Set

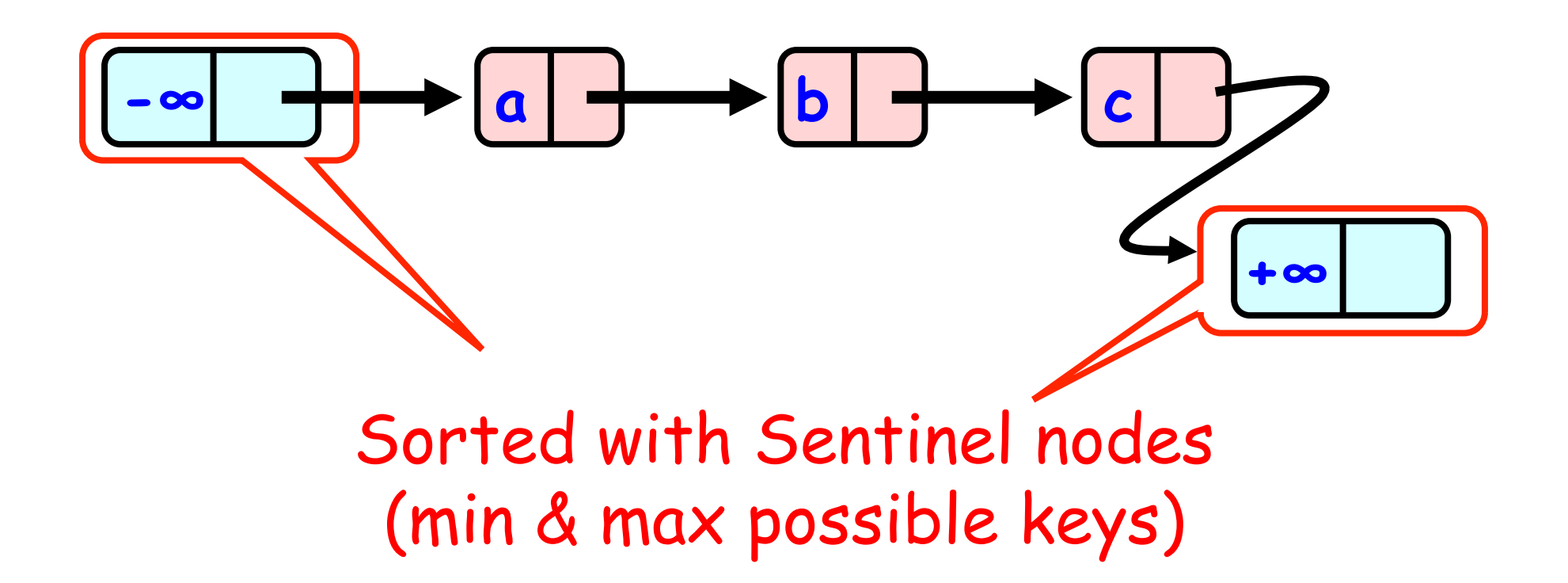

Art of Multiprocessor Programming 14

#### Reasoning about Concurrent Objects

- Invariant
	- Property that always holds
- Established because
	- True when object is **created**
	- Truth **preserved** by each method
		- Each **step** of each method?
			- o importante são passos visíveis externamente...
		- sentinels are neither added nor removed
		- nodes are sorted by unique keys

## Specifically …

- Invariants preserved by
	- $-$  add()
	- remove()
	- contains()
- linearizability:
	- o efeito de cada método deve se tornar visível instantaneamente em algum momento entre sua invocação e retorno
		- com locks, seção crítica

### Interference

- Invariants make sense only if
	- methods considered are the only modifiers
- Language encapsulation helps
	- List nodes not visible outside class

## Interference

- Freedom from interference needed even for removed nodes
	- Some algorithms traverse removed nodes
	- Careful with **malloc()** & **free()**!
- Garbage-collection helps here

### Sequential List Based Set  $|a|$   $\longrightarrow$   $|c|$   $\longrightarrow$   $|d$ **Add()**

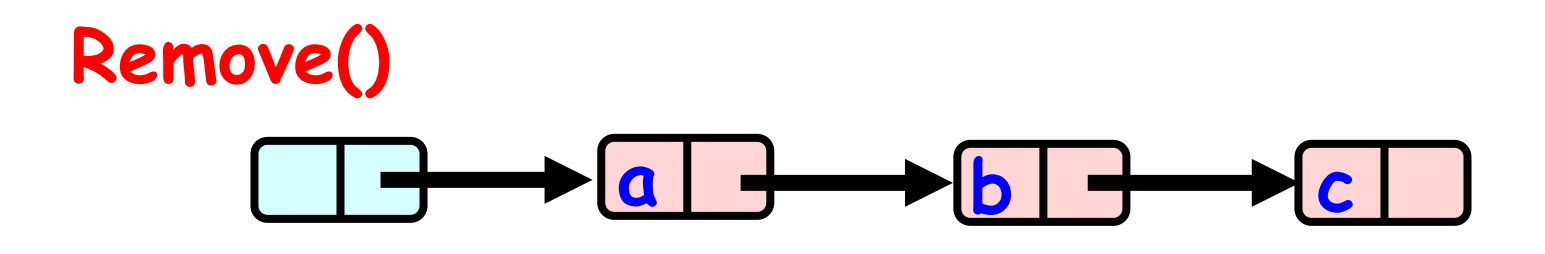

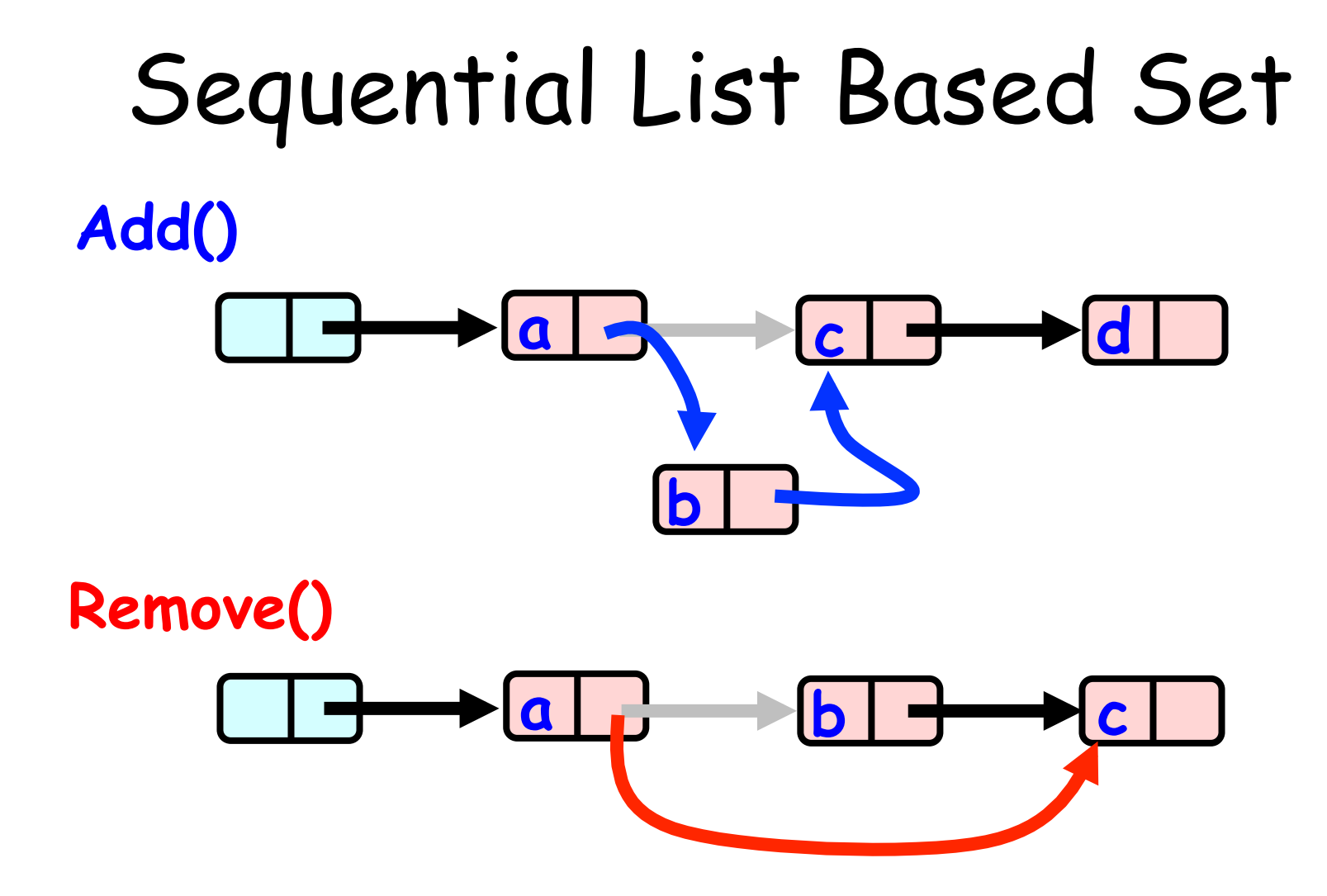

### Course Grained Locking

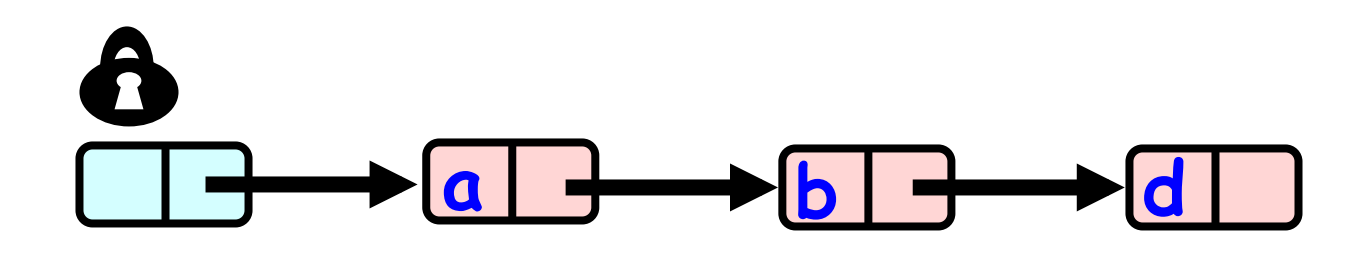

Art of Multiprocessor Programming 21

```
Art of Multiprocessor Programming 22
public boolean remove(T item) { 
   Node pred, curr; 
   int key = item.hashCode(); 
   lock.lock(); 
   try { 
     pred = head; curr = pred.next; 
     while (curr.key < key) { 
       pred = curr; curr = curr.next; 
     } 
    if (key == curr(key) {
        pred.next = curr.next; 
        return true; } 
     else return false; 
   } 
   finally lock.unlock();
}<br>}
```
### Course Grained Locking

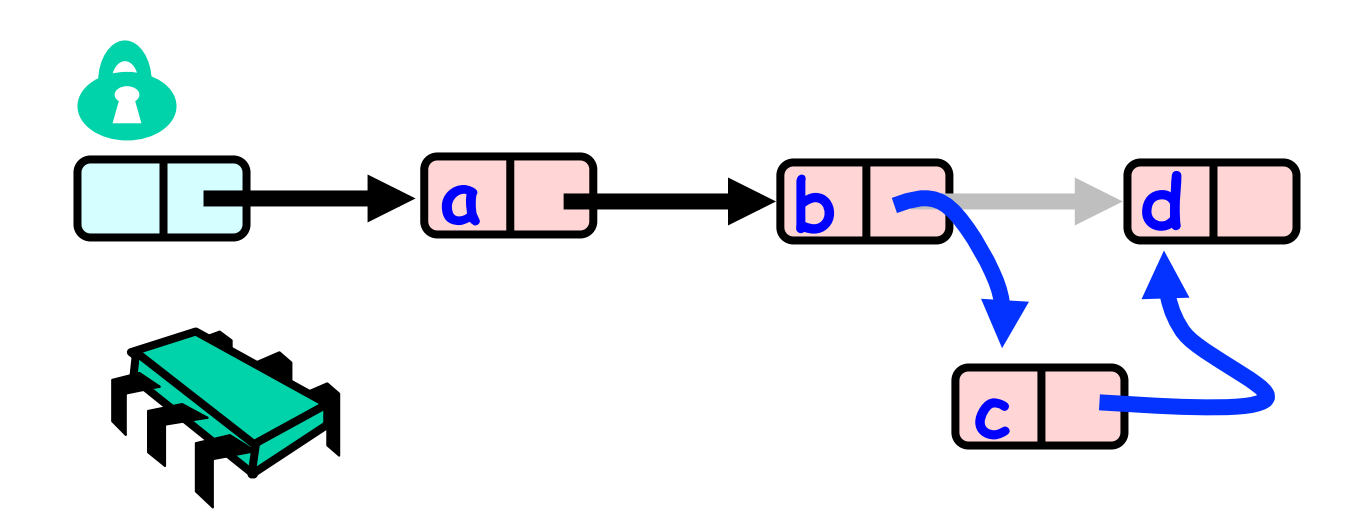

#### Course Grained Locking

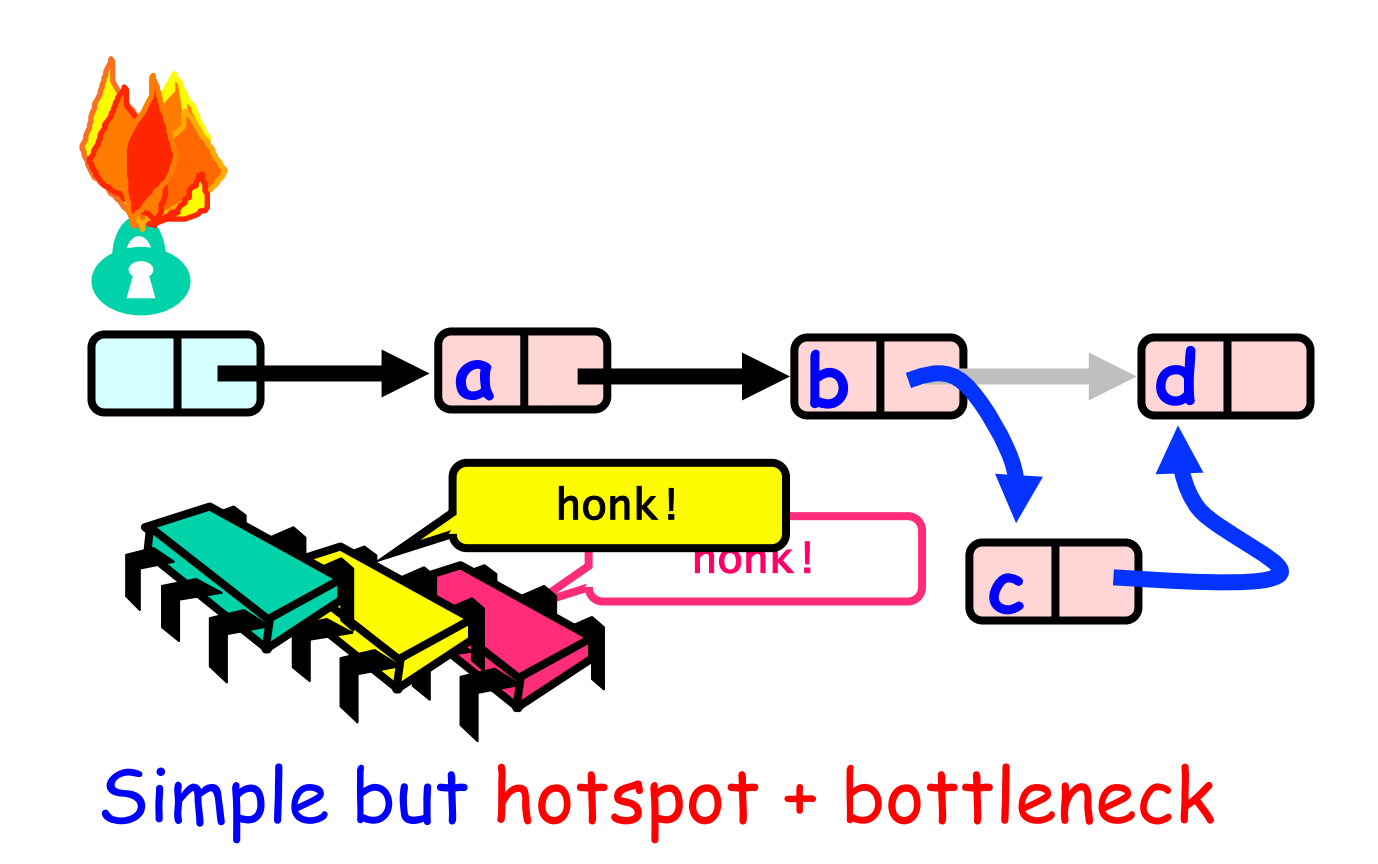

## Coarse-Grained Locking

- Easy, same as synchronized methods
	- "One lock to rule them all …"
- Simple, clearly correct
	- Deserves respect!
- Works poorly with contention
	- Queue locks help
	- But bottleneck still an issue

# Fine-grained Locking

- Requires **careful** thought
	- "Do not meddle in the affairs of wizards, for they are subtle and quick to anger"
- Split object into pieces
	- Each piece has own lock
	- Methods that work on disjoint pieces need not exclude each other

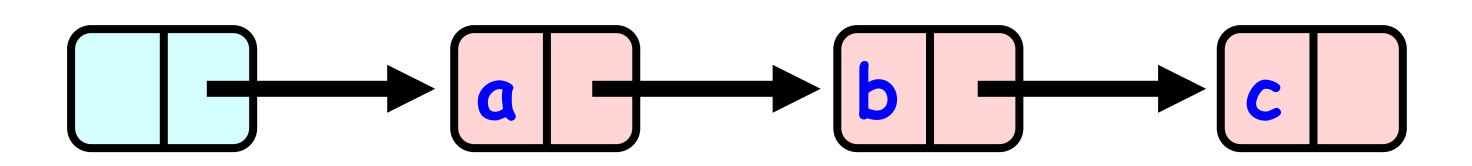

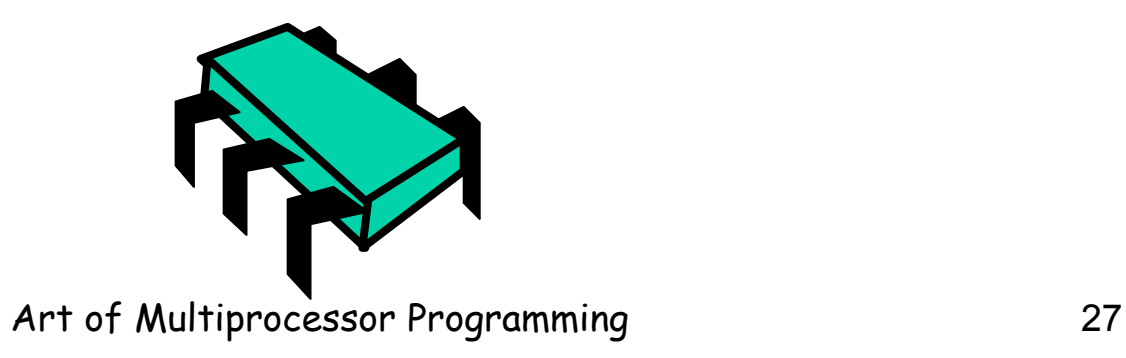

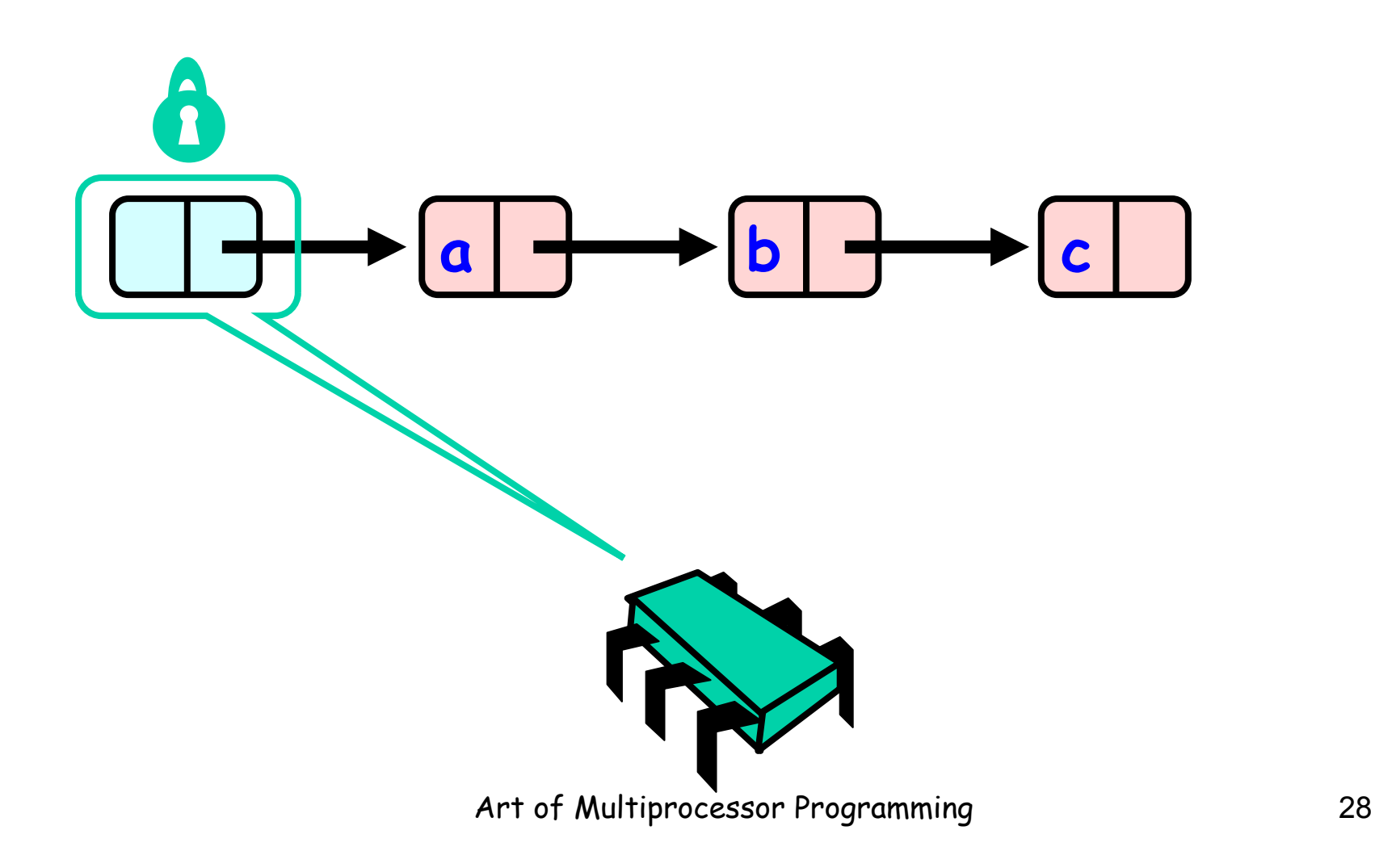

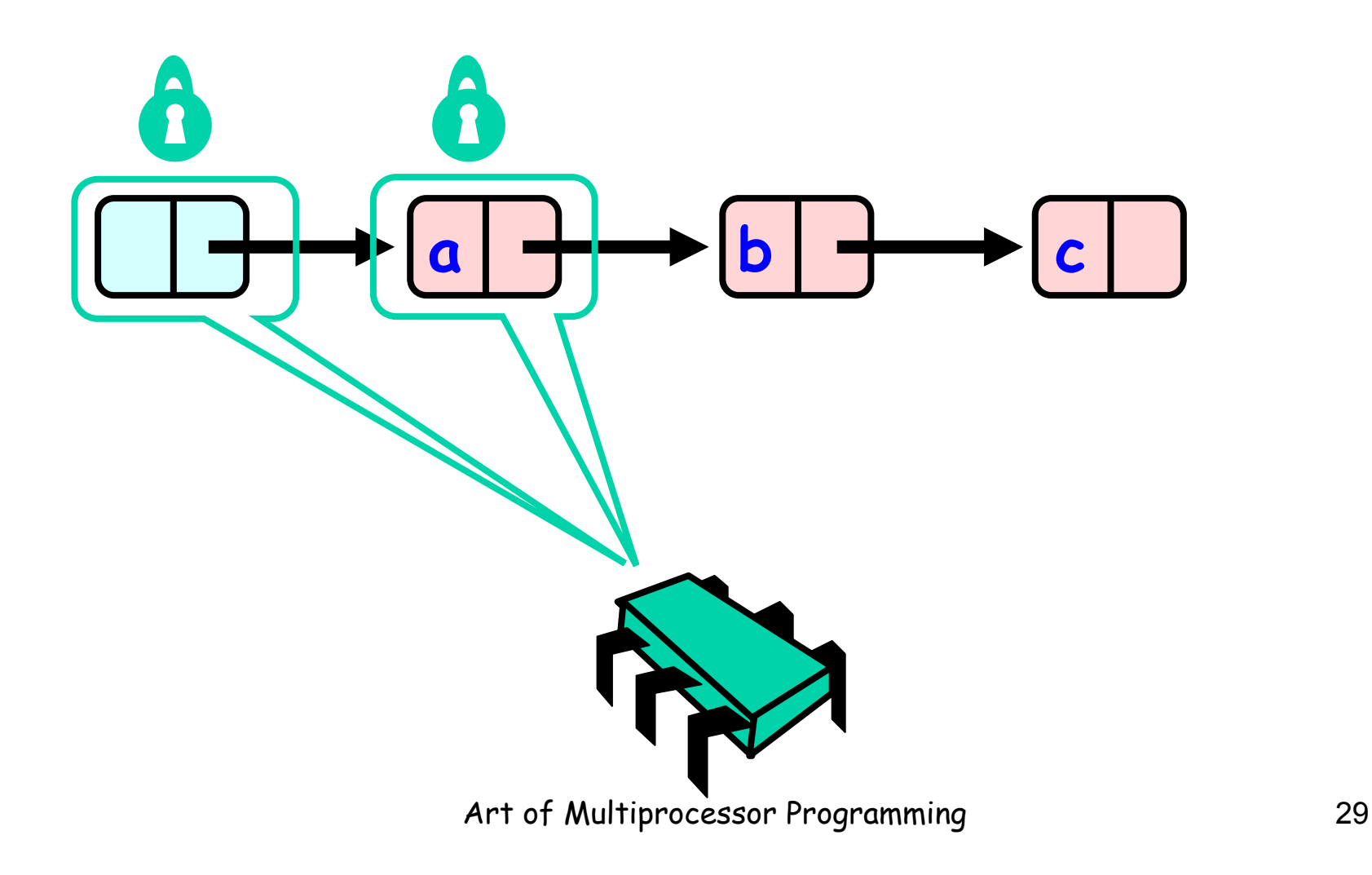

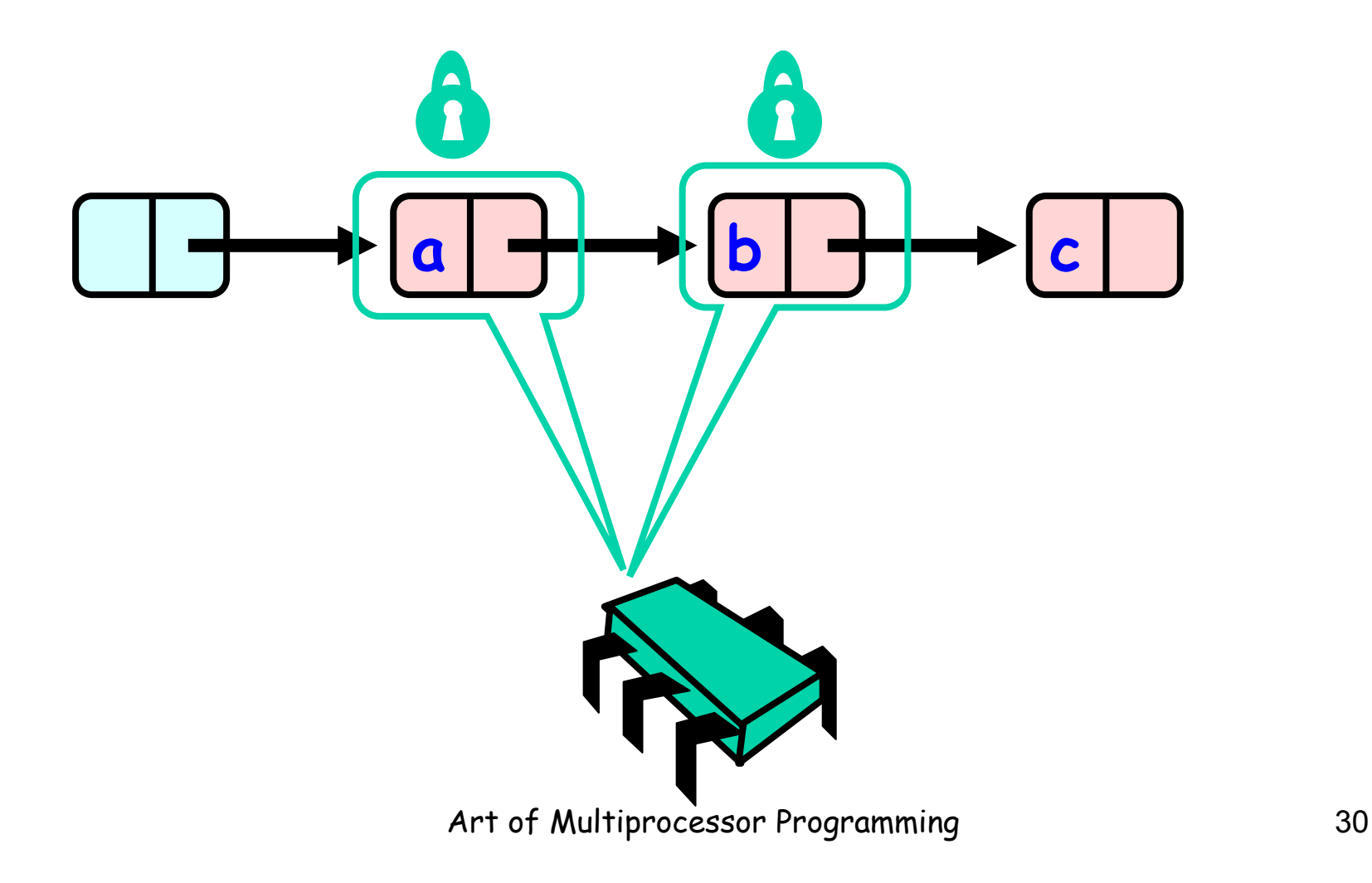

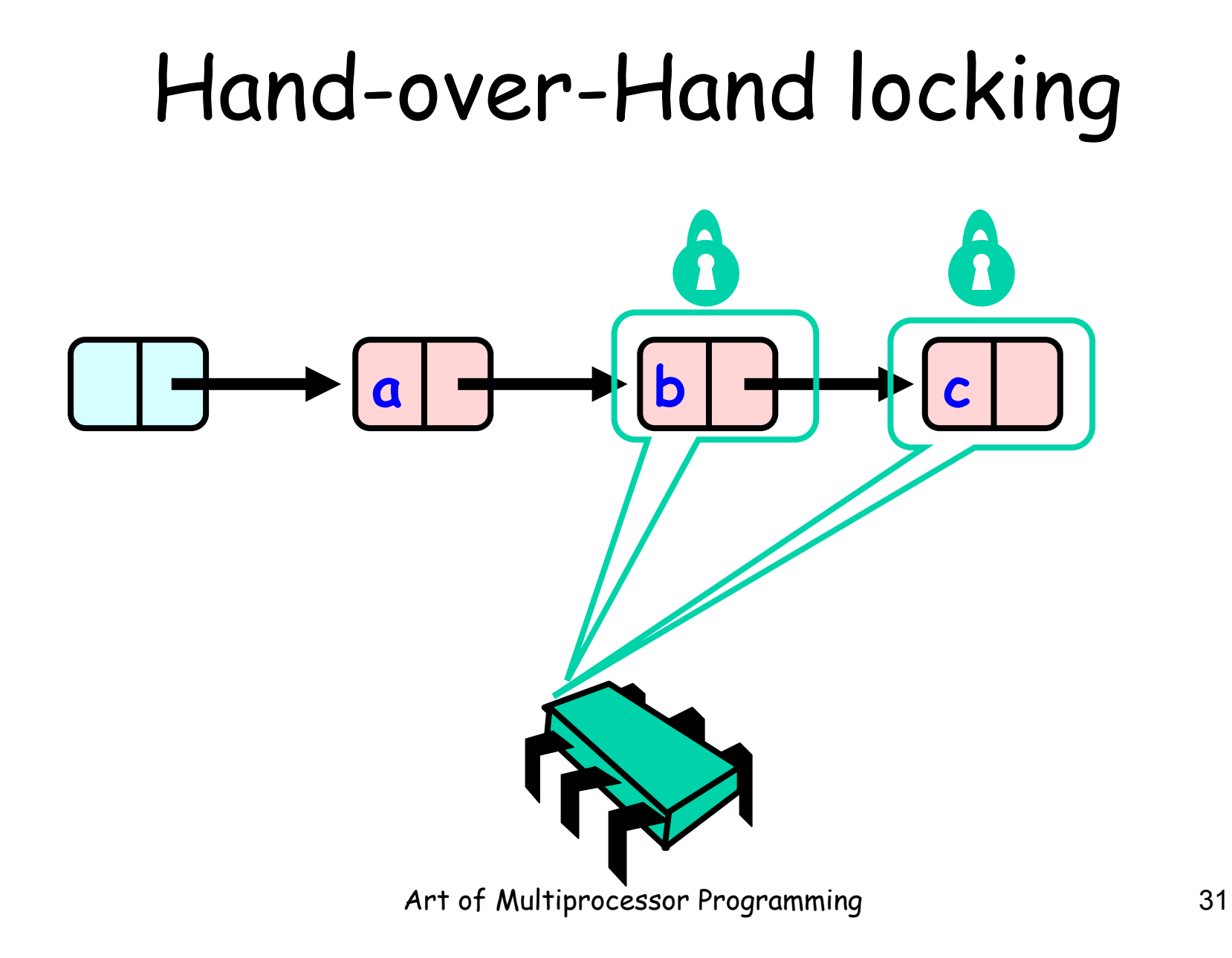

## Removing a Node

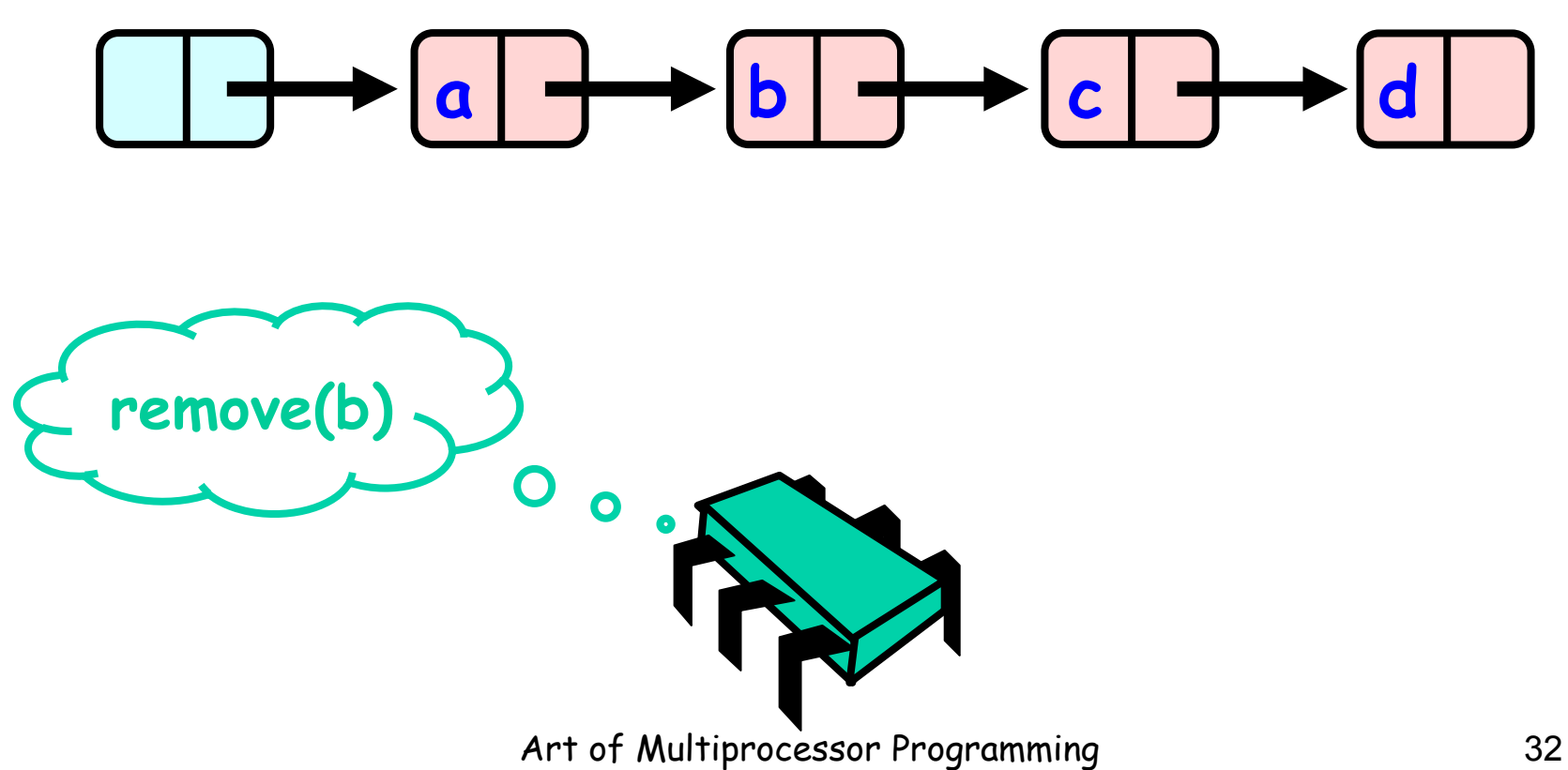

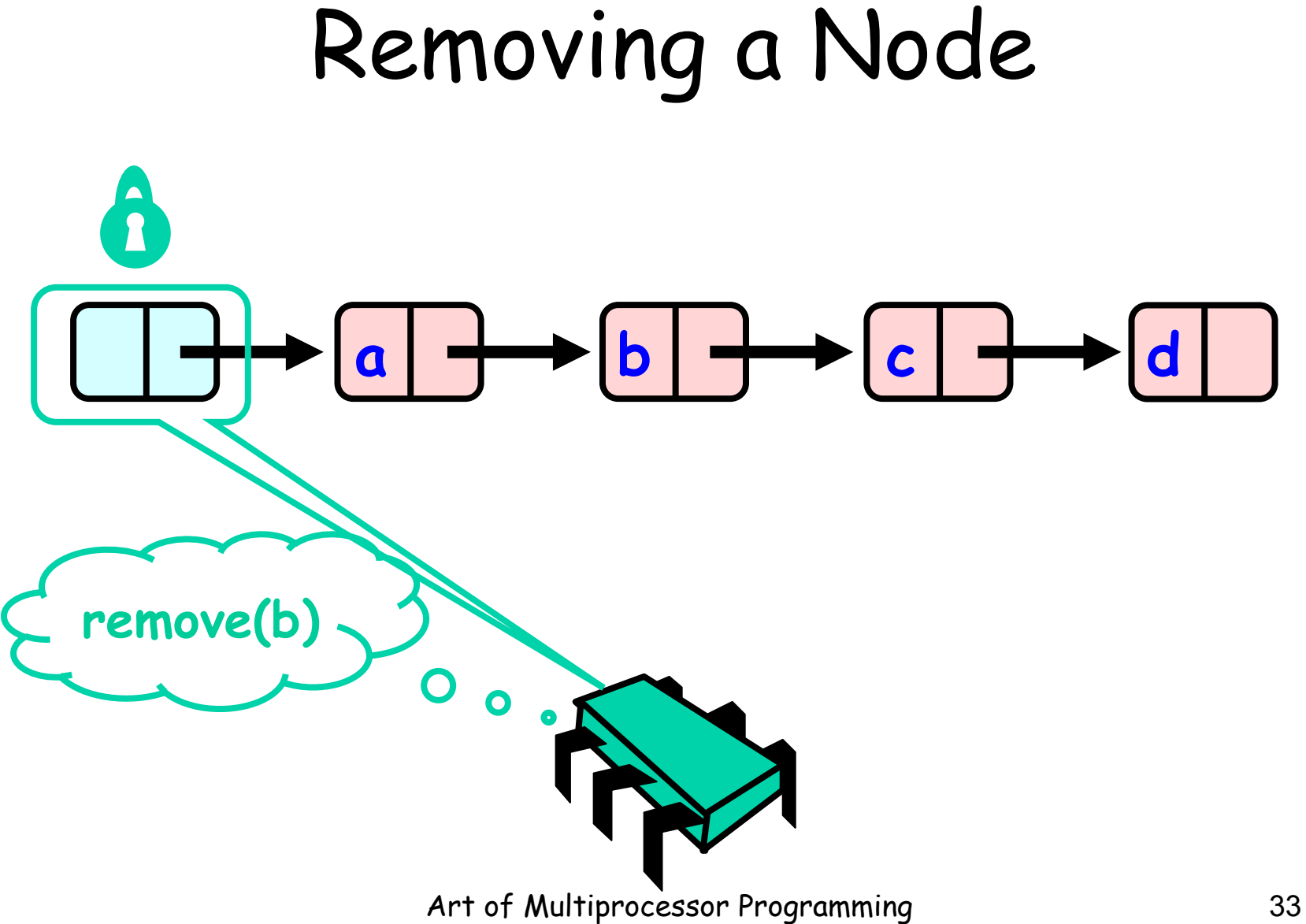

### Removing a Node

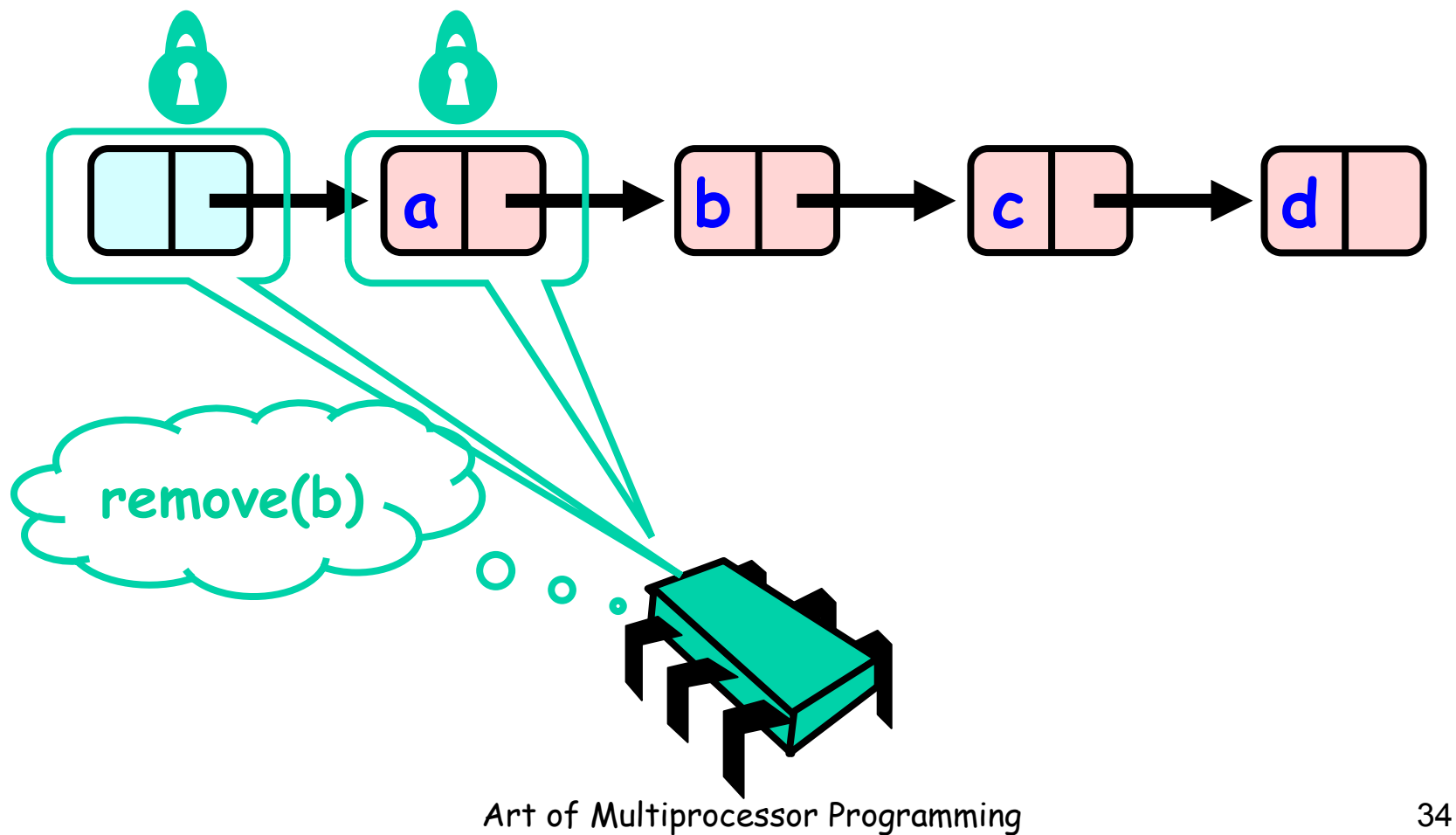

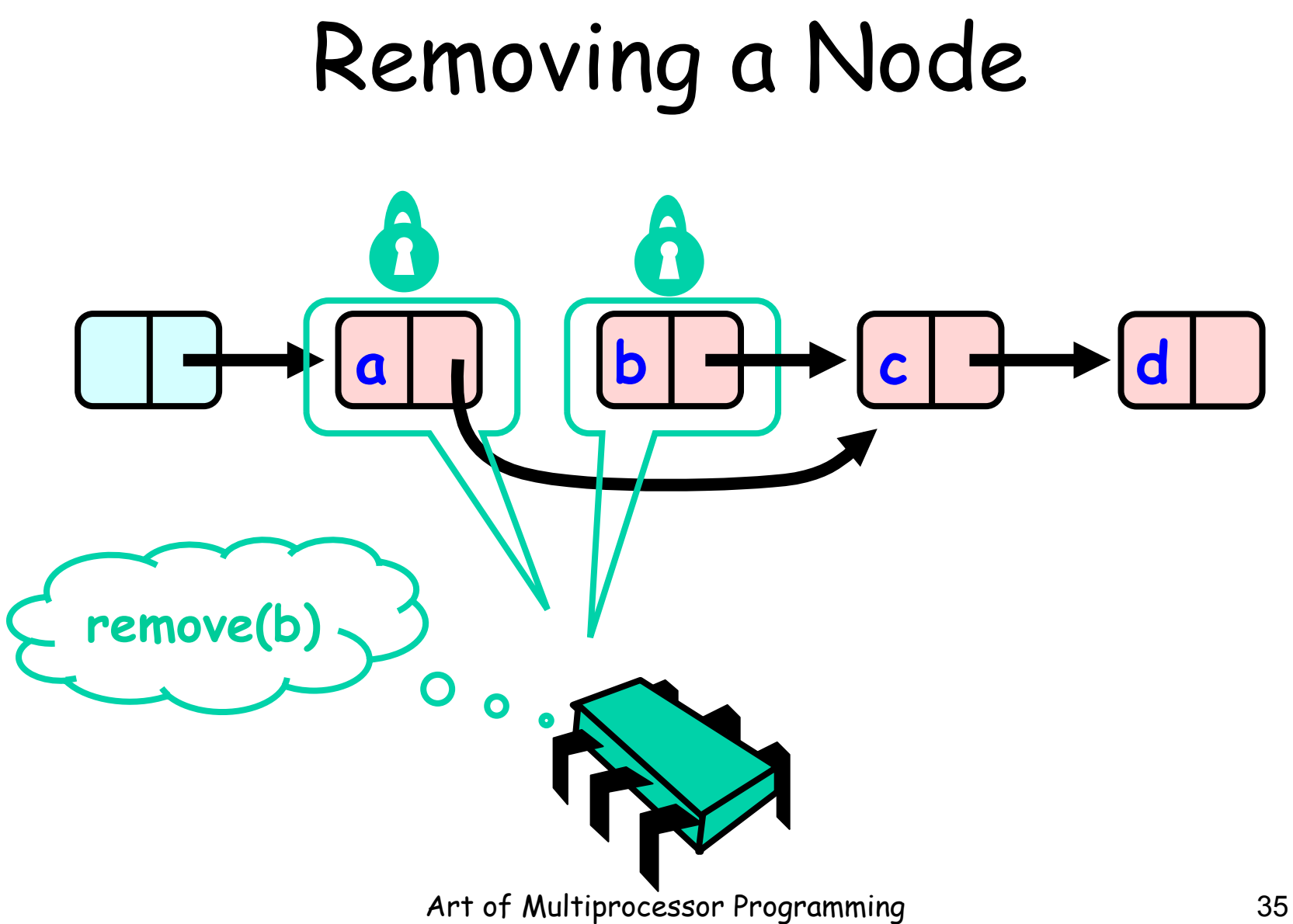

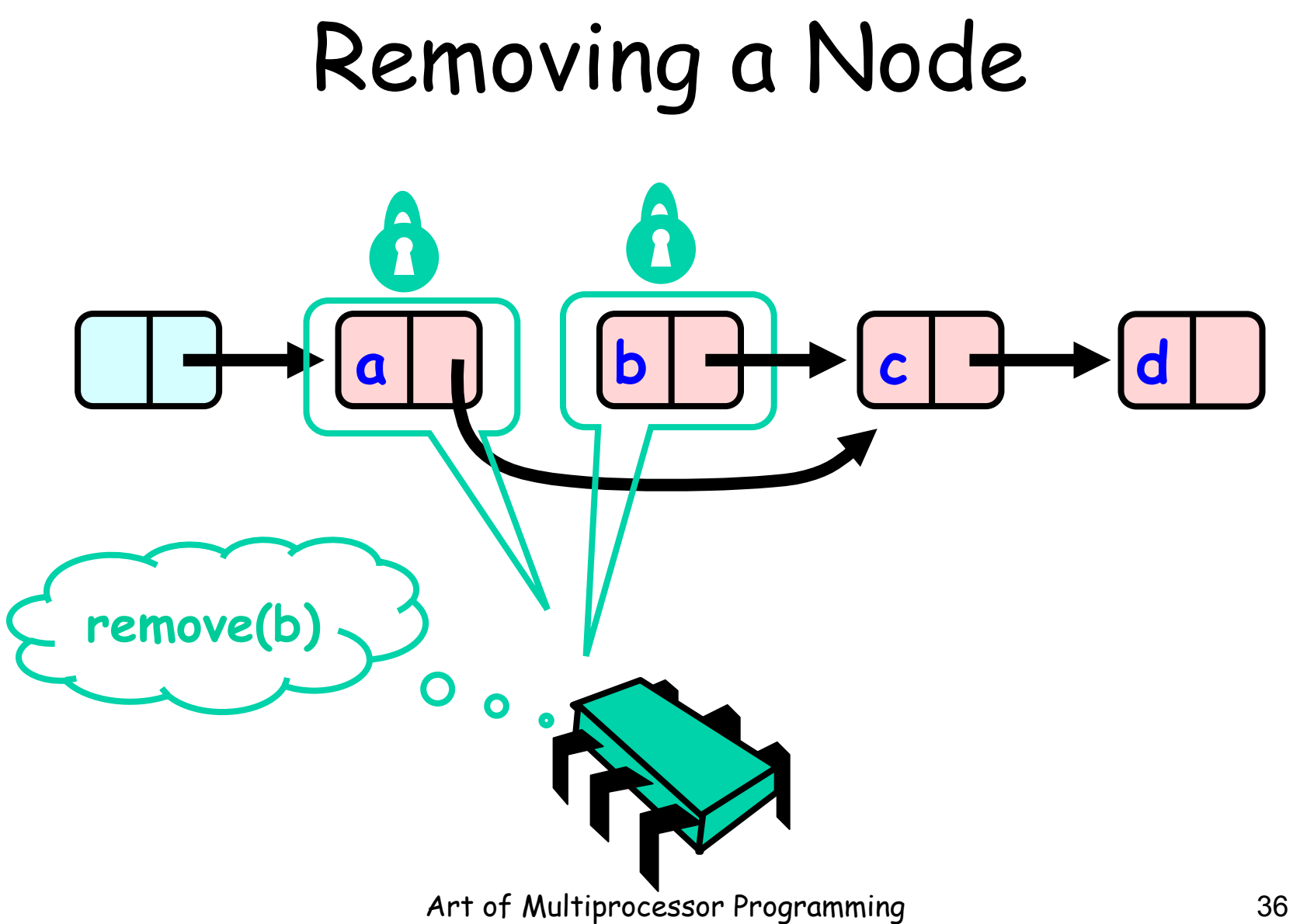
#### Removing a Node  $\hat{\mathbf{z}}$ **a c d Why do we need remove(b) to always hold 2**   $\mathbf O$  $\bullet$ **locks?** Art of Multiprocessor Programming 37

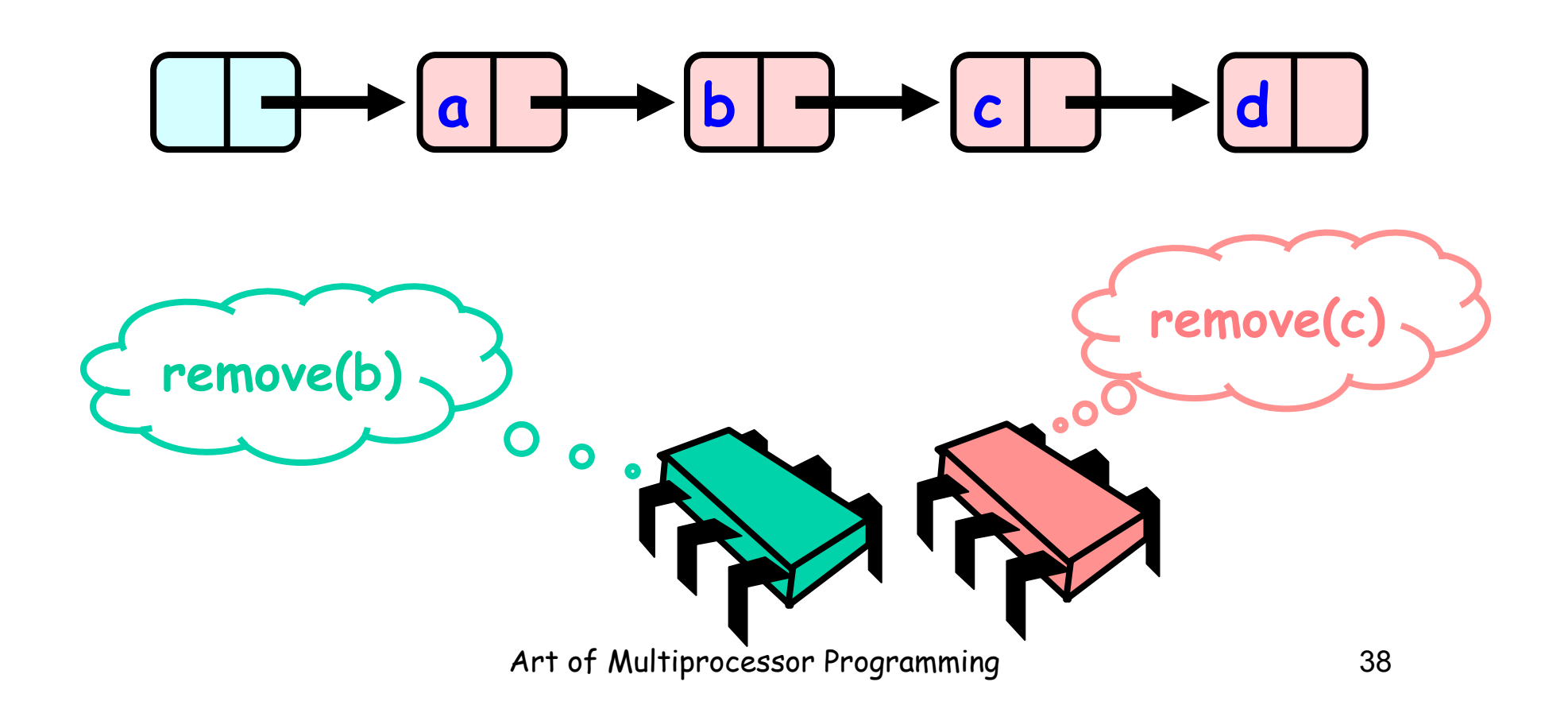

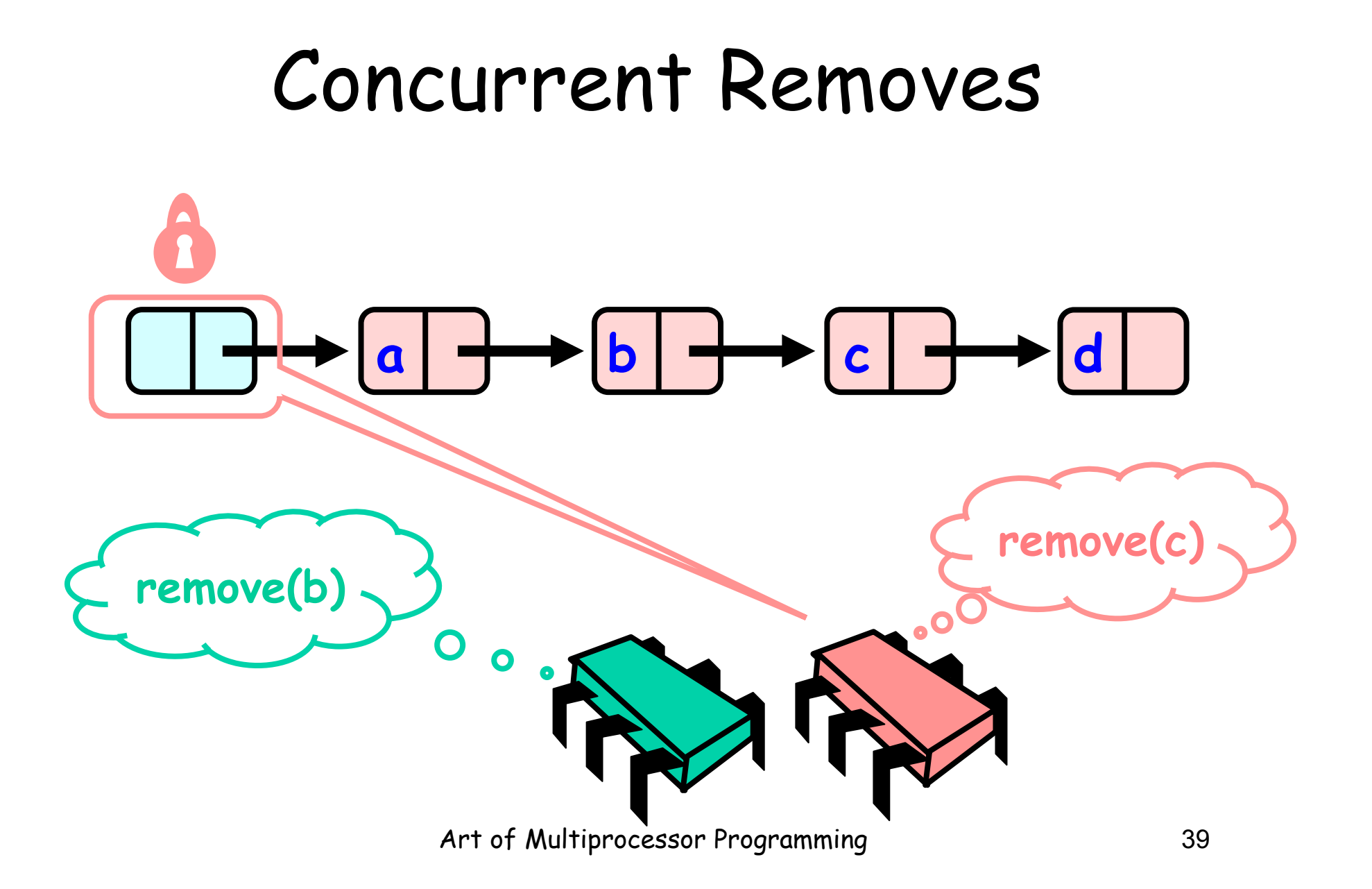

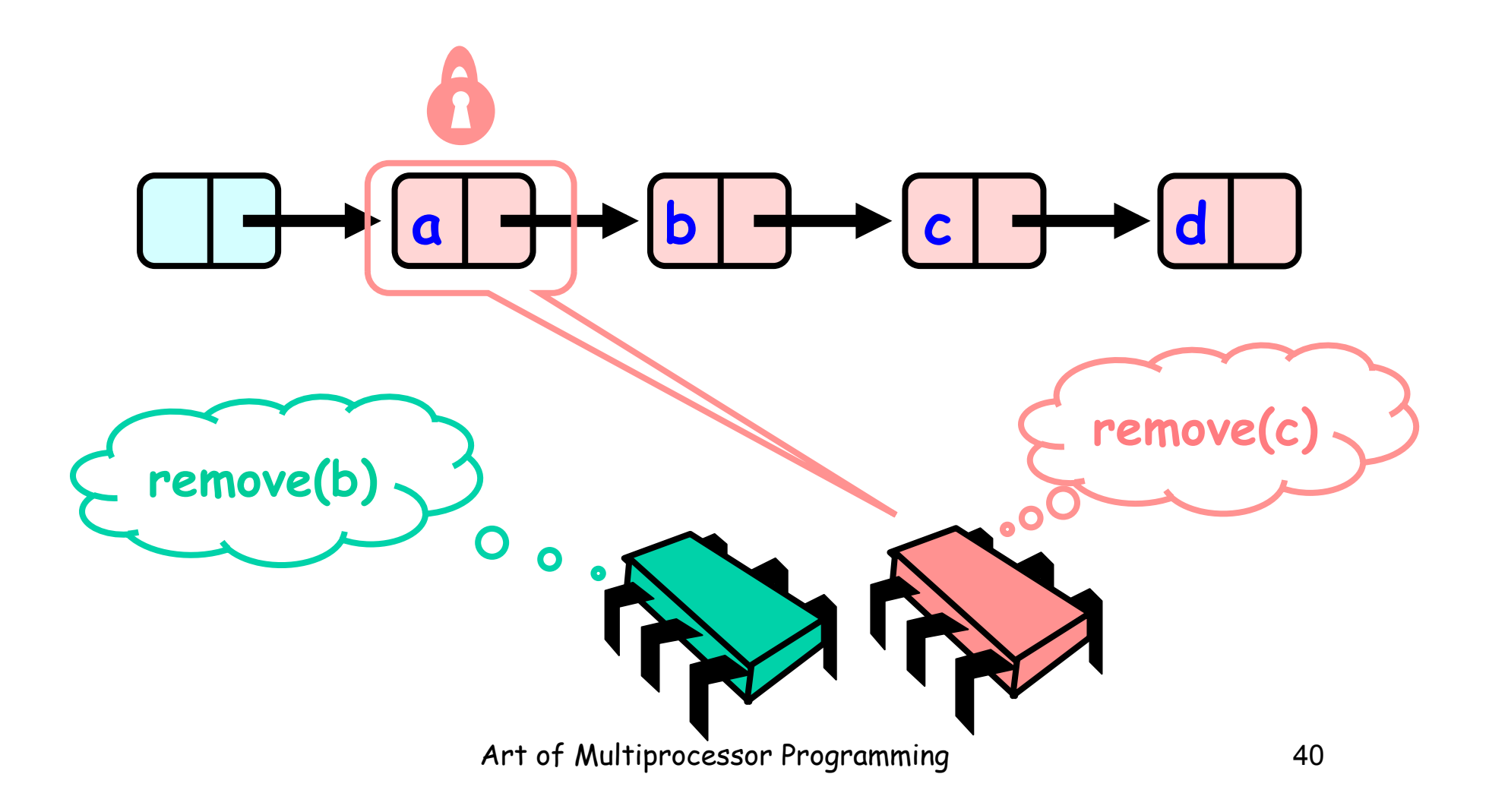

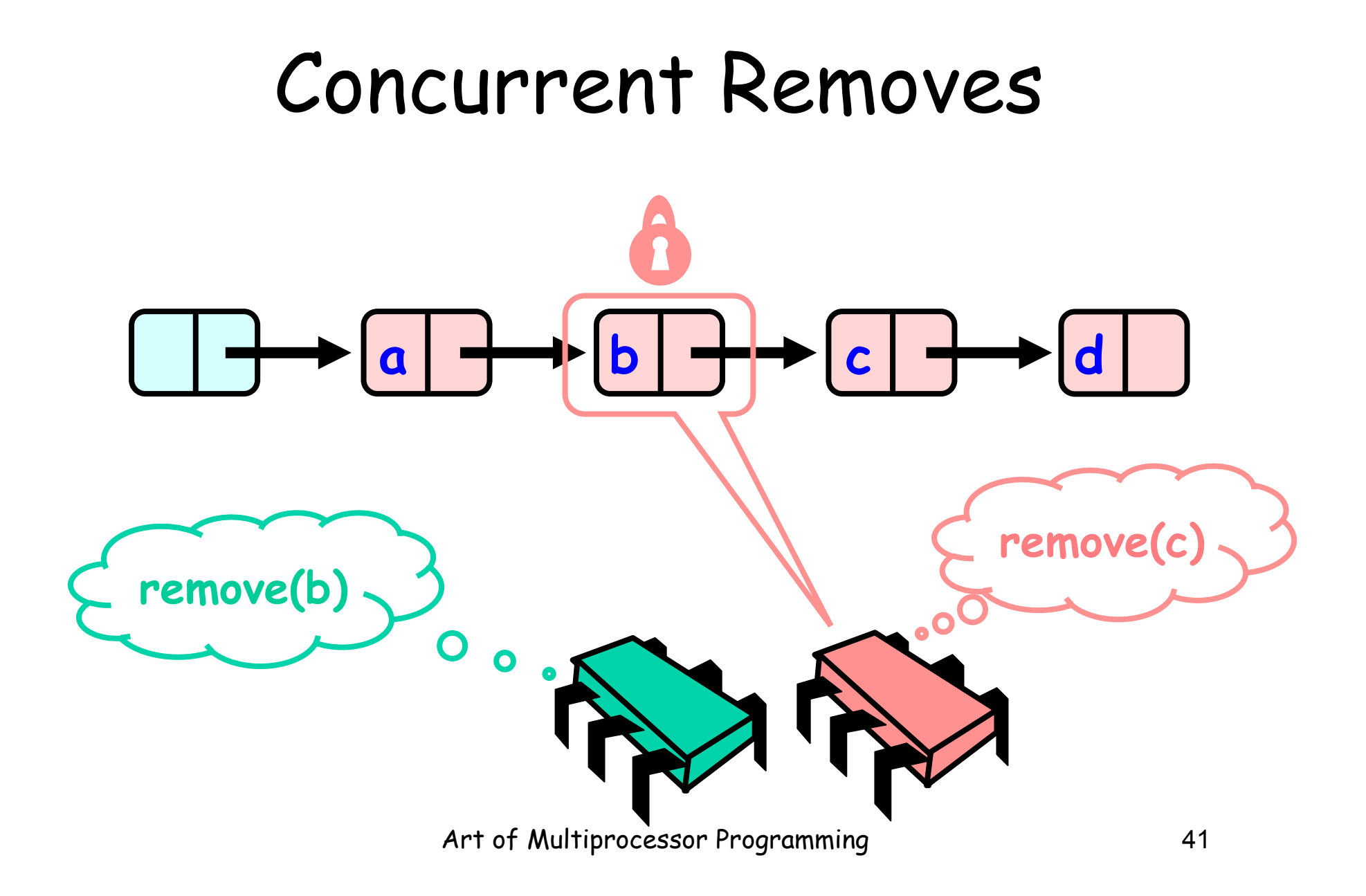

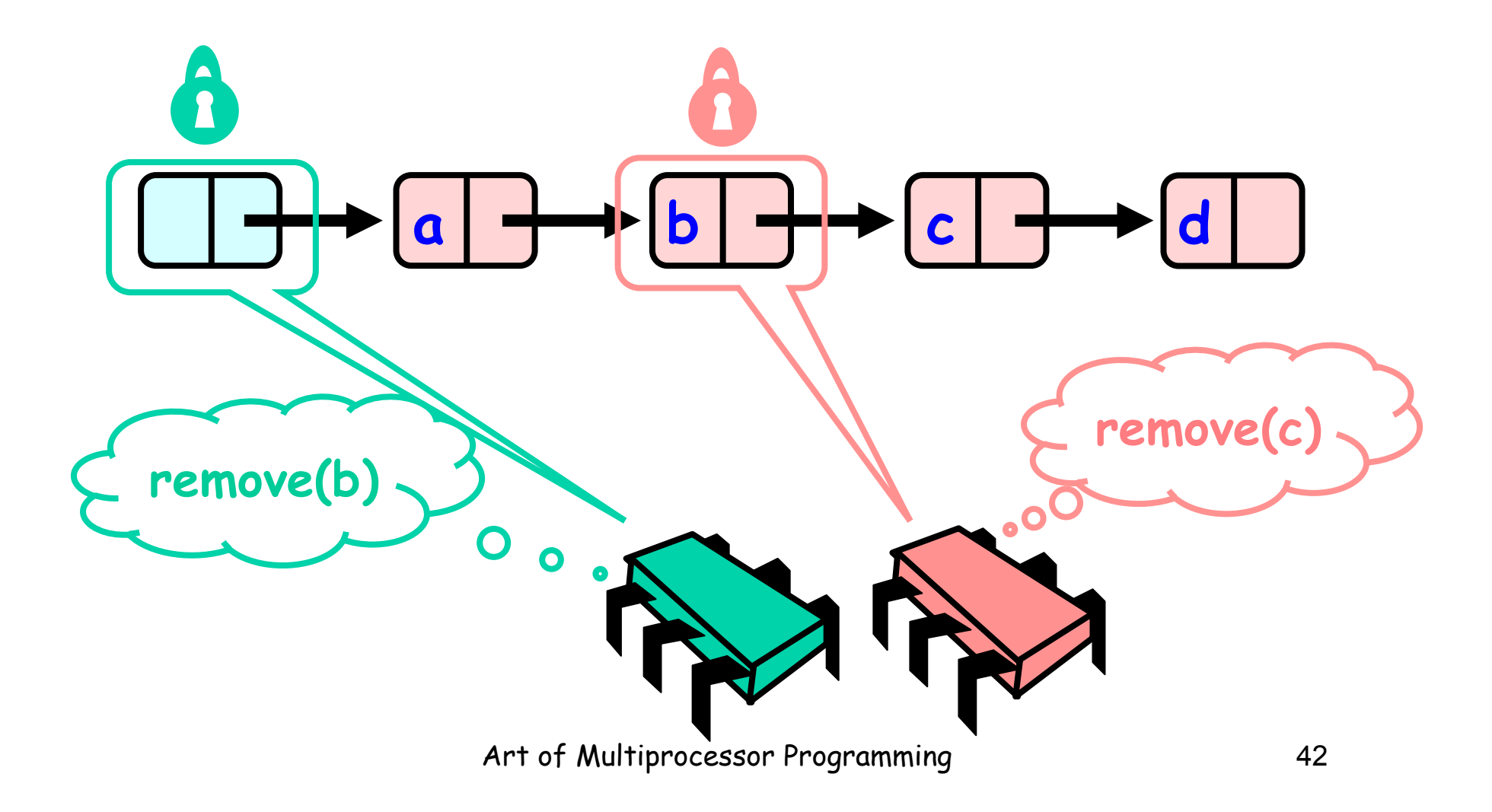

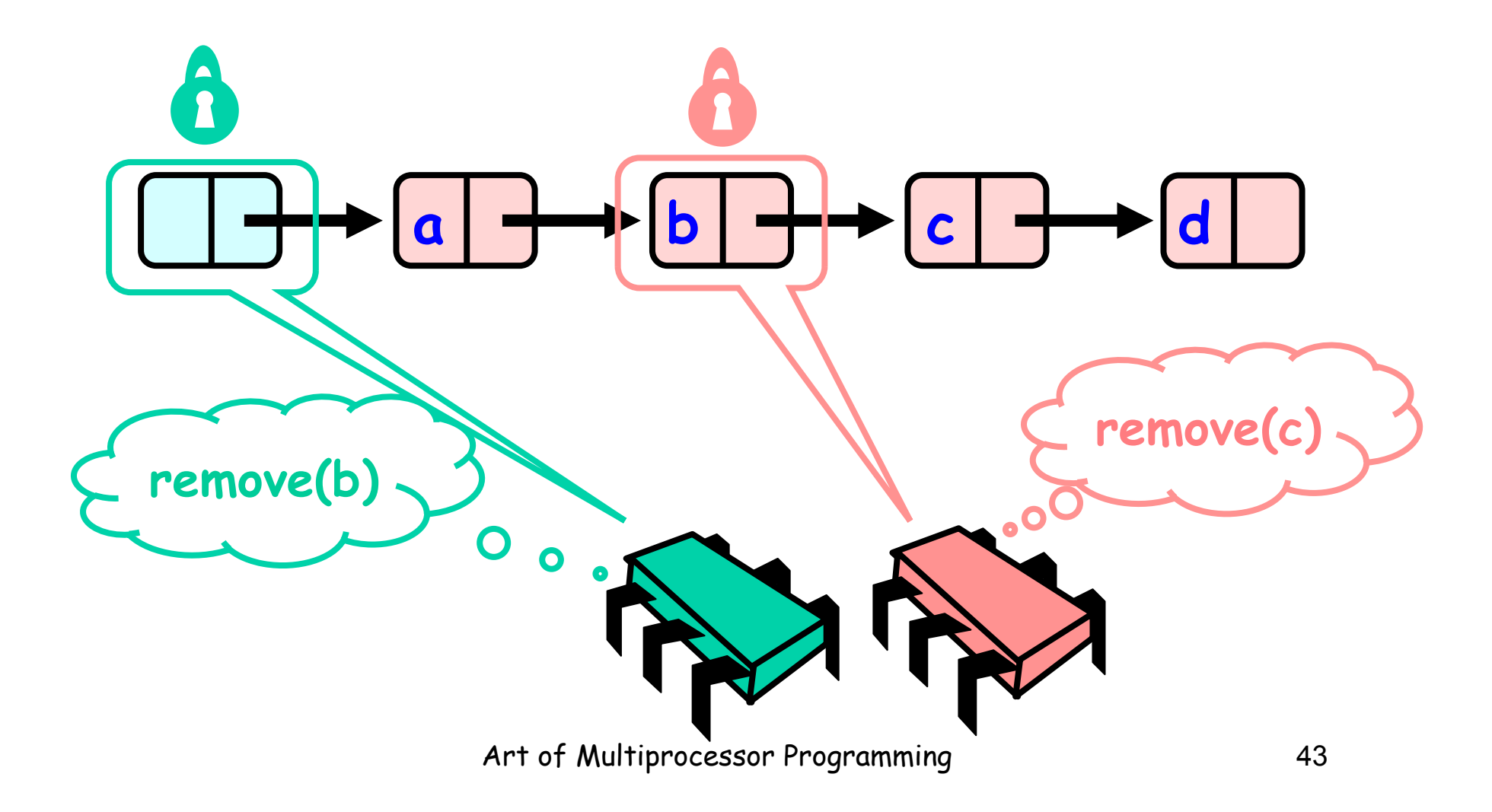

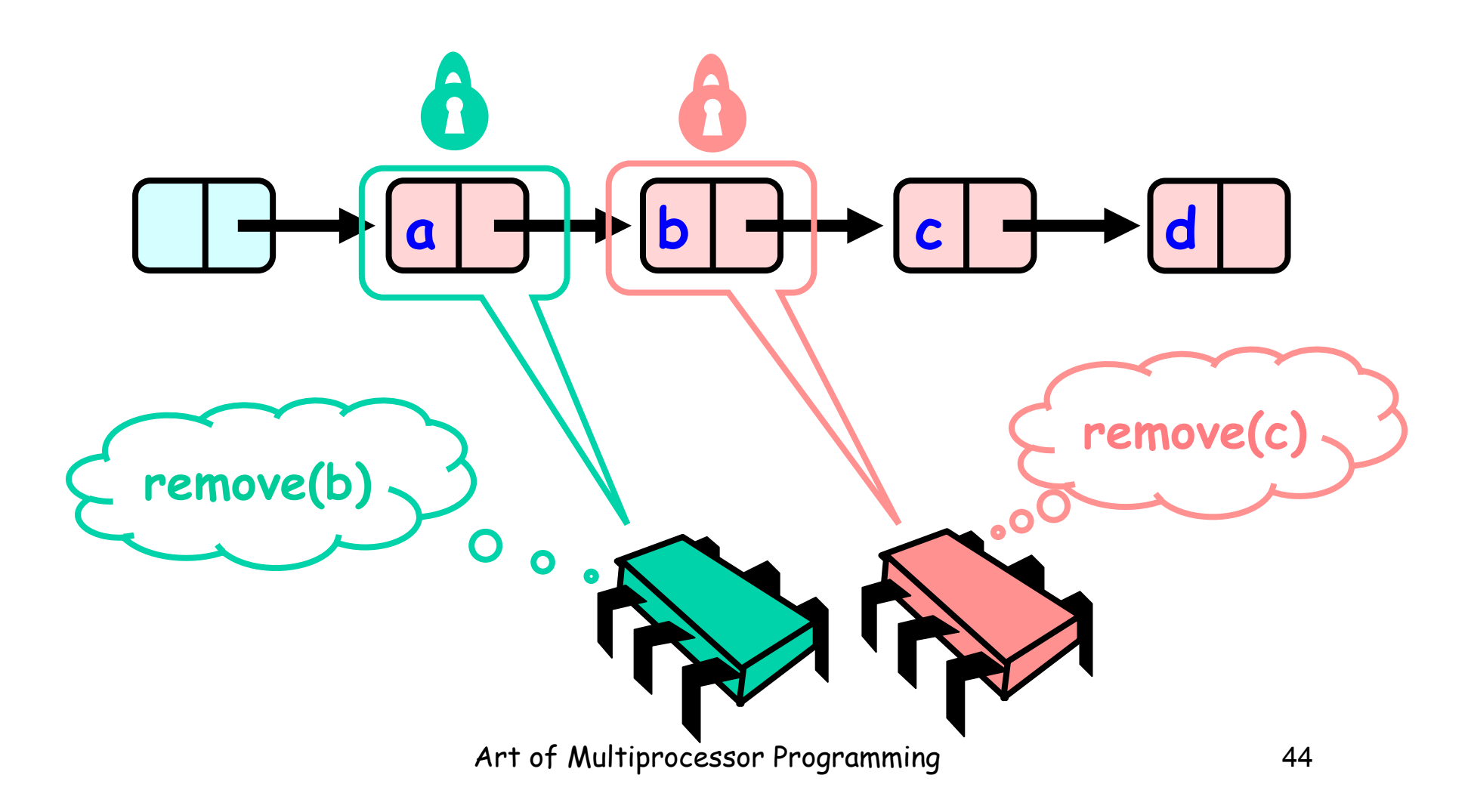

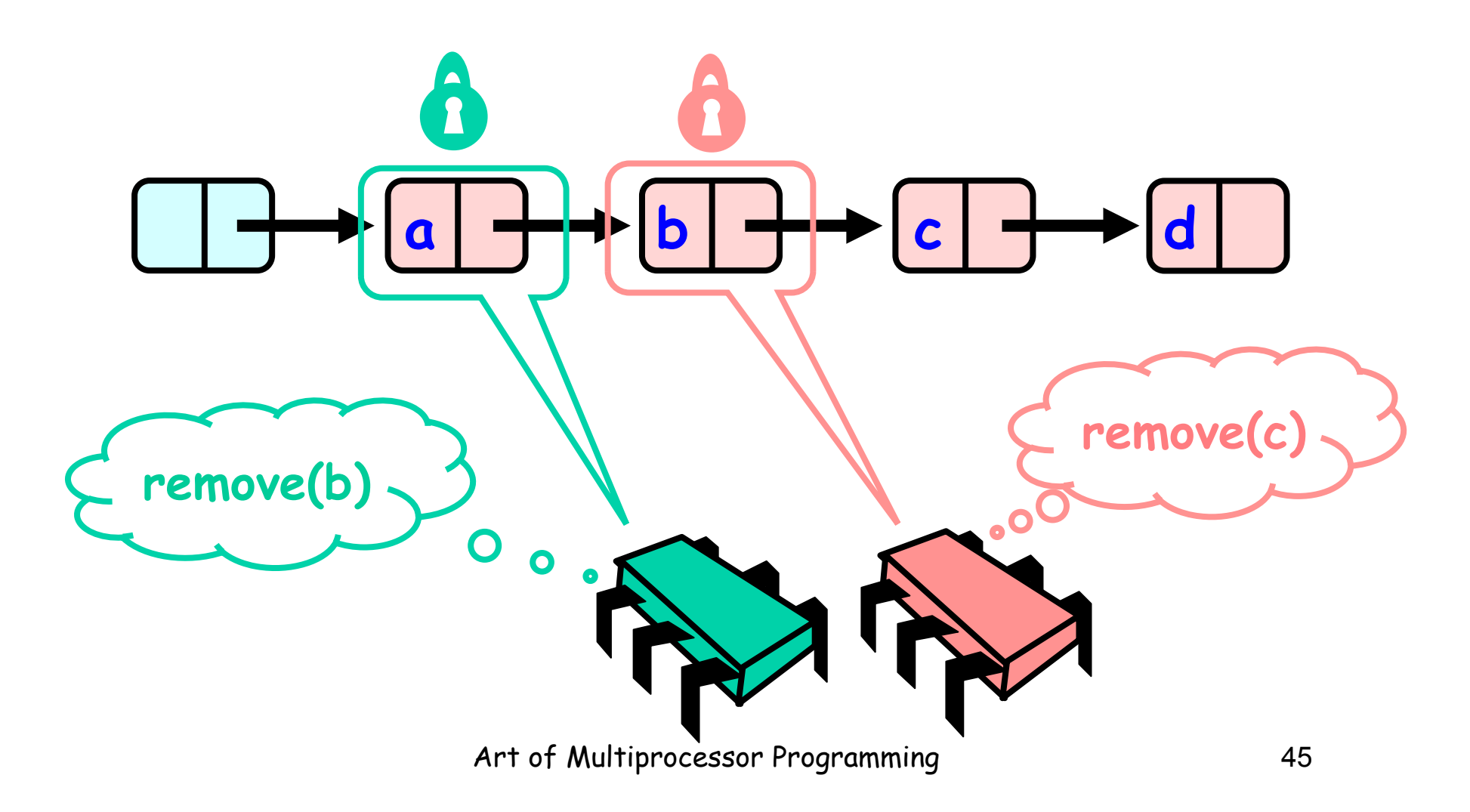

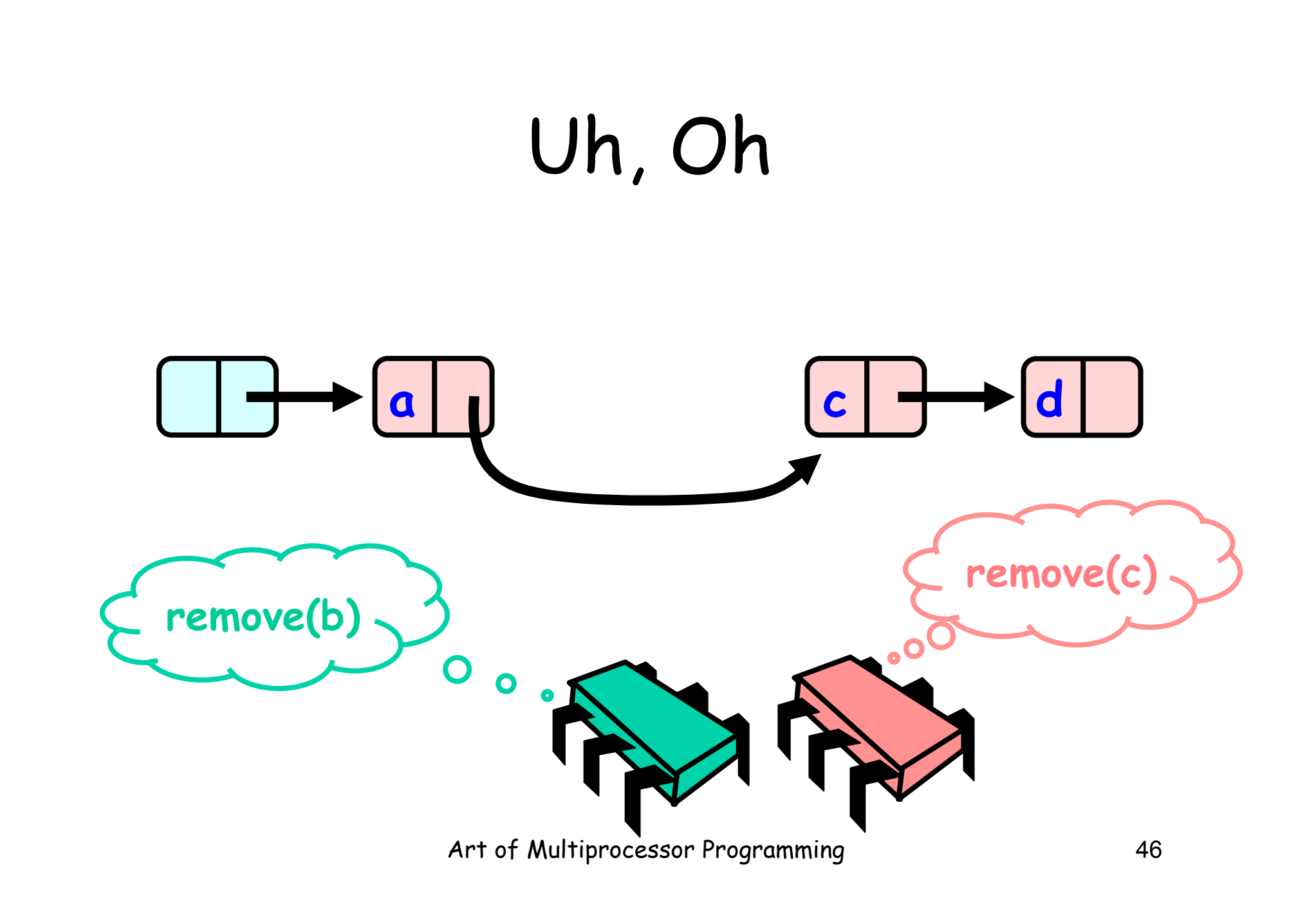

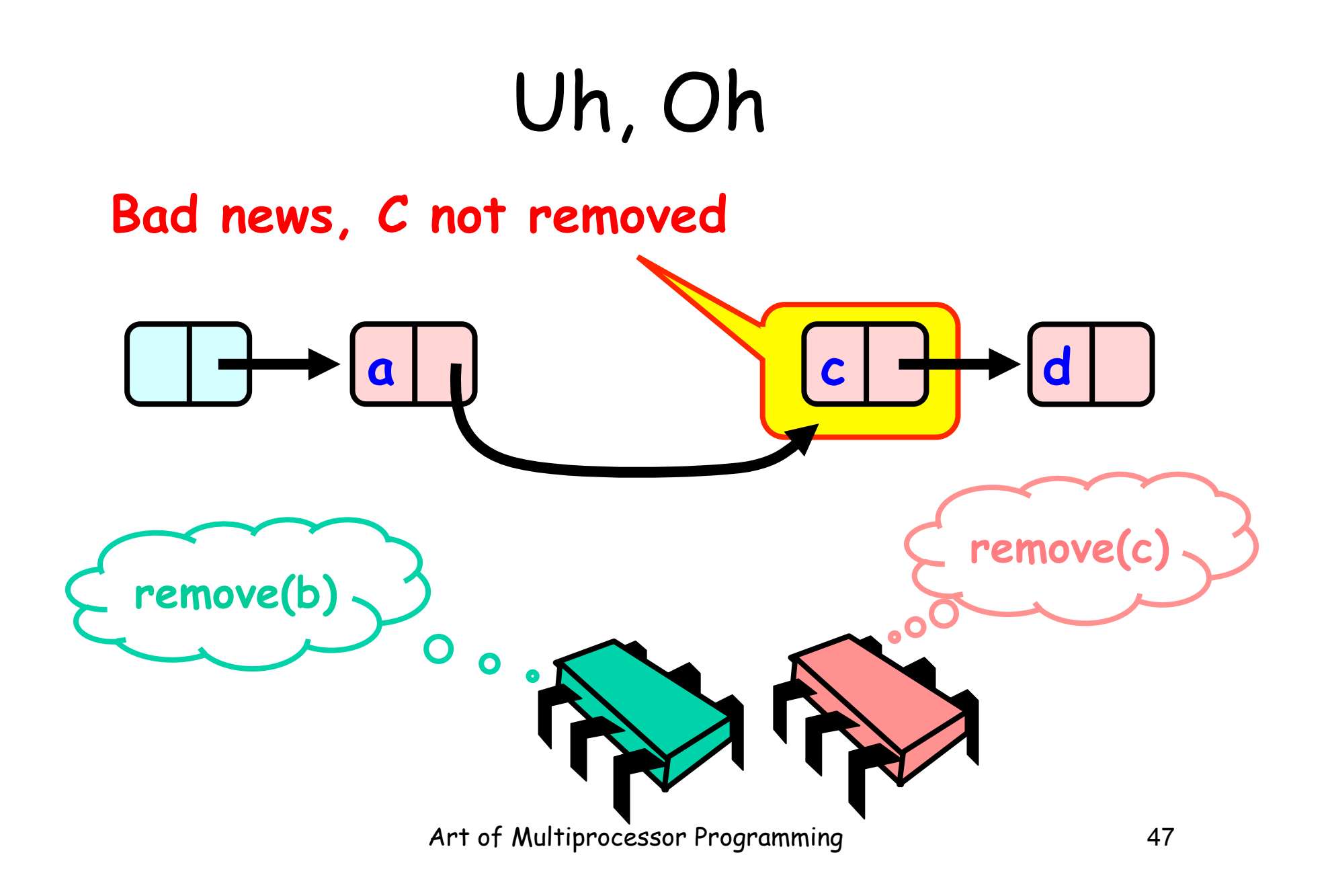

## Problem

- To delete node c
	- Swing node b's next field to d
- Problem is,
	- Someone deleting b concurrently could direct a pointer to c **a p b p c**

**a** b c

## Insight

- If a node is locked
	- No one can delete node's successor
- If a thread locks
	- Node to be deleted
	- And its predecessor
	- Then it works

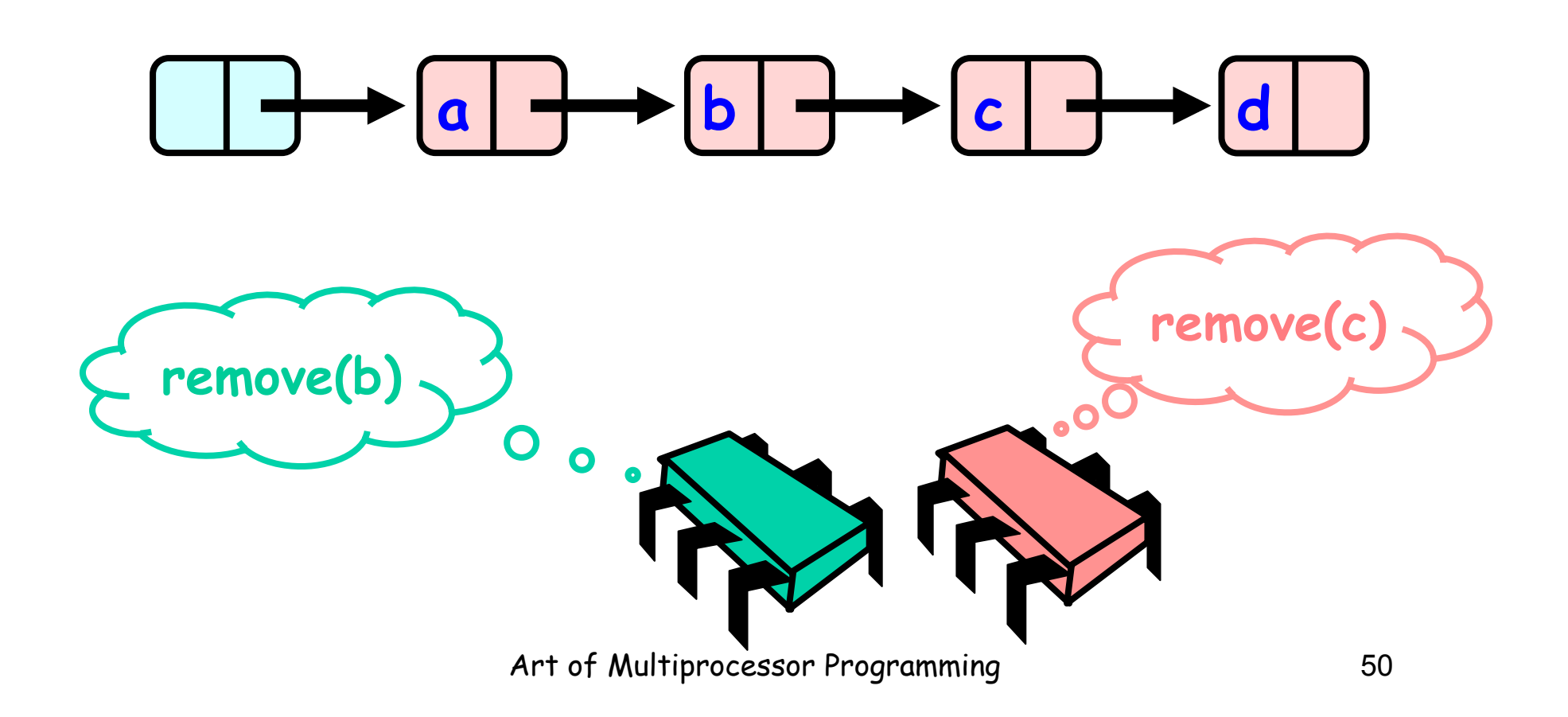

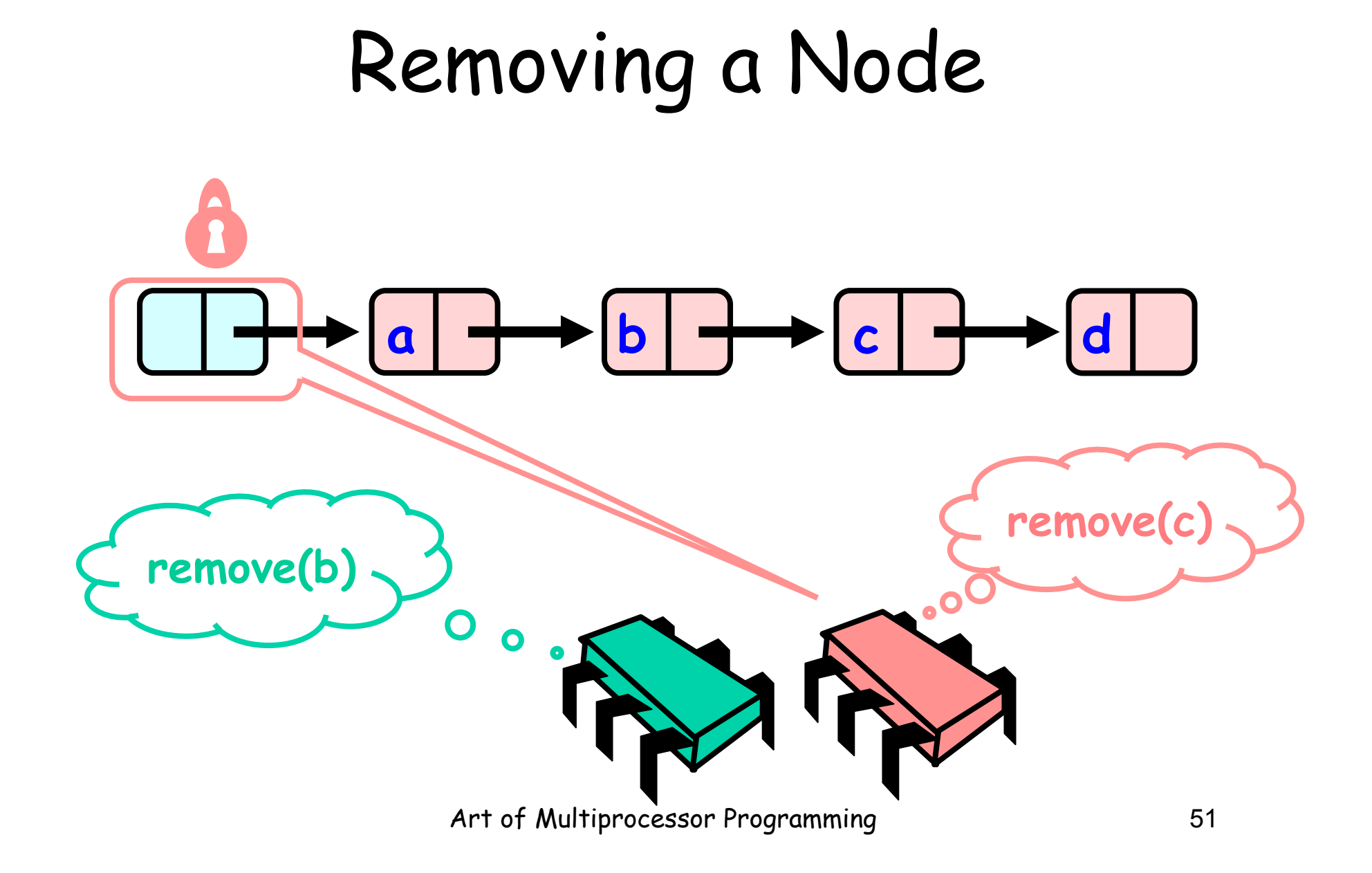

# Removing a Node **a | キナb | キナc | キナd | remove(c) remove(b)**   $\mathbf O$  $\bullet$ Art of Multiprocessor Programming 32

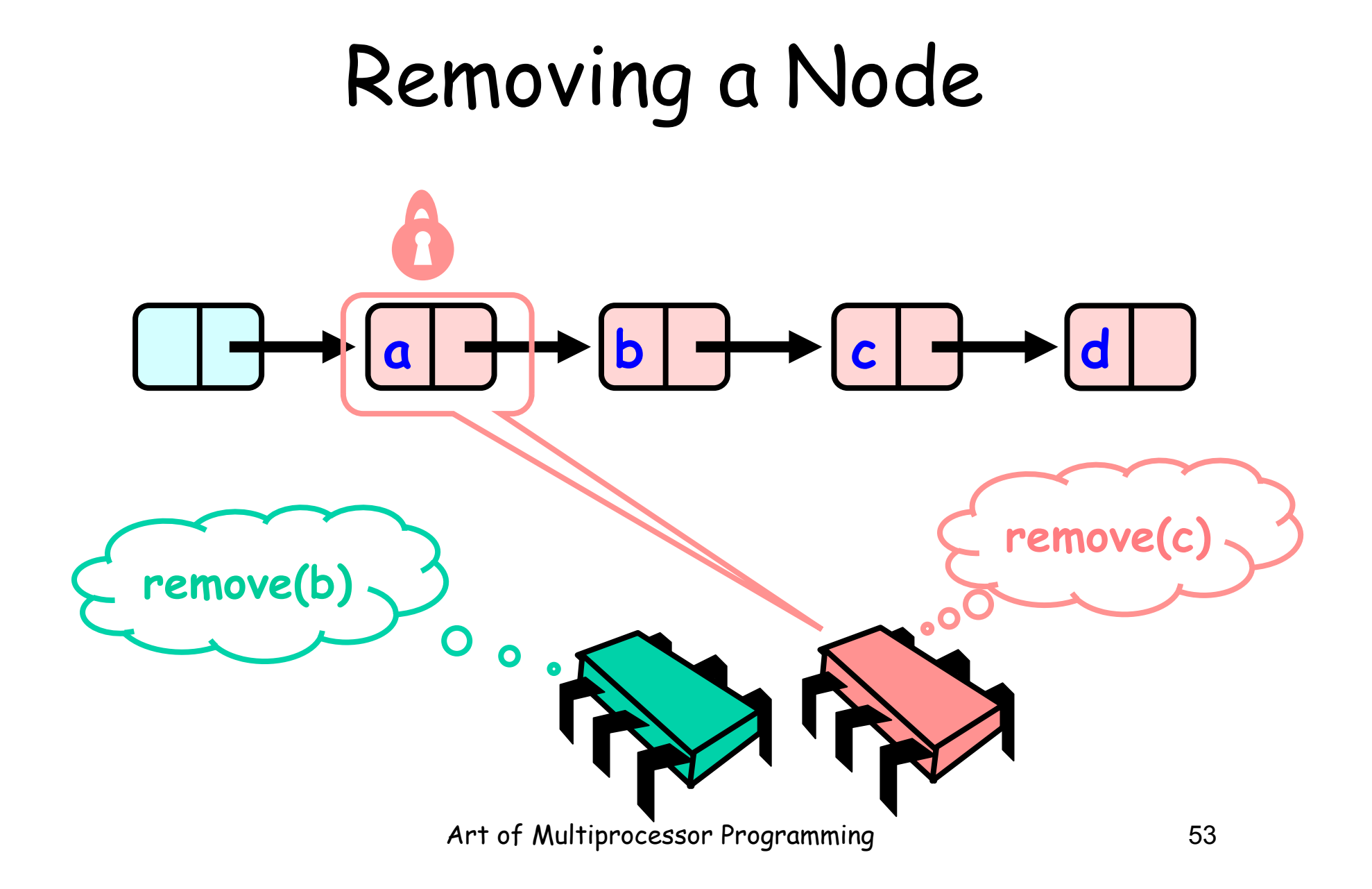

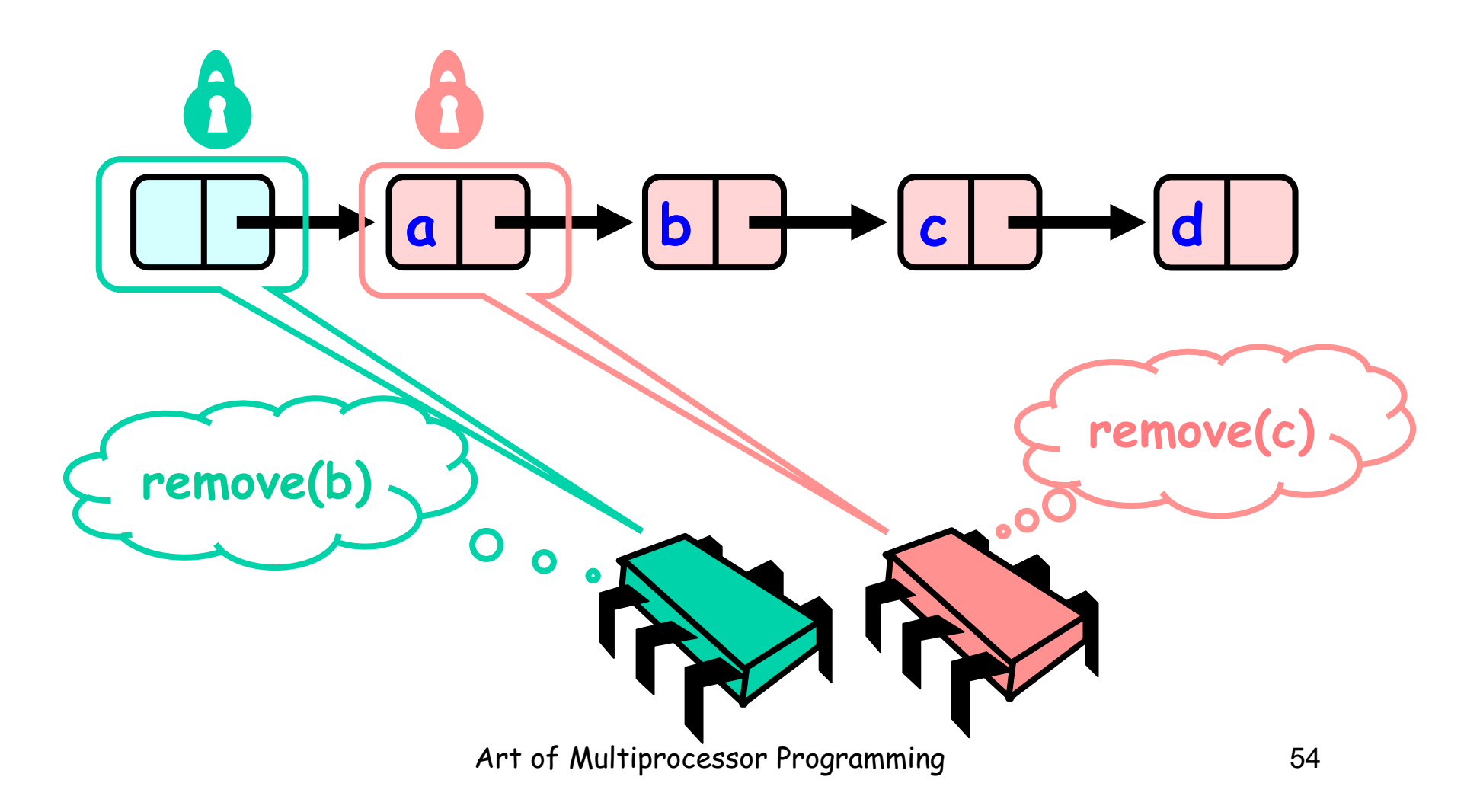

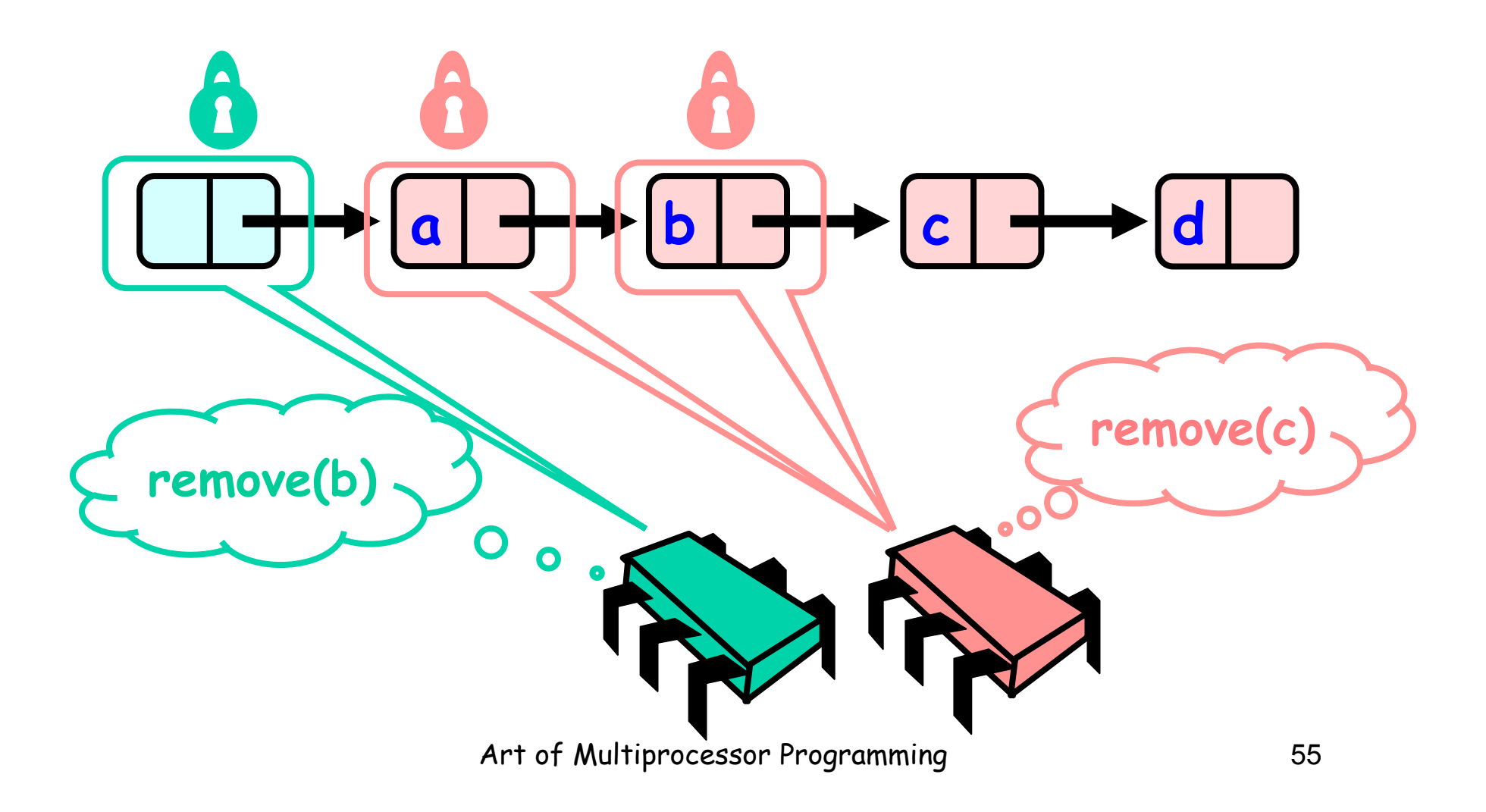

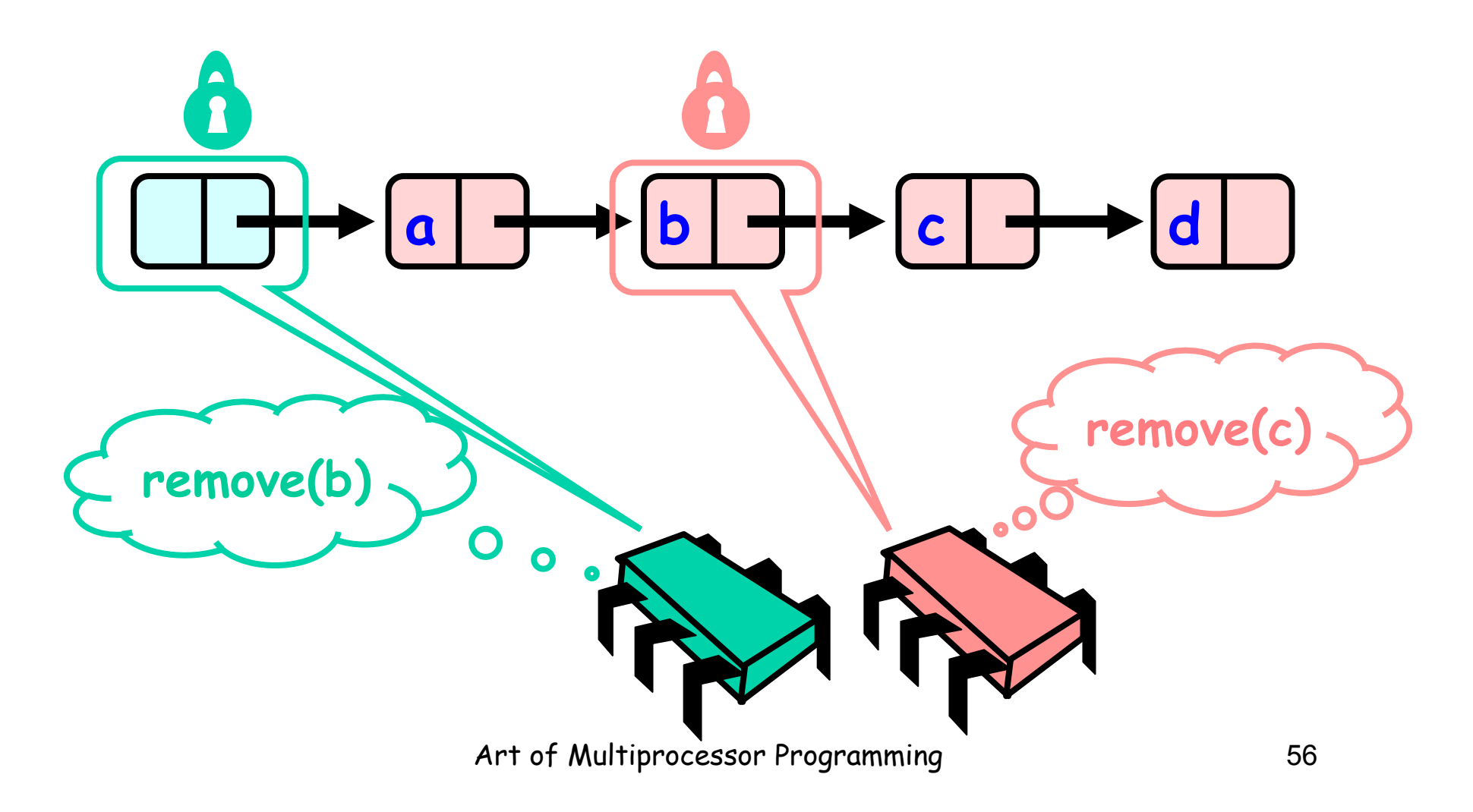

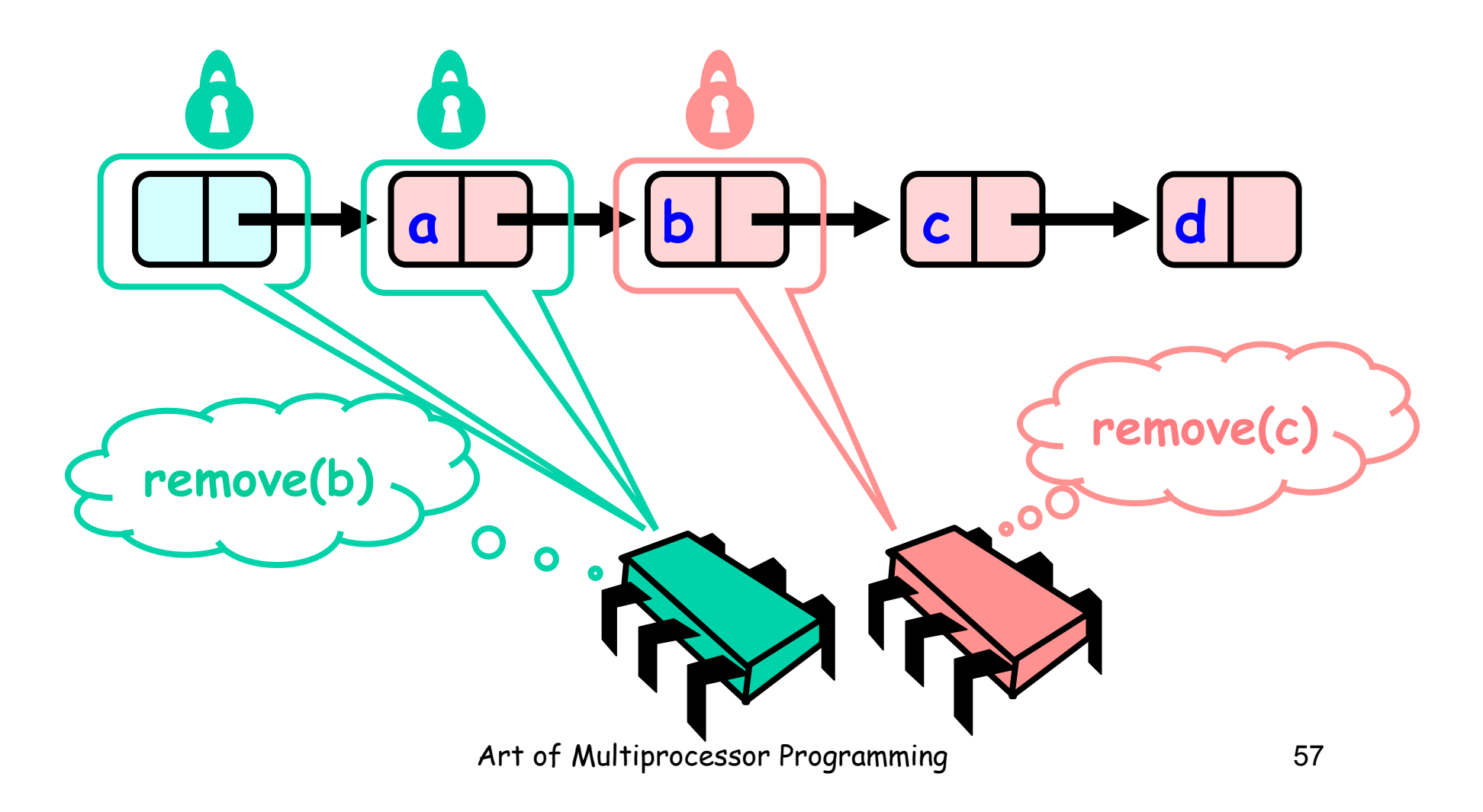

#### Removing a Node  $\overline{\mathbf{R}}$ **a | ╺╪╍╪┝│b │ ╺╪╤╇┝│c │ ╺╪╤┷┝│d │ remove(c) Must acquire Lock of b**   $O_{\rm C}$  $\bullet$ Art of Multiprocessor Programming 38

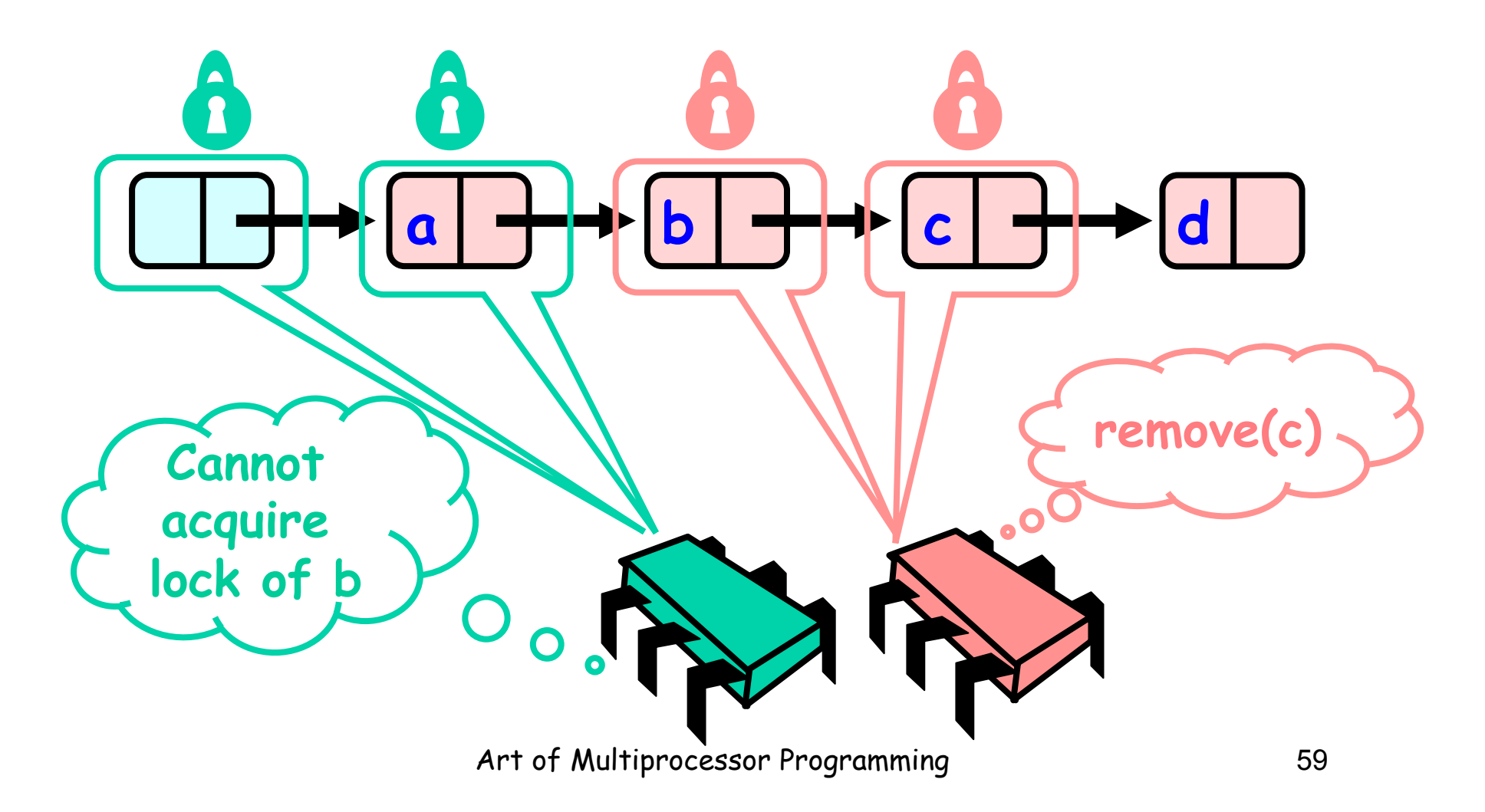

### Removing a Node A  $\hat{\mathbf{r}}$ **a | ╺╋╾╇╌│b │ ╻ │ │ │ │ │ ┌ │ ╺╋┲━━**│d │ **remove(c) Wait!**   $\bullet$  $\mathbf O$ Art of Multiprocessor Programming **60**

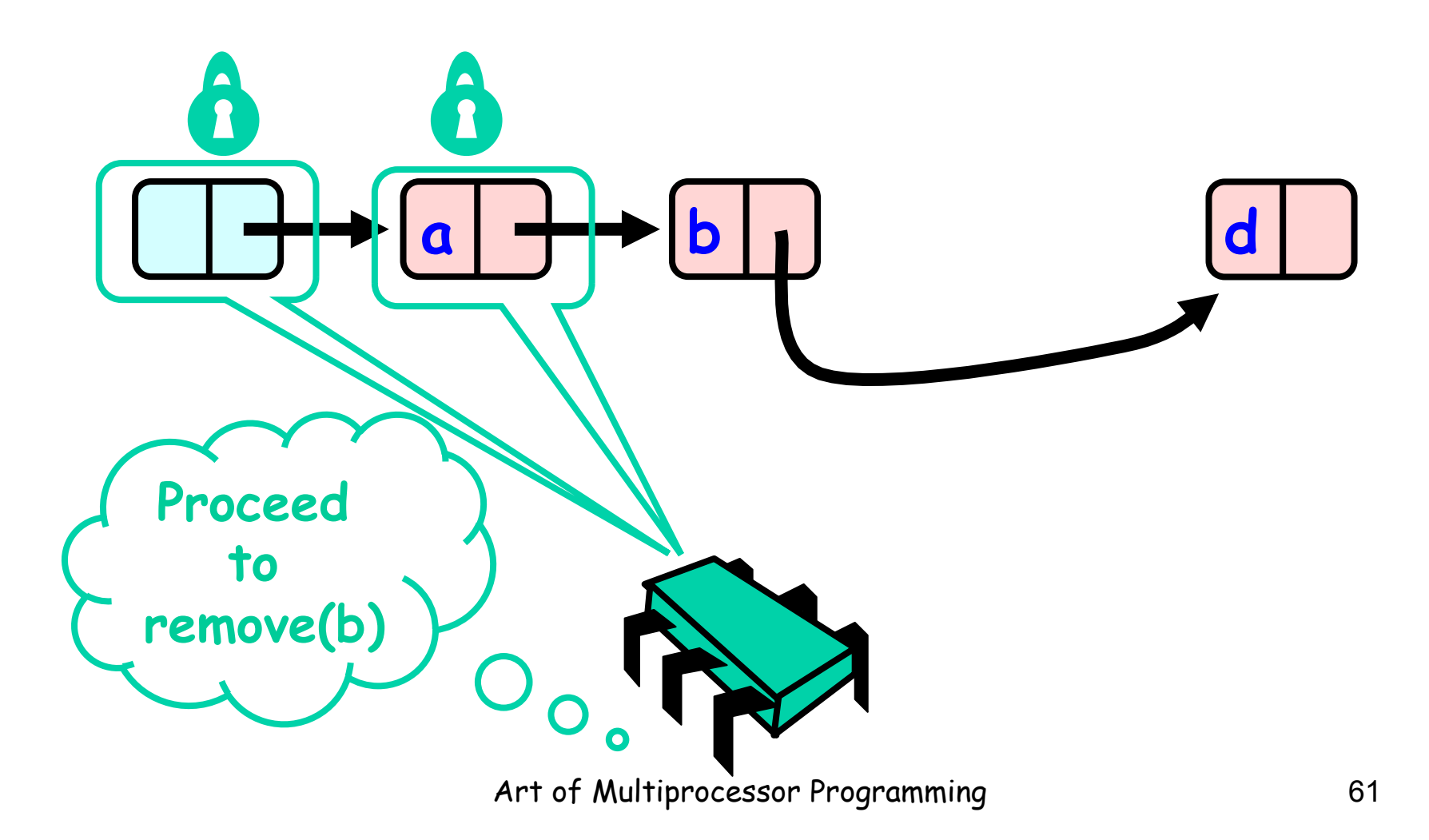

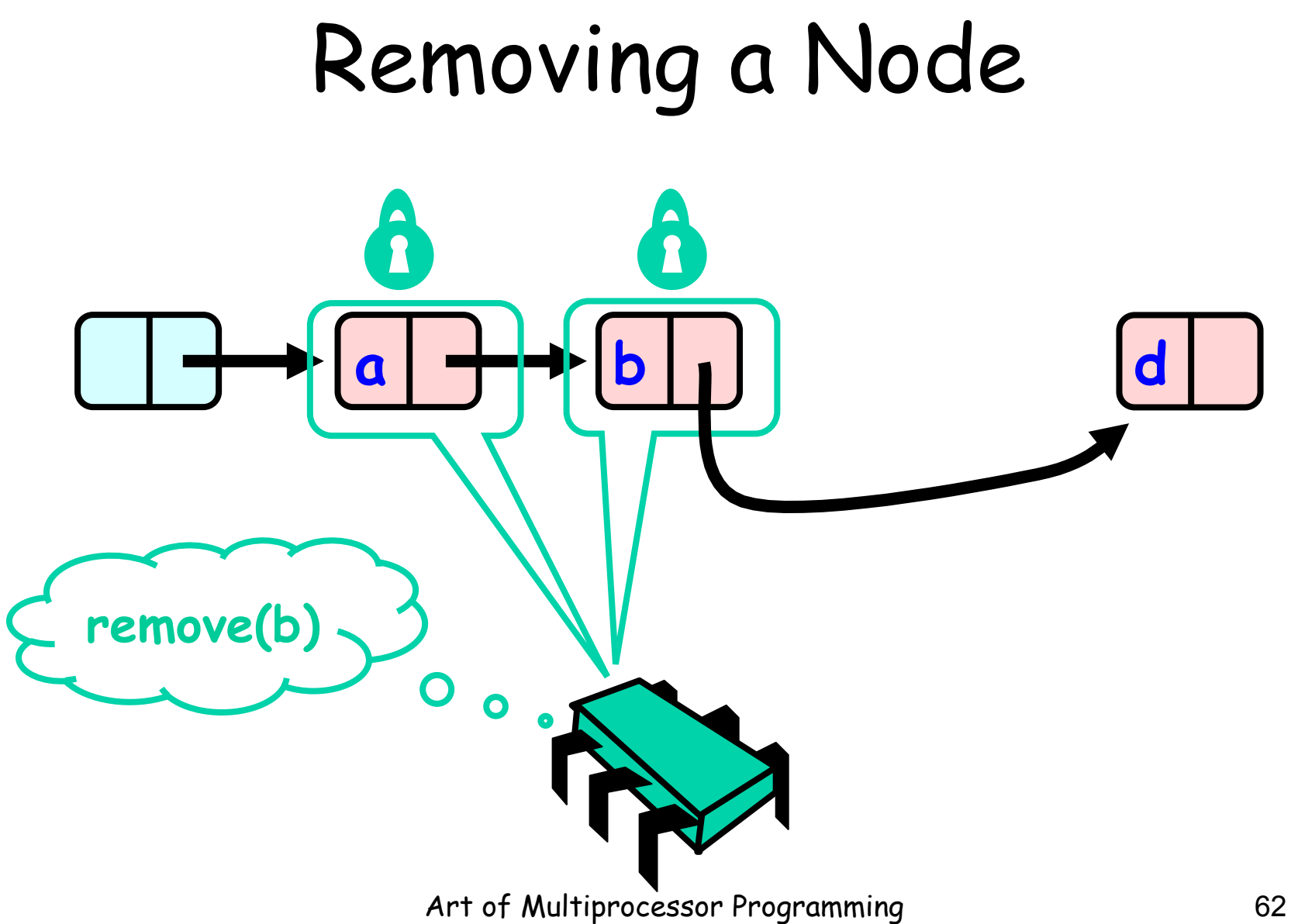

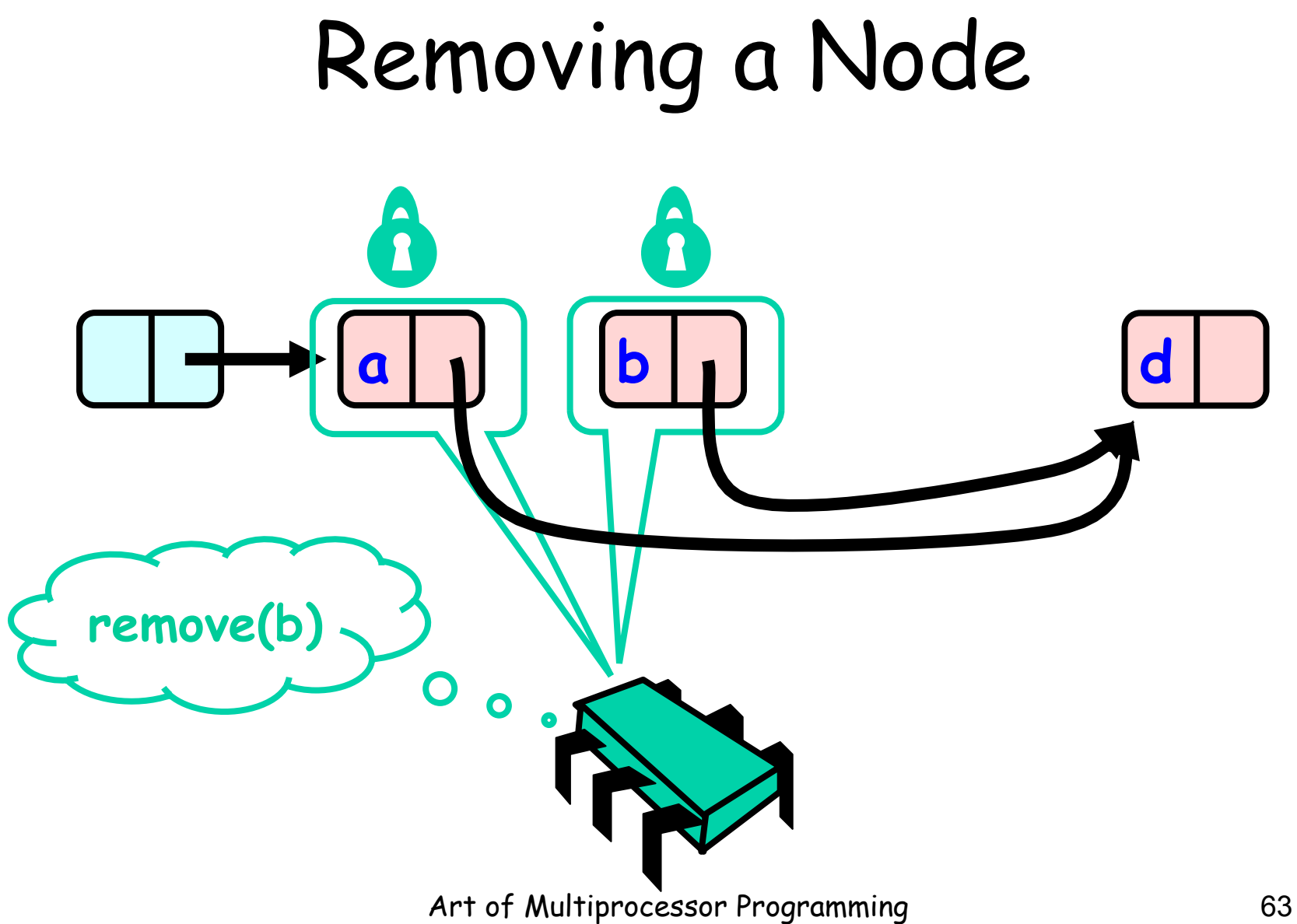

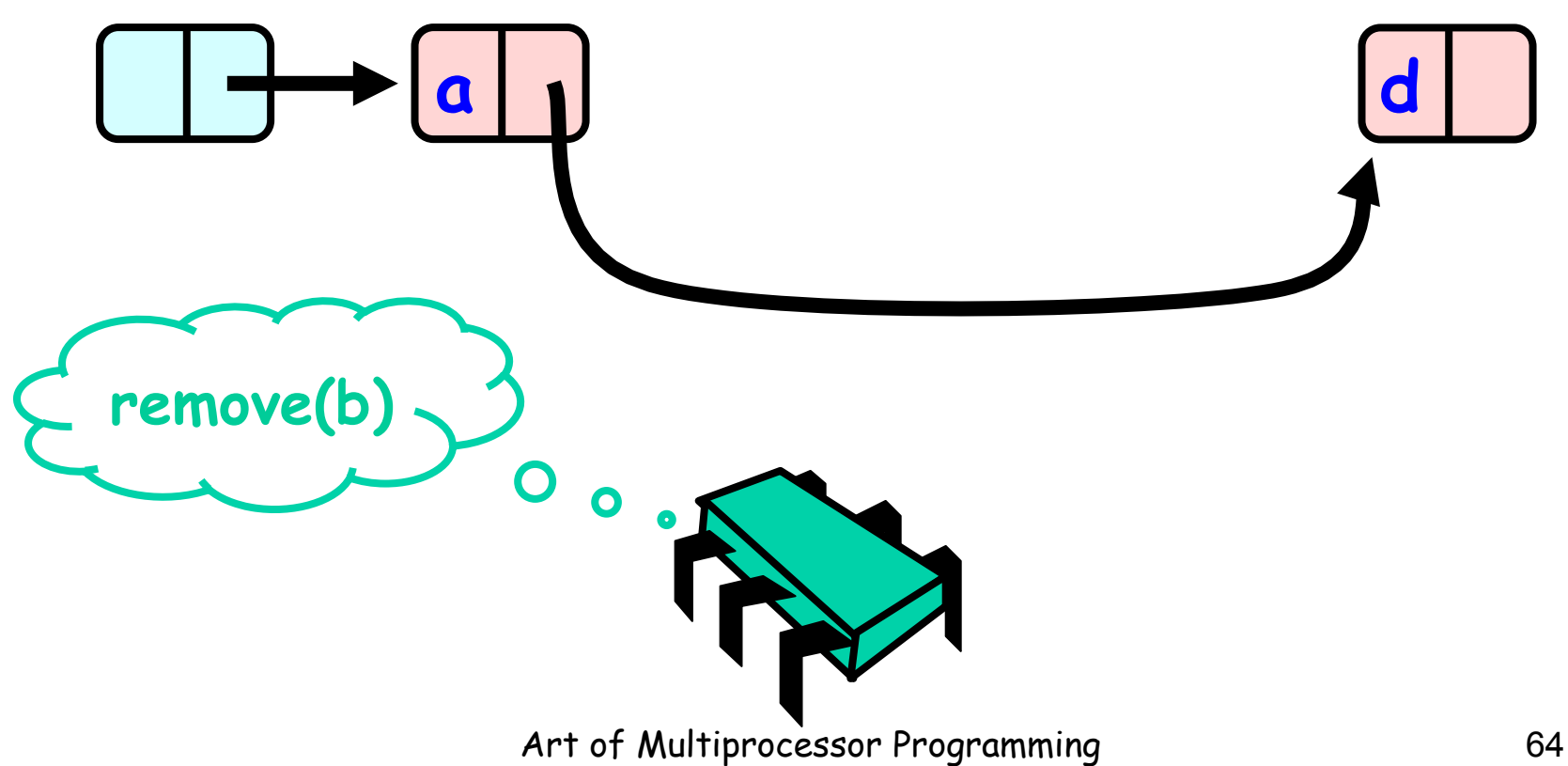

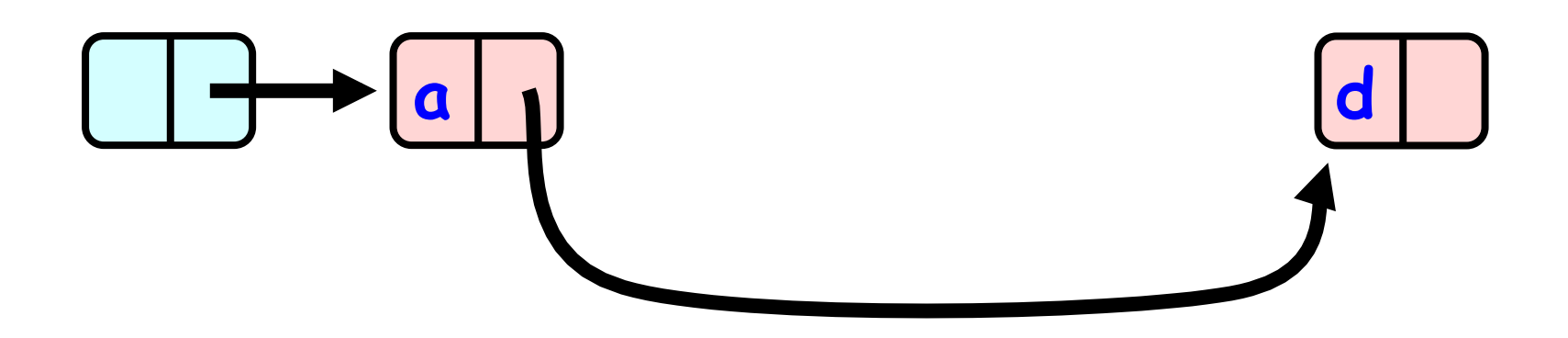

```
public boolean remove(Item item) { 
  int key = item.hashCode(); 
  Node pred, curr; 
  try { 
 … 
  } finally { 
   curr.unlock(); 
   pred.unlock(); 
  }}
```
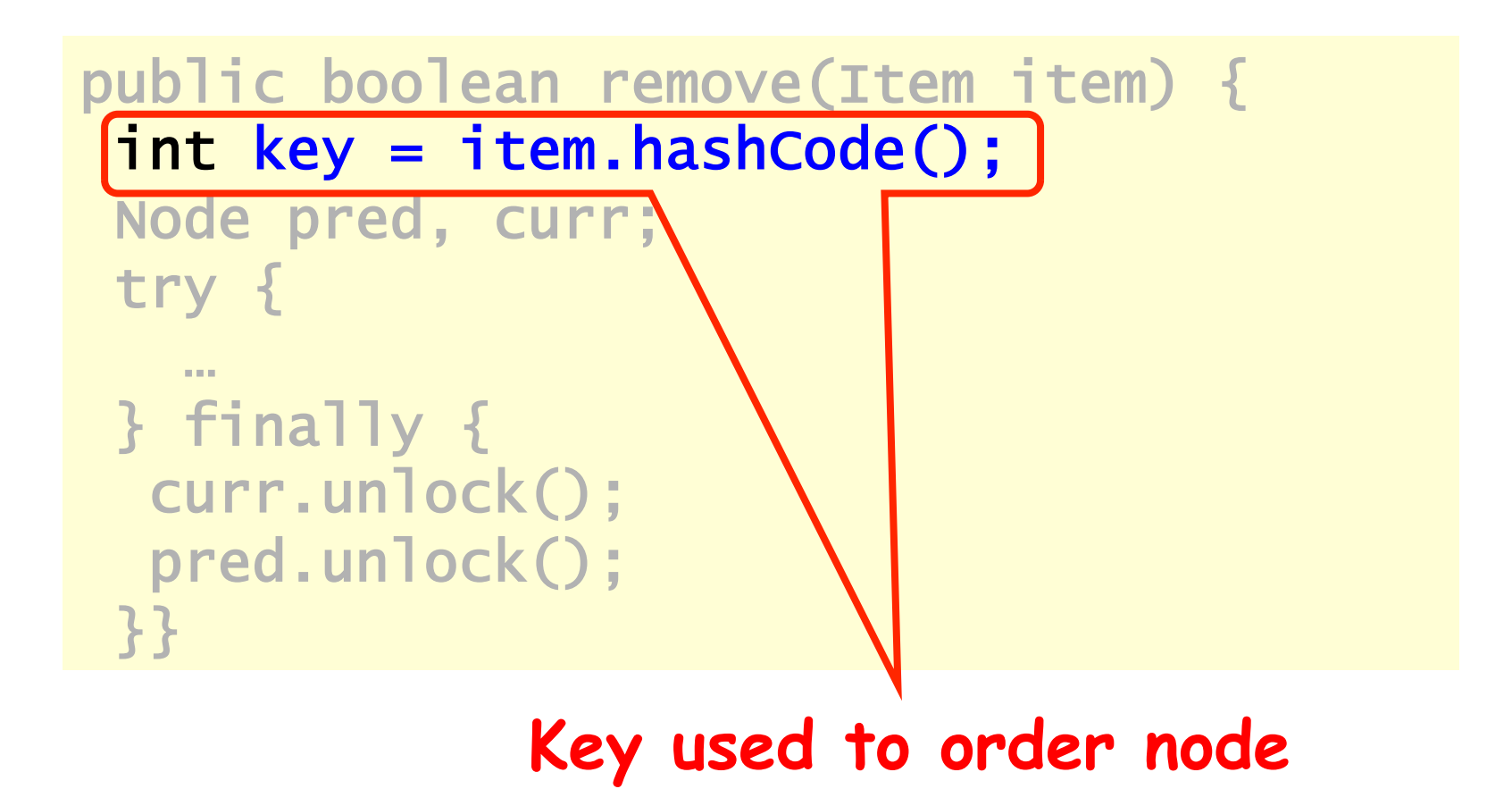

Art of Multiprocessor Programming 67

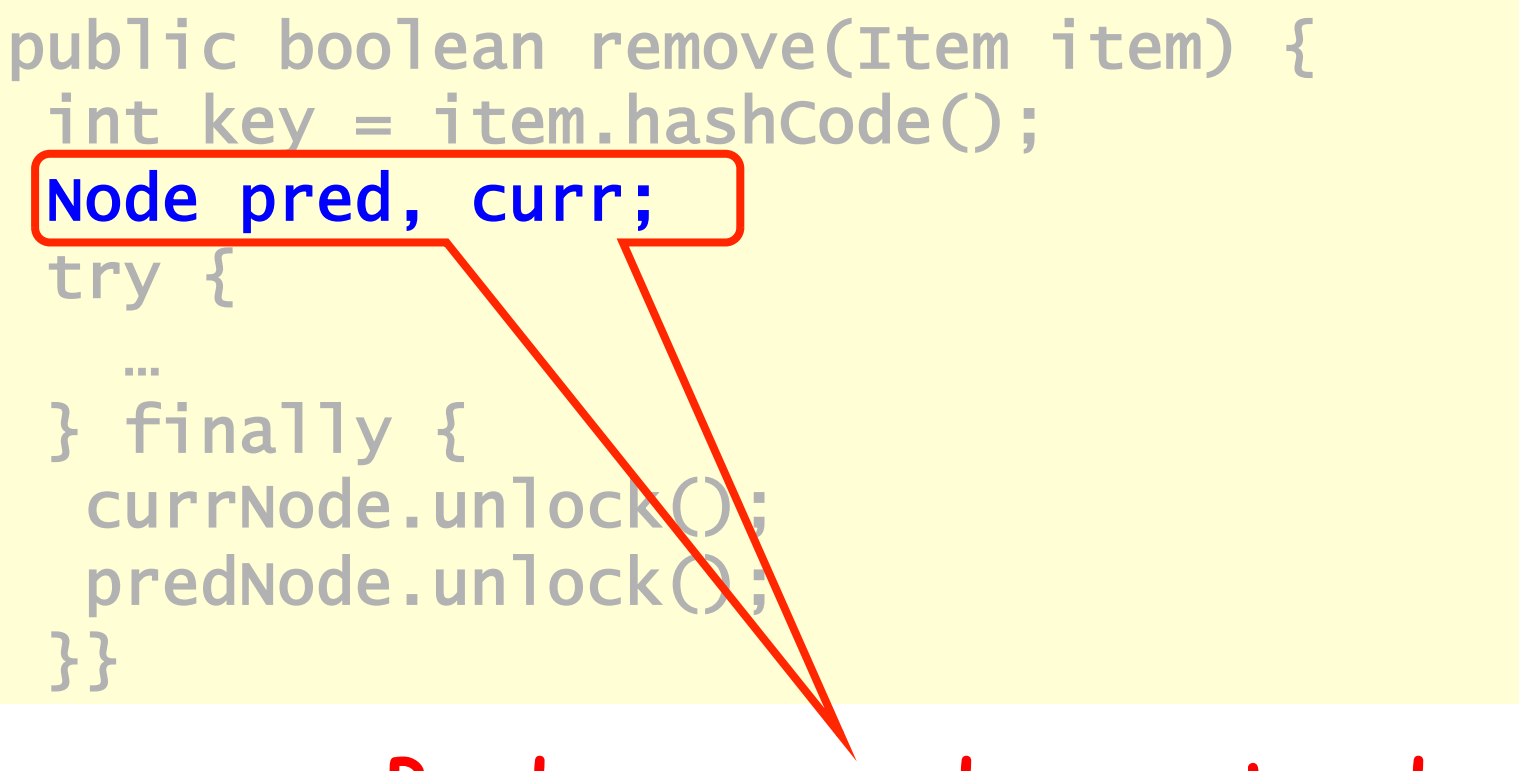

#### **Predecessor and current nodes**

Art of Multiprocessor Programming 68

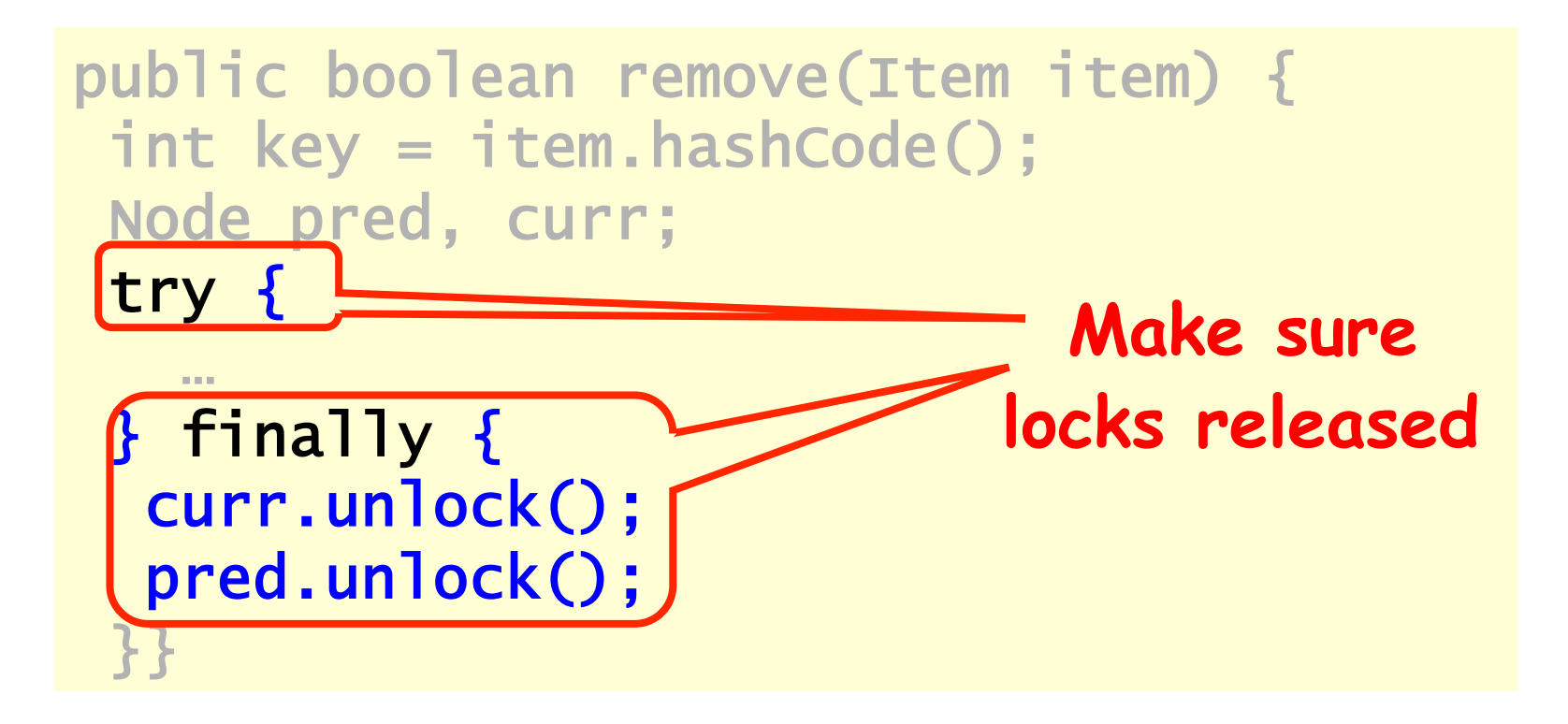

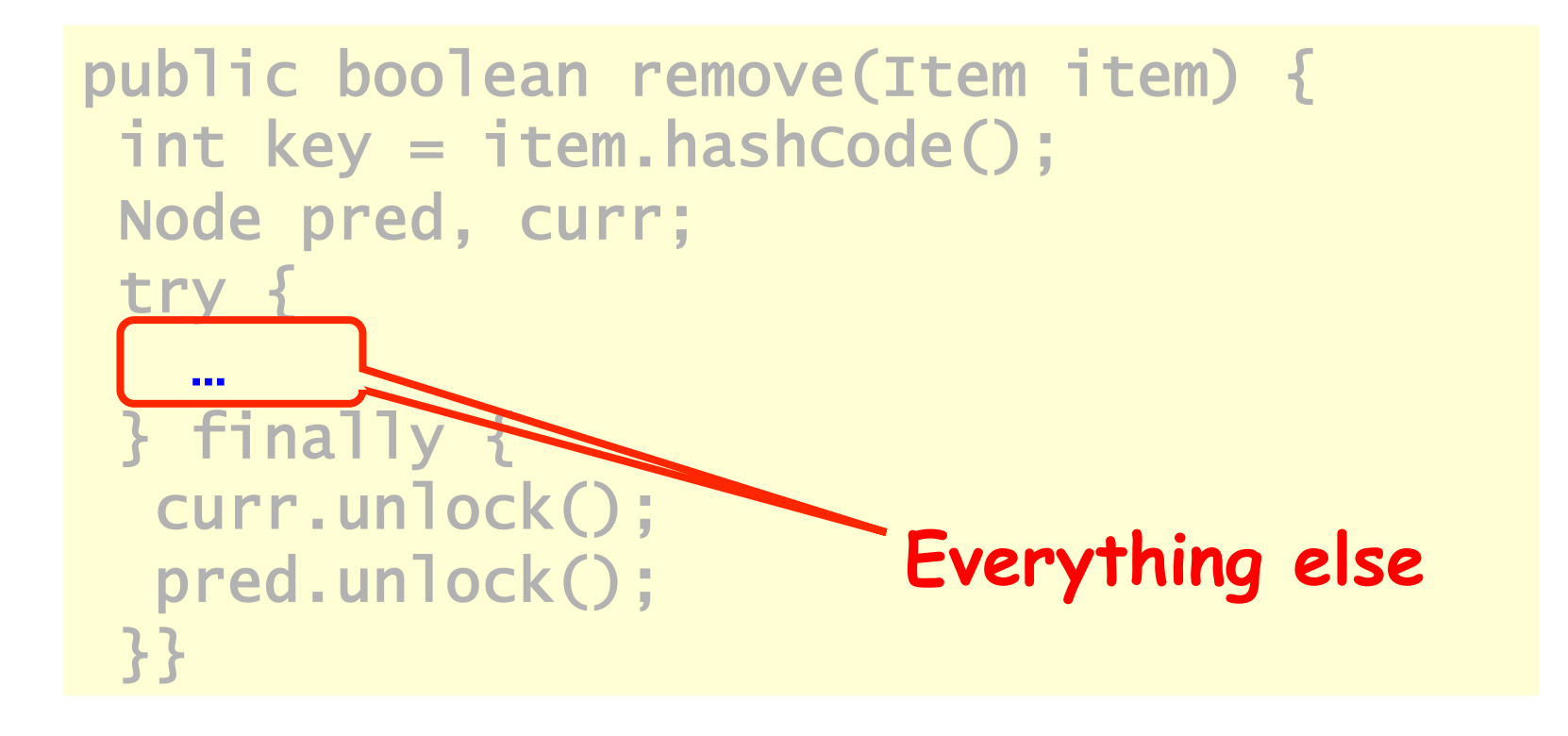

```
try { 
  pred = this.head; 
  pred.lock(); 
  curr = pred.next; 
  curr.lock(); 
 … 
} finally { … }
```
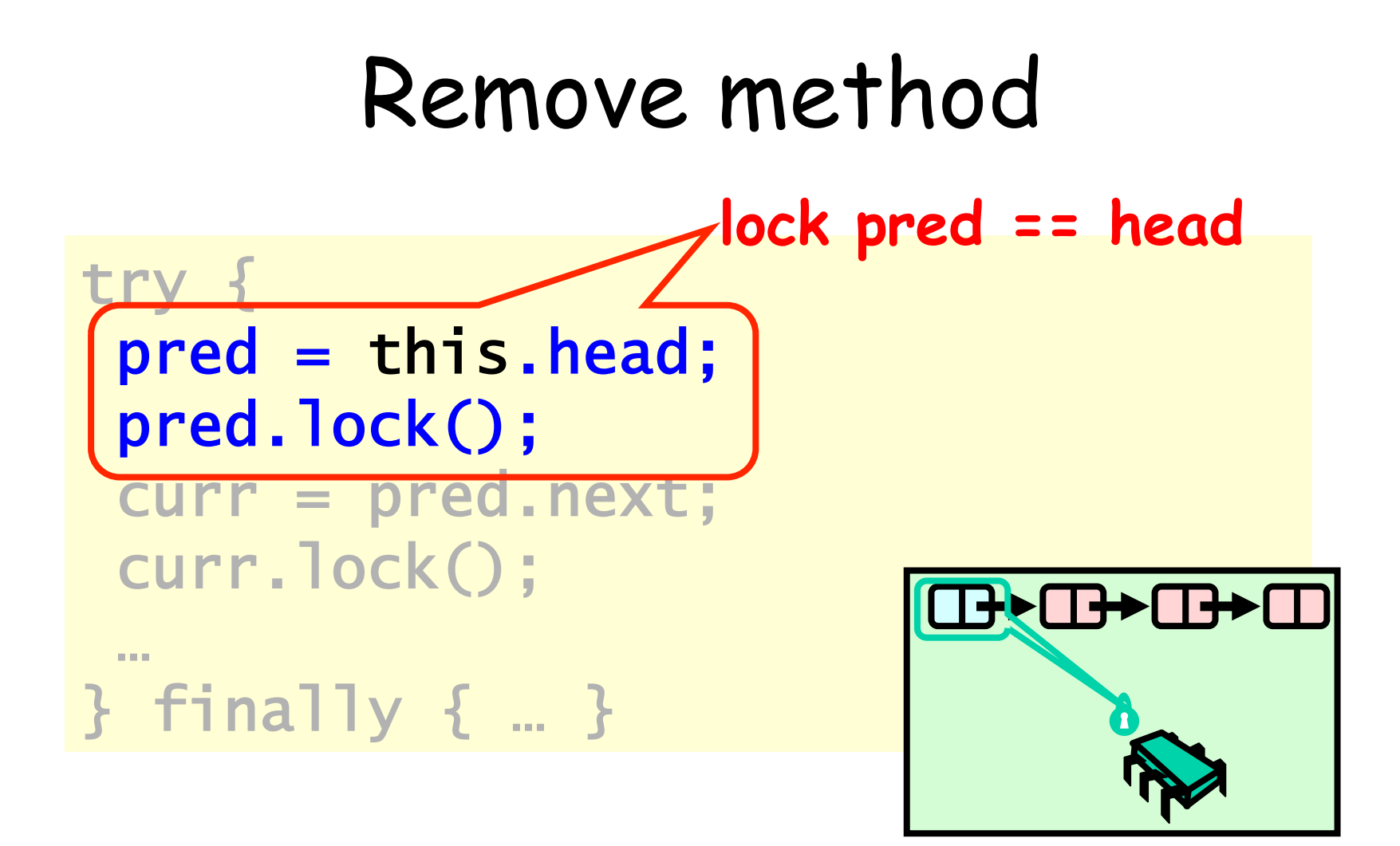
#### Remove method

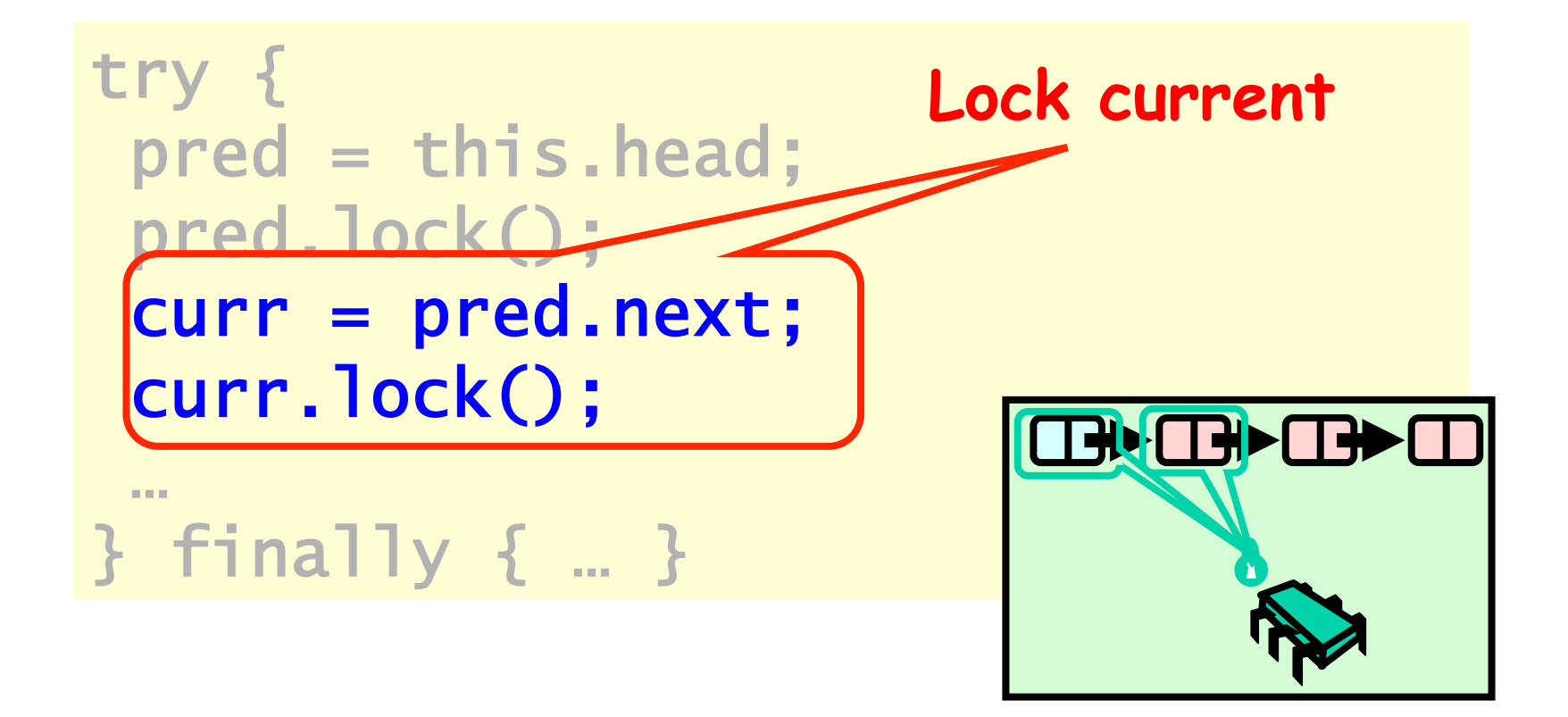

#### Remove method

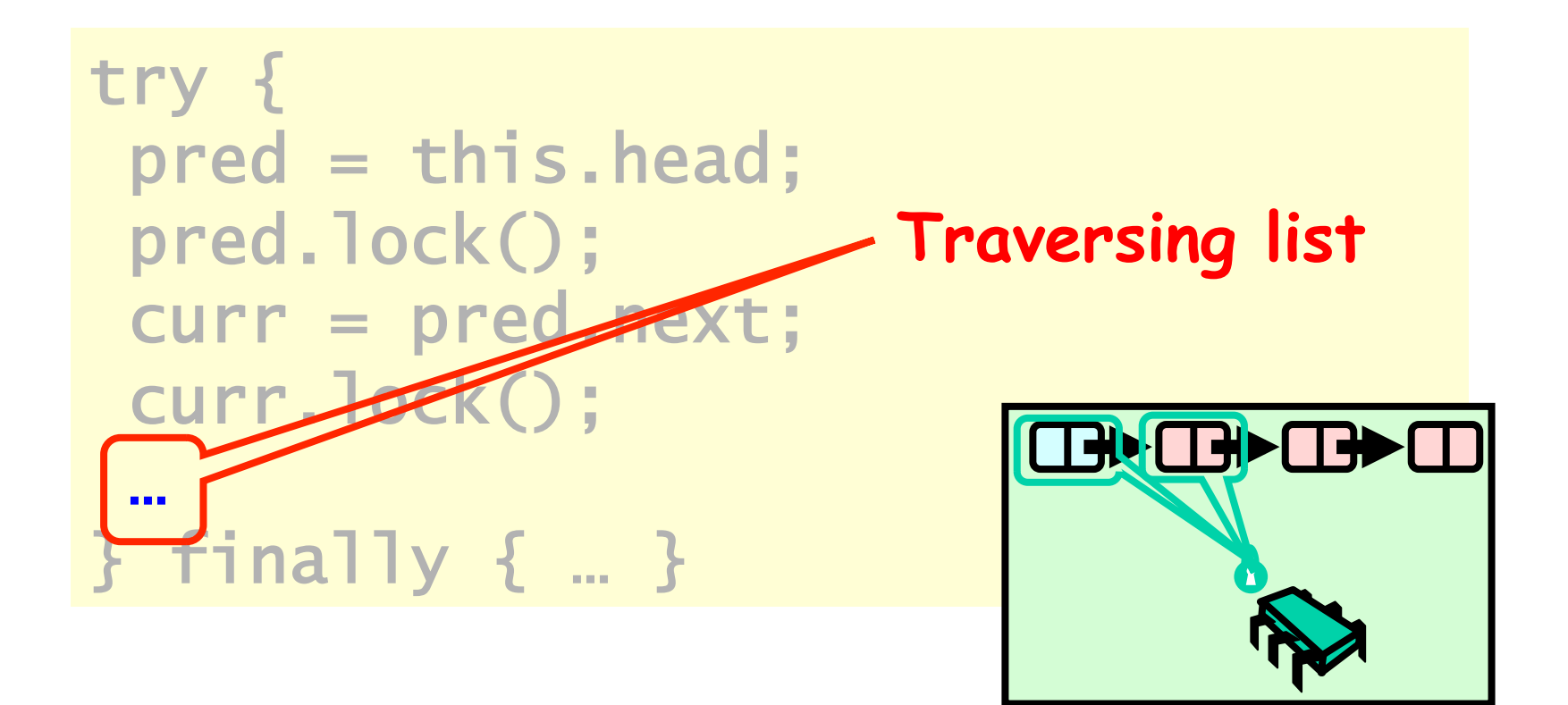

```
while (curr.key \leq key) {
  if (item == curr.item) {
    pred.next = curr.next; 
    return true; 
   } 
   pred.unlock(); 
   pred = curr; 
   curr = curr.next; 
   curr.lock(); 
 } 
  return false;
```
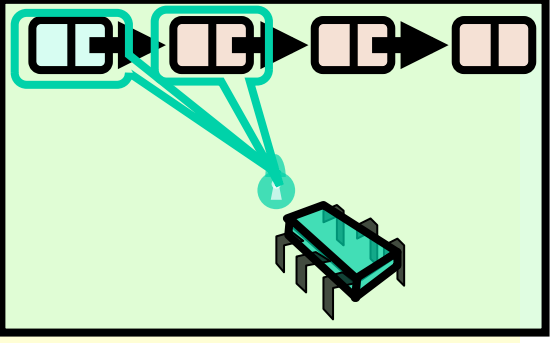

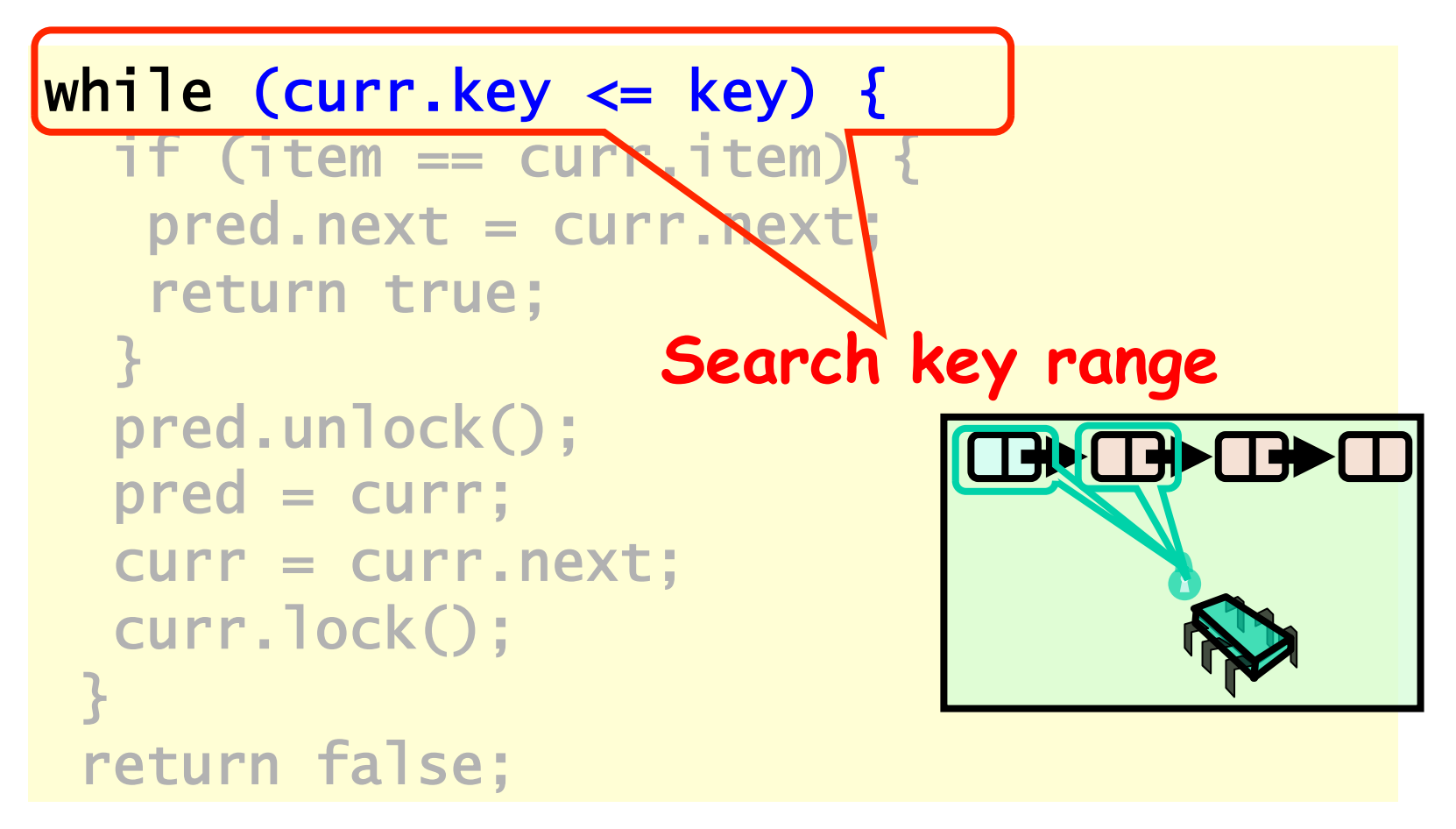

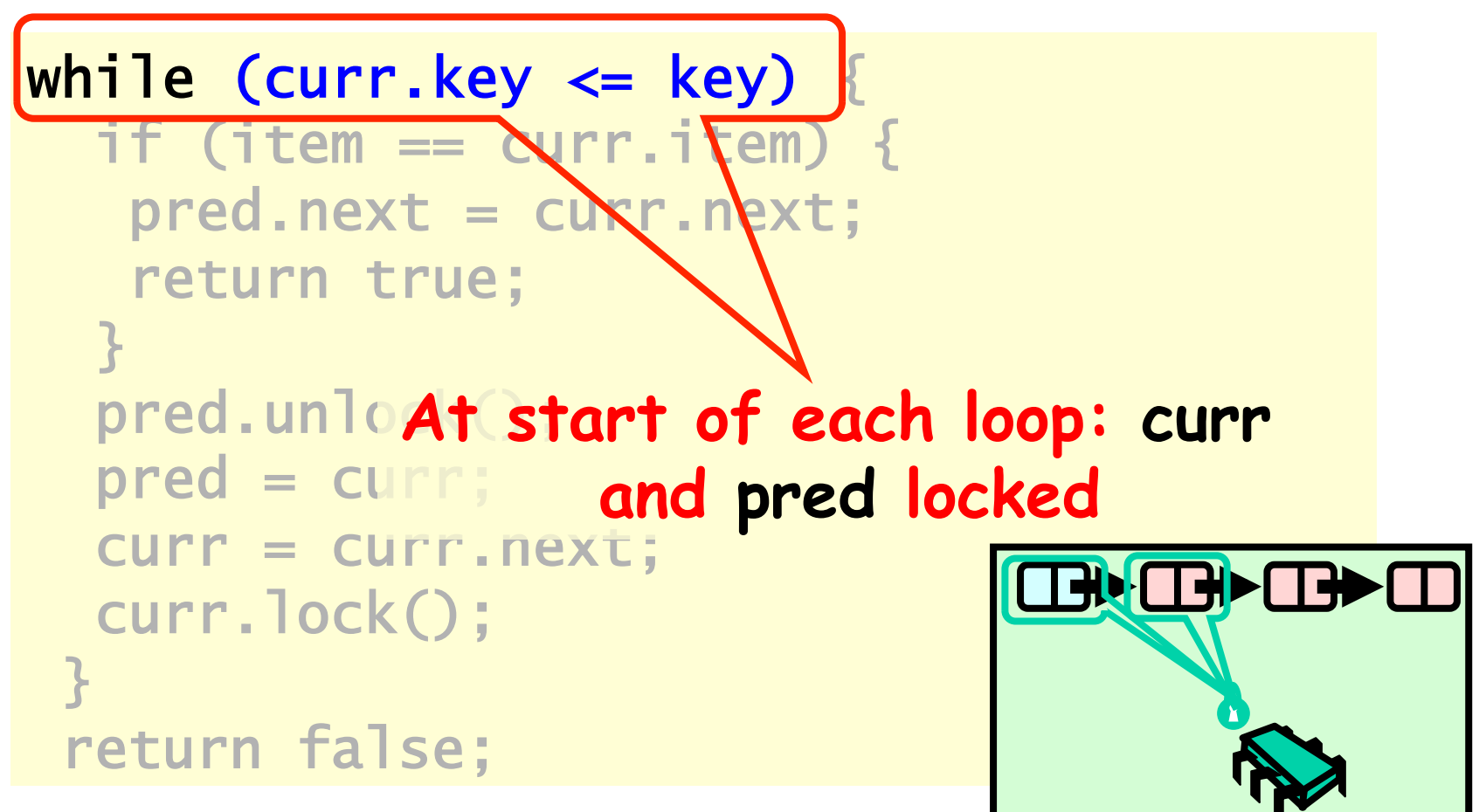

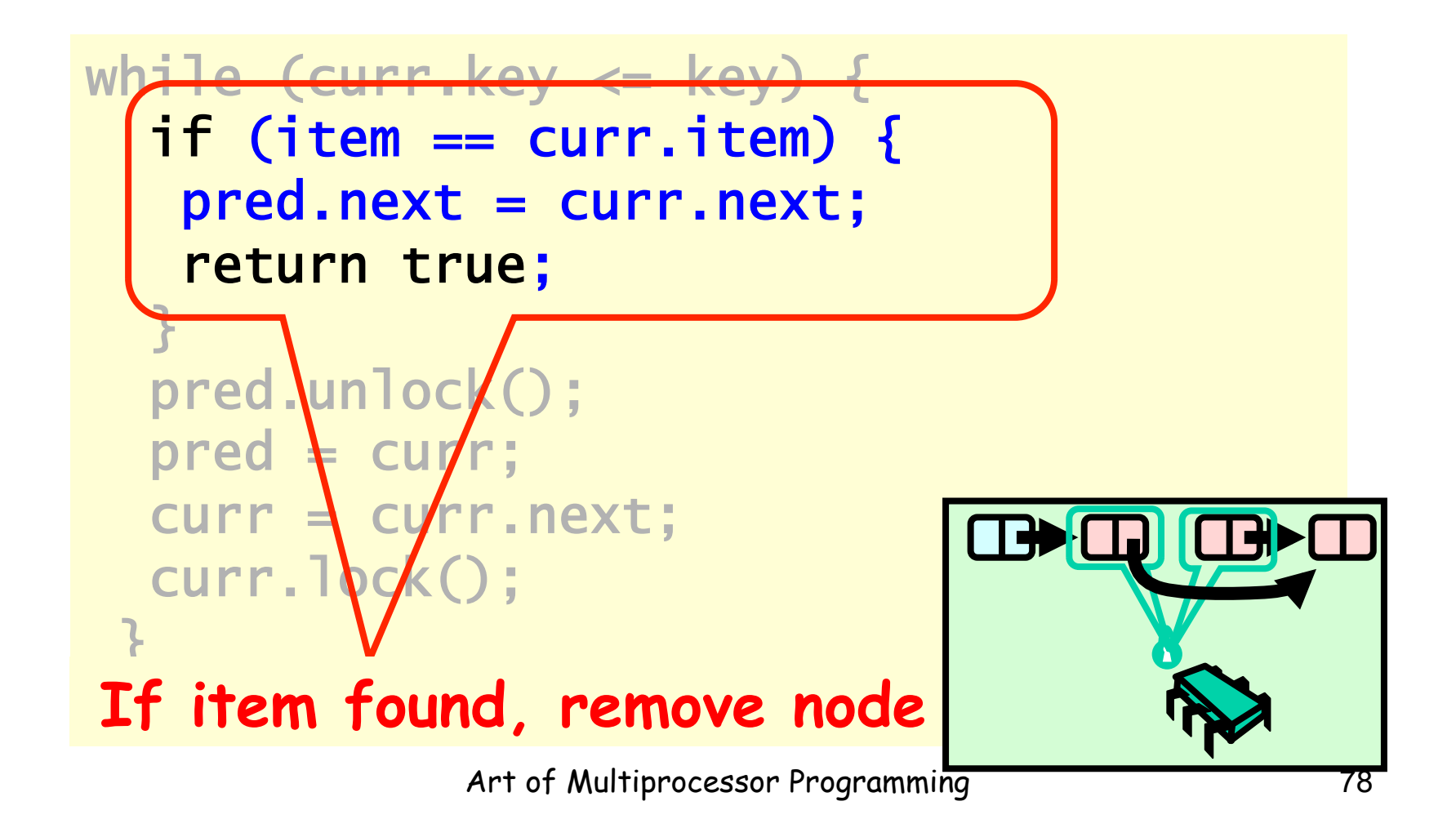

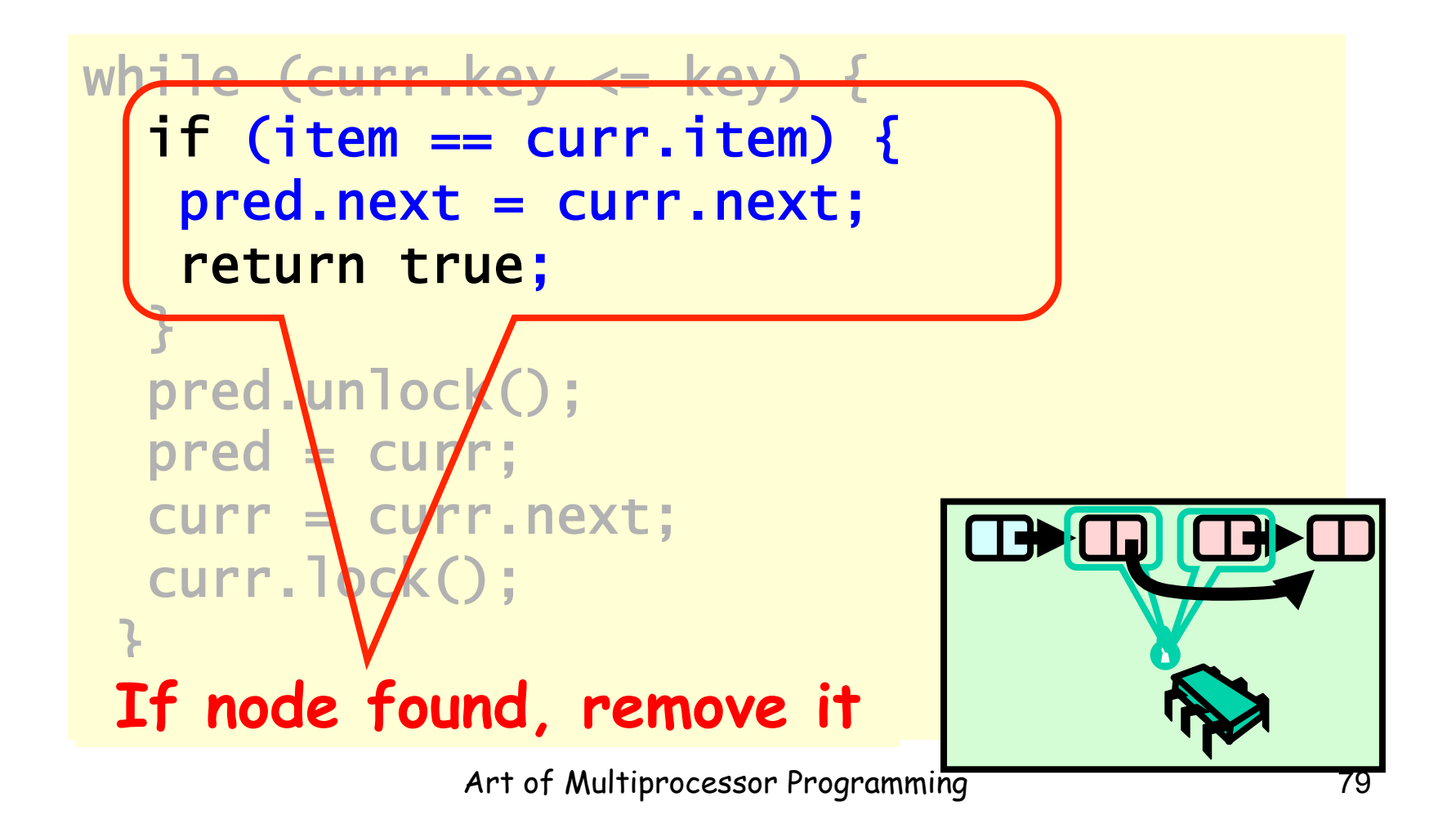

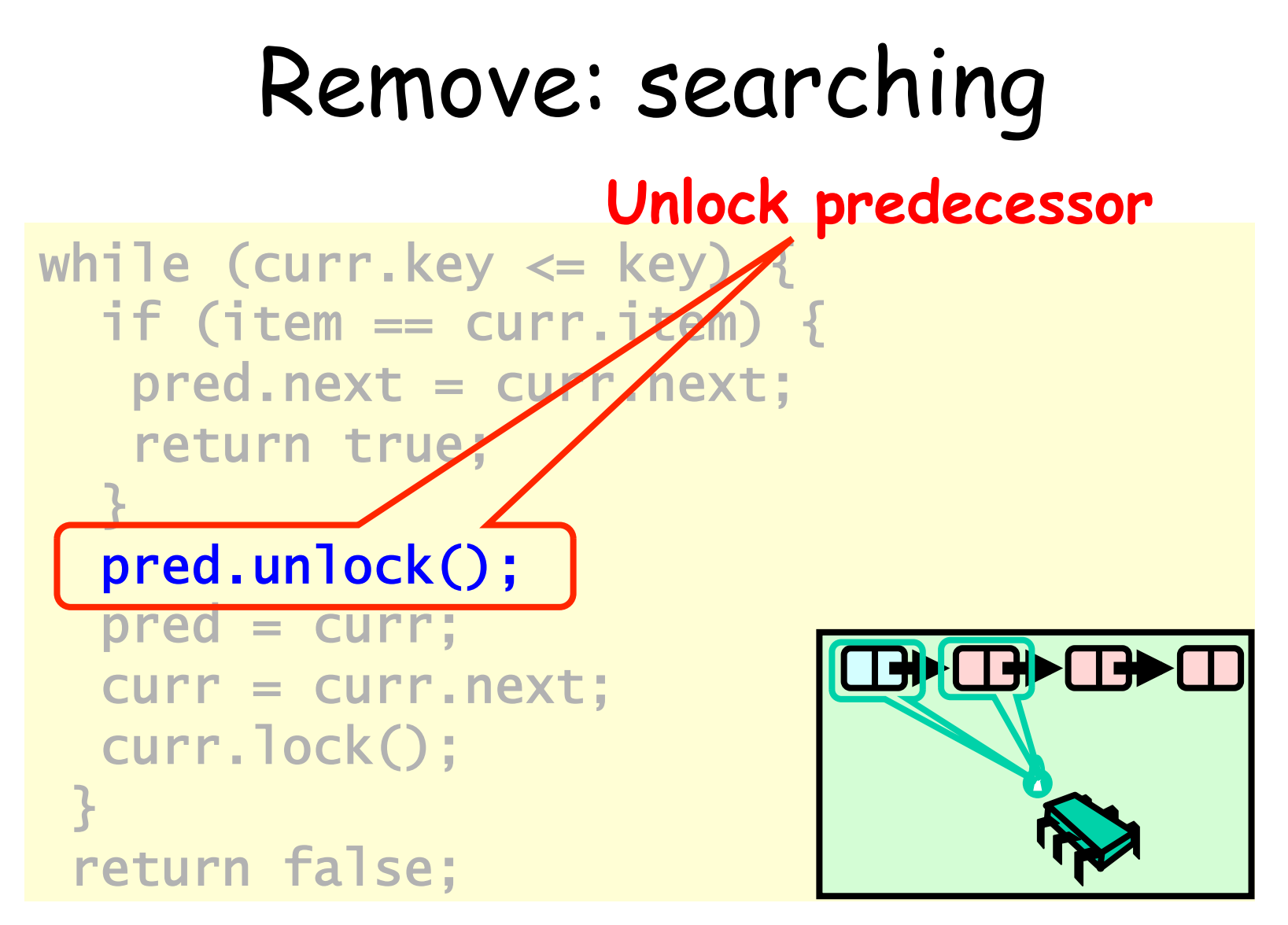

Art of Multiprocessor Programming and the Multiprocessor Programming and the Multiprocessor BO

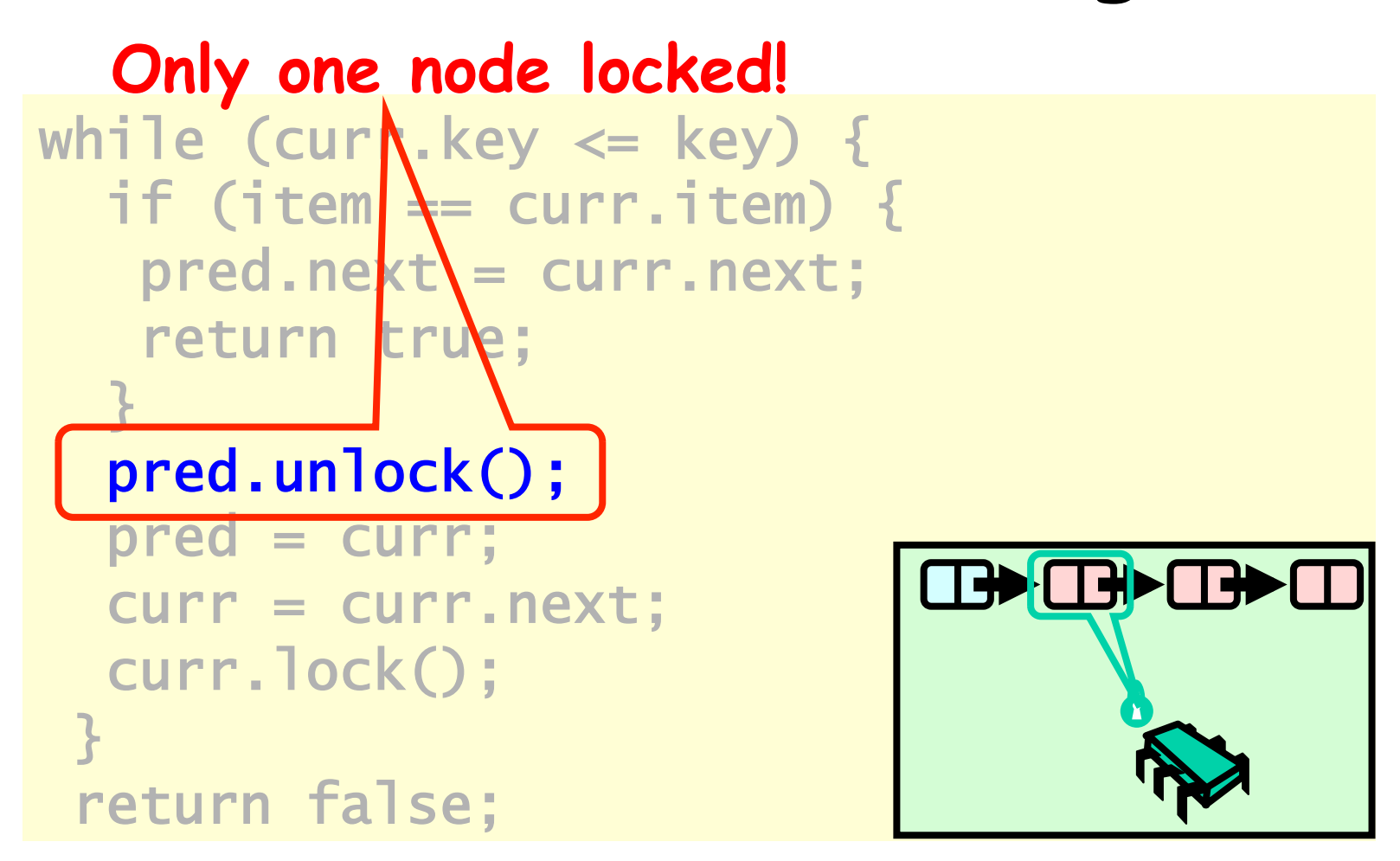

Art of Multiprocessor Programming and the State 81

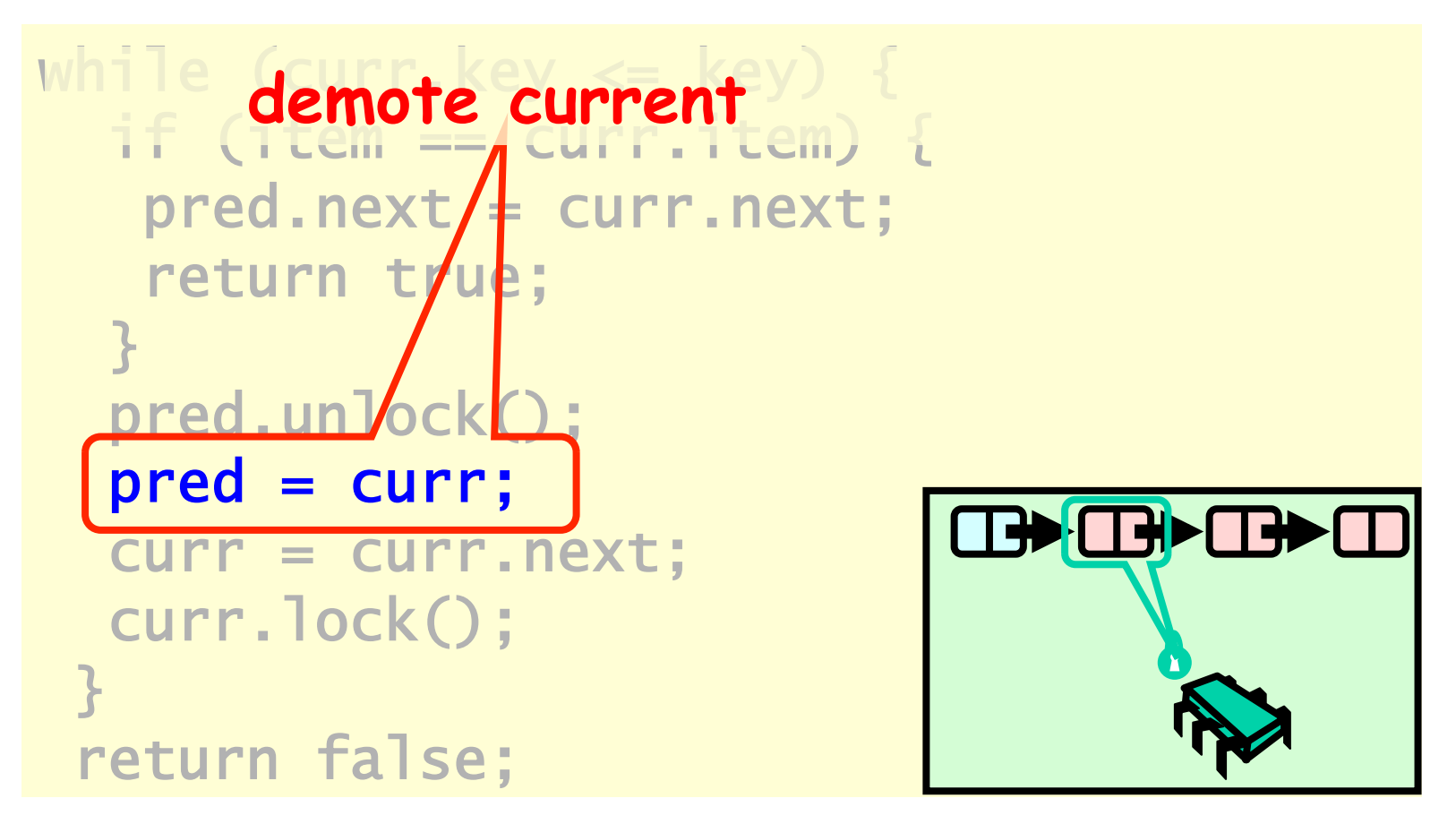

Art of Multiprocessor Programming 82

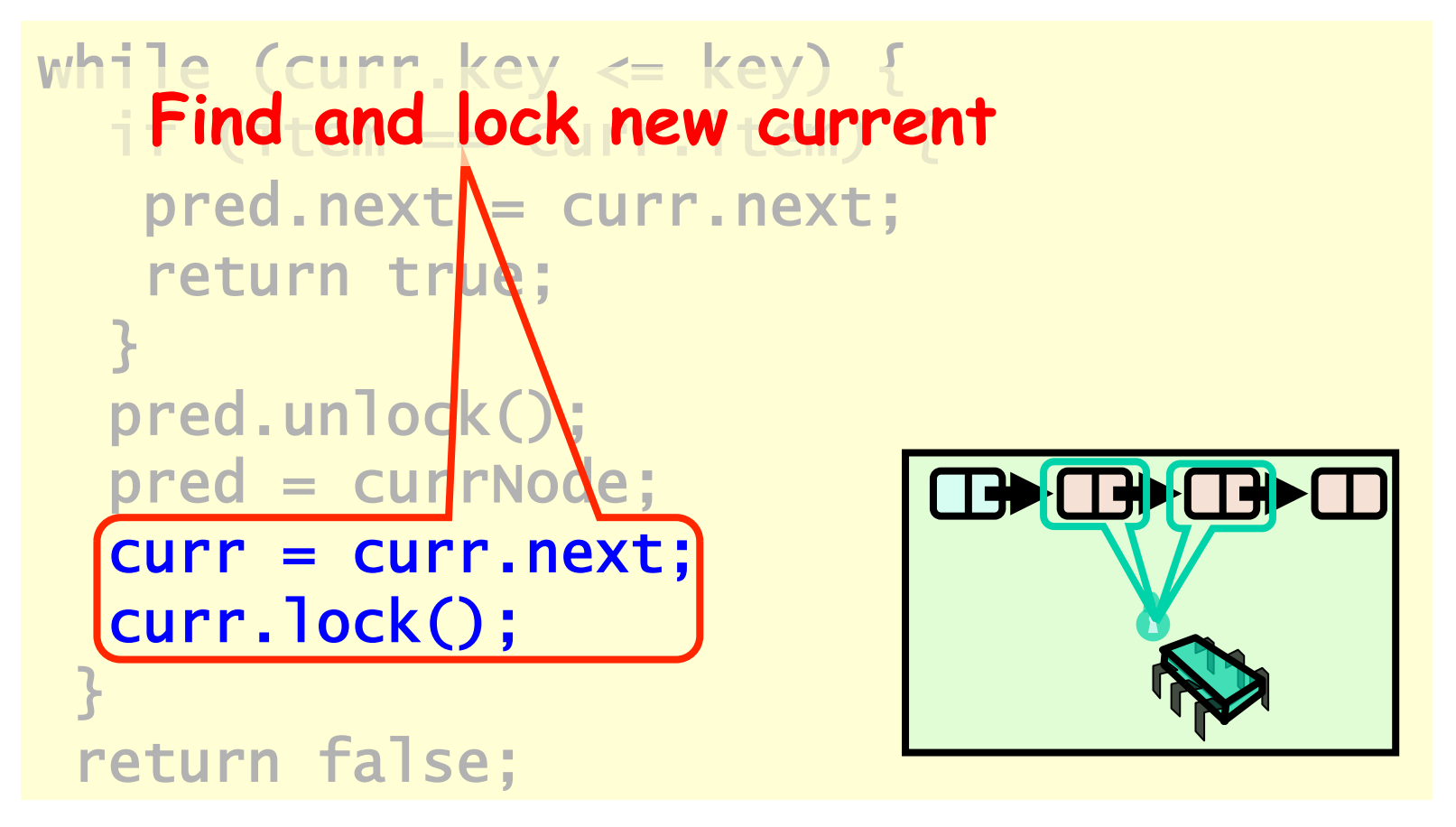

Art of Multiprocessor Programming 83

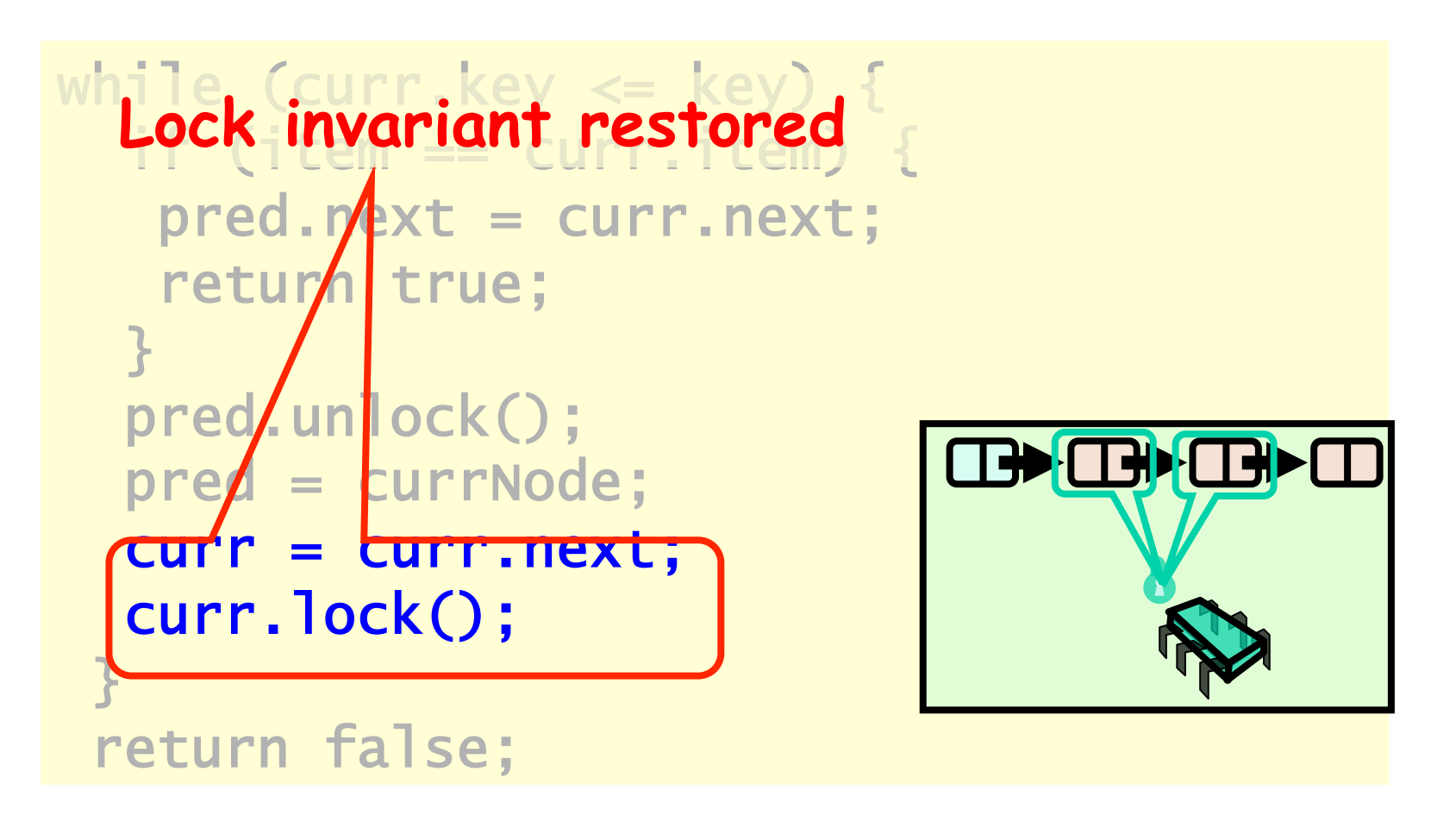

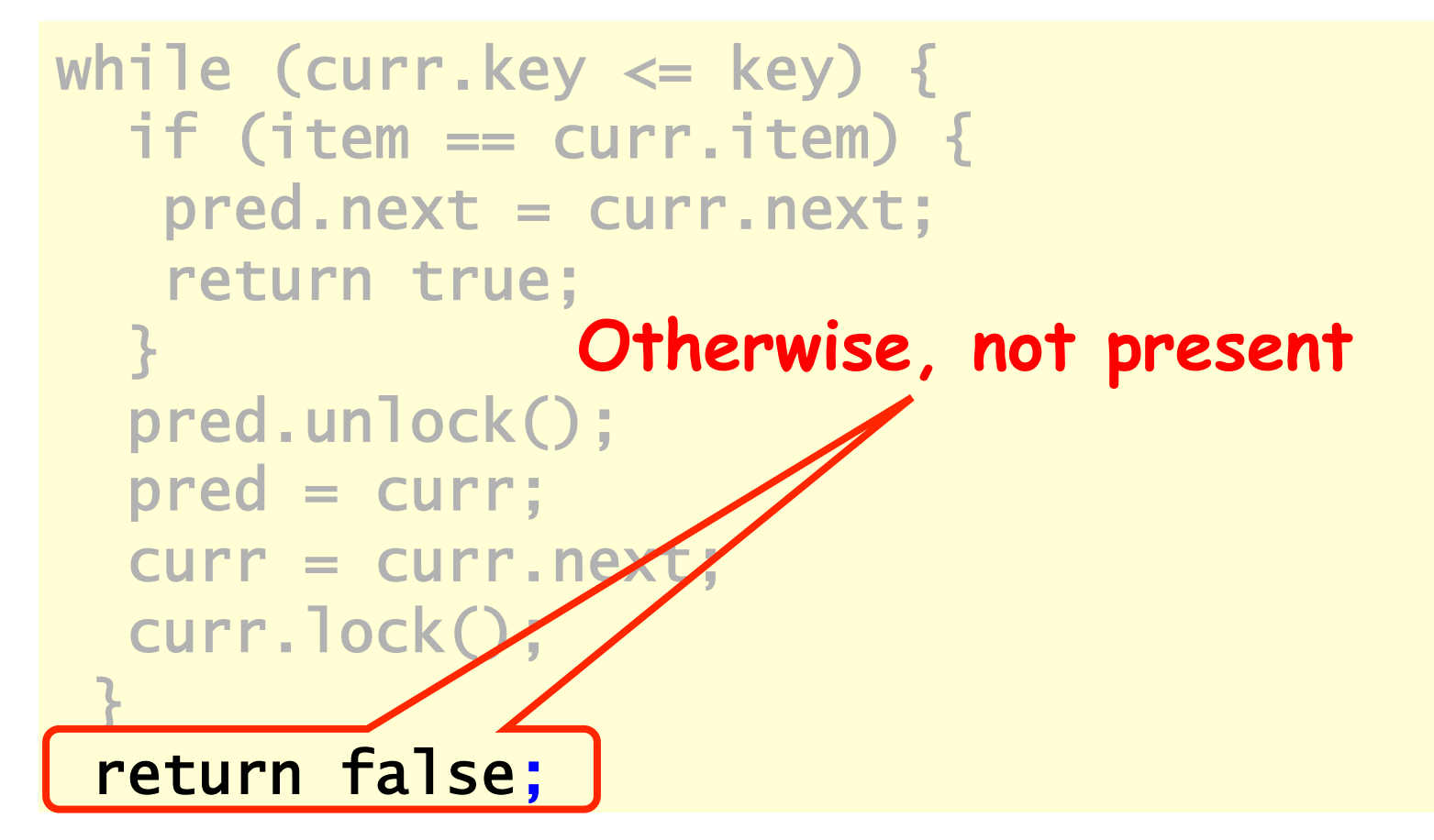

## Why does this work?

- To remove node e
	- Must lock e
	- Must lock e 's predecessor
- Therefore, if you lock a node
	- It can't be removed
	- And neither can its successor

#### Art of Multiprocessor Programming and the Multiprocessor Programming linearization point: - if e is present, when e's predecessor is **locked**

# Rep Invariant

- Easy to check that
	- tail always reachable from head
	- Nodes sorted, no duplicates

#### Drawbacks

- Better than coarse-grained lock
	- Threads can traverse in parallel
- Still not ideal
	- Long chain of acquire/release
	- Inefficient

be no starvation<sub>t of Multiprocessor Programming</sub> thread may still be delayed by another using different part of the list... but if the locks are fair, there will

# Optimistic Synchronization

- Find nodes without locking
- Lock nodes
- Check that everything is OK

#### Optimistic: Traverse without Locking

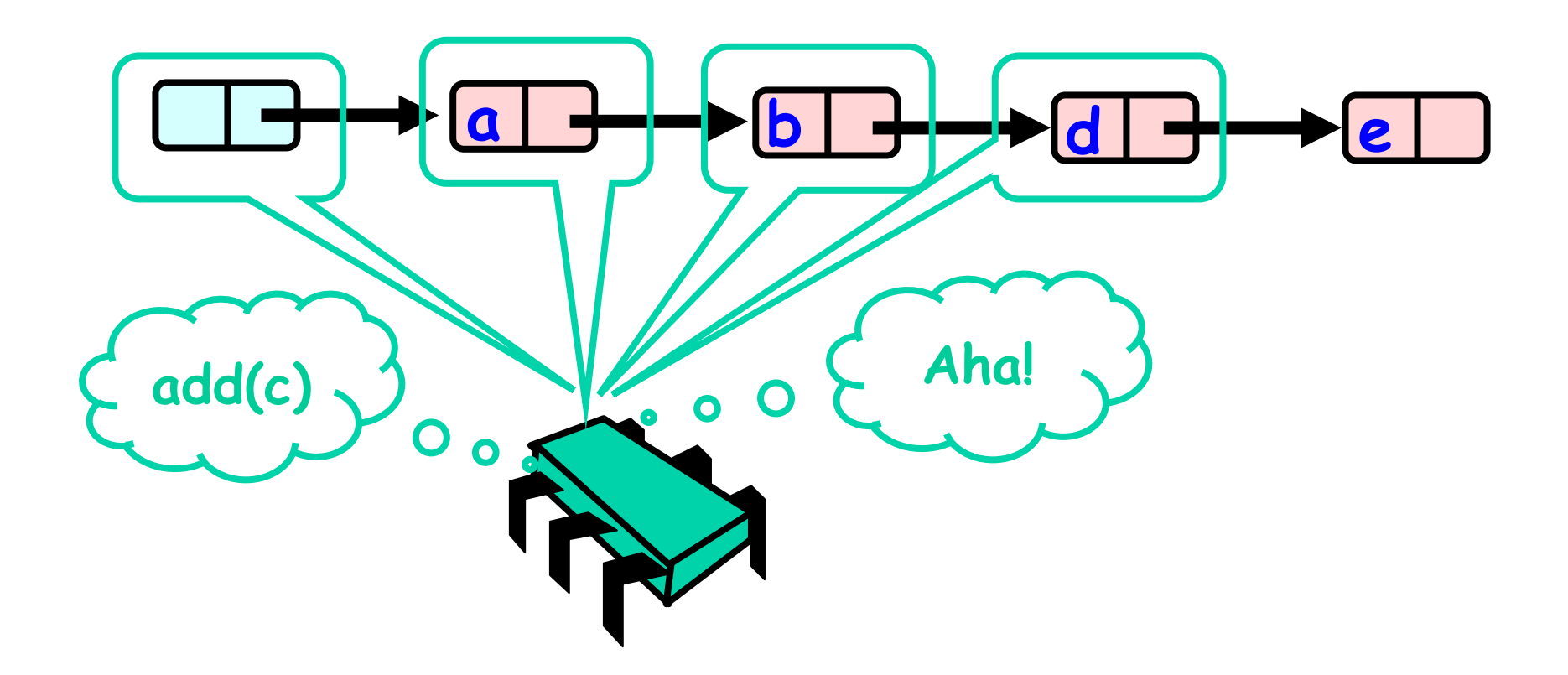

#### Optimistic: Lock and Load

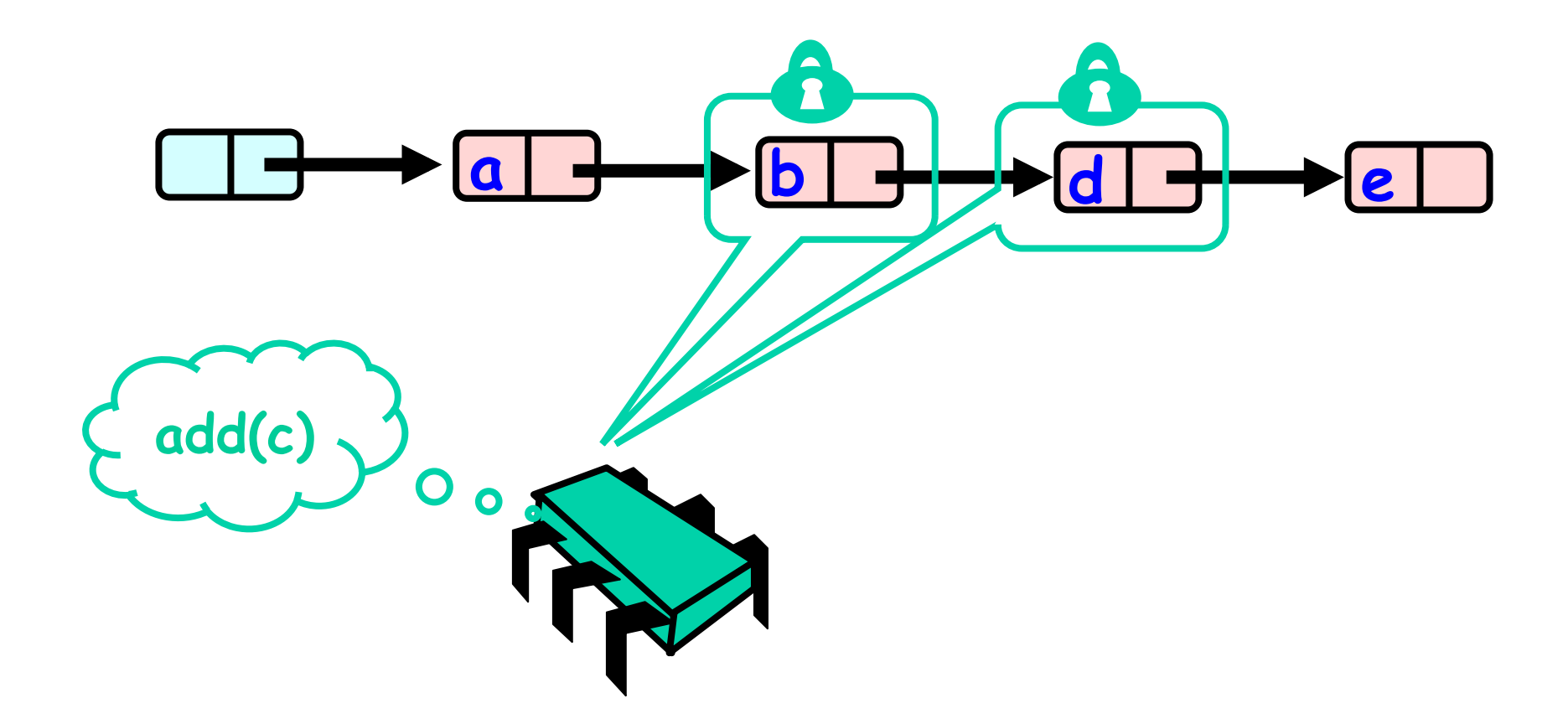

#### What could go wrong?

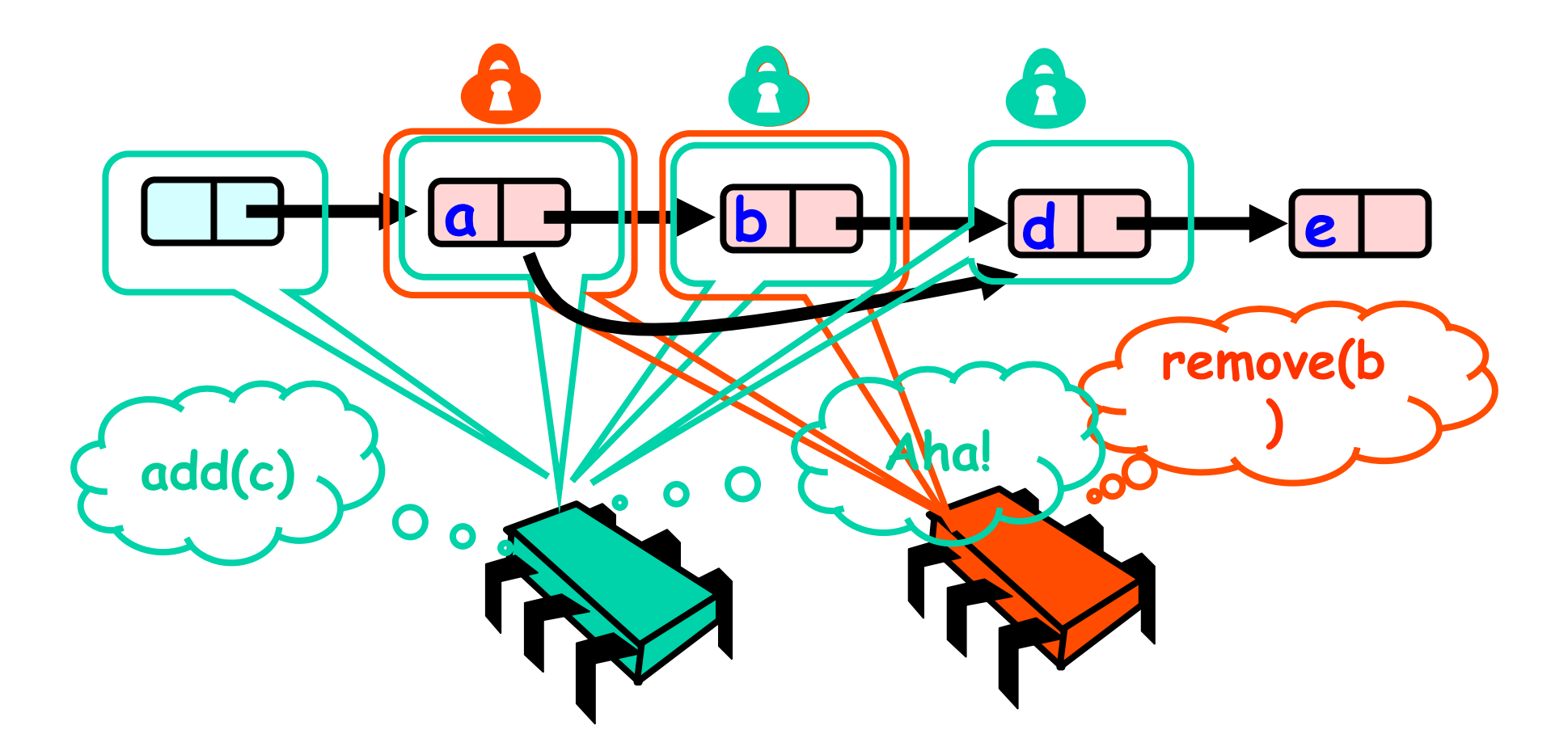

```
public boolean remove(T item) { 
   int key = item.hashCode(); 
  while (true) { 
    Node pred = head; Node curr = pred.next;while (curr.key \le key) {
       pred = curr; curr = curr.next; 
       while (curr.key < key) { 
        pred = curr; curr = curr.next;1999
       pred.lock(); curr.lock(); 
       try { 
         if (validate(pred, curr)) { 
          if (curr.key == key) {
             pred.next = curr.next; 
             return true; } 
                                  atenção para
            else return false; 
                                  custo de conflitos
 } 
      \} finally \{ pred.unlock(); curr.unlock(); 
1999
     } 
                Art of Multiprocessor Programming 93
   }
```
#### Optimistic: Linearization Point

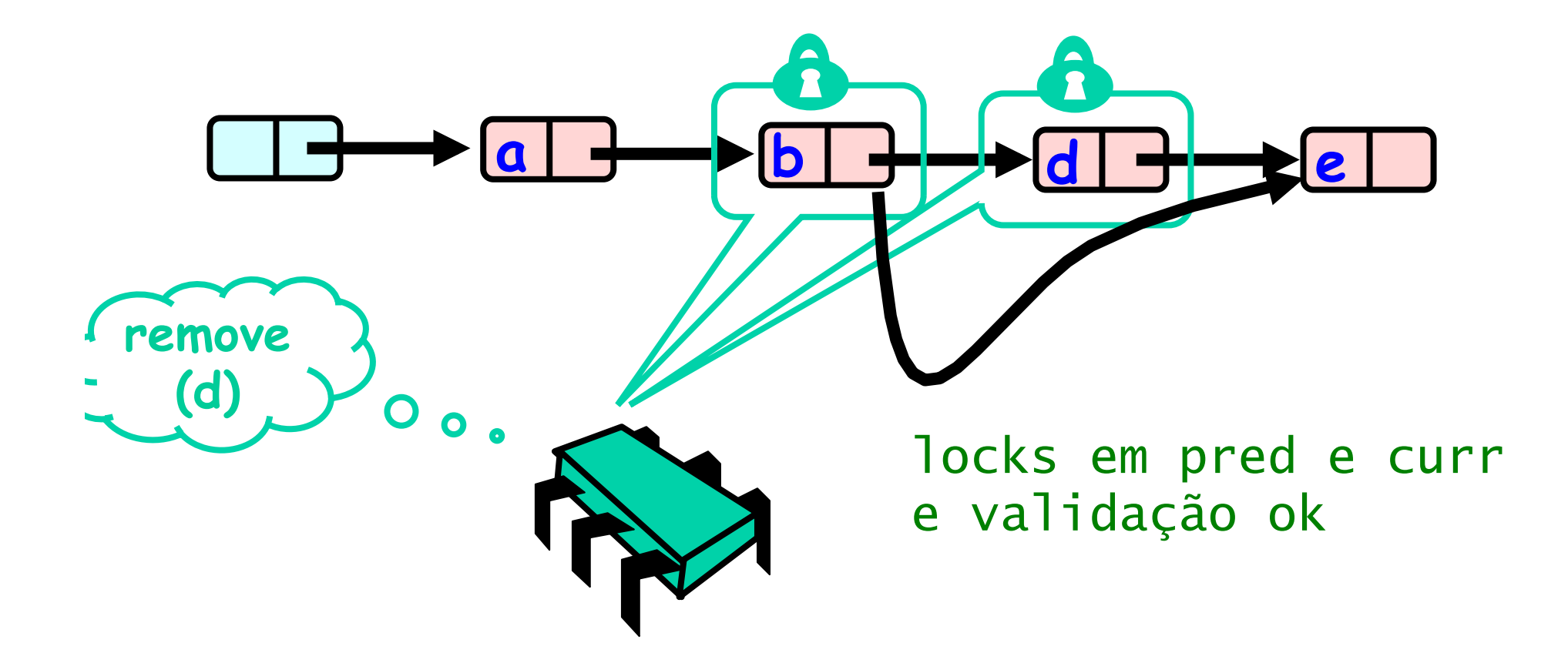

### Invariants

- Careful: we may traverse deleted nodes
- But we establish properties by
	- Validation
	- After we lock target nodes

#### Correctness

- If
	- Nodes b and d both locked
	- Node b still accessible
	- Node d still successor to b
- Then
	- Neither will be deleted
	- OK to delete and return true

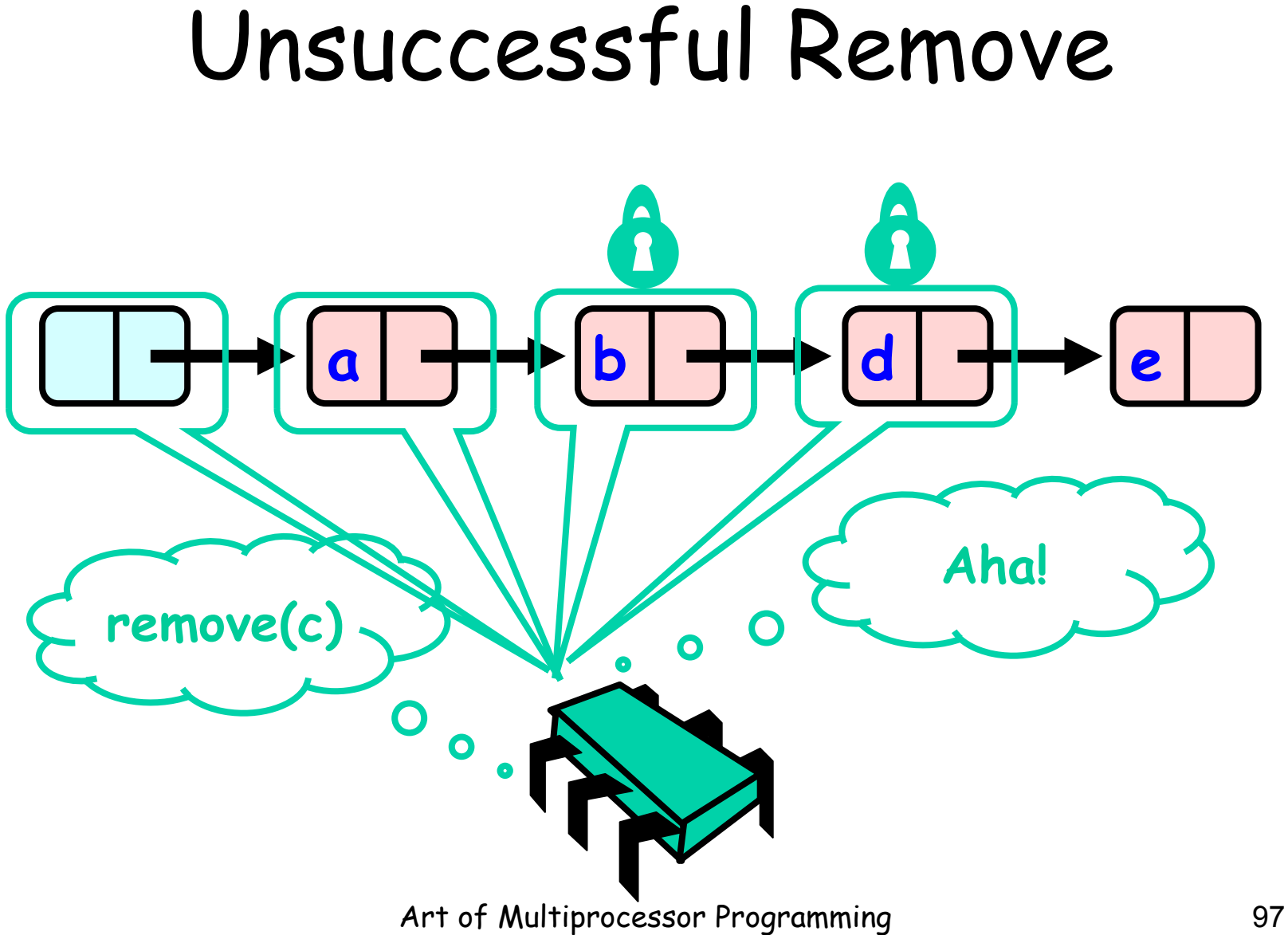

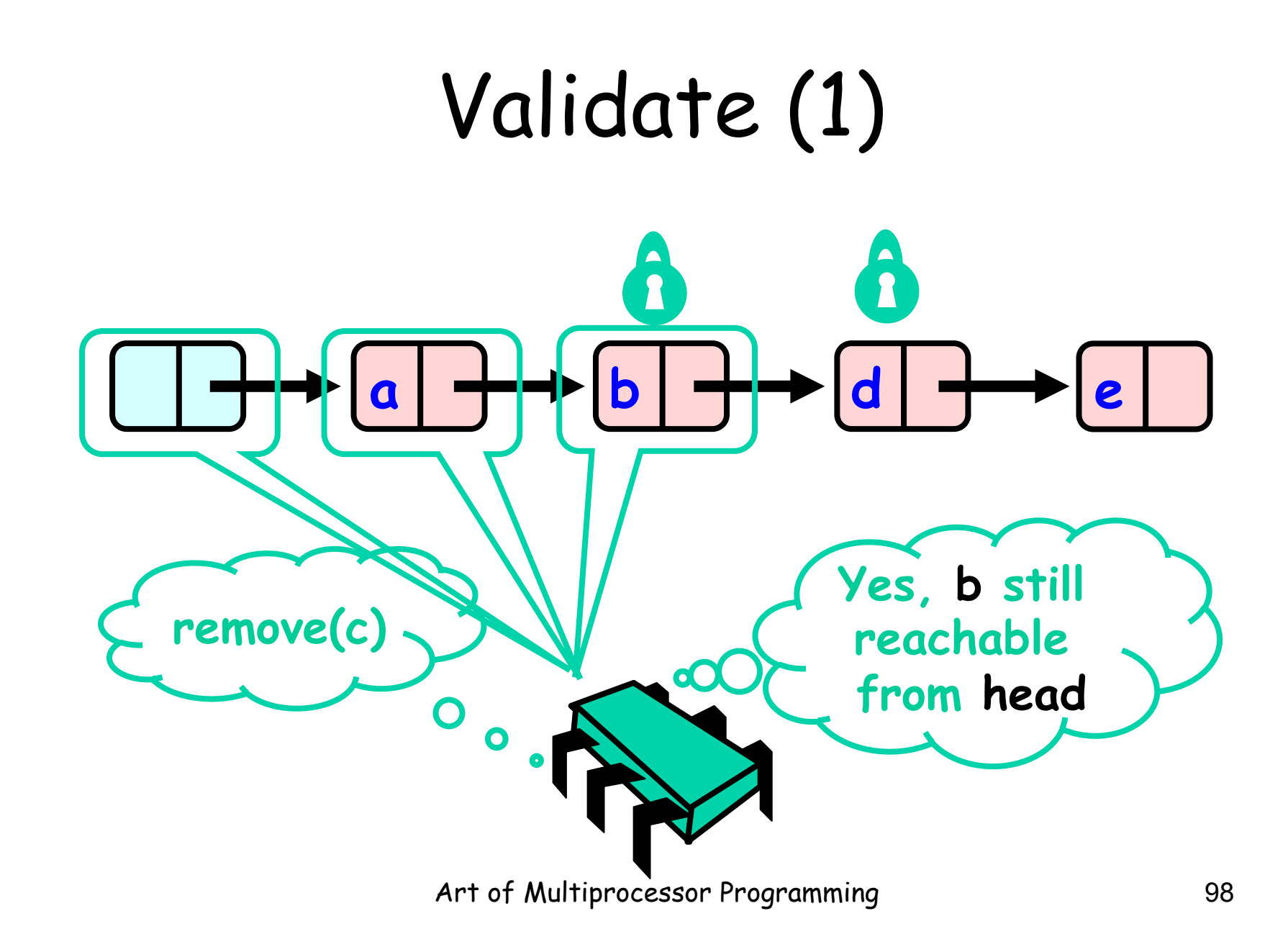

# Validate (2)

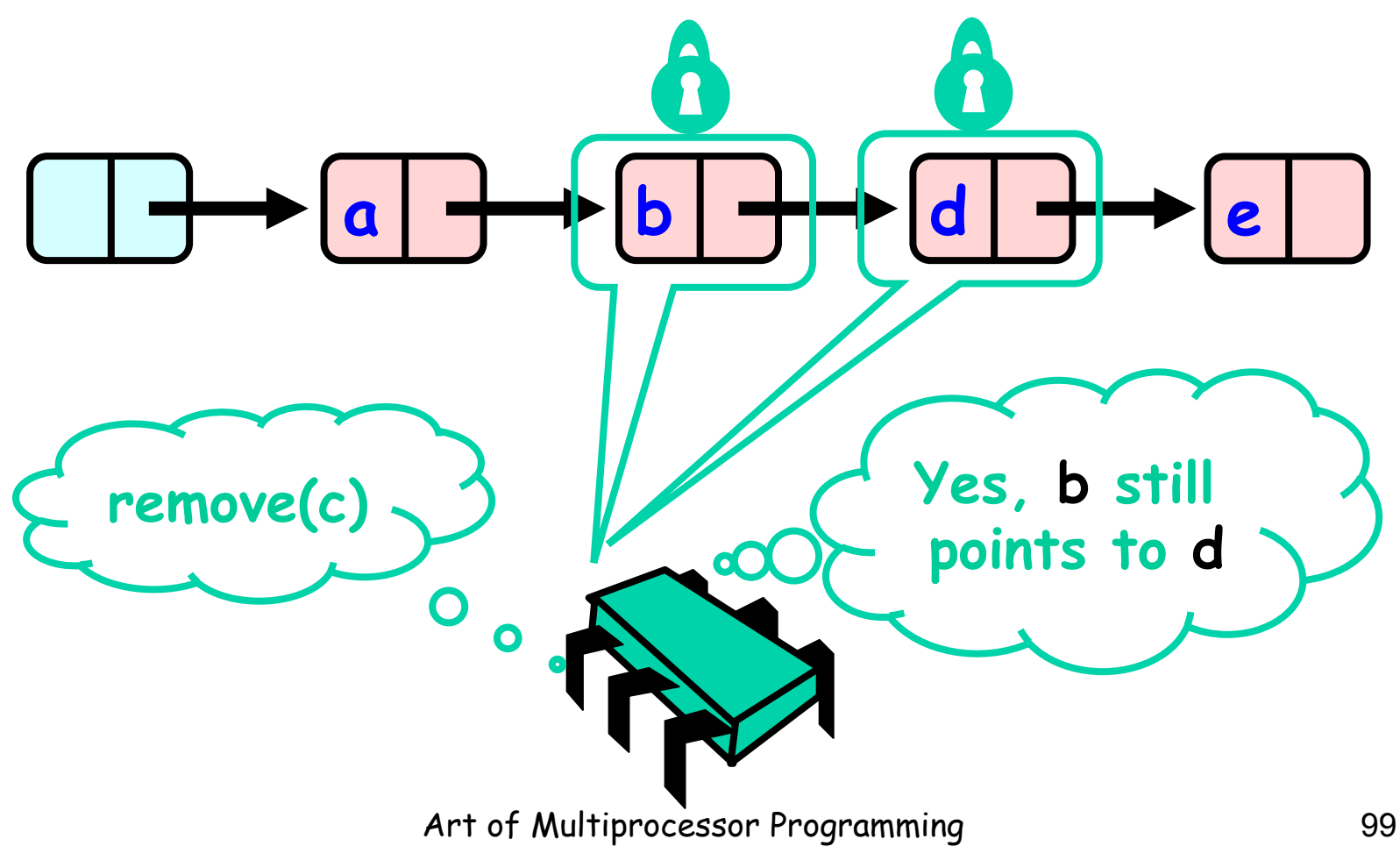

### OK Computer

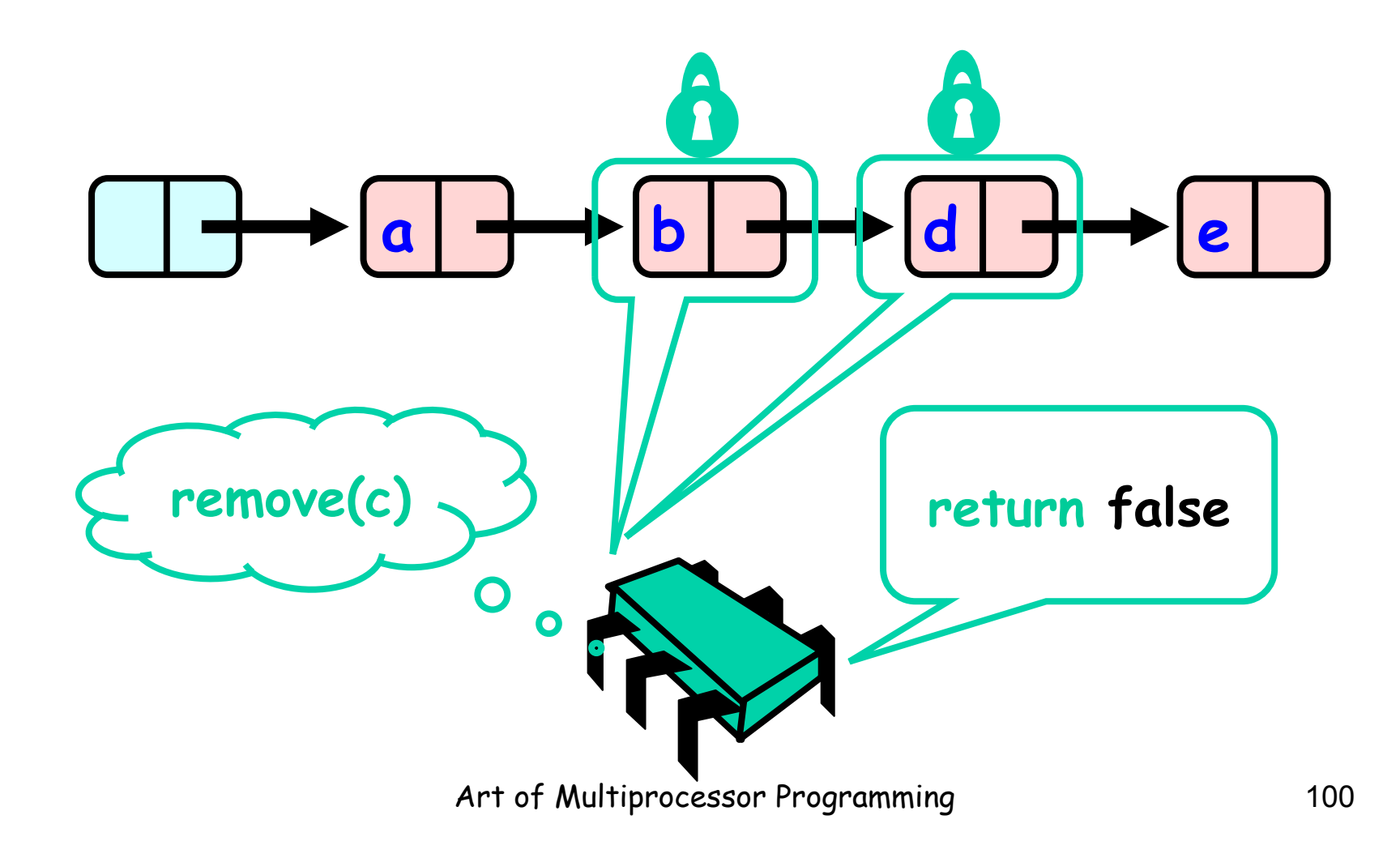

#### Correctness

- If
	- Nodes b and d both locked
	- Node b still accessible
	- Node d still successor to b
- Then
	- Neither will be deleted
	- No thread can add c after b
	- OK to return false

# Validation

```
private boolean 
  validate(Node pred, 
            Node curr) { 
  Node node = head; 
 while (node.key \le pred.key) {
   if (node == pred) 
    return pred.next == curr; 
   node = node.next; 
  } 
  return false; 
}
```
# Validation

private boolean validate(Node pred, Node curr) { Node node  $f$  head; while (node  $key \Leftarrow pred(key)$   $\Box \rightarrow \Box \rightarrow$ if (node  $\neq$  pred)  $return/$  / red.next == curr;  $node = \textit{Mode.next};$  } returned nad } **Predecessor & current nodes** 

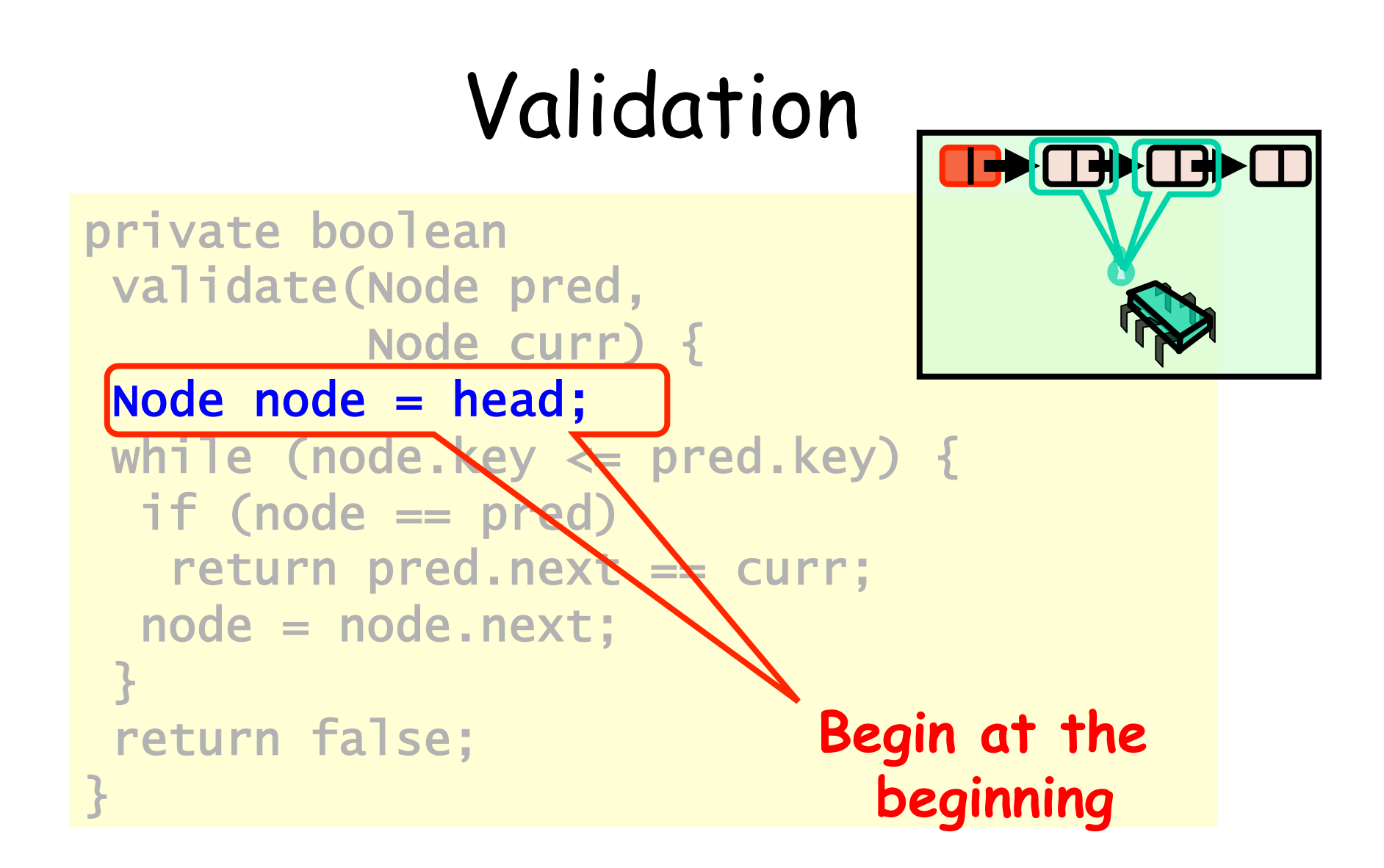

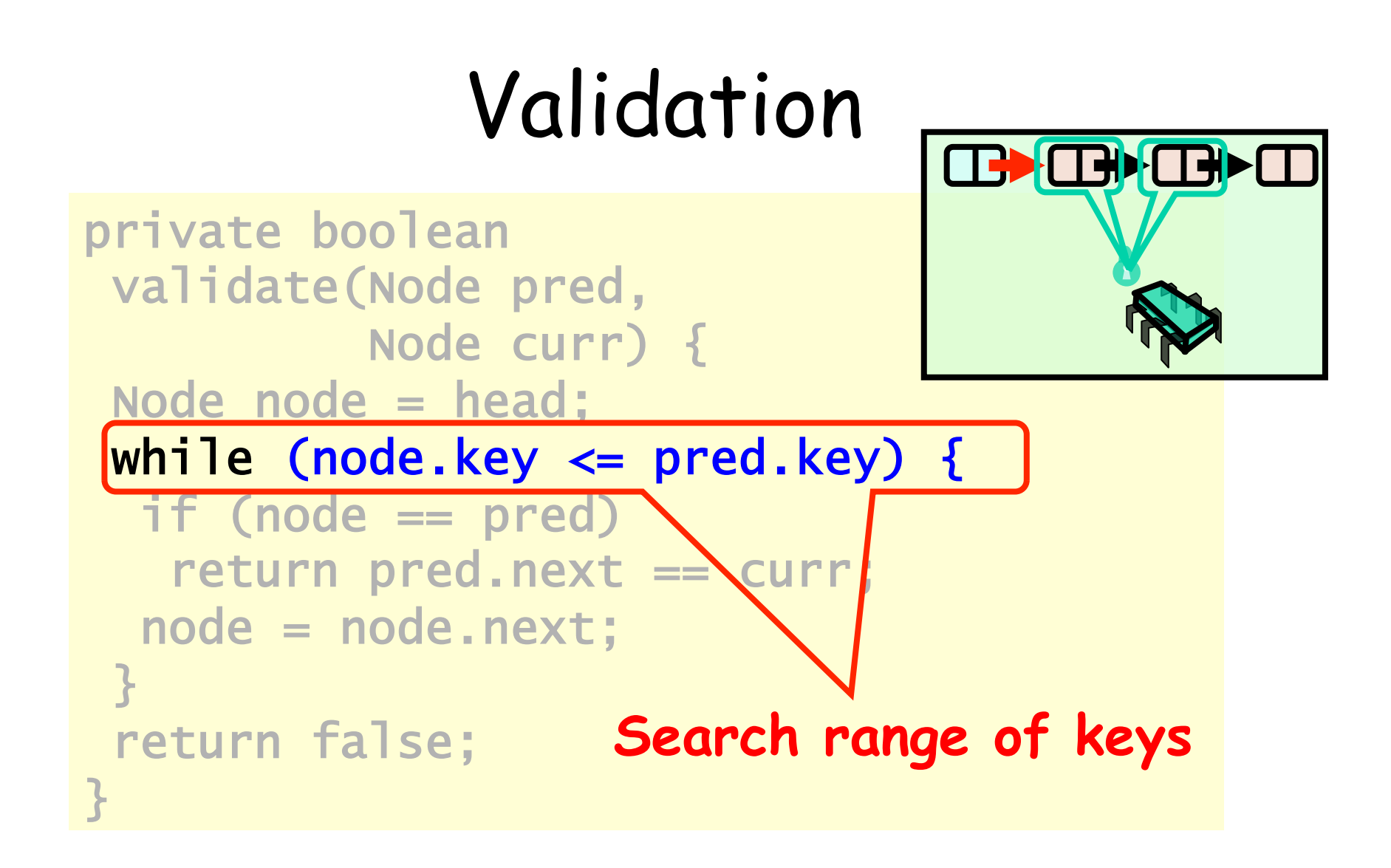

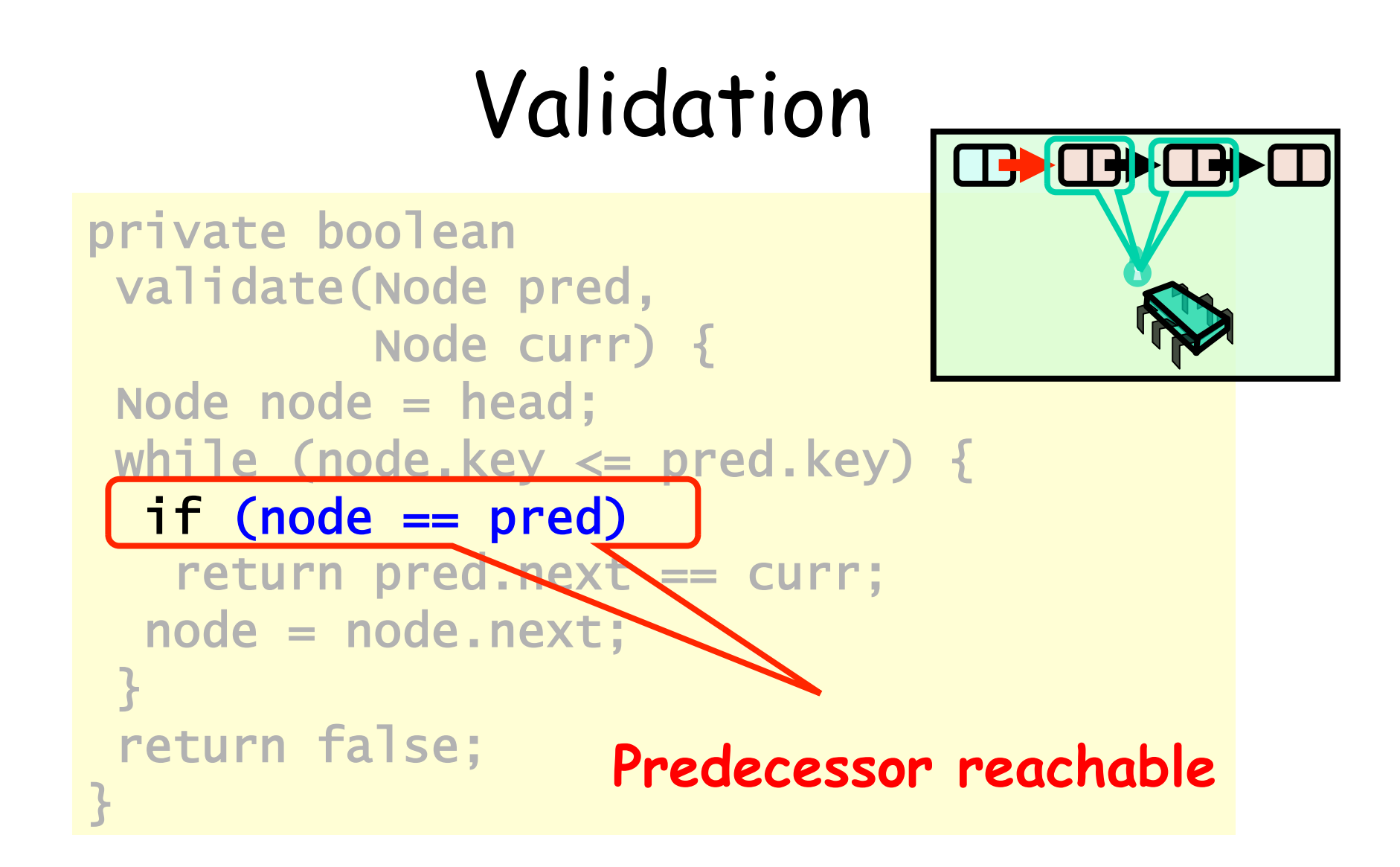

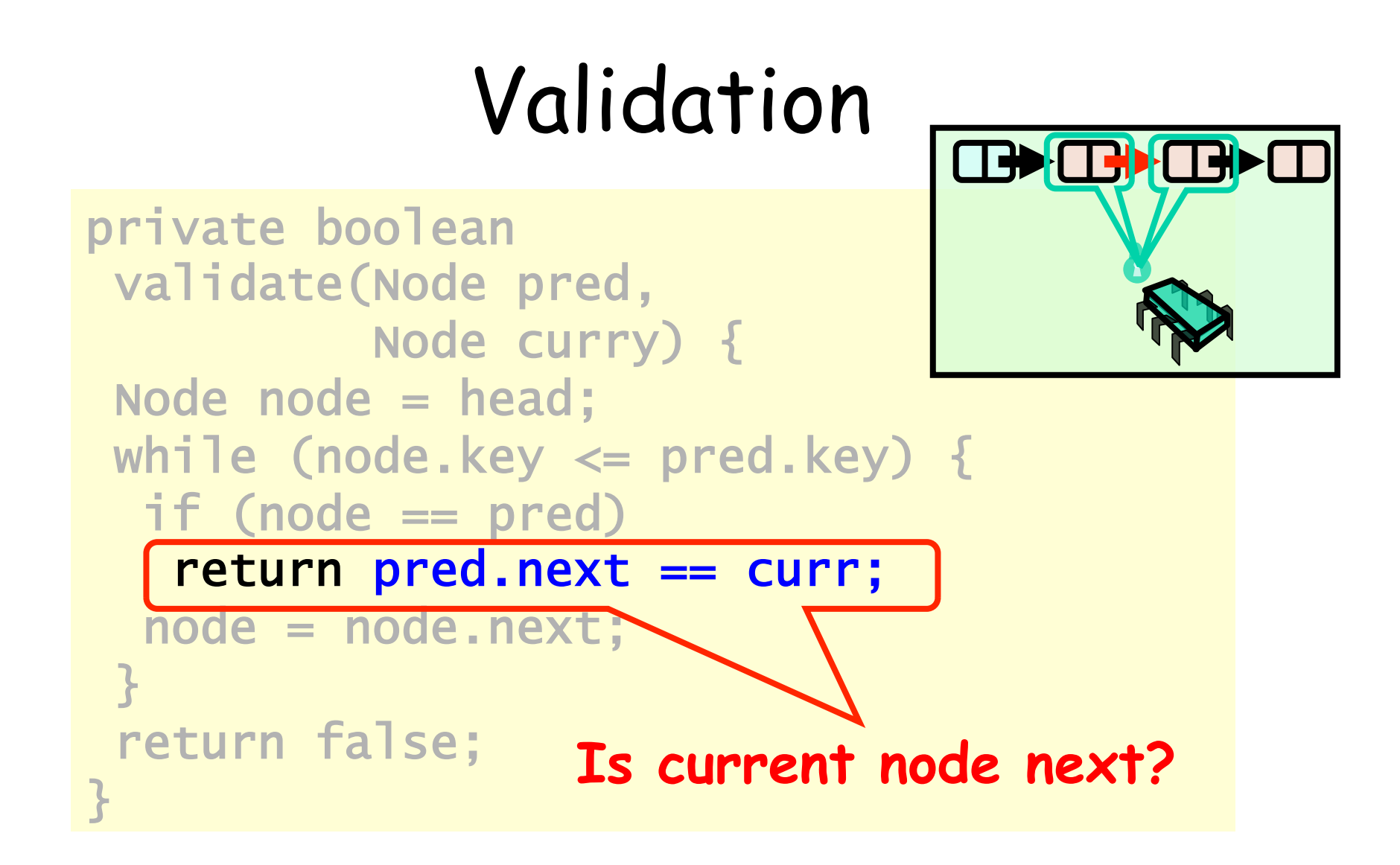

# Validation

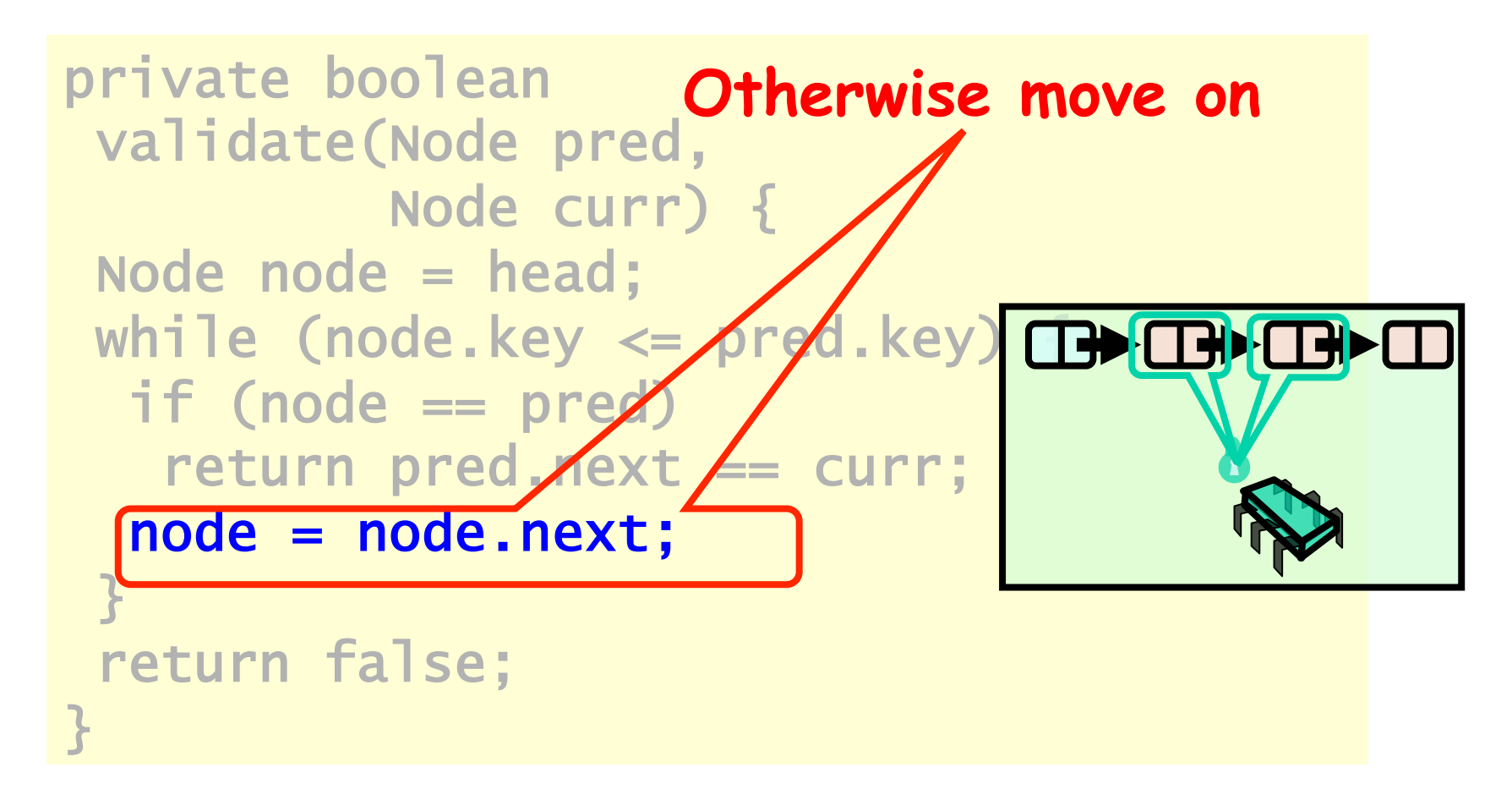
# Validation

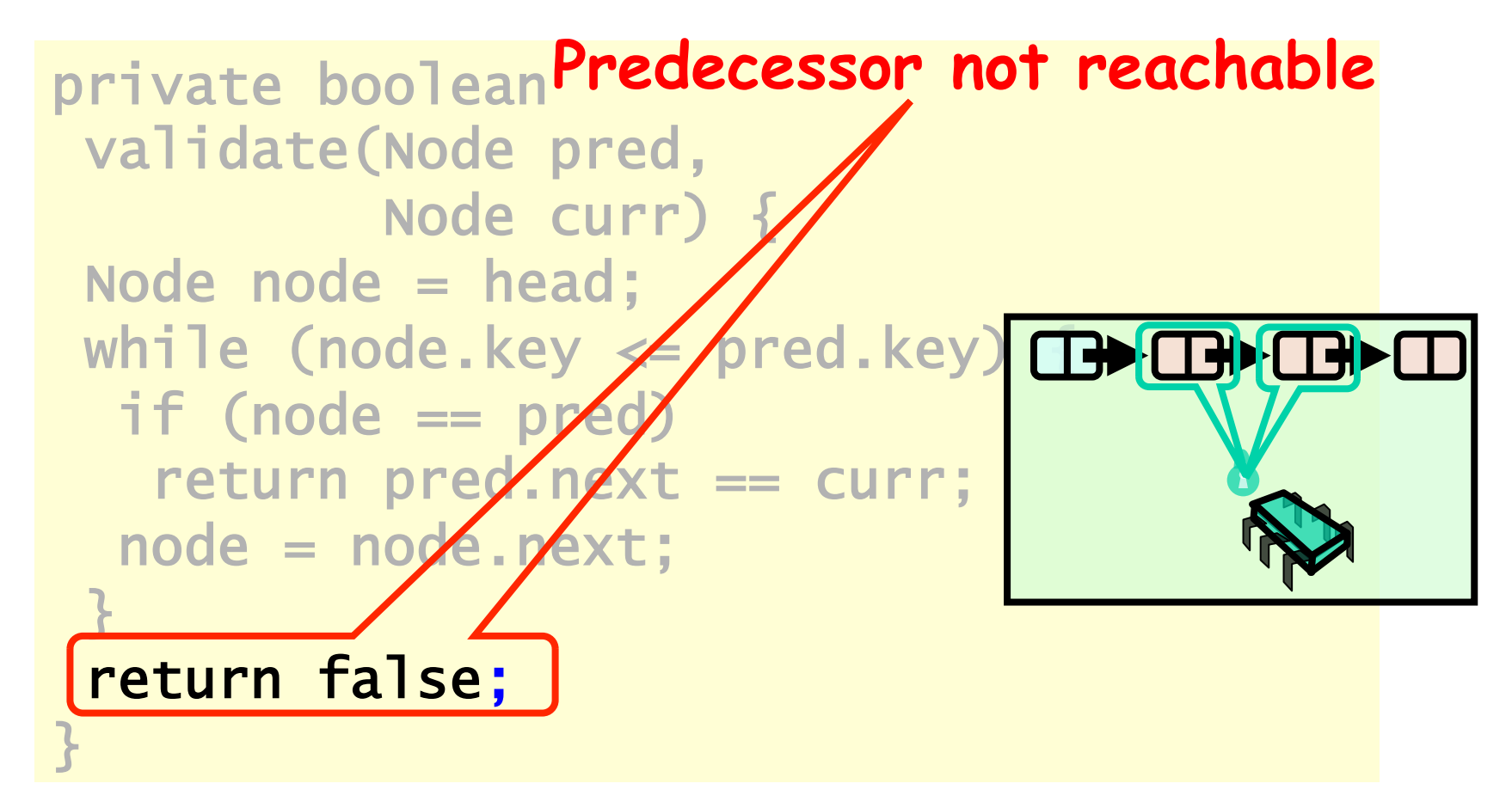

Art of Multiprocessor Programming 109

# possíveis problemas

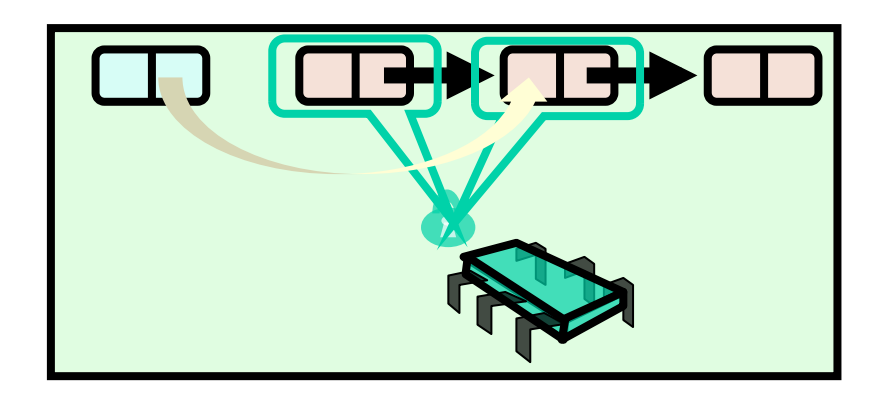

- nós podem ter saído da lista
	- mas enquanto alguma thread os referenciar, não serão coletados....

```
Art of Multiprocessor Programming todo o percurso!
public boolean remove(T item) { 
   int key = item.hashCode(); 
  while (true) { 
    Node pred = head; Node curr = pred.next;
    while (curr.key \leq key) {
       pred = curr; curr = curr.next; 
       while (curr.key < key) { 
         pred = curr; curr = curr.next; 
       } 
       pred.lock(); curr.lock(); 
       try { 
         if (validate(pred, curr)) { 
          if (curr.key == key) {
              pred.next = curr.next; 
              return true; } 
            else return false; 
 } 
       } finally { 
         pred.unlock(); curr.unlock(); 
1999
     } 
   } 
                            N nesse caso volta
```
# Optimistic List

- Limited hot-spots
	- Targets of add(), remove(), contains()
	- No contention on traversals
- Moreover
	- Traversals are wait-free
	- Food for thought …
	- not starvation-free

# So Far, So Good

- Much less lock acquisition/release
	- Performance
	- Concurrency
- Problems
	- Need to traverse list twice
	- contains() method acquires locks

# Evaluation

- Optimistic is effective if
	- cost of scanning twice without locks is less than
	- cost of scanning once with locks
- Drawback
	- contains() acquires locks
	- 90% of calls in many apps

# Lazy List

- Like optimistic, except
	- Scan once
	- contains(x) never locks …
- Key insight
	- Removing nodes causes trouble
	- Do it "lazily"

# Lazy List

- remove()
	- Scans list (as before)
	- Locks predecessor & current (as before)
- Logical delete
	- Marks current node as removed (new!)
- Physical delete
	- Redirects predecessor's next (as before)

#### **a** d  $\blacklozenge$

Art of Multiprocessor Programming 2008 117

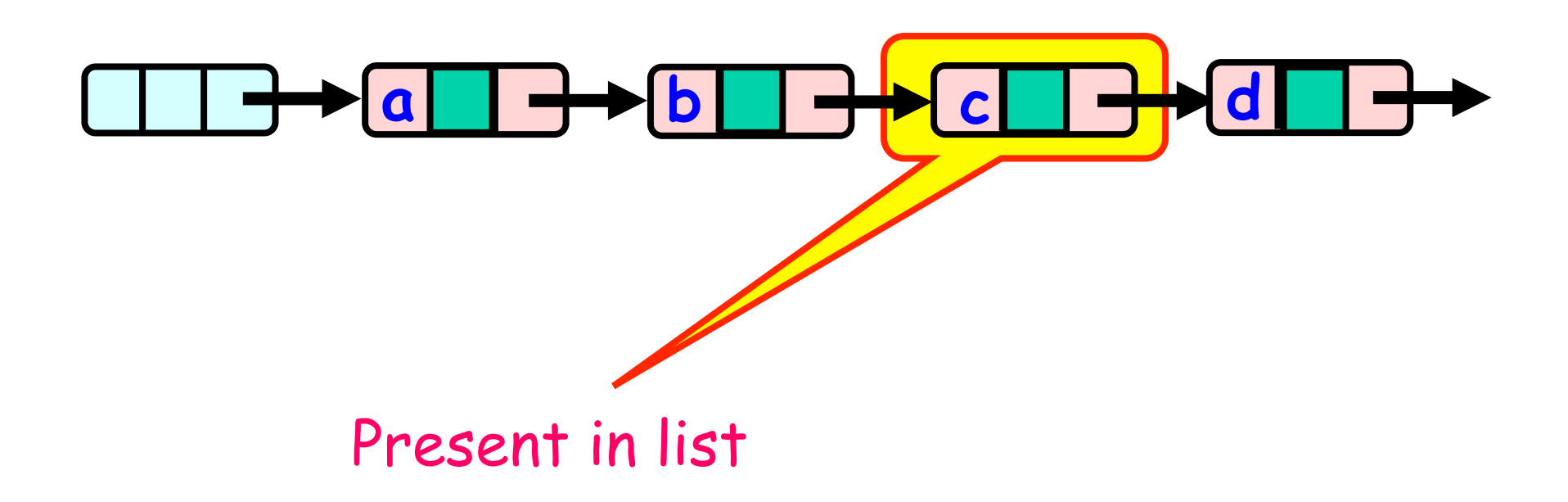

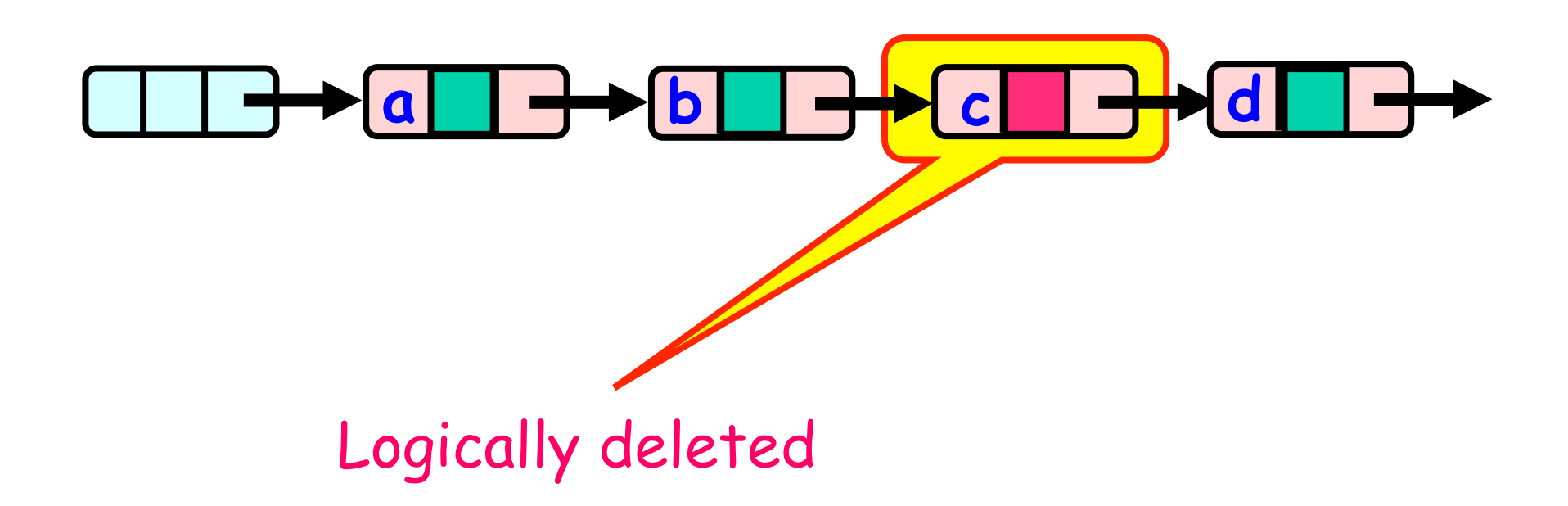

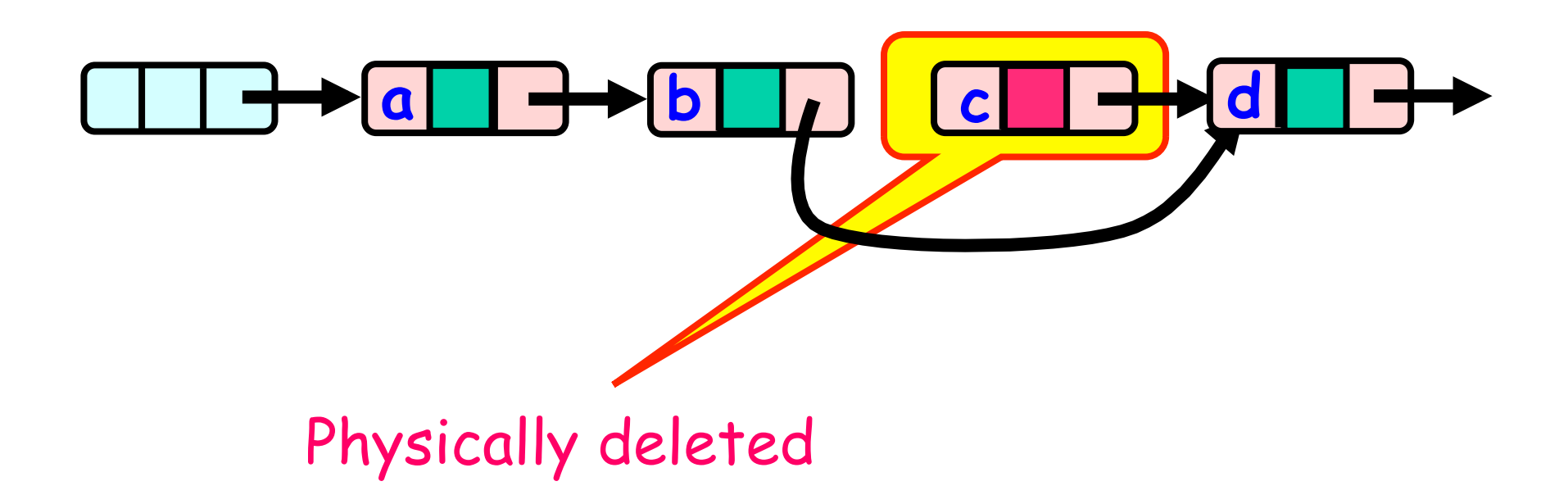

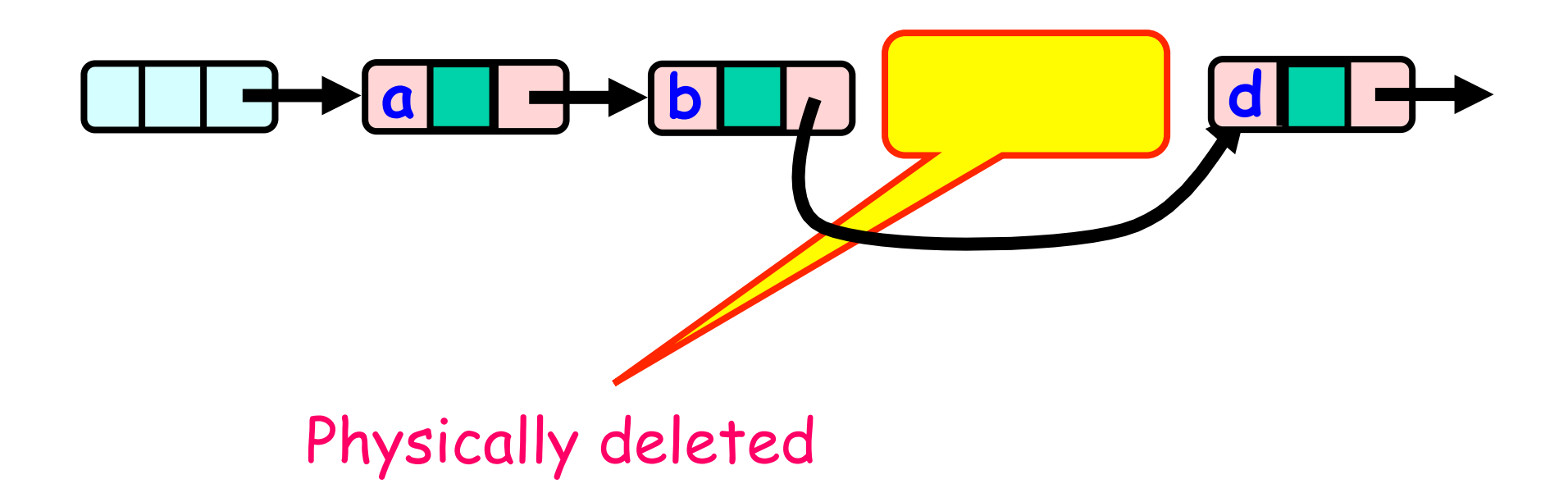

# Lazy List

- All Methods
	- Scan through locked and marked nodes
	- Removing a node doesn't slow down other method calls …
- Must still lock pred and curr nodes.

# Validation

- No need to rescan list!
- Check that pred is not marked
- Check that curr is not marked
- Check that pred points to curr

mas não precisa percorrer a lista desde o início

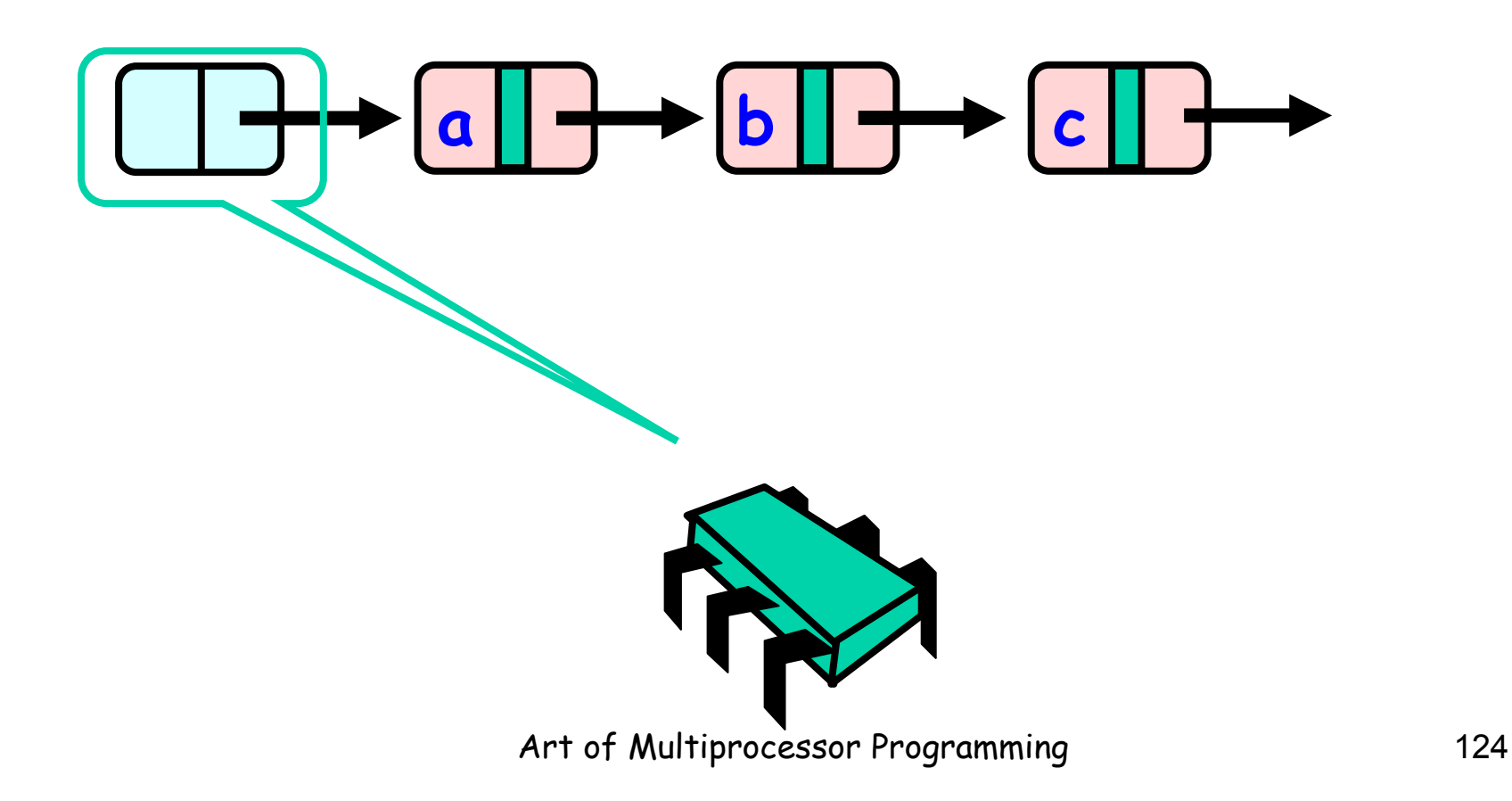

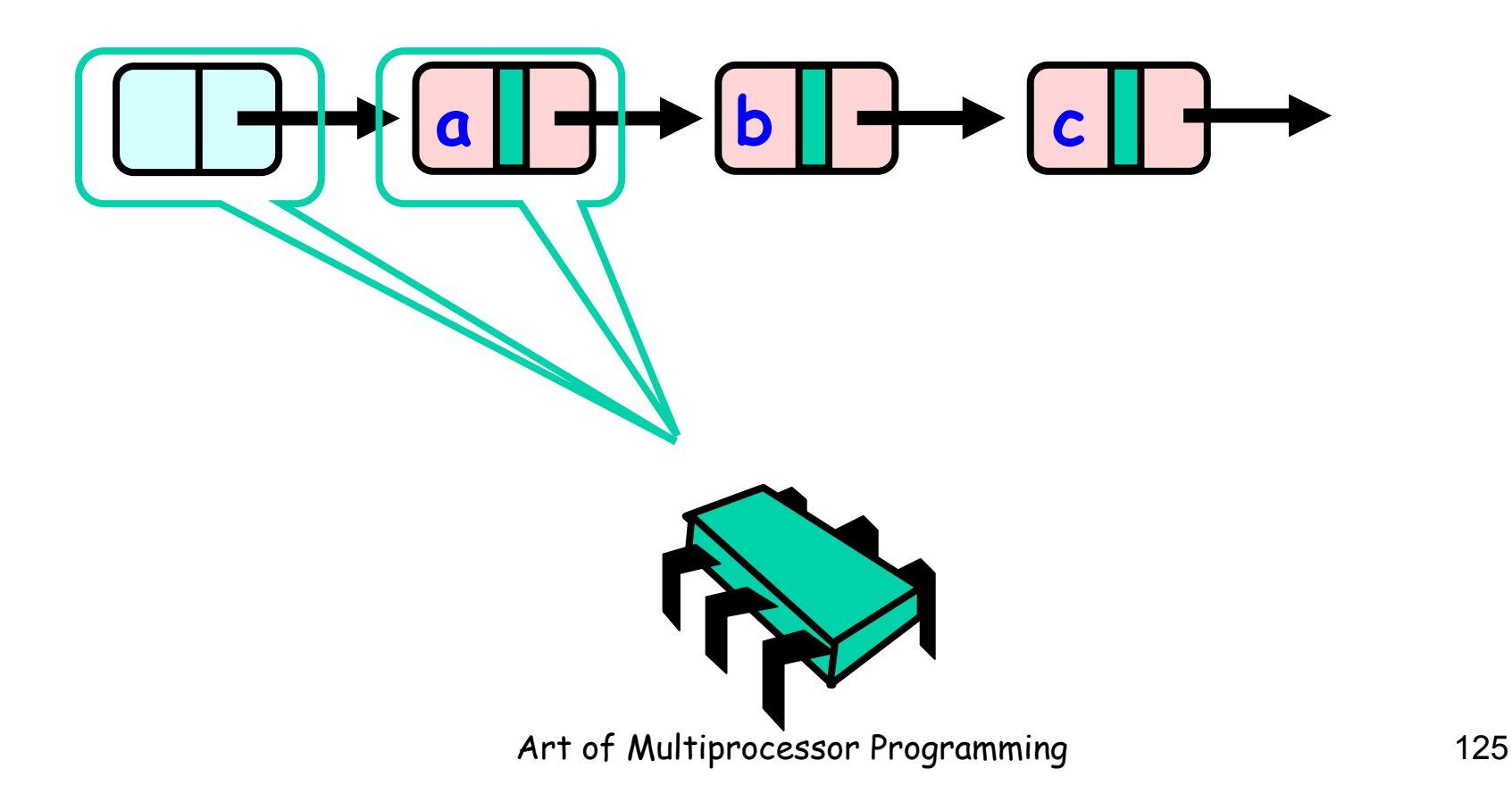

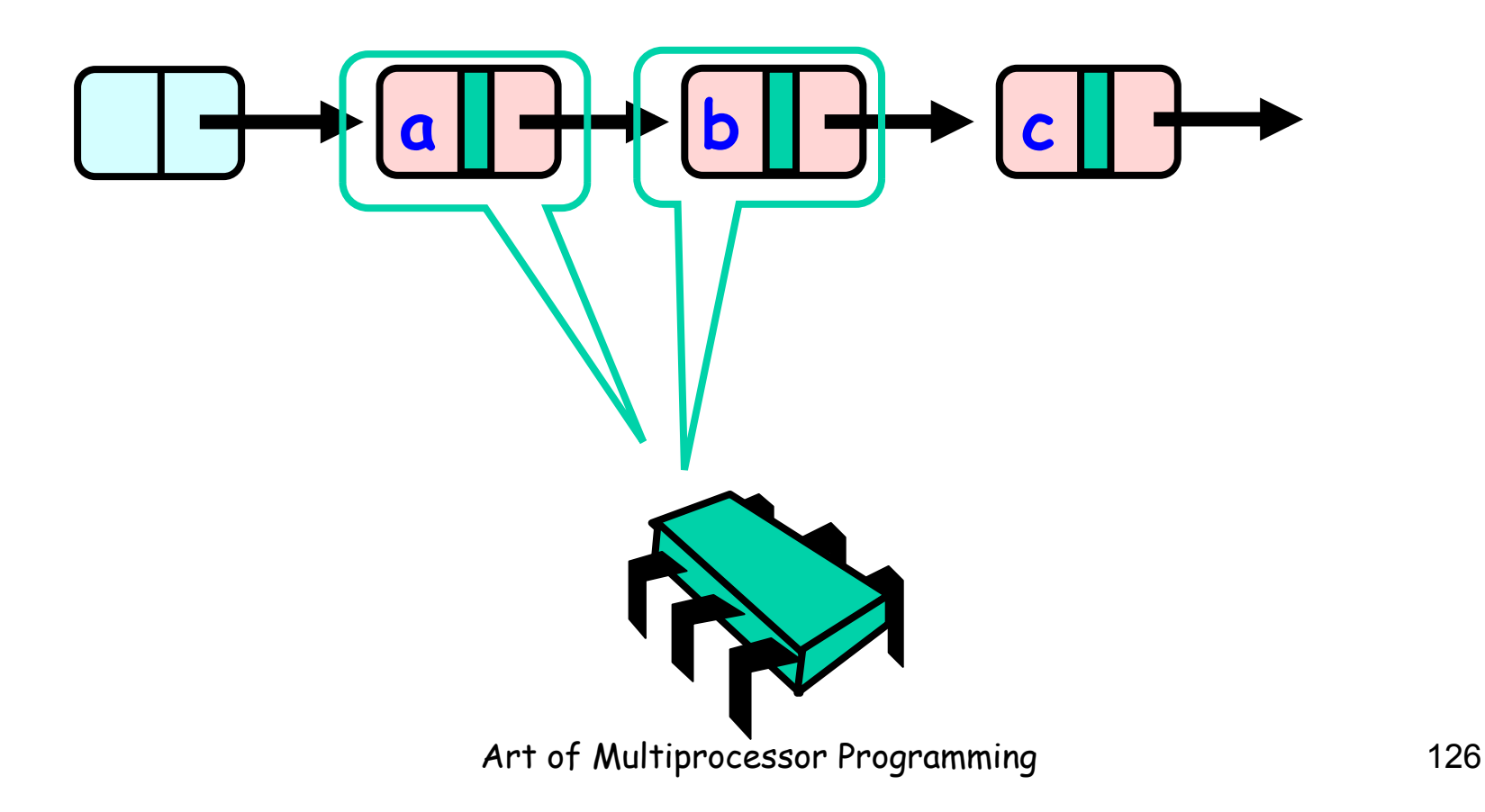

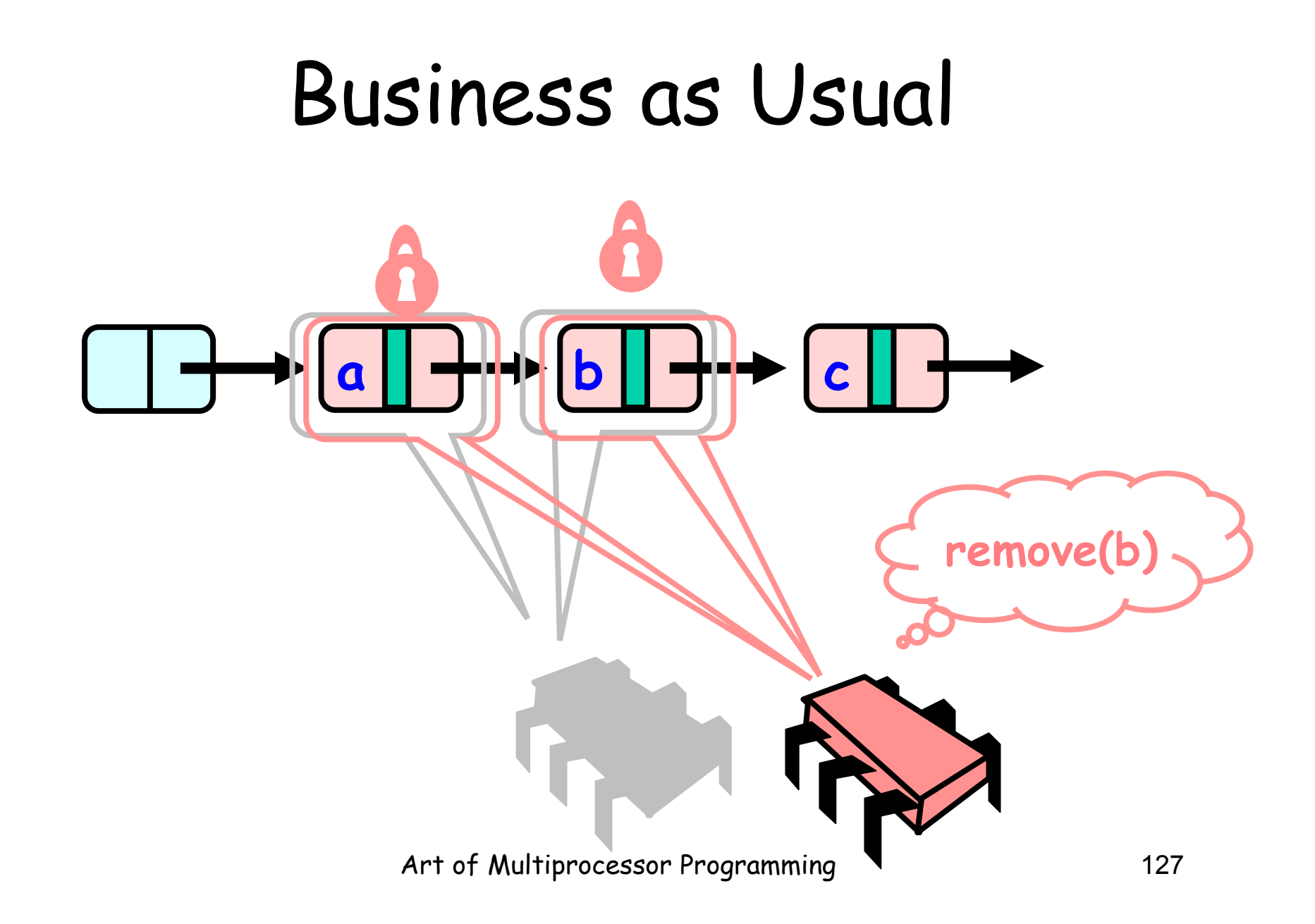

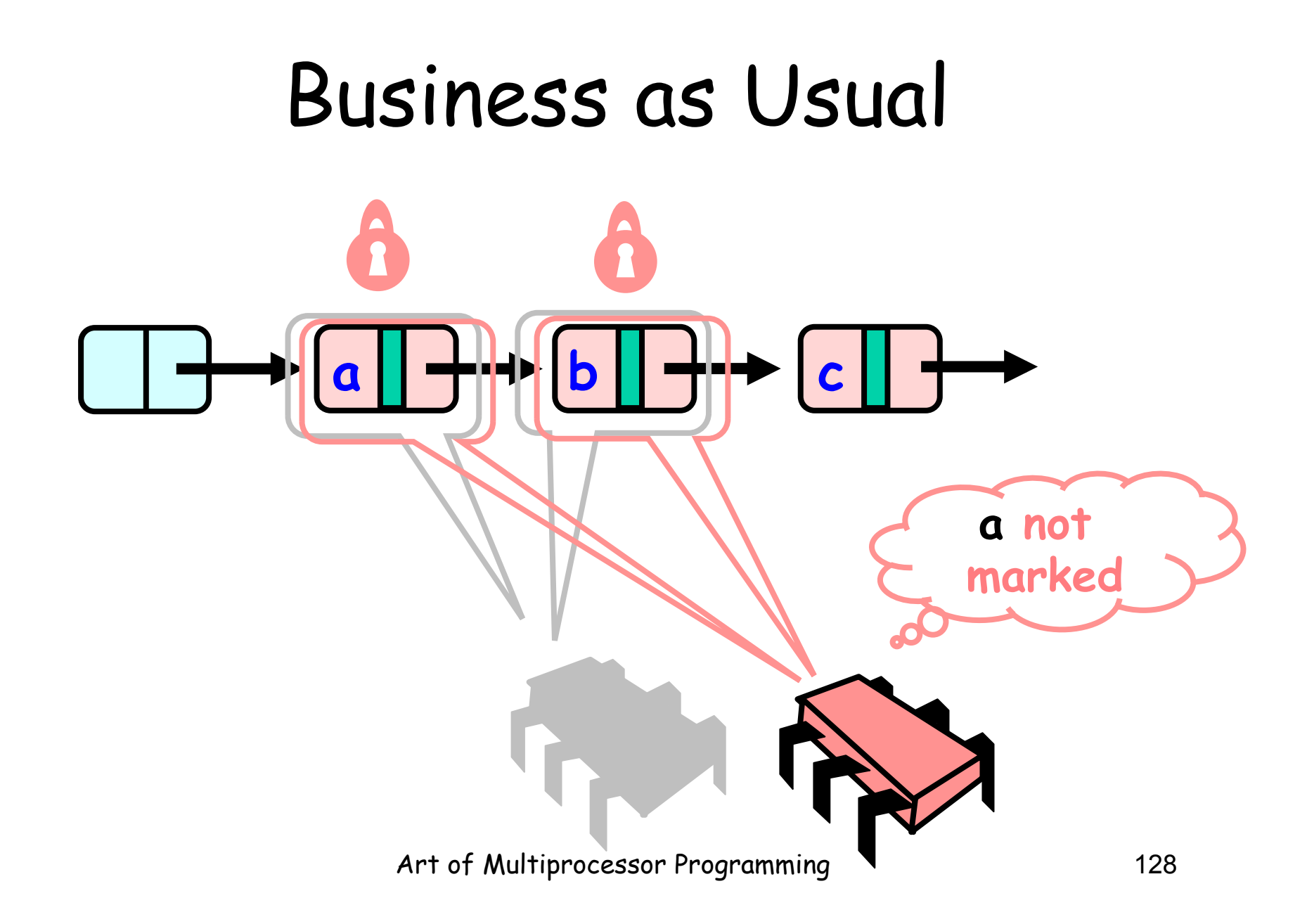

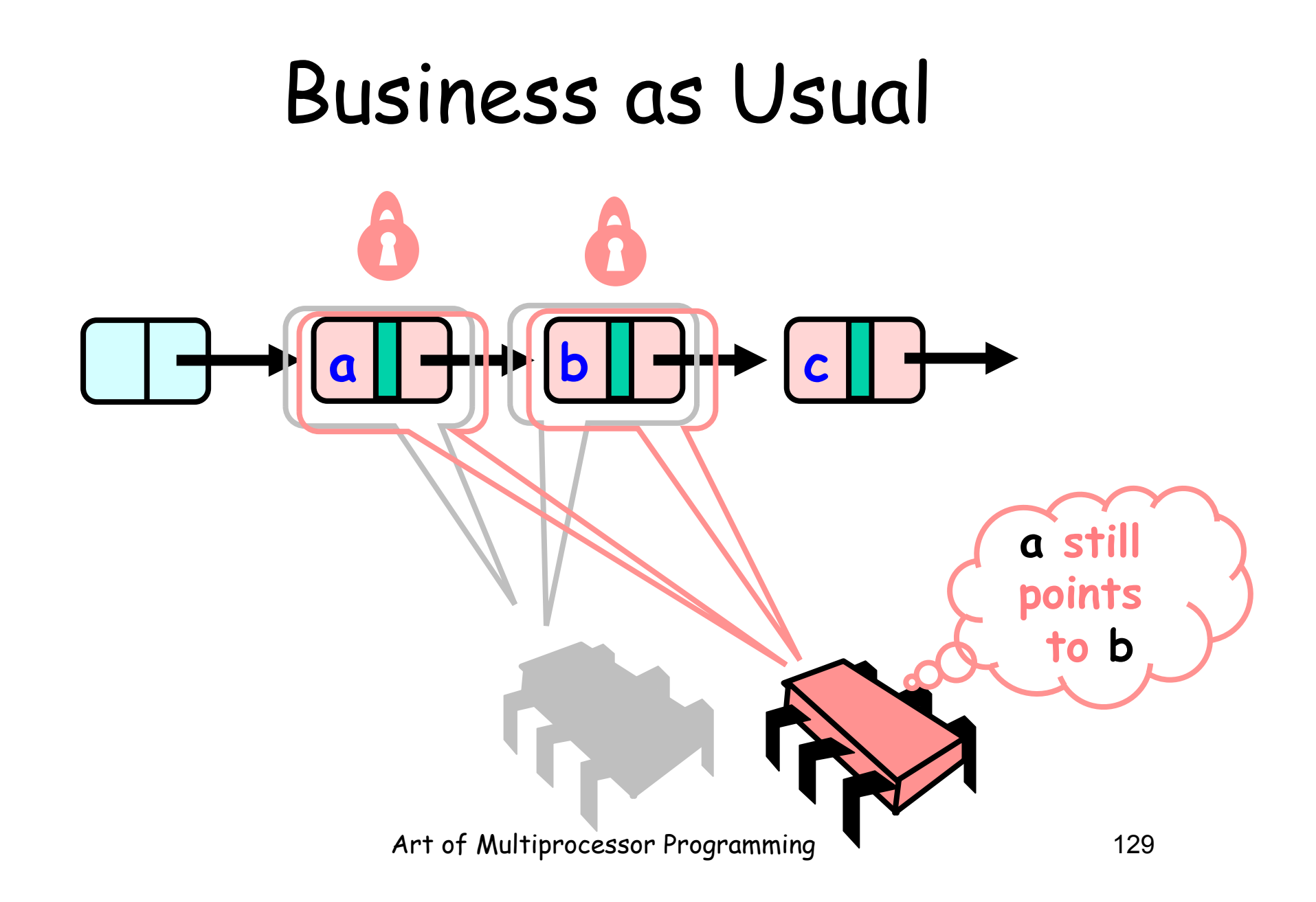

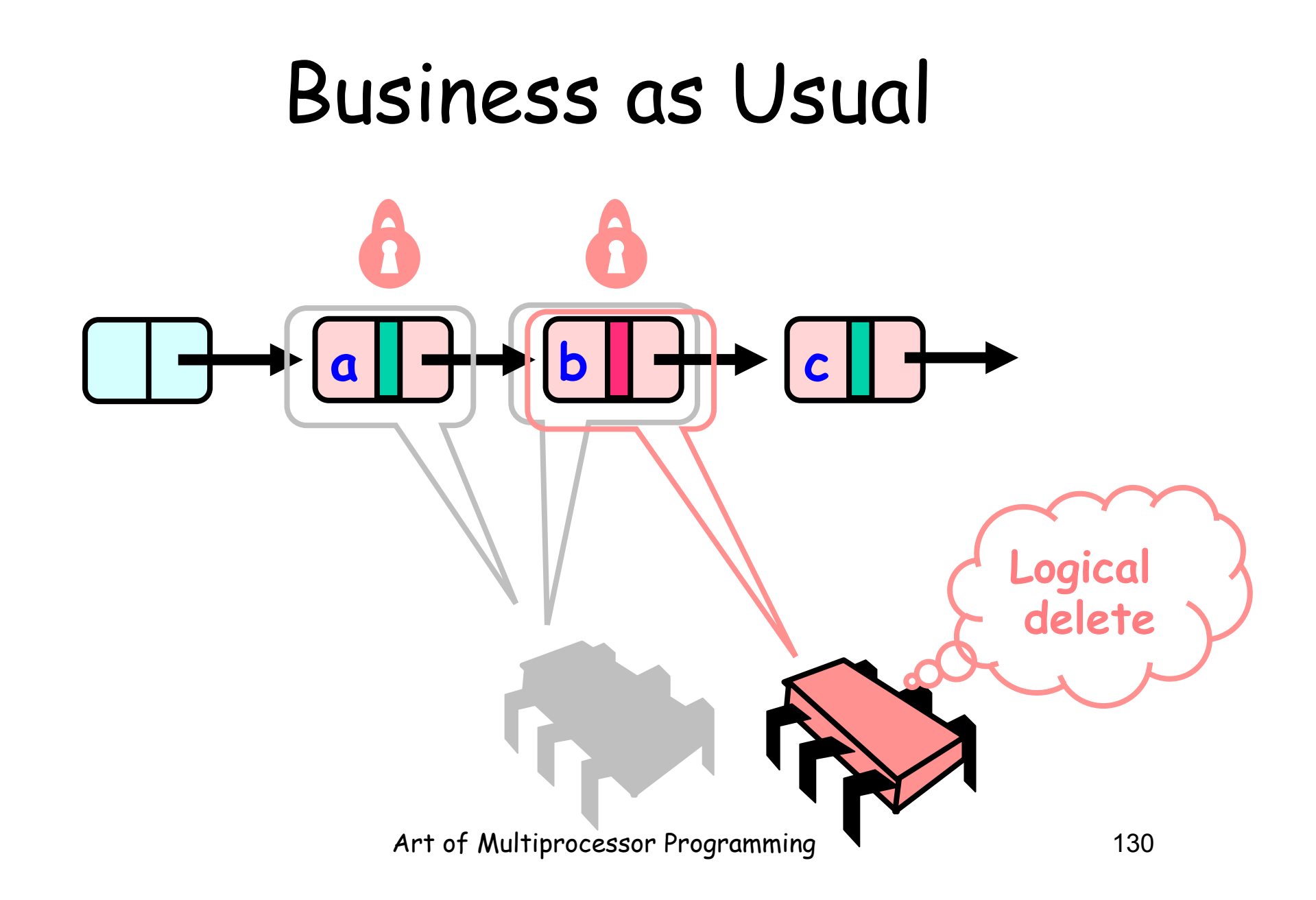

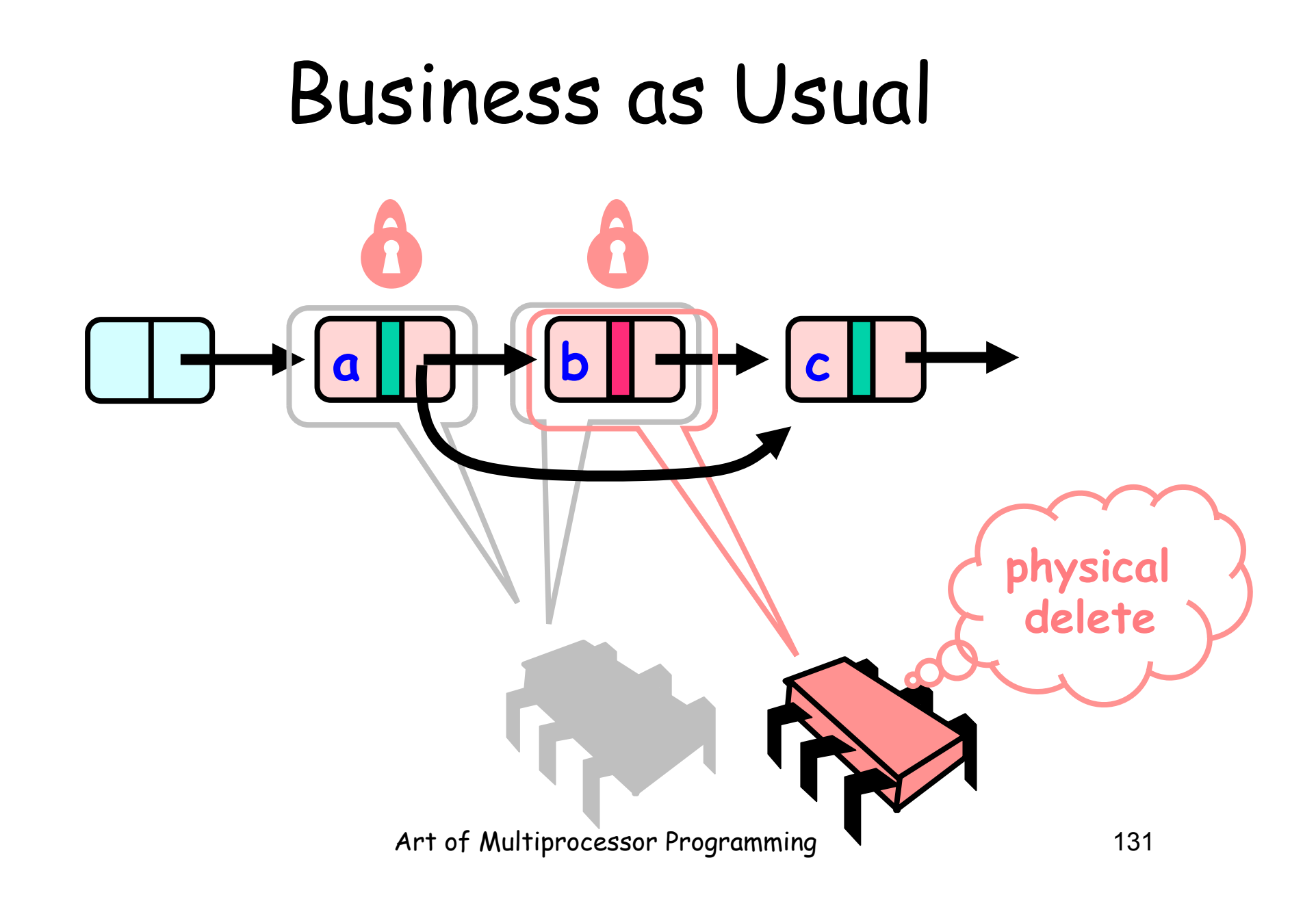

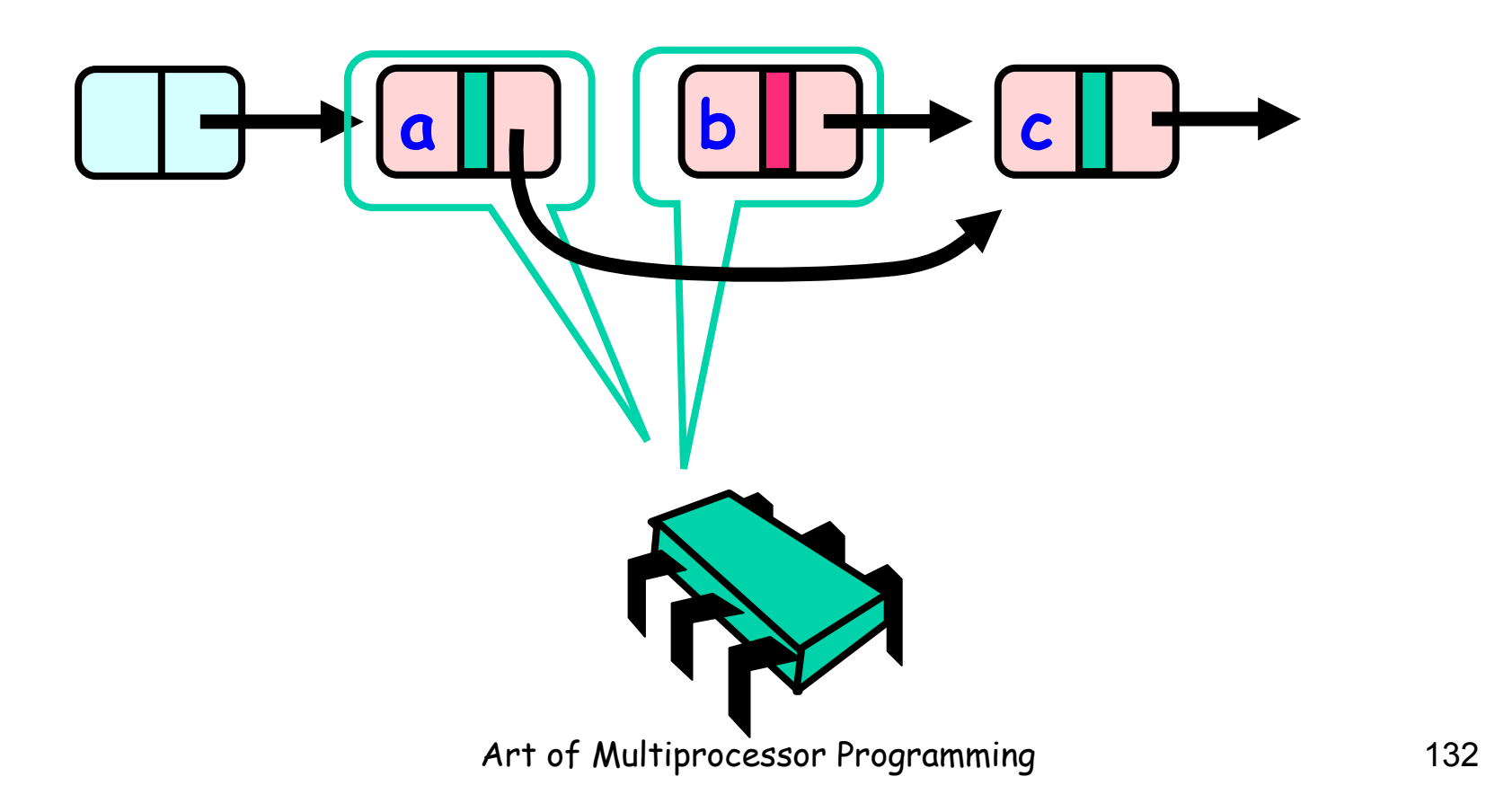

# Validation

```
private boolean 
   validate(Node pred, Node curr) { 
  return 
   !pred.marked && 
   !curr.marked && 
   pred.next == curr); 
 }
```
objetivo da marca: evitar duplo percurso

# List Validate Method

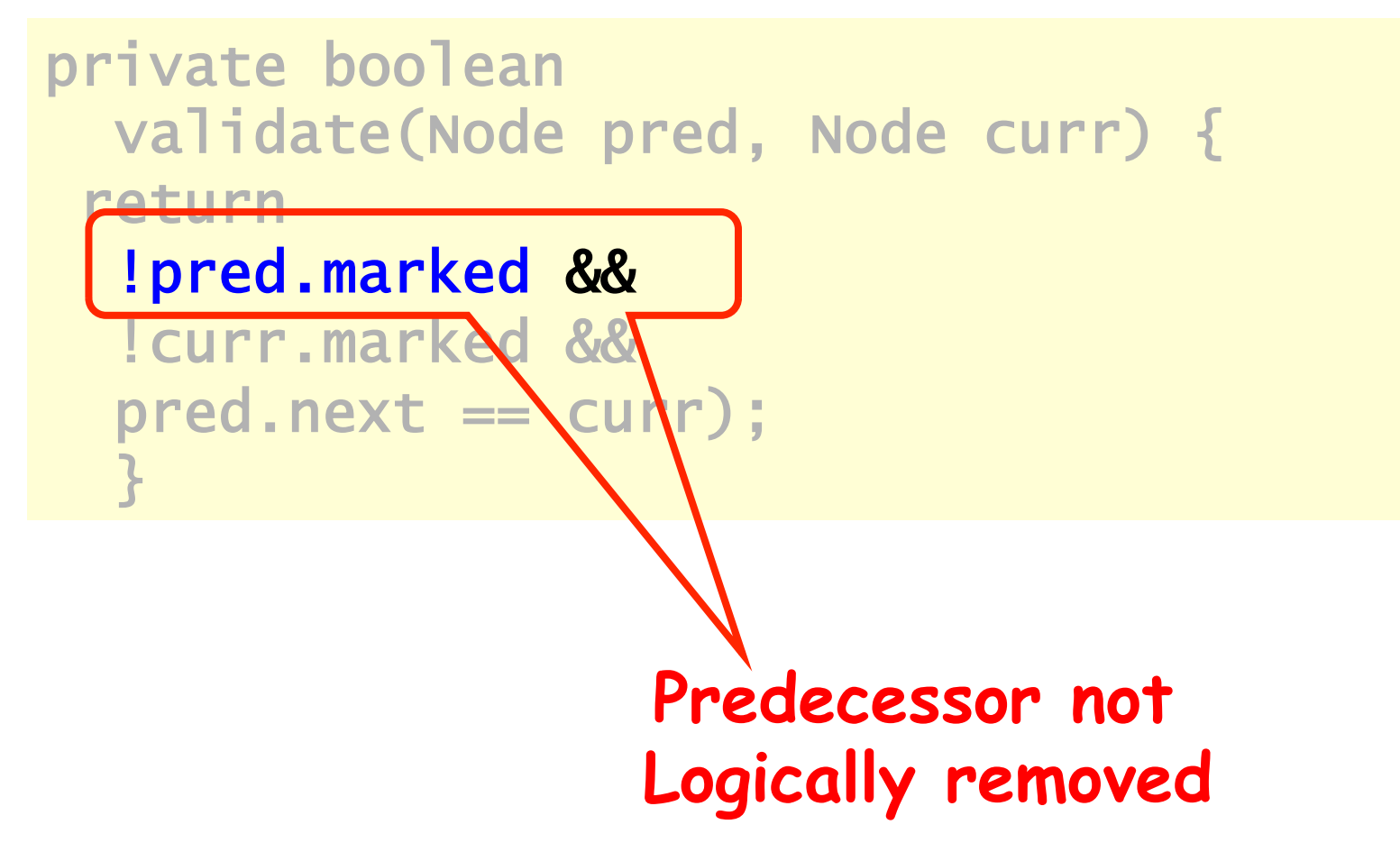

# List Validate Method

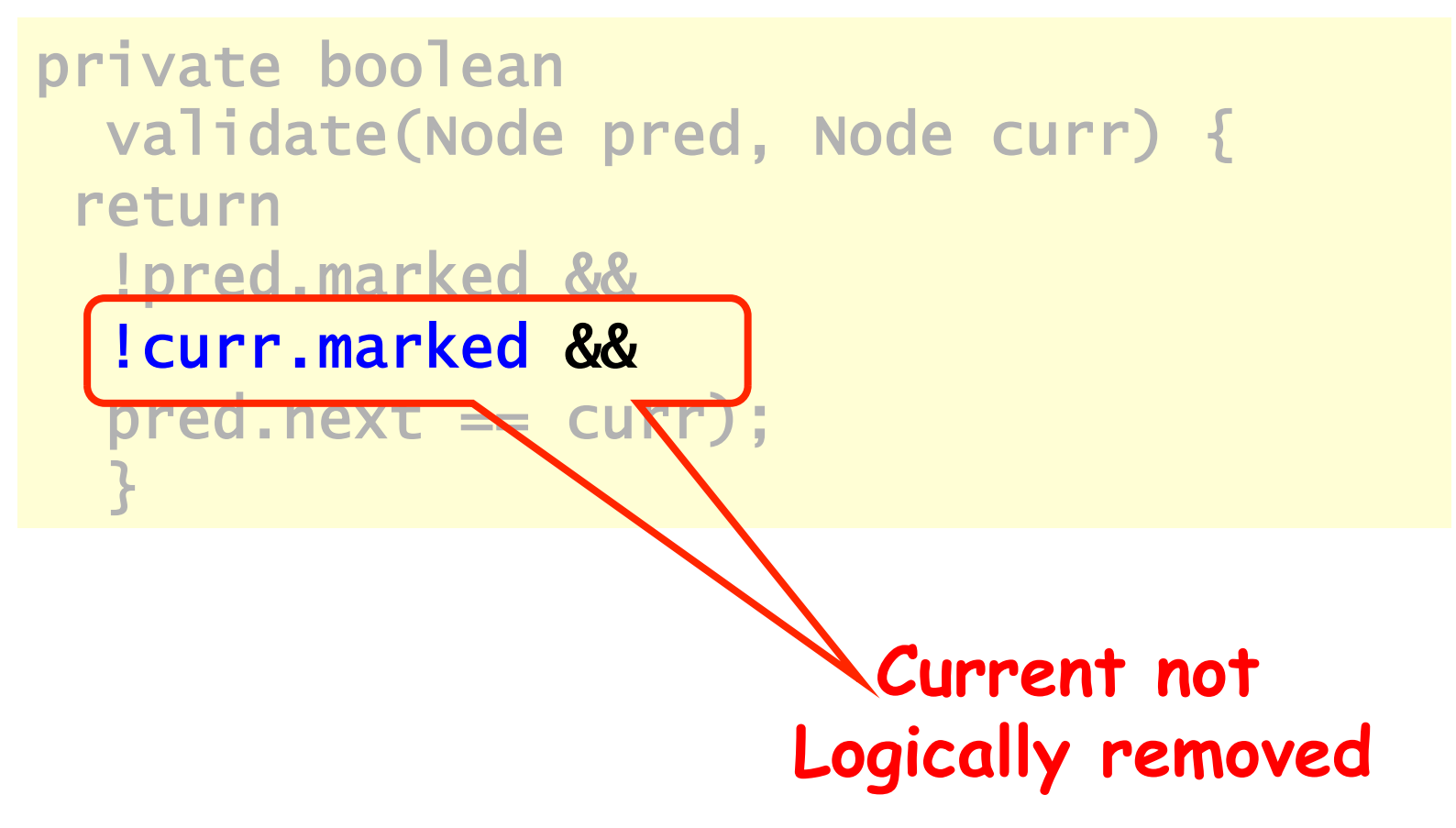

# List Validate Method

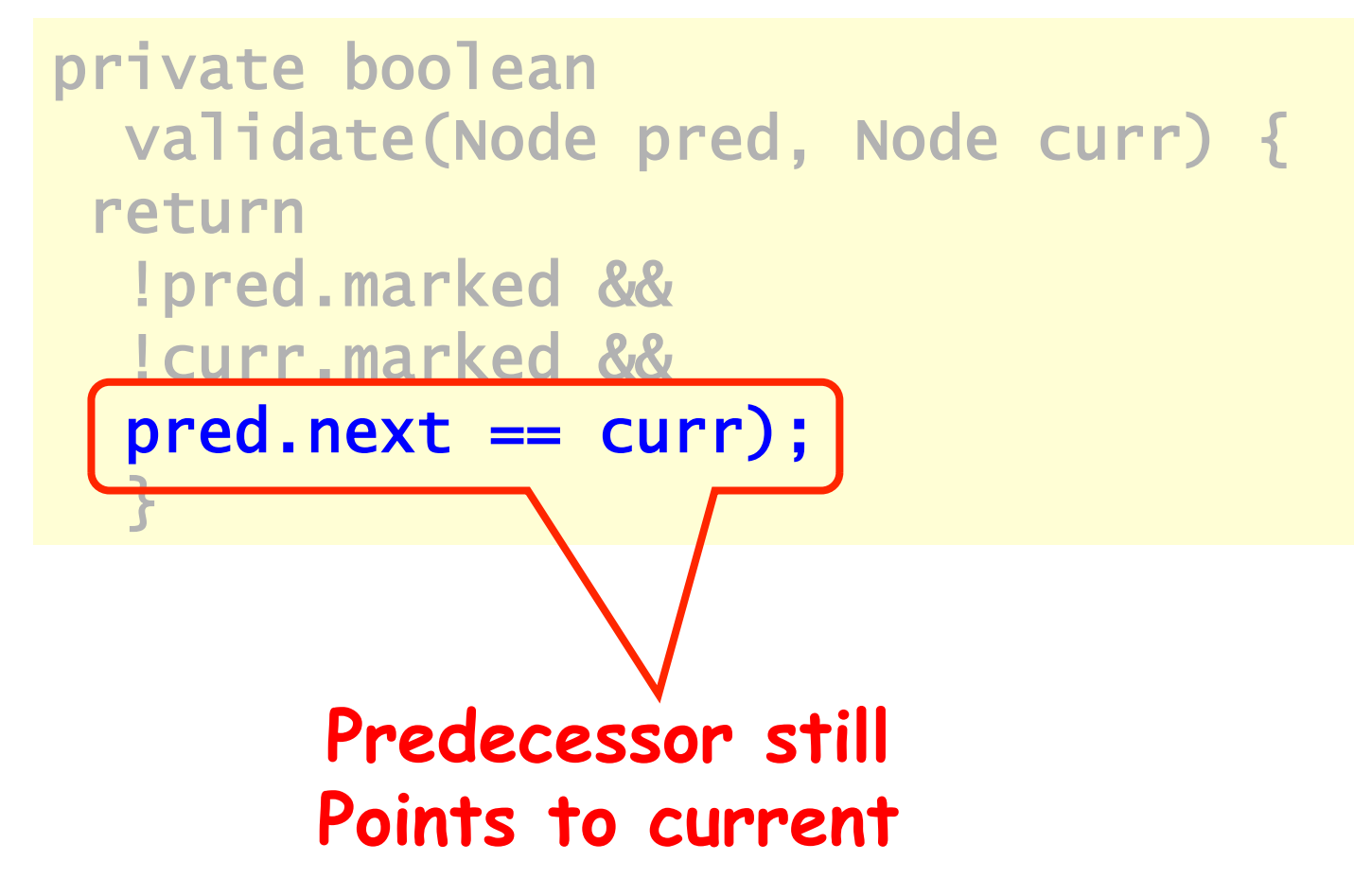

```
Art of Multiprocessor Programming todo o perclifso!
public boolean remove(T item) { 
   int key = item.hashCode(); 
   while (true) { 
     Node pred = head; Node curr = pred.next;
     while (curr.key \leq key) {
        pred = curr; curr = curr.next; while (curr.key < key) { 
            pred = curr; curr = curr.next; 
         } 
         pred.lock(); curr.lock(); 
         try { 
            if (validate(pred, curr)) { 
 ...
                else return false; 
 } 
         } finally { 
            pred.unlock(); curr.unlock(); 
         } 
      } 
  } and the same of the same of the same of the same of the same of the same of the same of the same of the same of the same of the same of the same of the same of the same of the same of the same of the same of the same of
```

```
Art of Multiprocessor P Multiprocessor Ptry { 
   pred.lock(); curr.lock(); 
   if (validate(pred,curr) { 
   if (curr.key == key) {
      curr.marked = true; 
      pred.next = curr.next; 
      return true; 
    } else { 
      return false; 
    }}} finally { pred.unlock(); curr.unlock(); 
    }}}
```
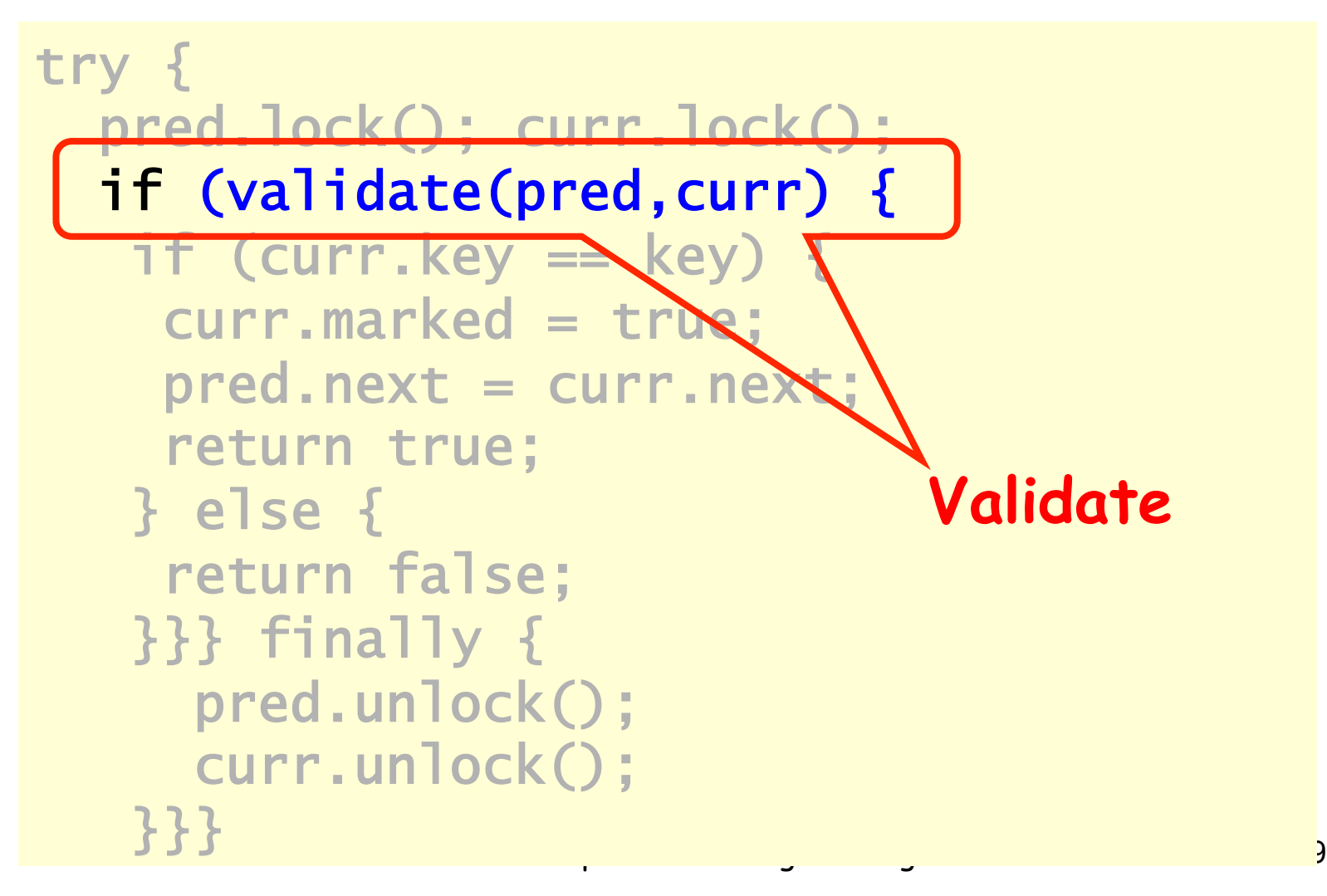

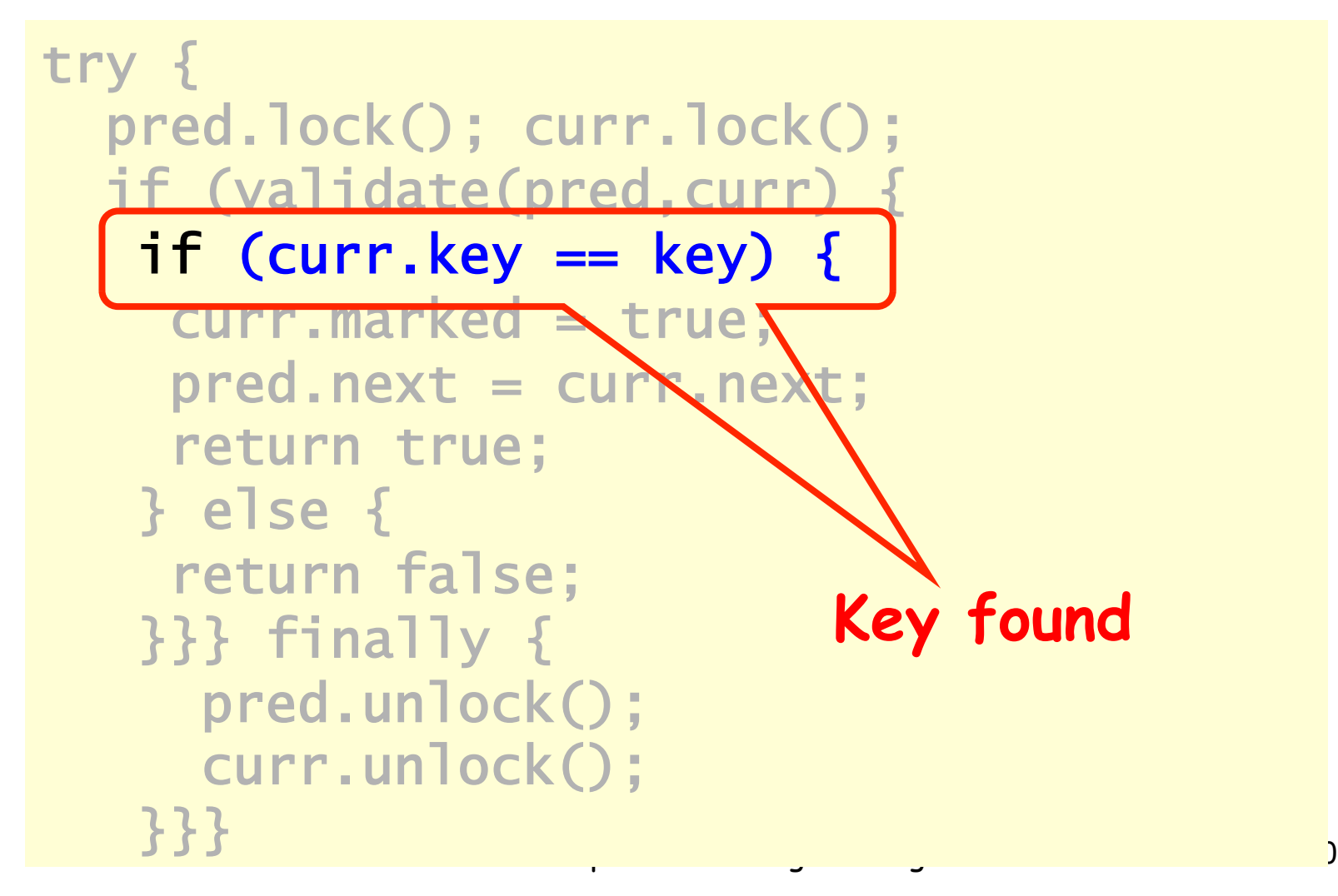

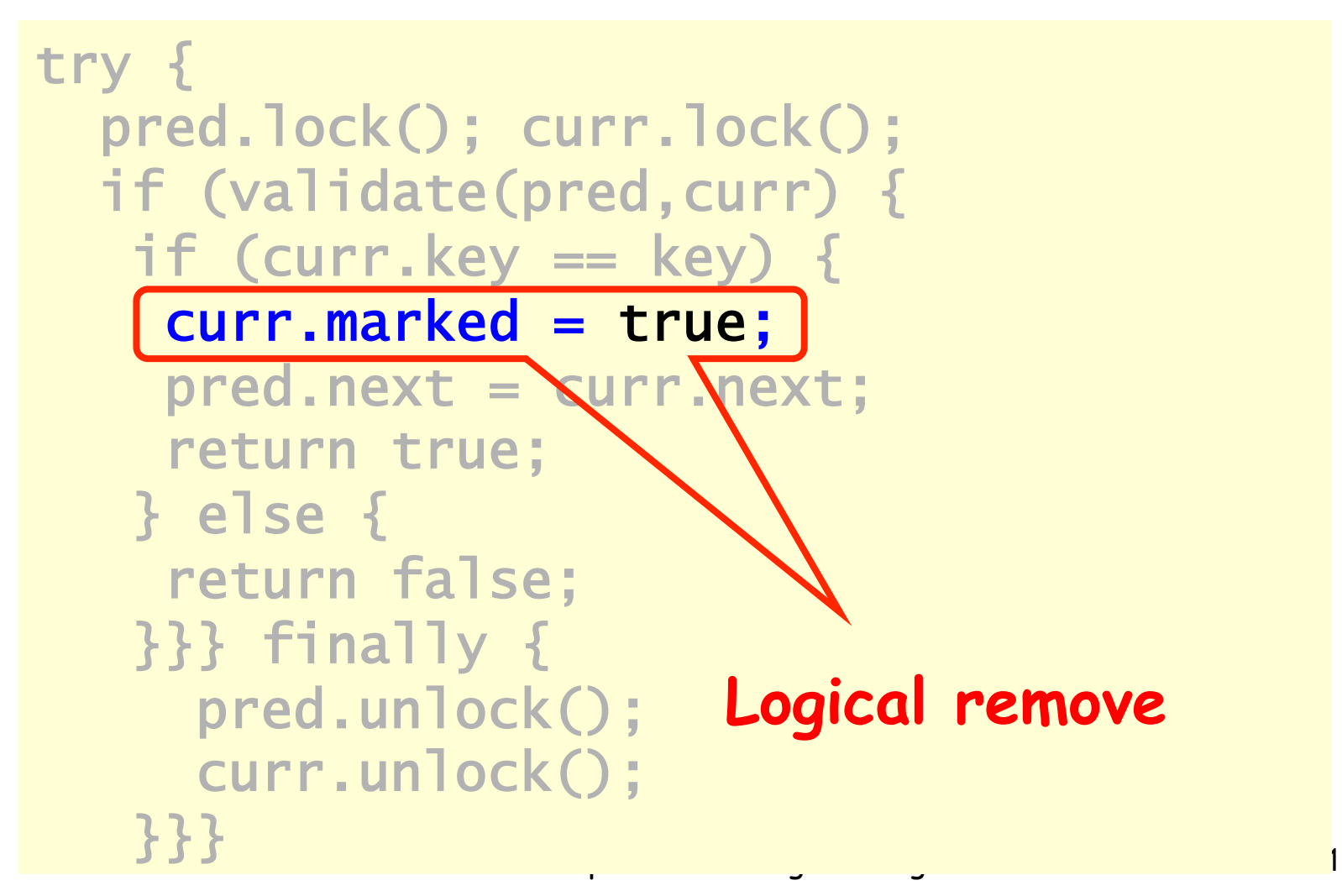

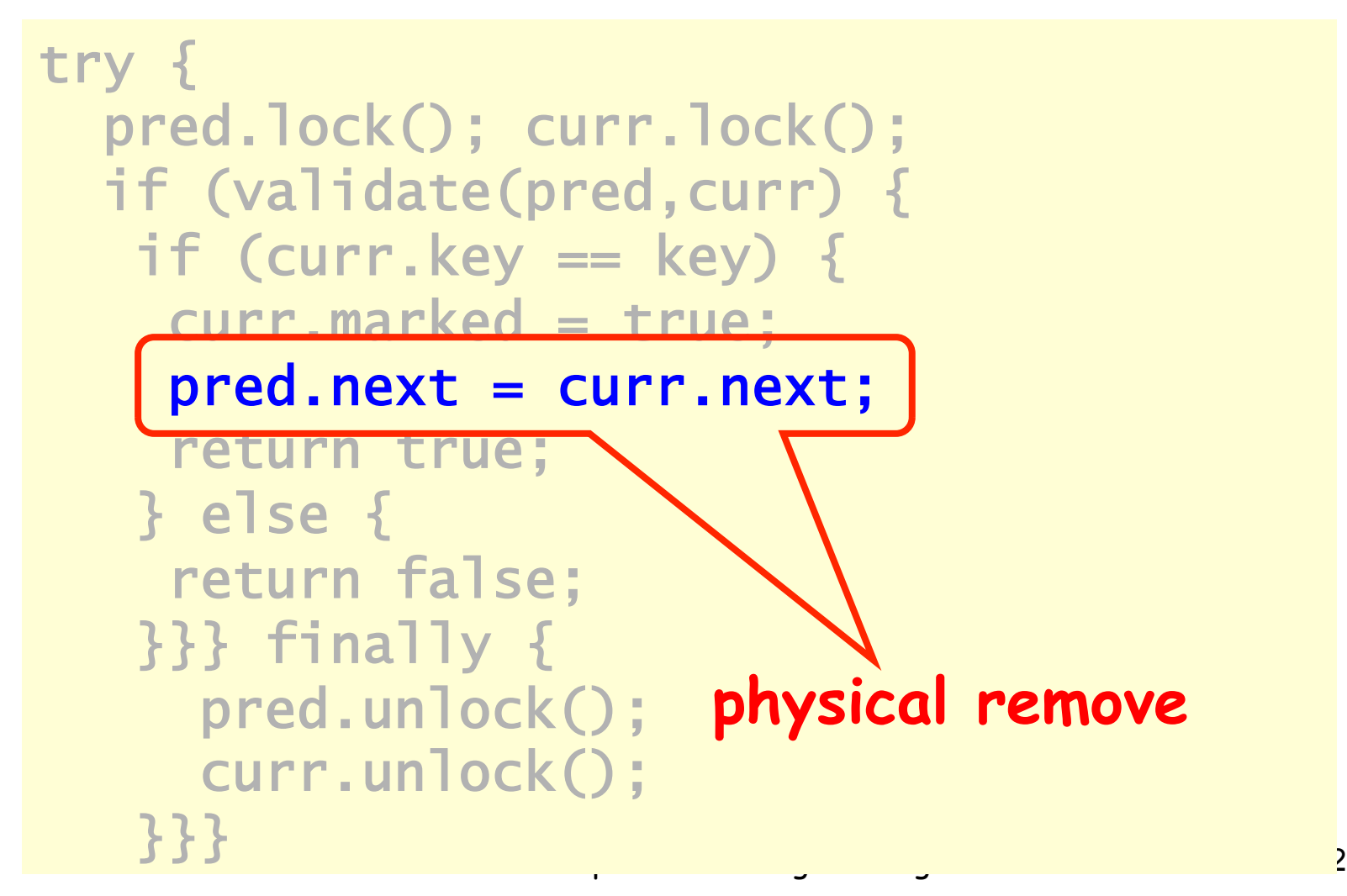

### Contains

```
public boolean contains(Item item) { 
   int key = item.hashCode(); 
   Node curr = this.head; 
   while (curr.key < key) { 
     curr = curr.next; 
   } 
   return curr.key == key && !curr.marked; 
}
```
## Contains

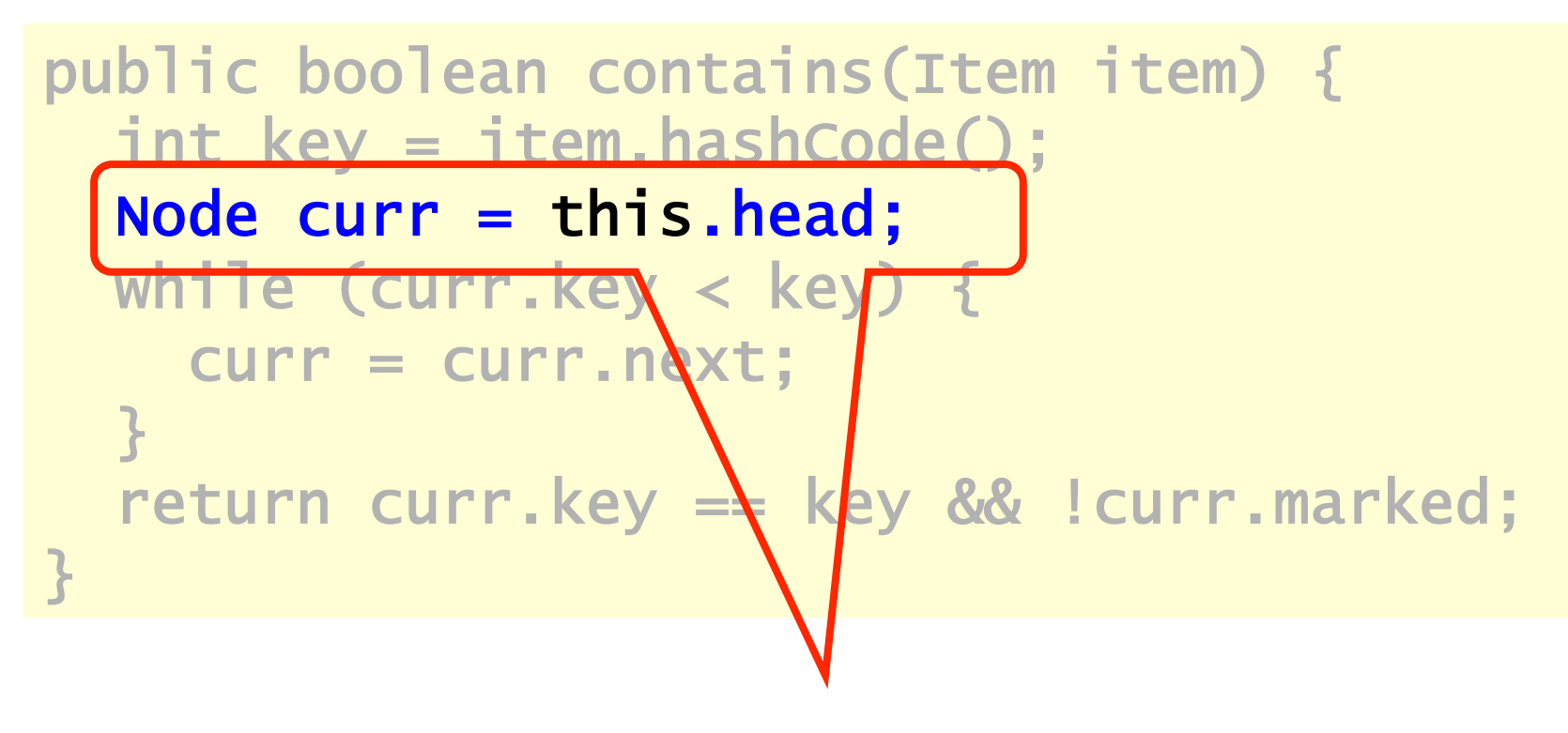

#### **Start at the head**
## Contains

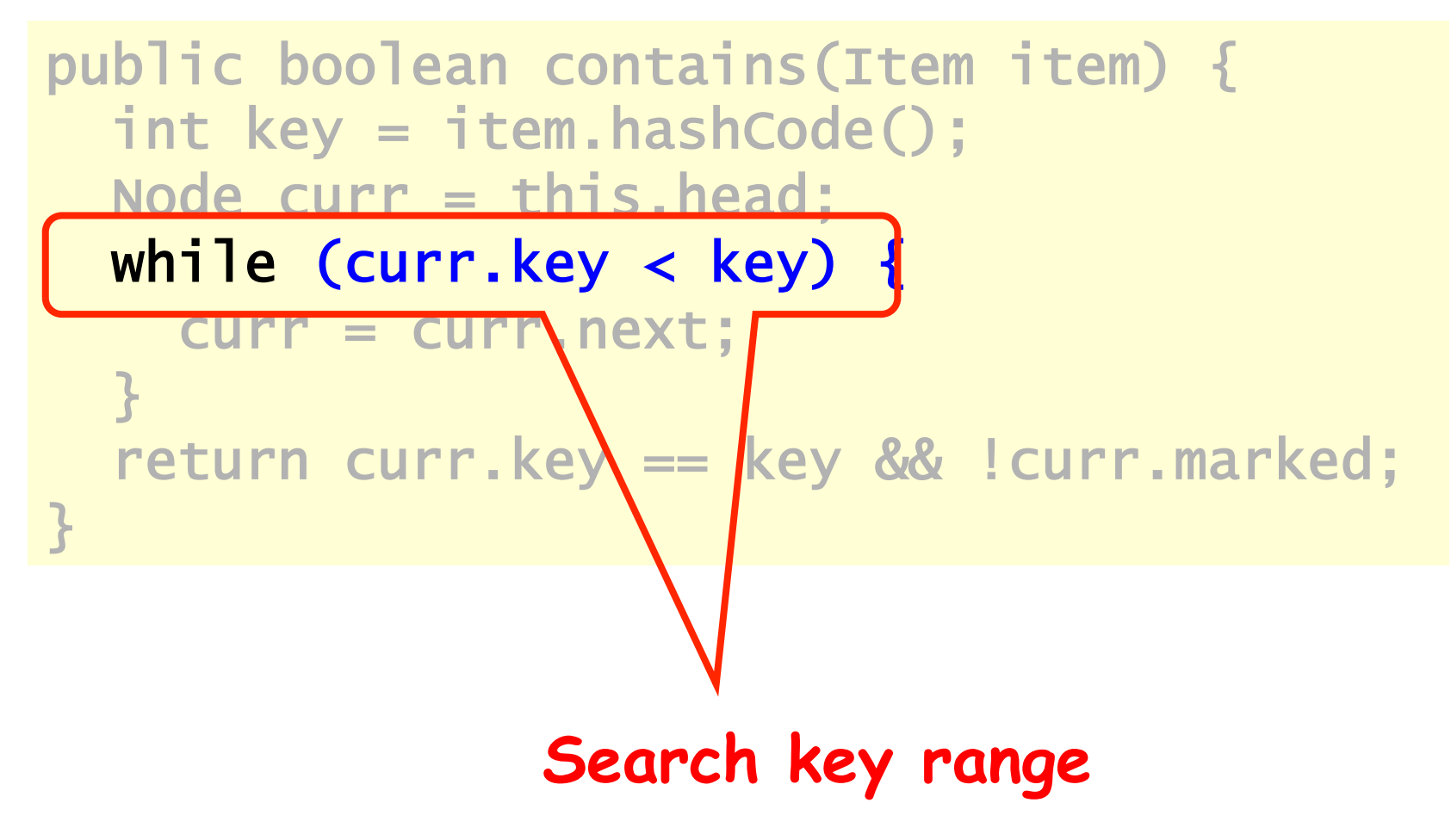

## Contains

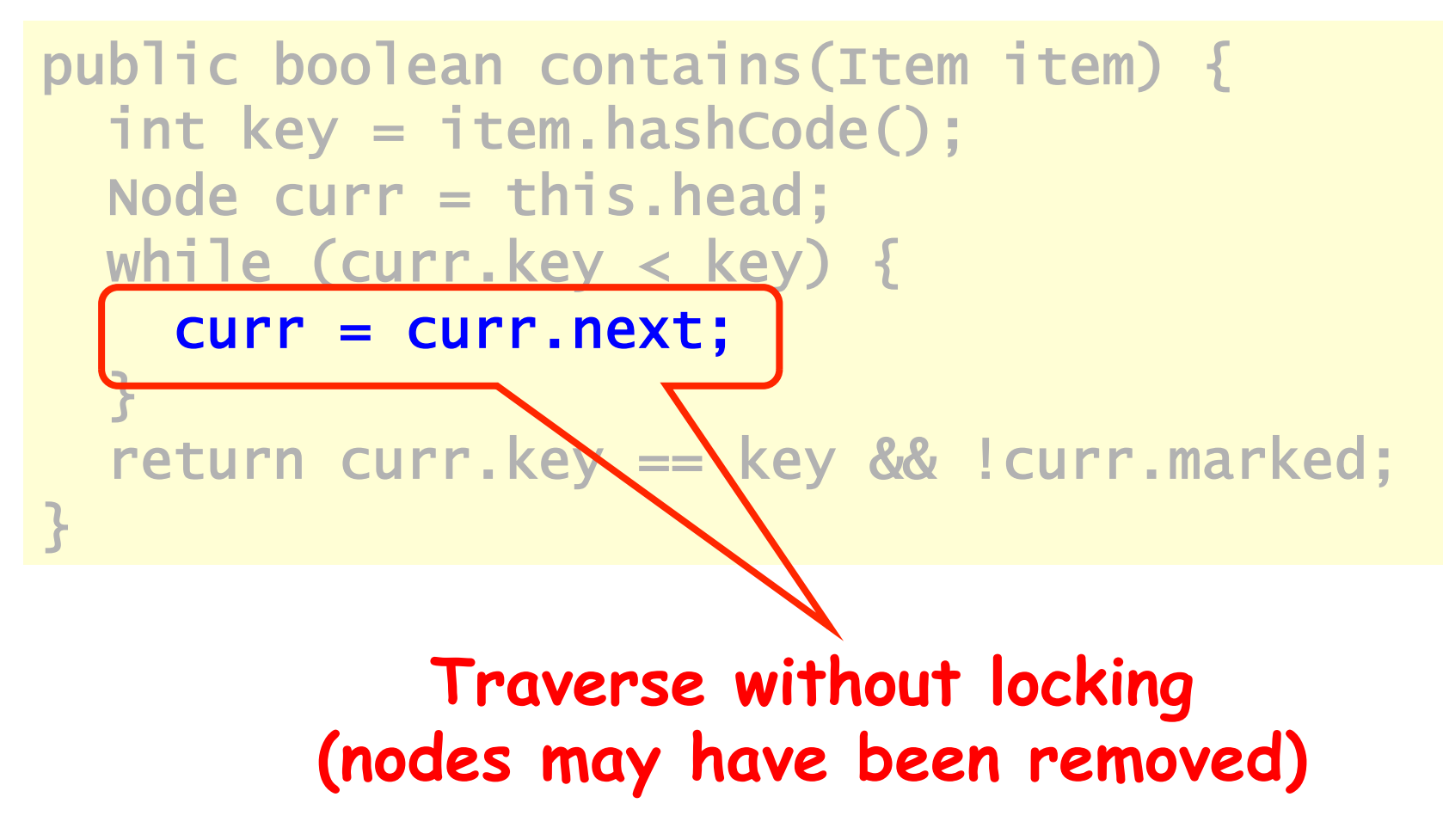

## Contains

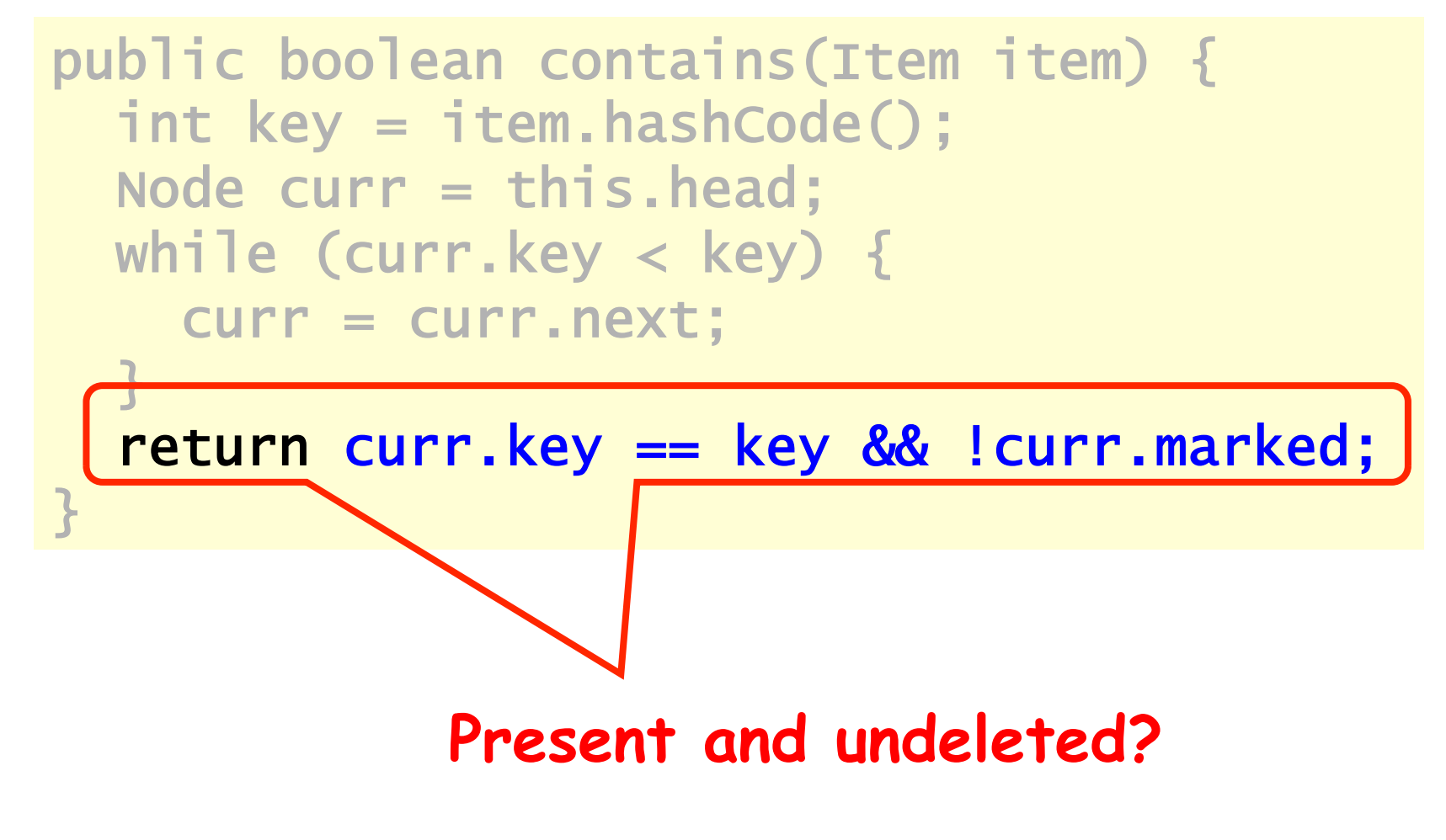

#### Summary: Wait-free Contains

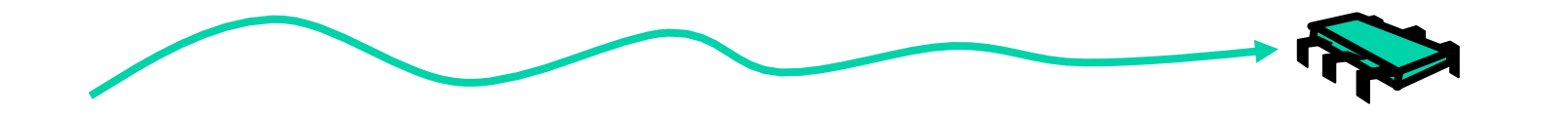

#### **a** + b + d + d

Use Mark bit + Fact that List is ordered 1. Not marked  $\rightarrow$  in the set

- 2. Marked or missing  $\rightarrow$  not in the set
- wait-free: every call finishes its execution in a finite number of steps

Art of Multiprocessor Programming 148

#### Lazy List

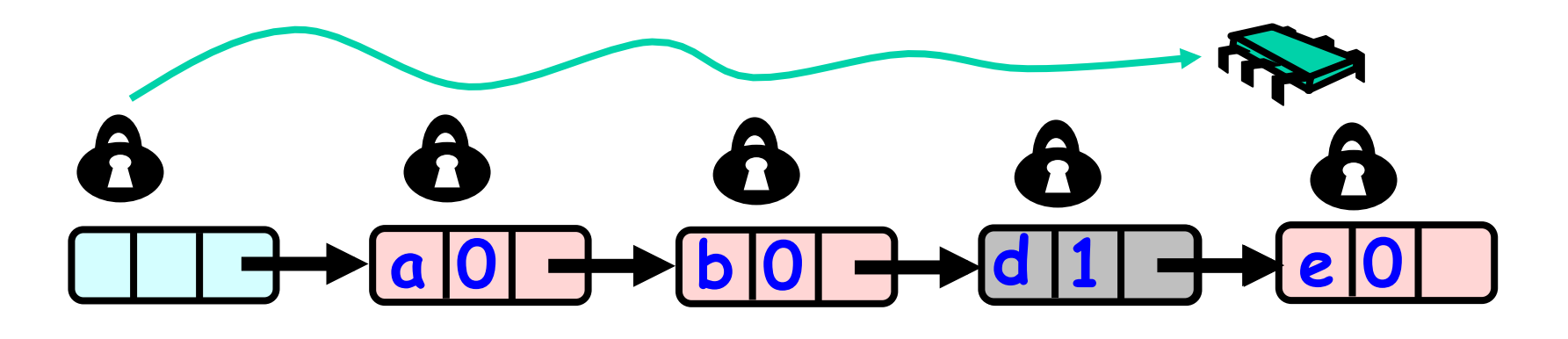

Lazy add() and remove() + Wait-free contains()

# Evaluation

- Good:
	- contains() doesn't lock
	- In fact, its wait-free!
	- Good because typically high % contains()
	- Uncontended calls don't re-traverse
- Bad
	- Contended add() and remove() calls do re-traverse
	- Traffic jam if one thread delays

# Traffic Jam

- Any concurrent data structure based on mutual exclusion has a weakness
- If one thread
	- Enters critical section
	- And "eats the big muffin"
		- Cache miss, page fault, descheduled …
	- Everyone else using that lock is stuck!
	- Need to trust the scheduler….

#### Reminder: Lock-Free Data Structures

• No matter what …

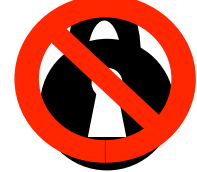

- Guarantees minimal progress in any execution
- i.e. Some thread will always complete a method call
- Even if others halt at malicious times
- Implies that implementation can't use locks
	- CAS operations

Art of Multiprocessor Programming 152

## Lock-free Lists

- Next logical step
- Eliminate locking entirely
- contains() wait-free and add() and remove() lock-free
- Use only compareAndSet()
- What could go wrong?

#### Remove Using CAS

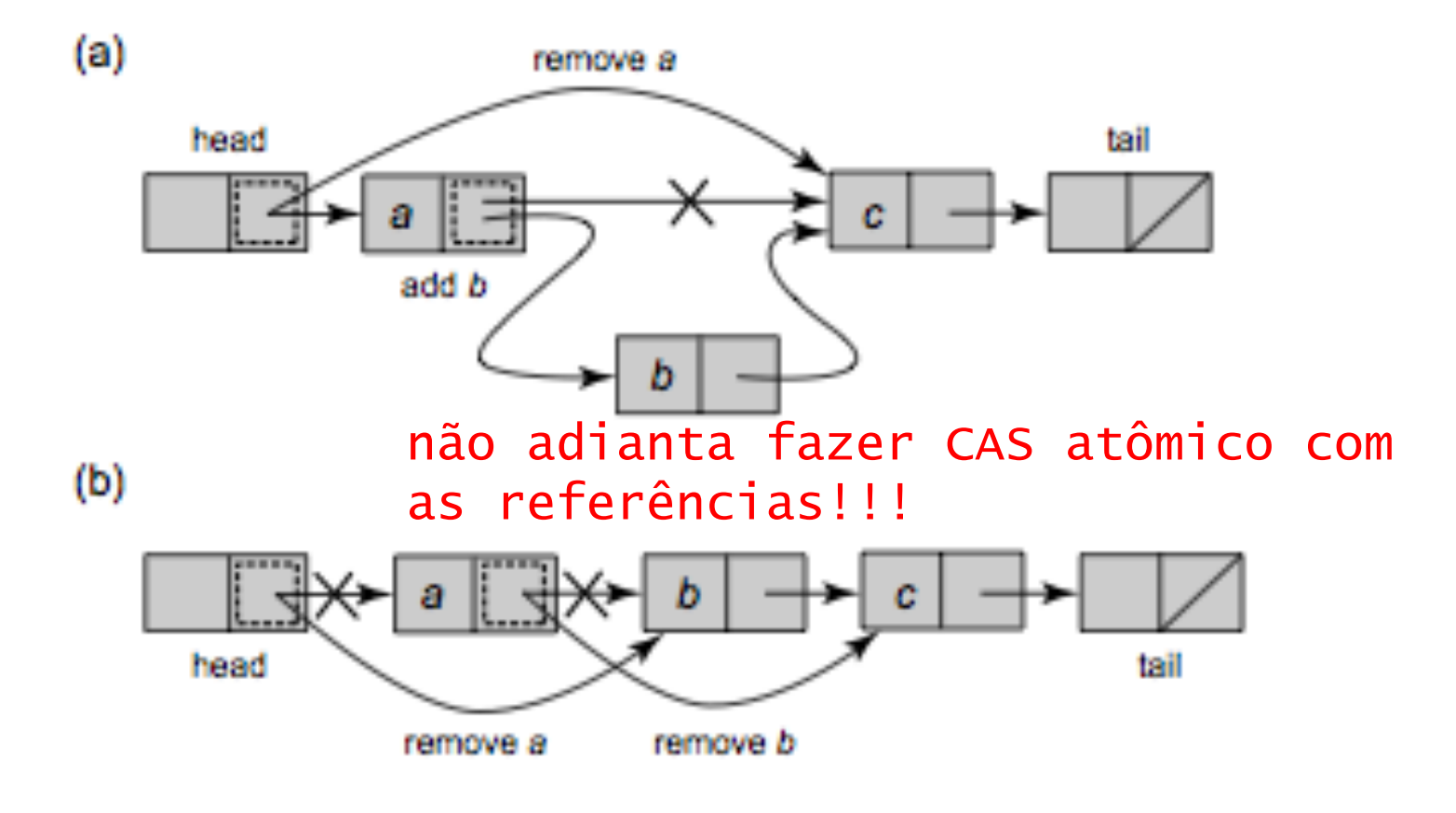

Art of Multiprocessor Programming 154

## Remove Using CAS

Logical Removal = Set Mark Bit

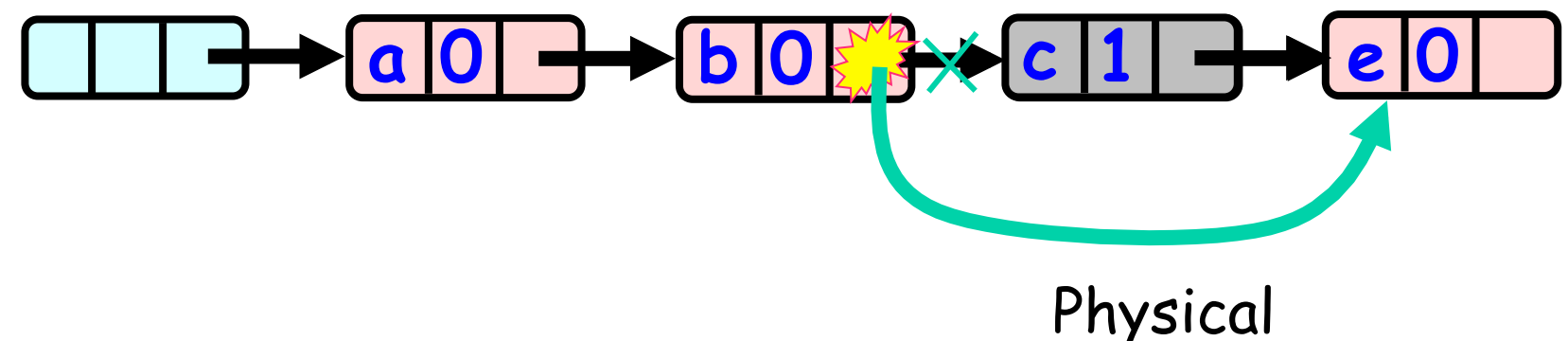

tem que levar em consideração estado do nó! Physical Removal CAS pointer

#### Problem…

Logical Removal = Set Mark Bit

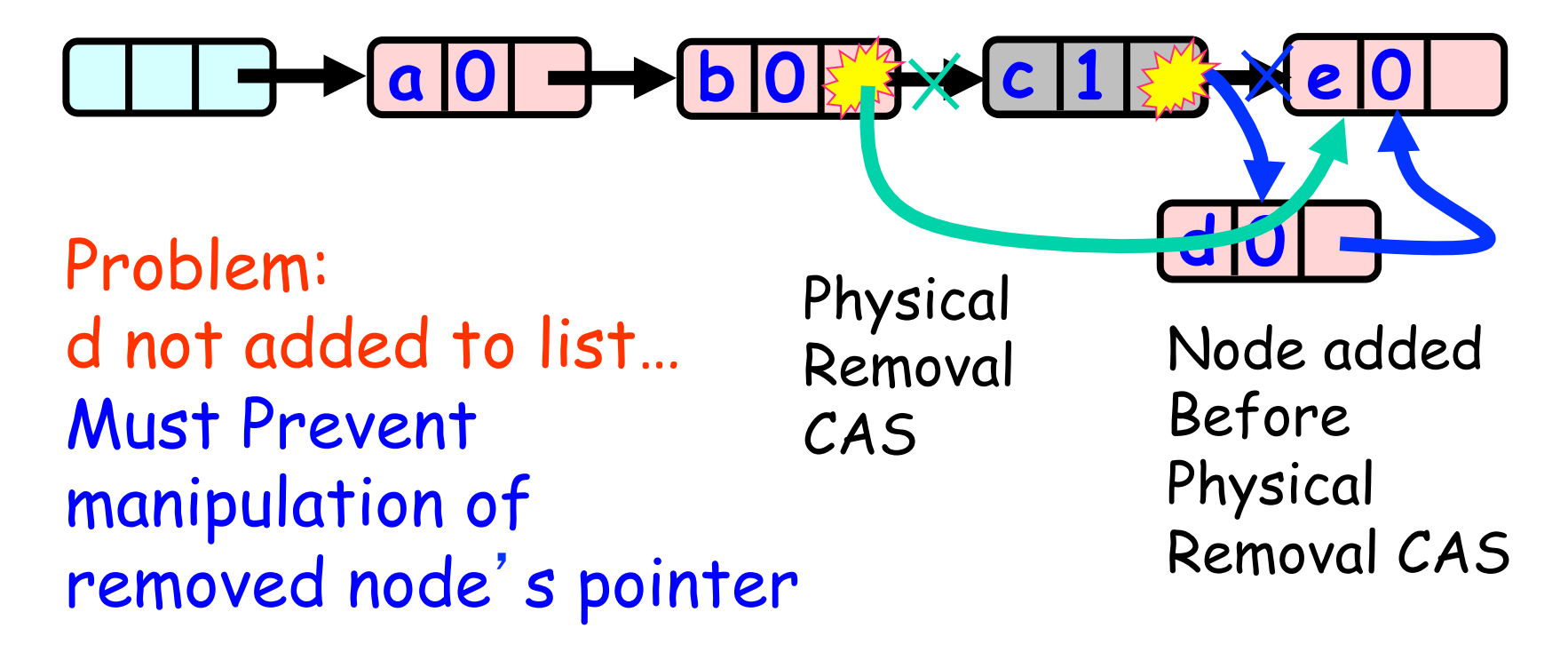

#### The Solution: Combine Bit and Pointer

Logical Removal = Set Mark Bit

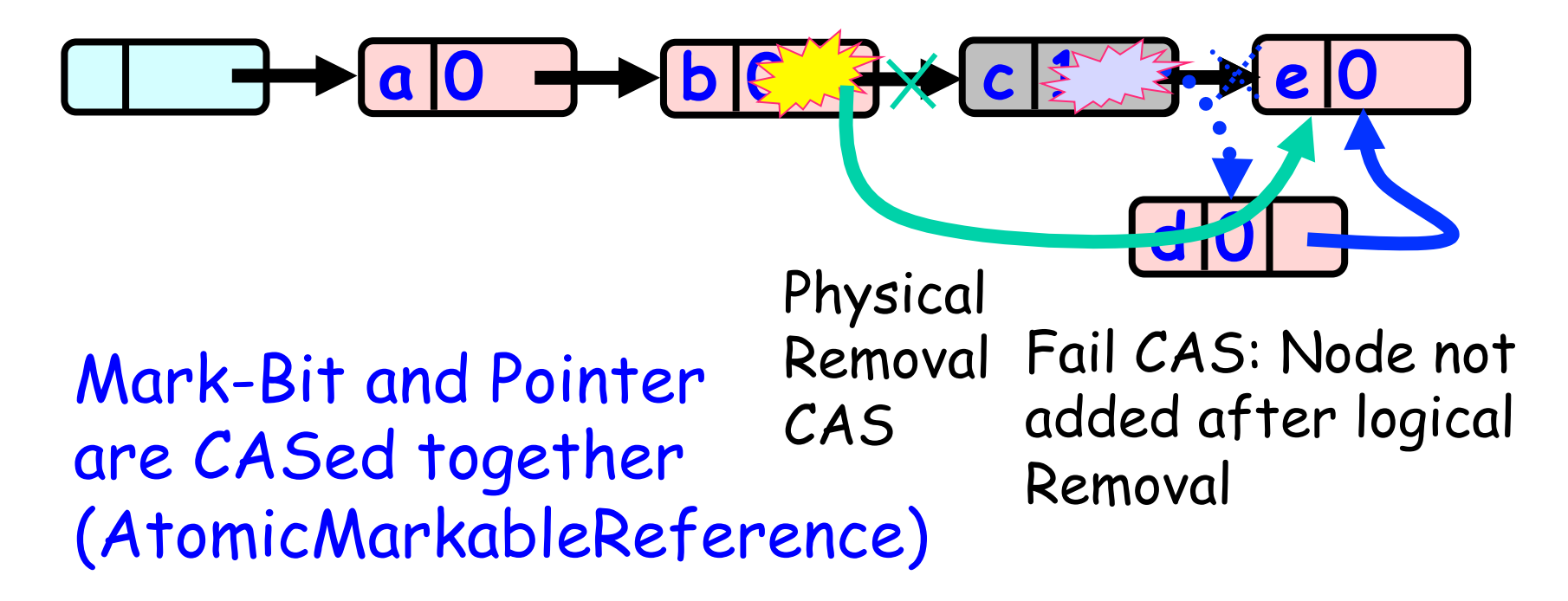

## Solution

- Use AtomicMarkableReference
- Atomically
	- Swing reference and
	- Update flag
- Remove in two steps
	- Set mark bit in next field
	- Redirect predecessor's pointer

# Marking a Node

• AtomicMarkableReference class

– Java.util.concurrent.atomic package

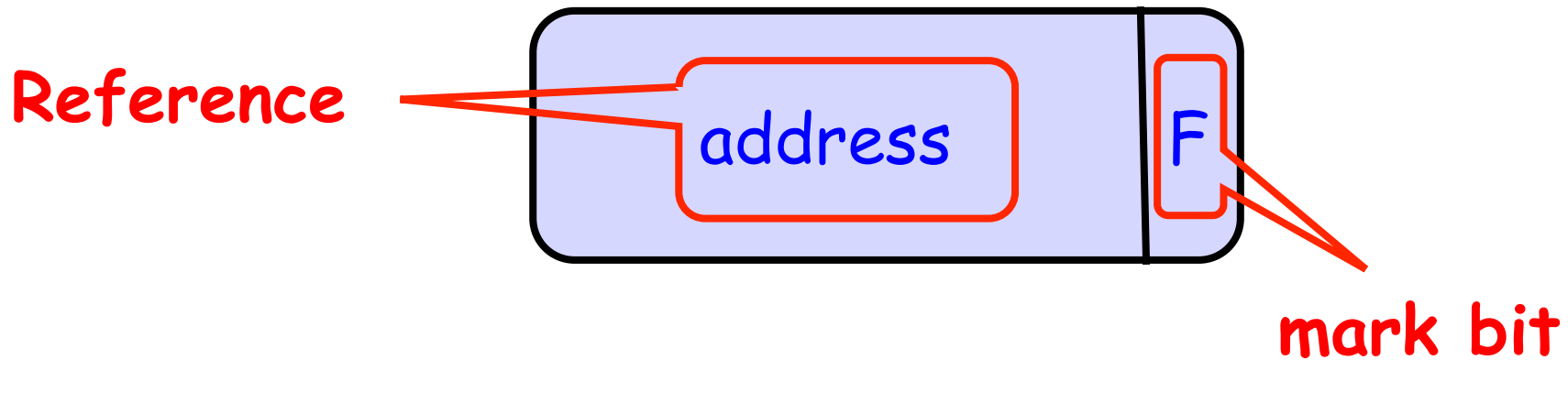

#### Extracting Reference & Mark

Public Object get(boolean[] marked);

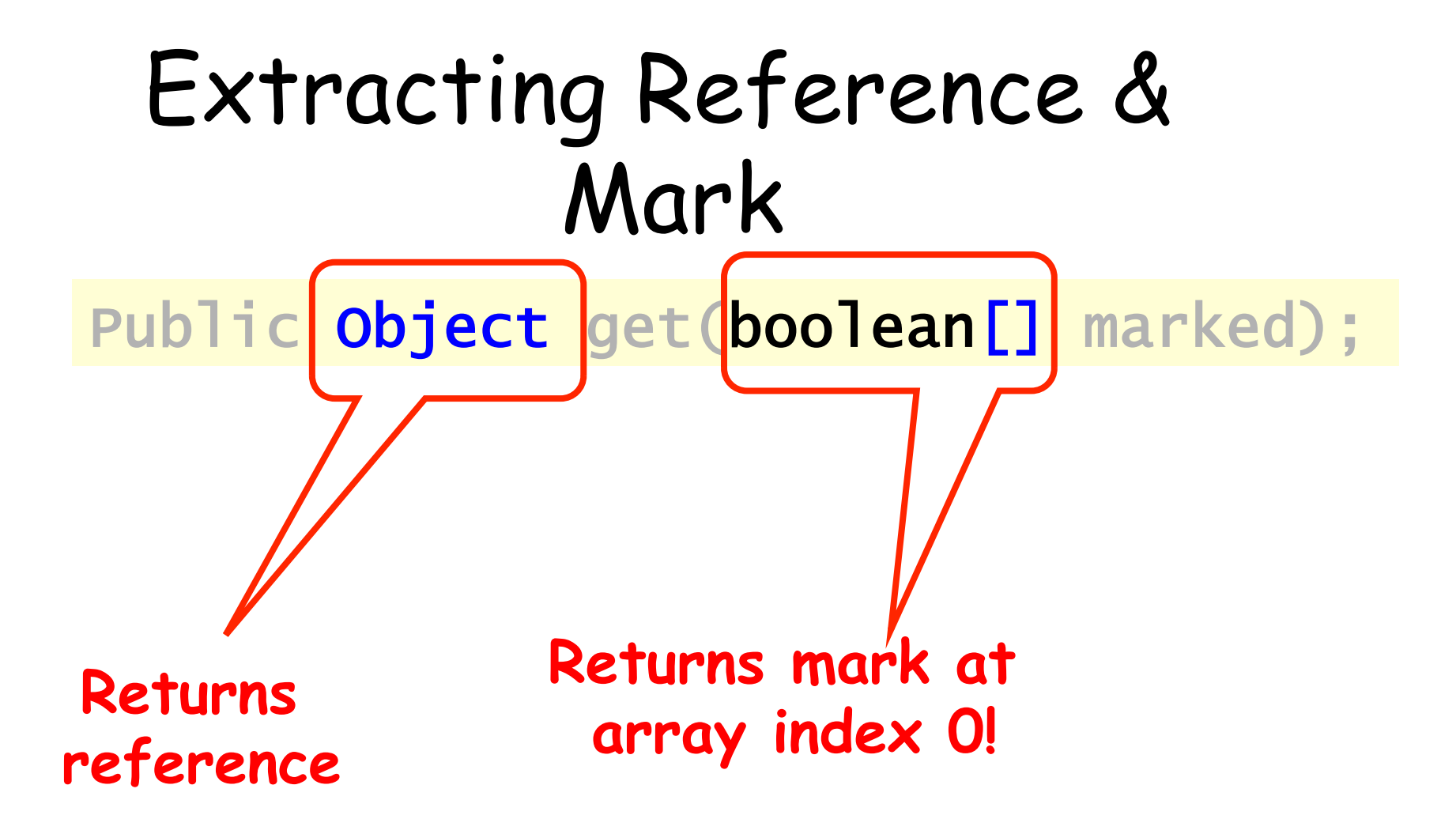

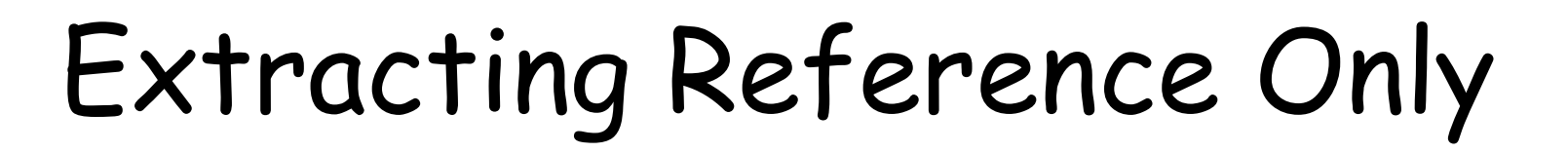

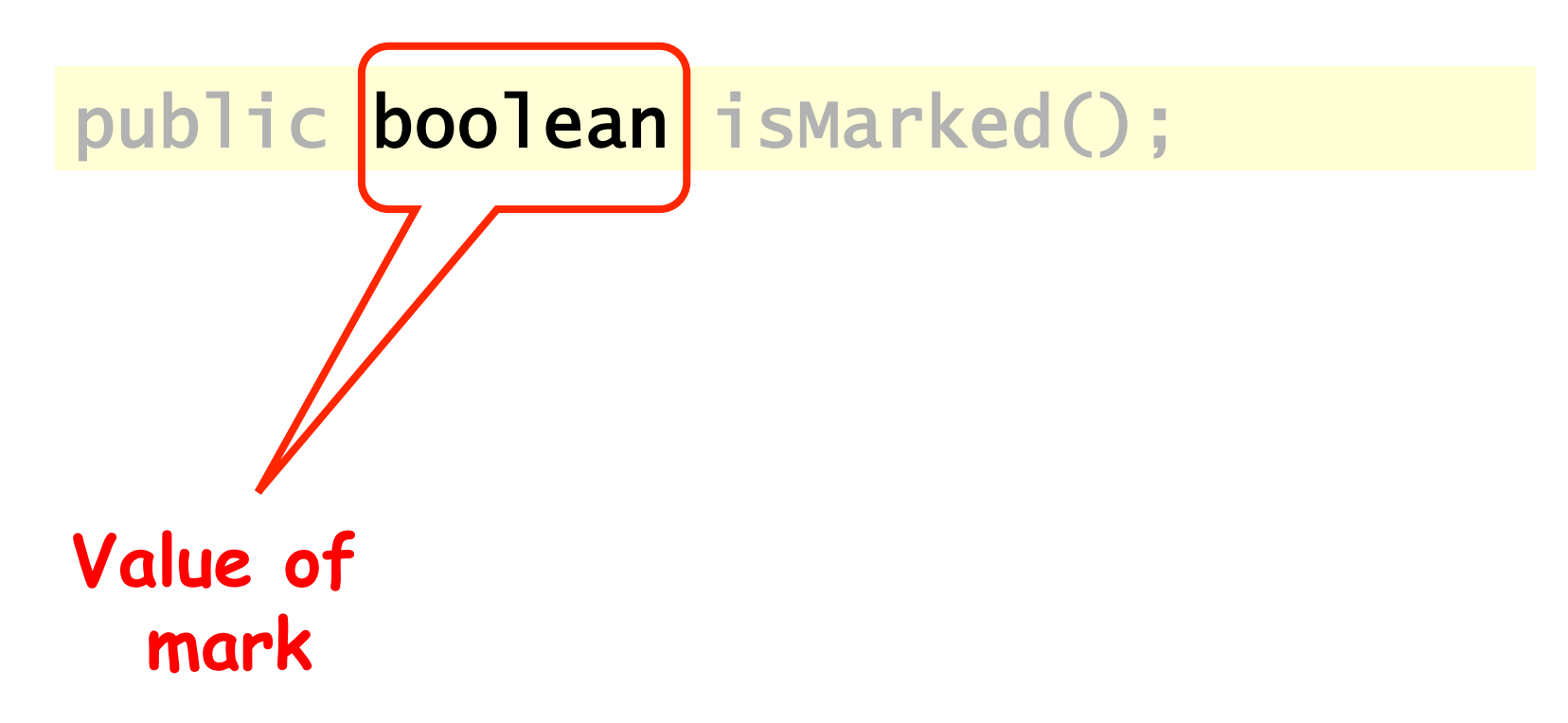

Public boolean compareAndSet( Object expectedRef, Object updateRef, boolean expectedMark, boolean updateMark);

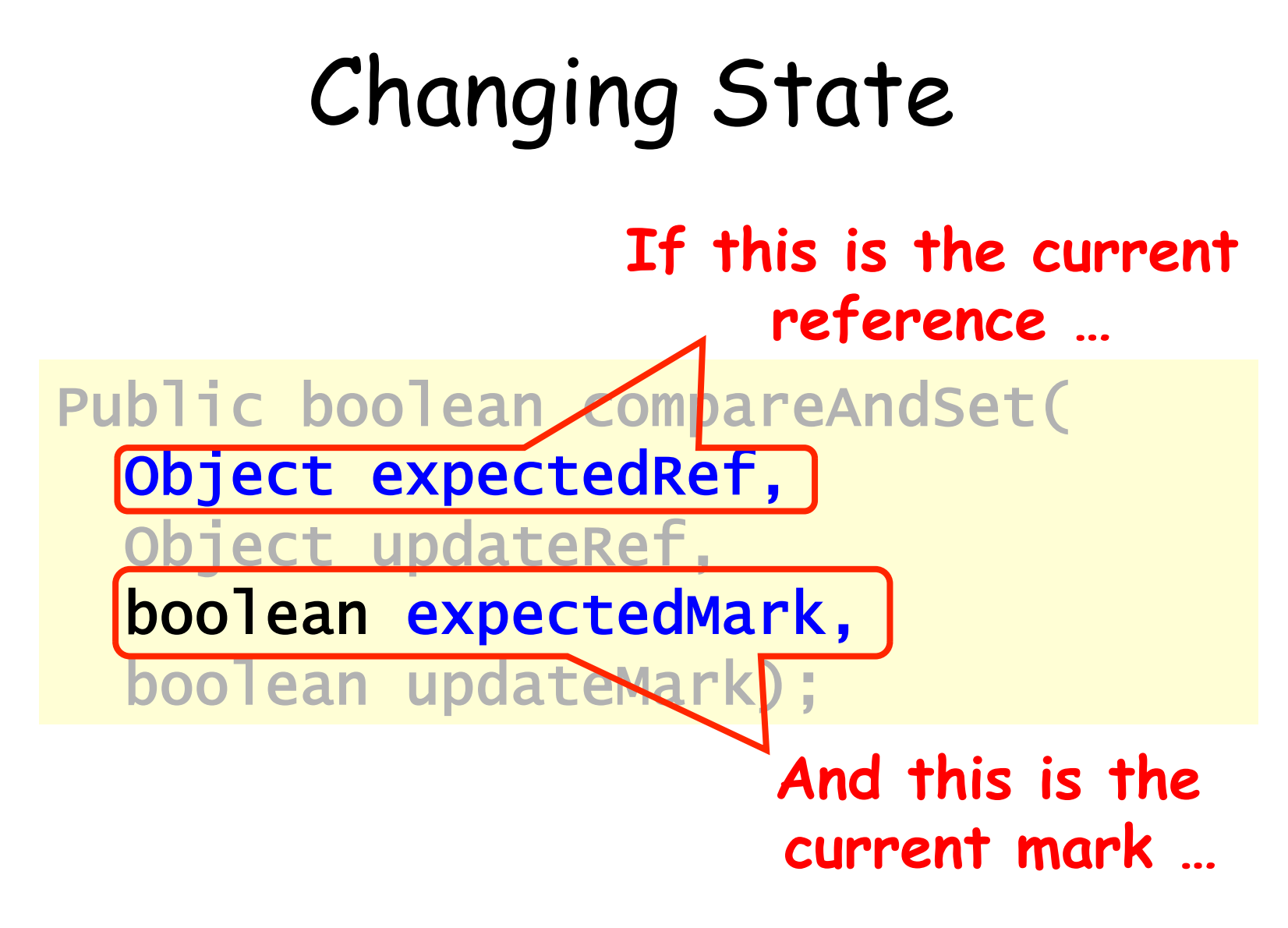

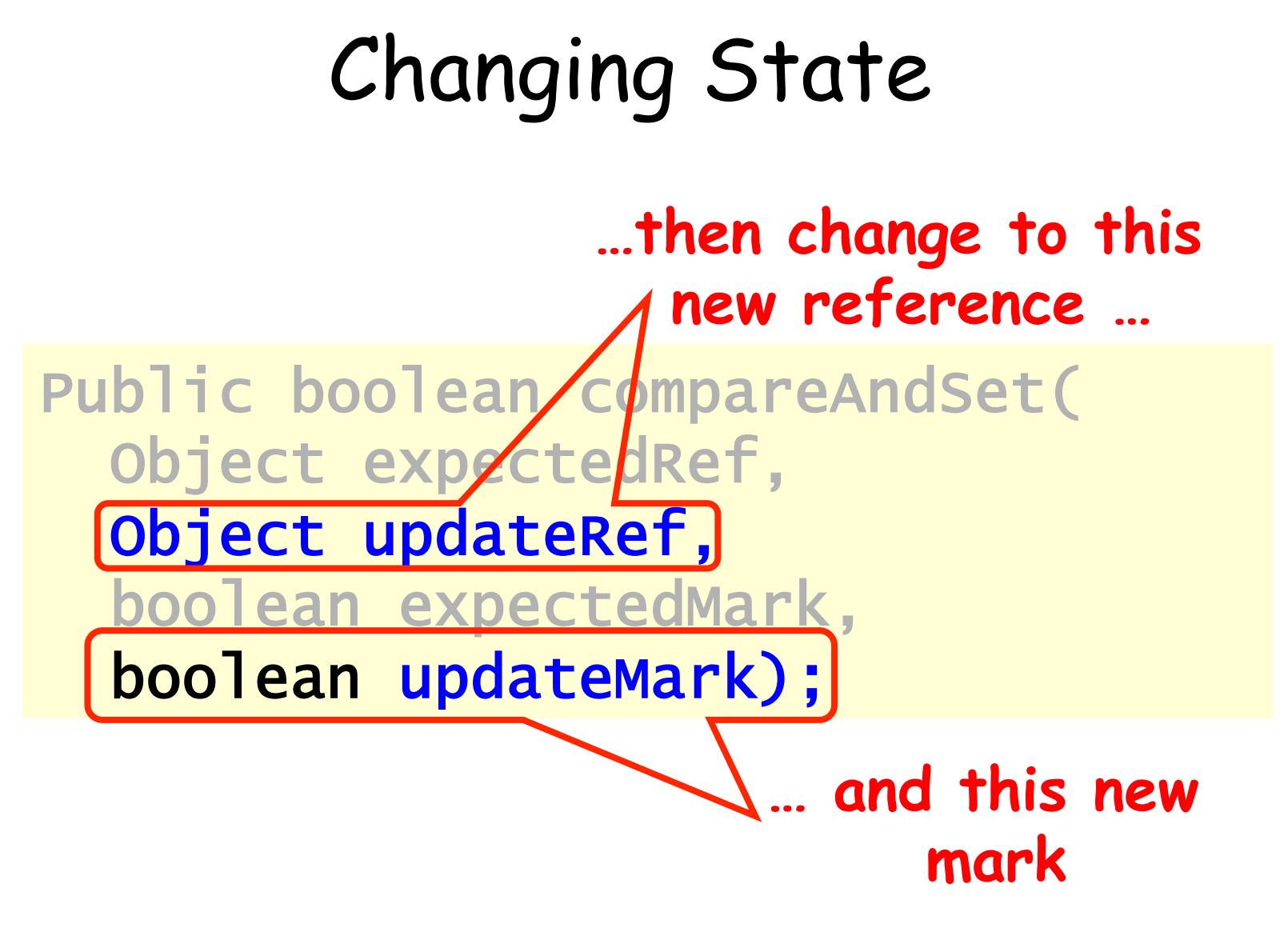

public boolean attemptMark( Object expectedRef, boolean updateMark);

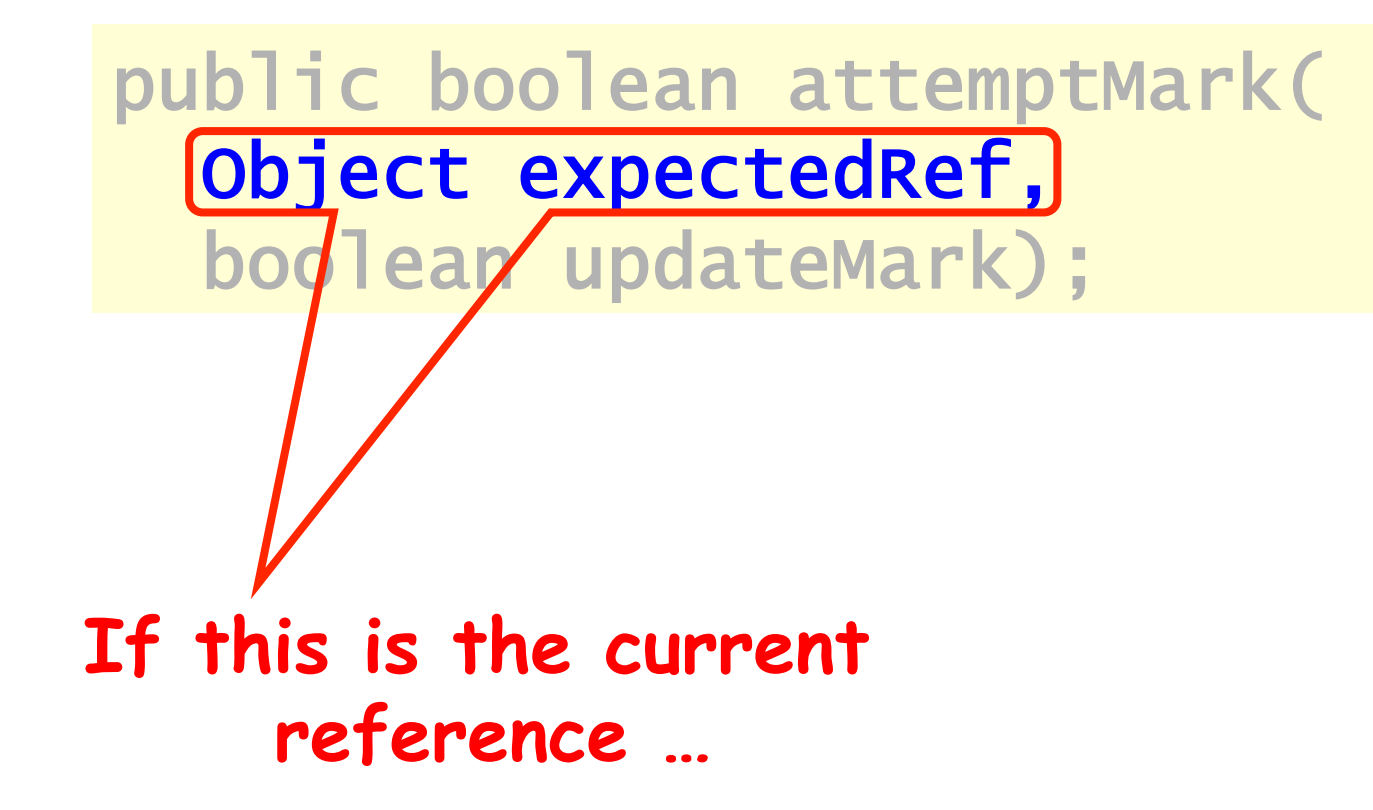

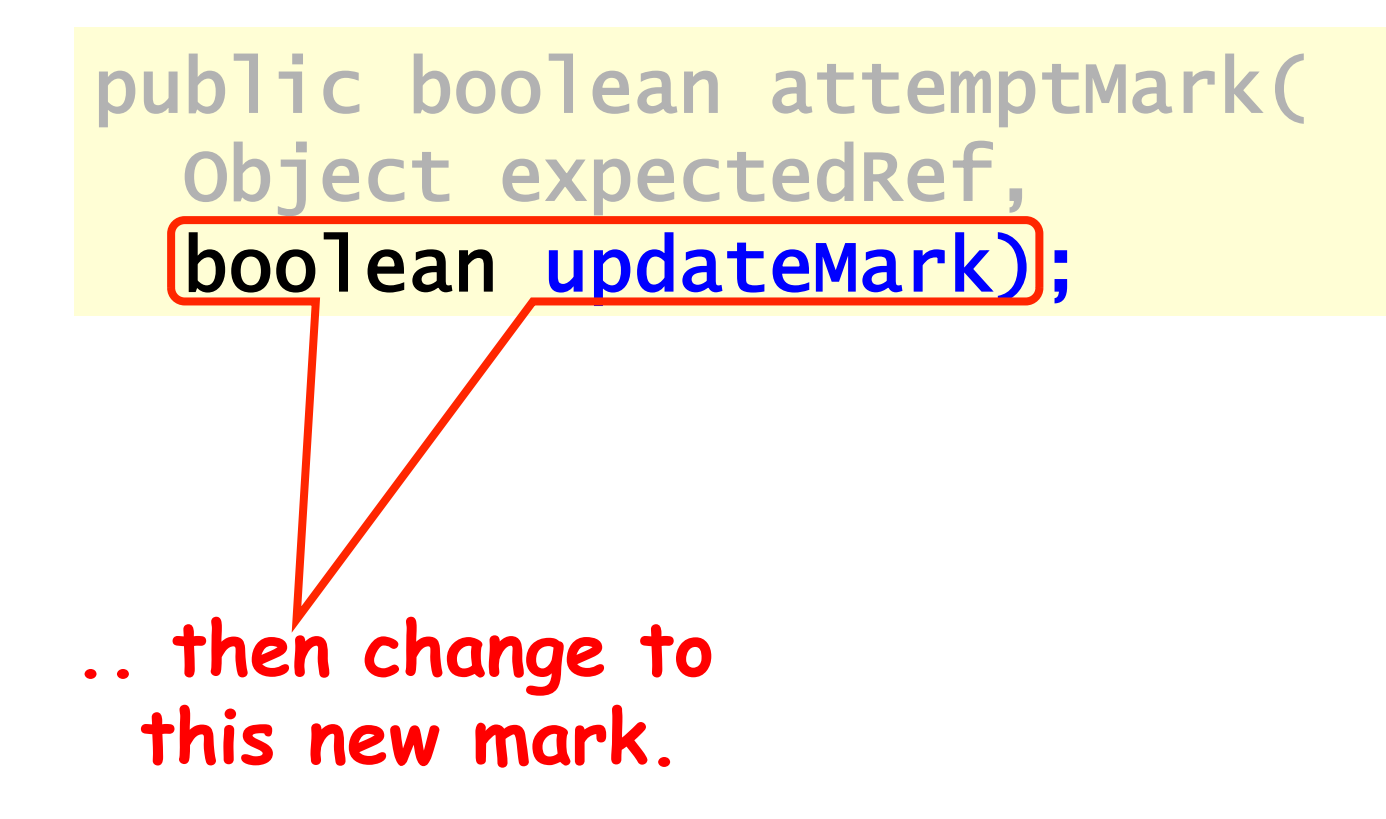

# Traversing the List

- Q: what do you do when you find a "logically" deleted node in your path?
- A: finish the job.
	- CAS the predecessor's next field
	- Proceed (repeat as needed)

## Lock-Free Traversal (only Add and Remove)

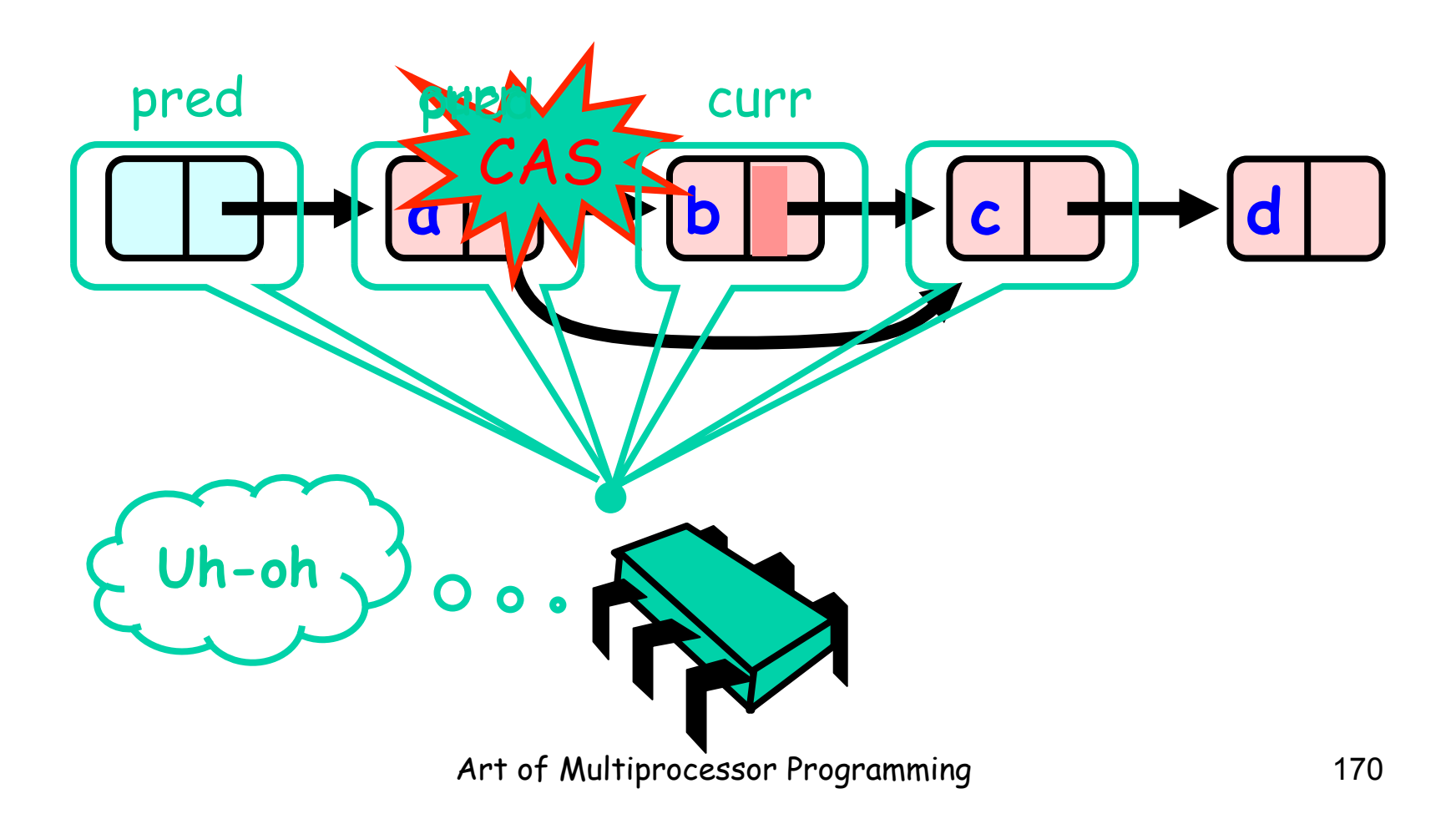

## The Window Class

```
class Window { 
  public Node pred; 
  public Node curr; 
  Window(Node pred, Node curr) { 
    this.pred = pred; this.curr = curr; 
  } 
}
```
## The Window Class

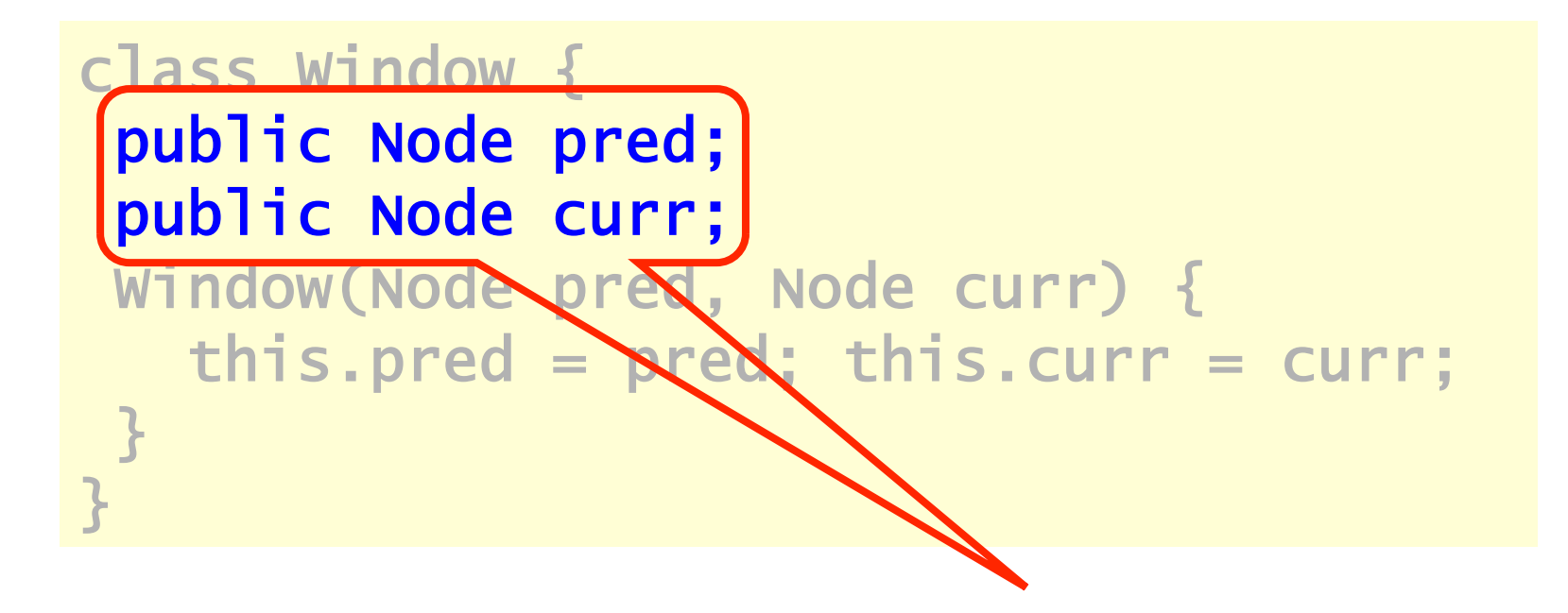

#### **A container for pred and current values**

Art of Multiprocessor Programming 172

## Using the Find Method

 Window window = find(head, key); Node pred = window.pred; curr = window.curr;

# Using the Find Method

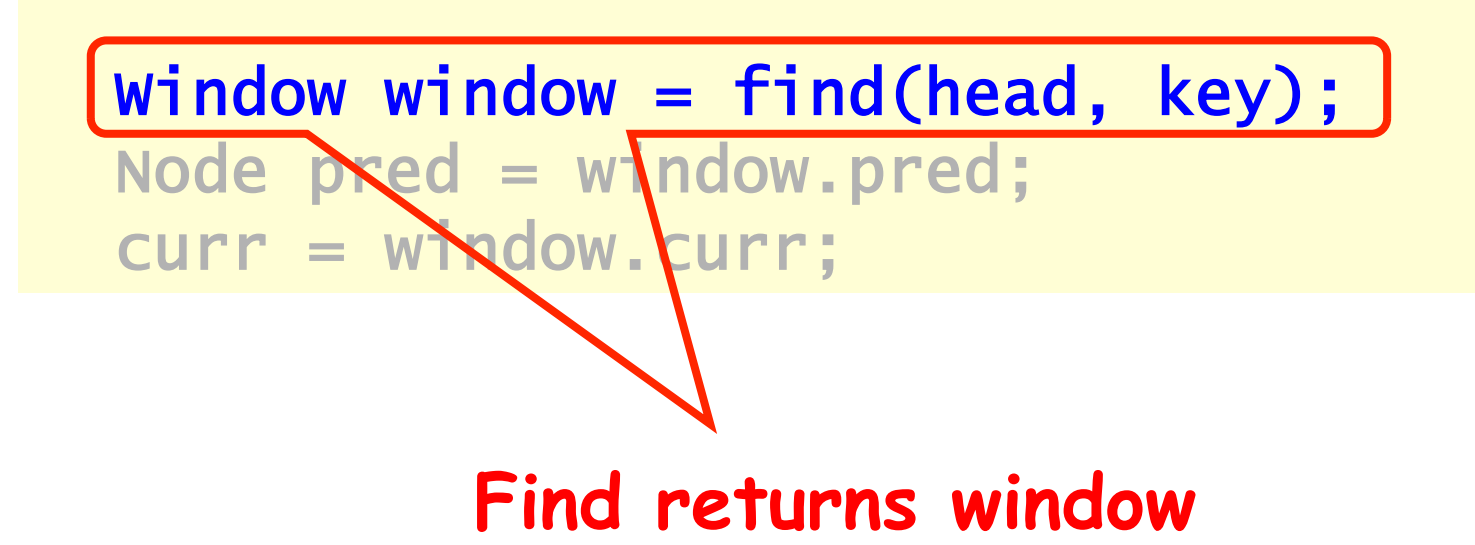

## Using the Find Method

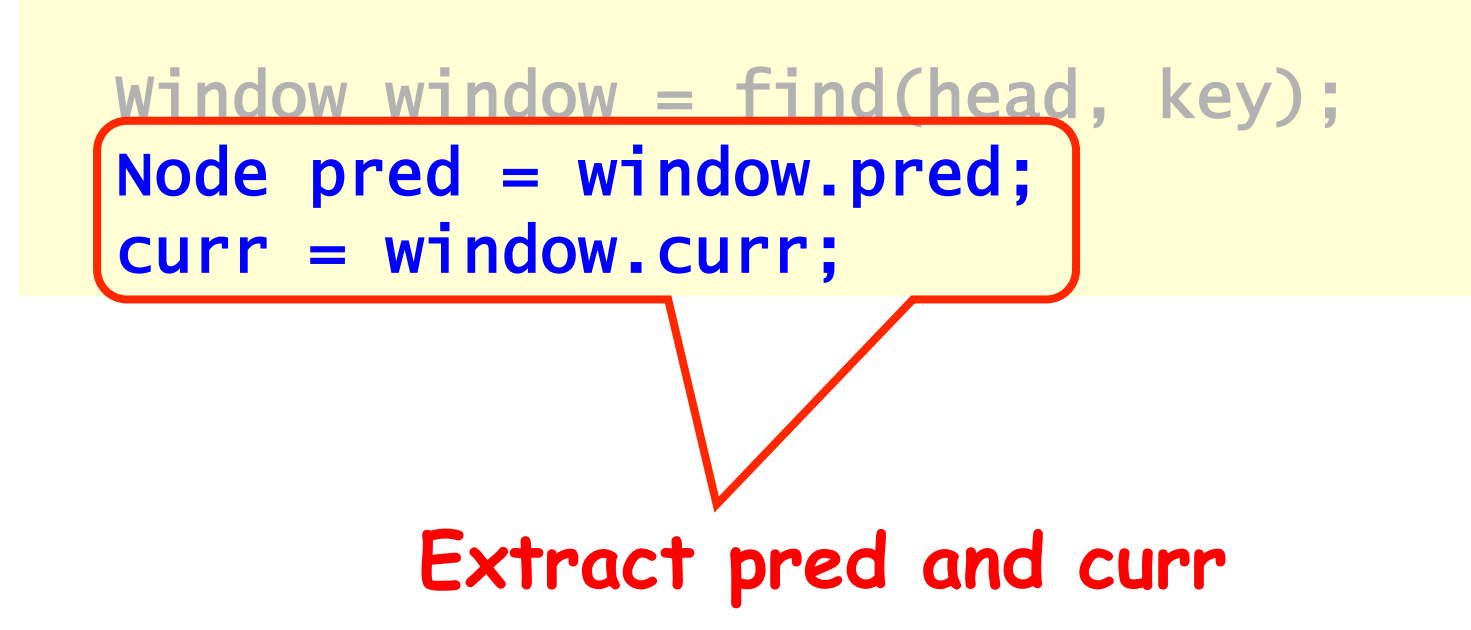

#### The Find Method

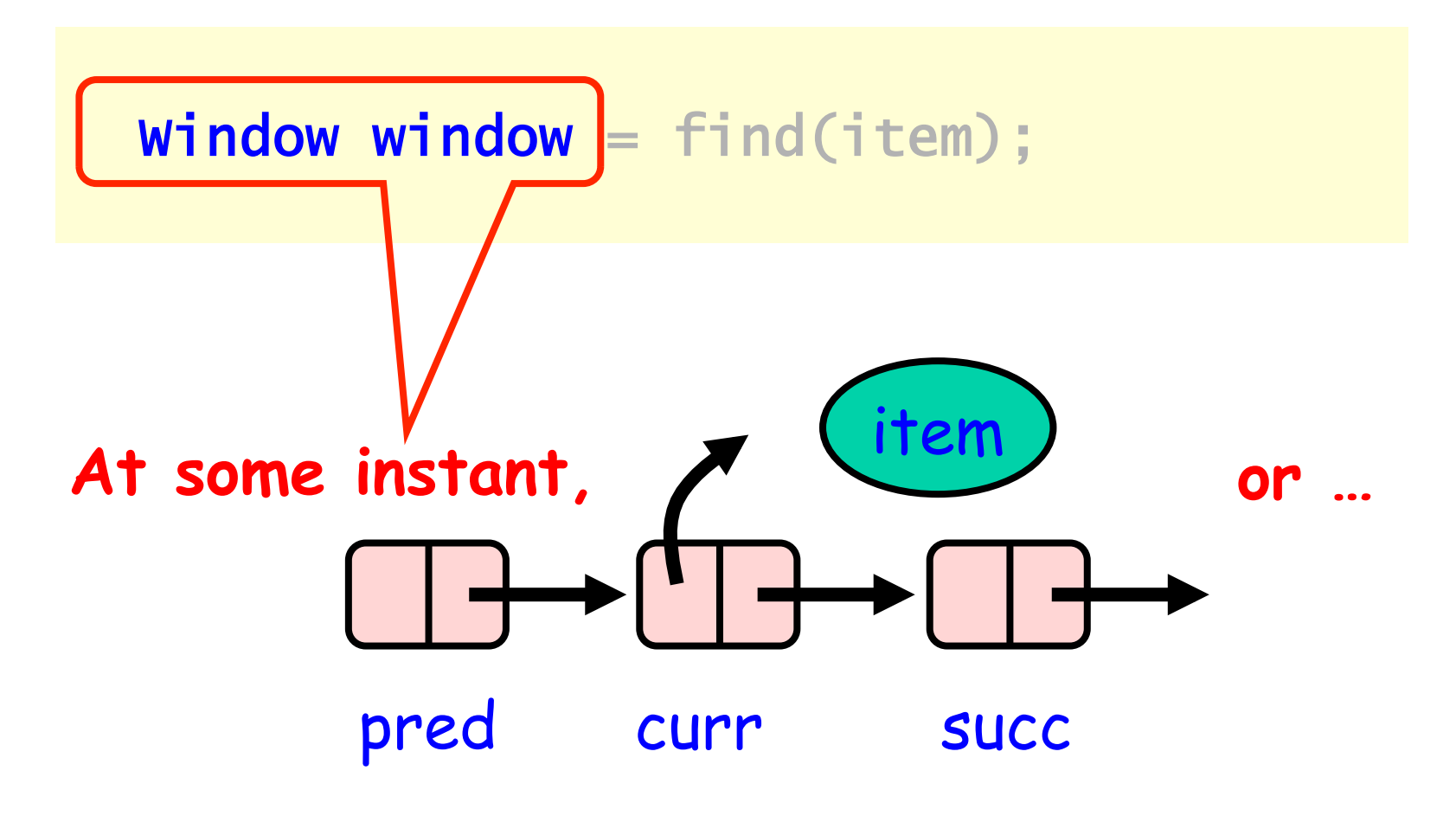

Art of Multiprocessor Programming© Herlihy-Shavit 2007

#### The Find Method

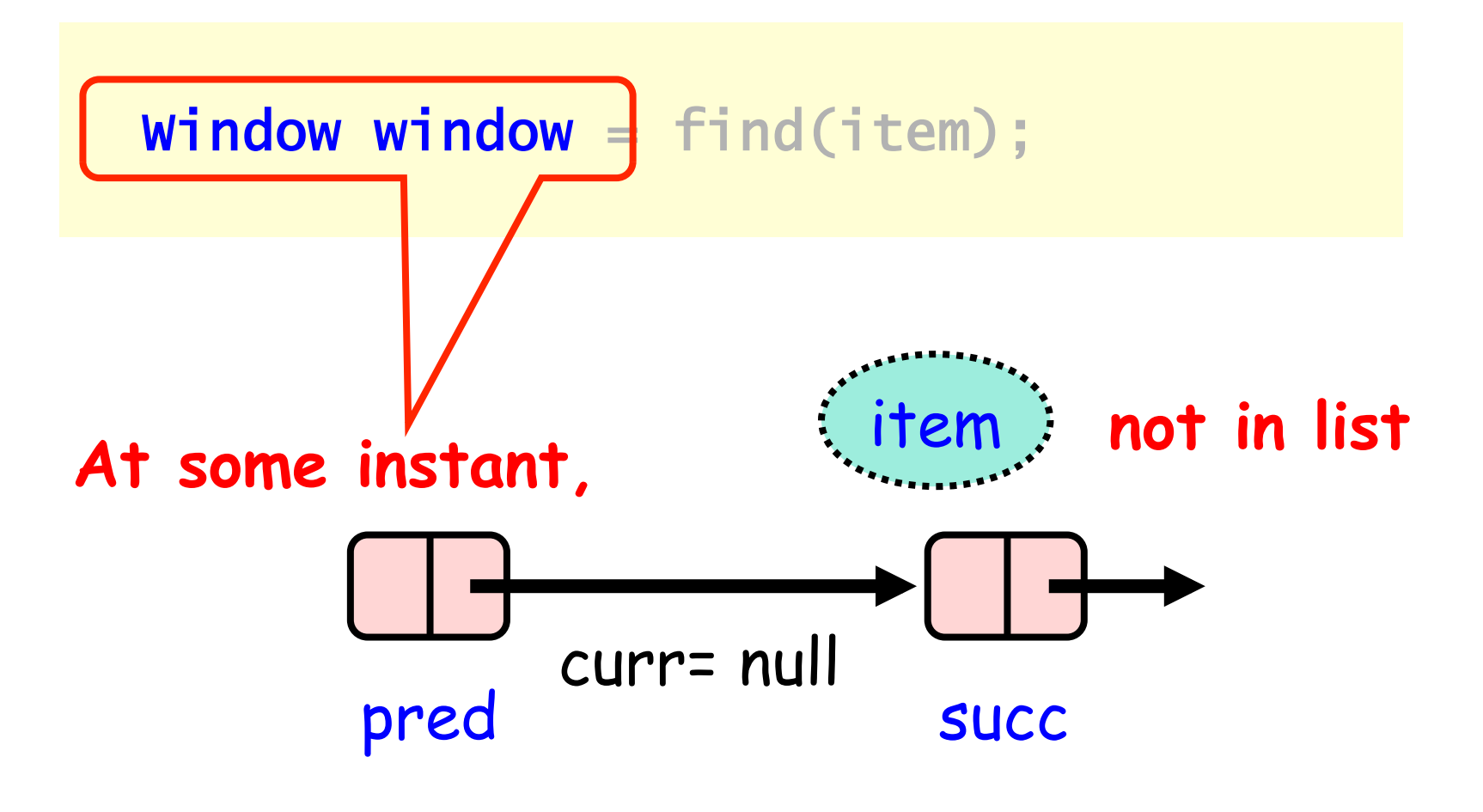

Art of Multiprocessor Programming© Herlihy-Shavit 2007

#### Remove

```
public boolean remove(T item) { 
Boolean snip; 
while (true) { 
 Window window = find(head, key); 
  Node pred = window.pred, curr = window.curr; 
  if (curr.key != key) {
      return false; 
   } else { 
   Node succ = curr.next.getReference(); 
   snip = curr.next.attemptMark(succ, true); 
   if (!snip) continue; 
    pred.next.compareAndSet(curr, succ, false, 
false); 
      return true;
```

```
}}}
```
#### Remove

```
Art of Multiprocessor Programming 179
public boolean remove(T item) { 
Boolean snip; 
while (true) { 
 \overline{\text{window}} window \overline{\text{w}} = find(head, key);
 Node pred window.pred, curr = window.curr;
  if (curr.key \leq key) {
      return false;
   } else { 
  Node succ = curr.\mathbf{R}\mathbf{X}.getReference();
  snip = curr.next.attemptMark(succ, true);
   if (!snip) continue; 
   pred.next.compareAndSet\urr, succ, false,
false); 
       return true; 
FELUITI LITUE;<br>Art of Multiprocessor Programming<br>Art of Multiprocessor Programming
```
#### Remove

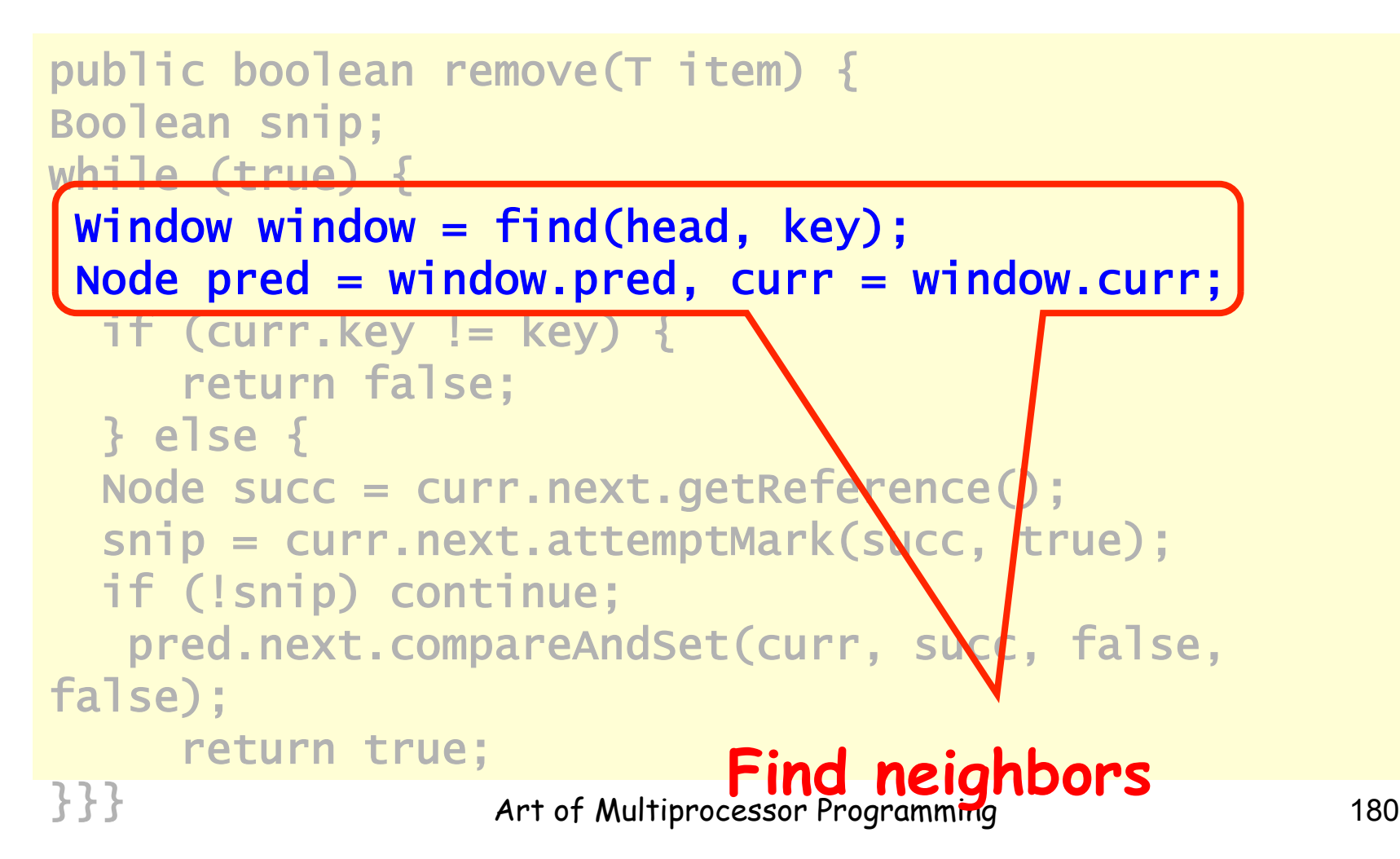
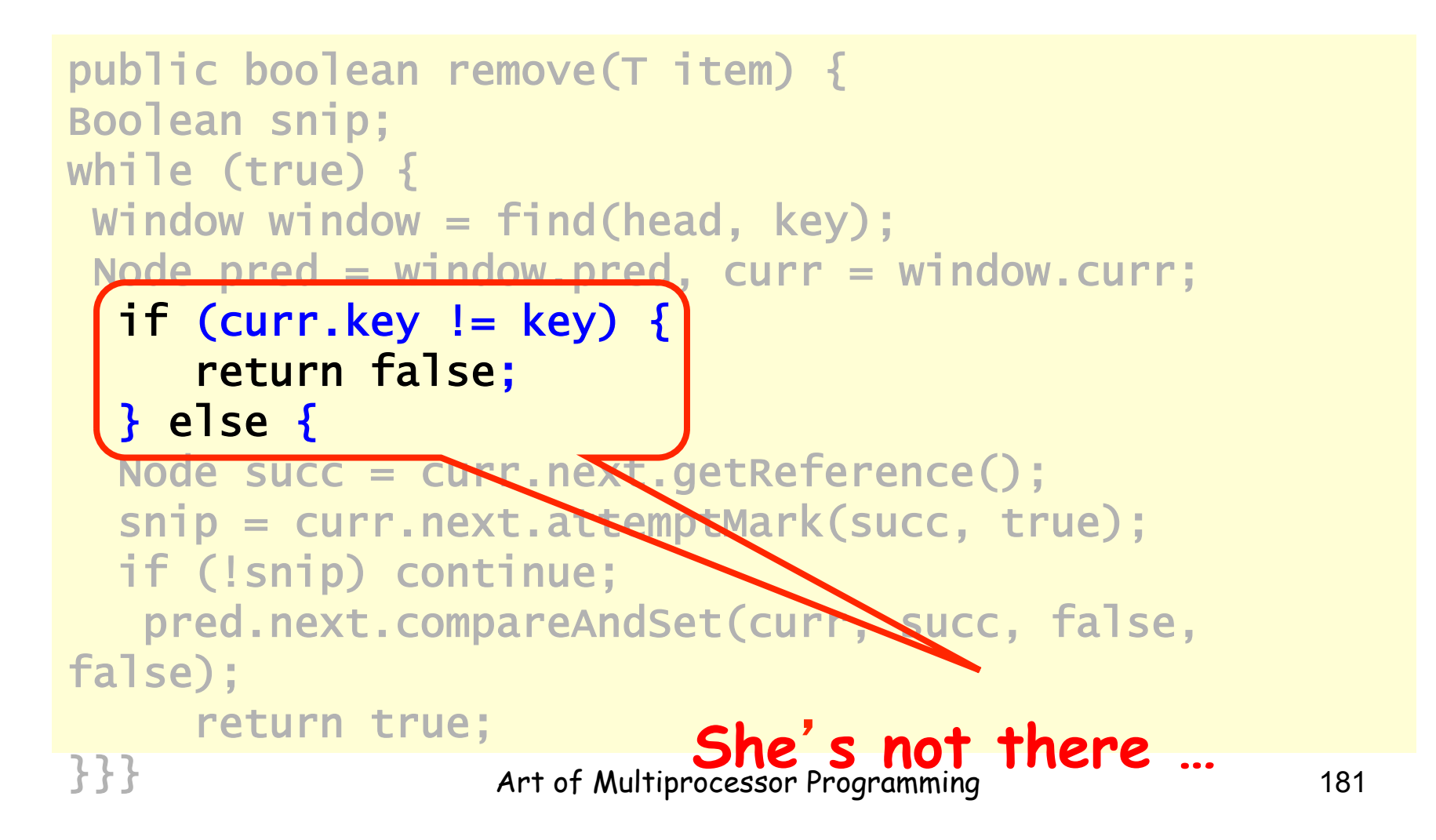

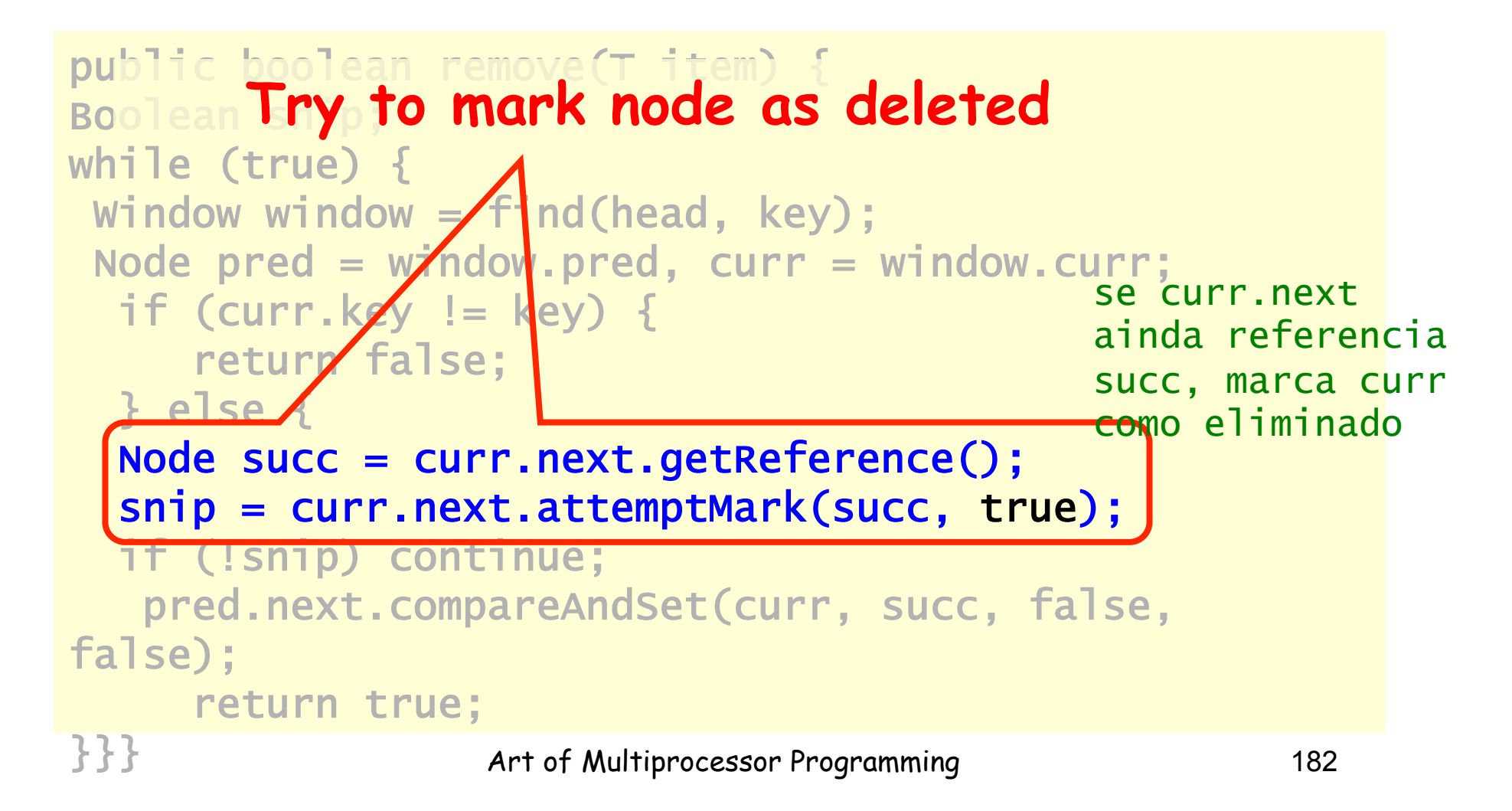

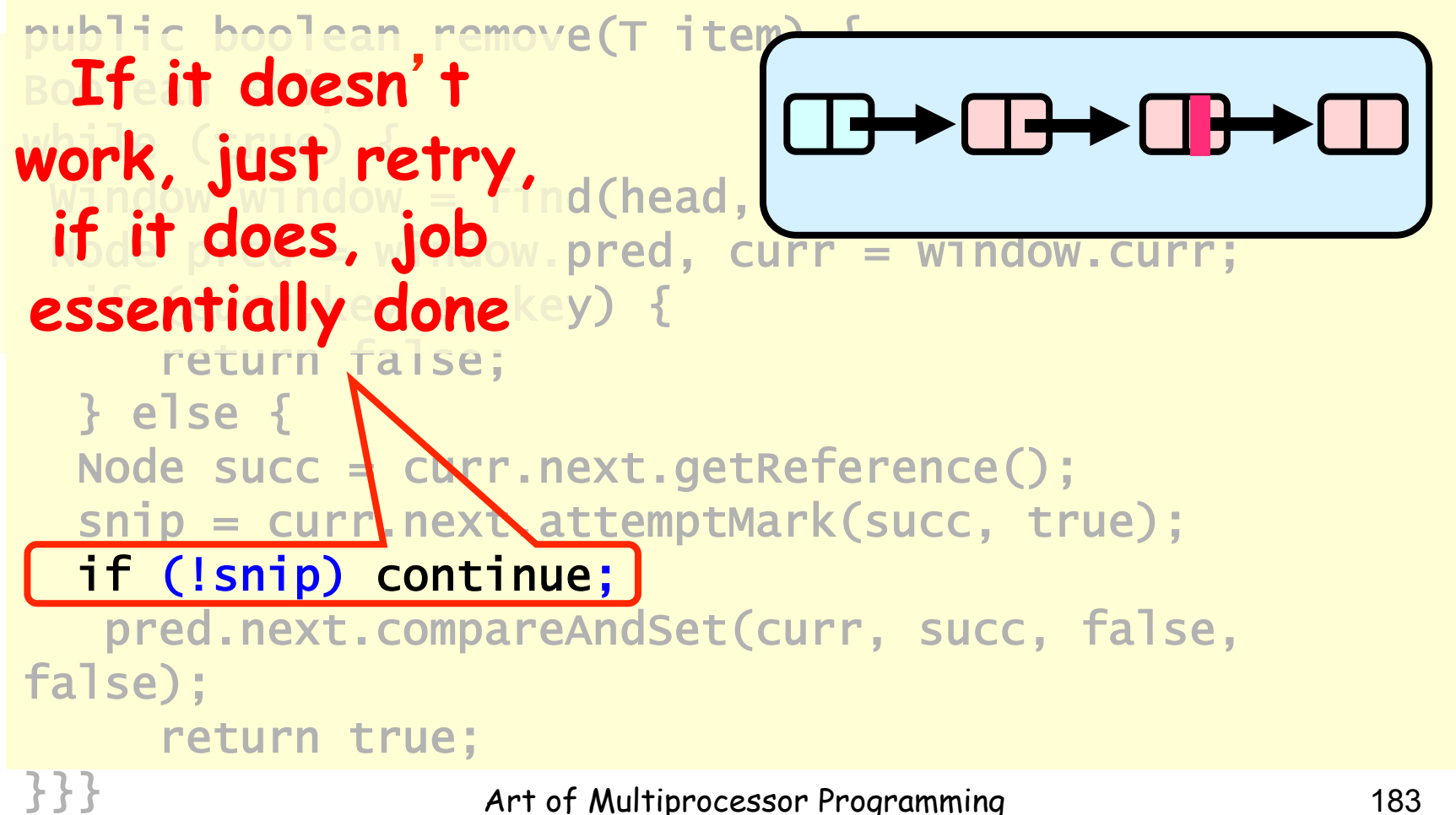

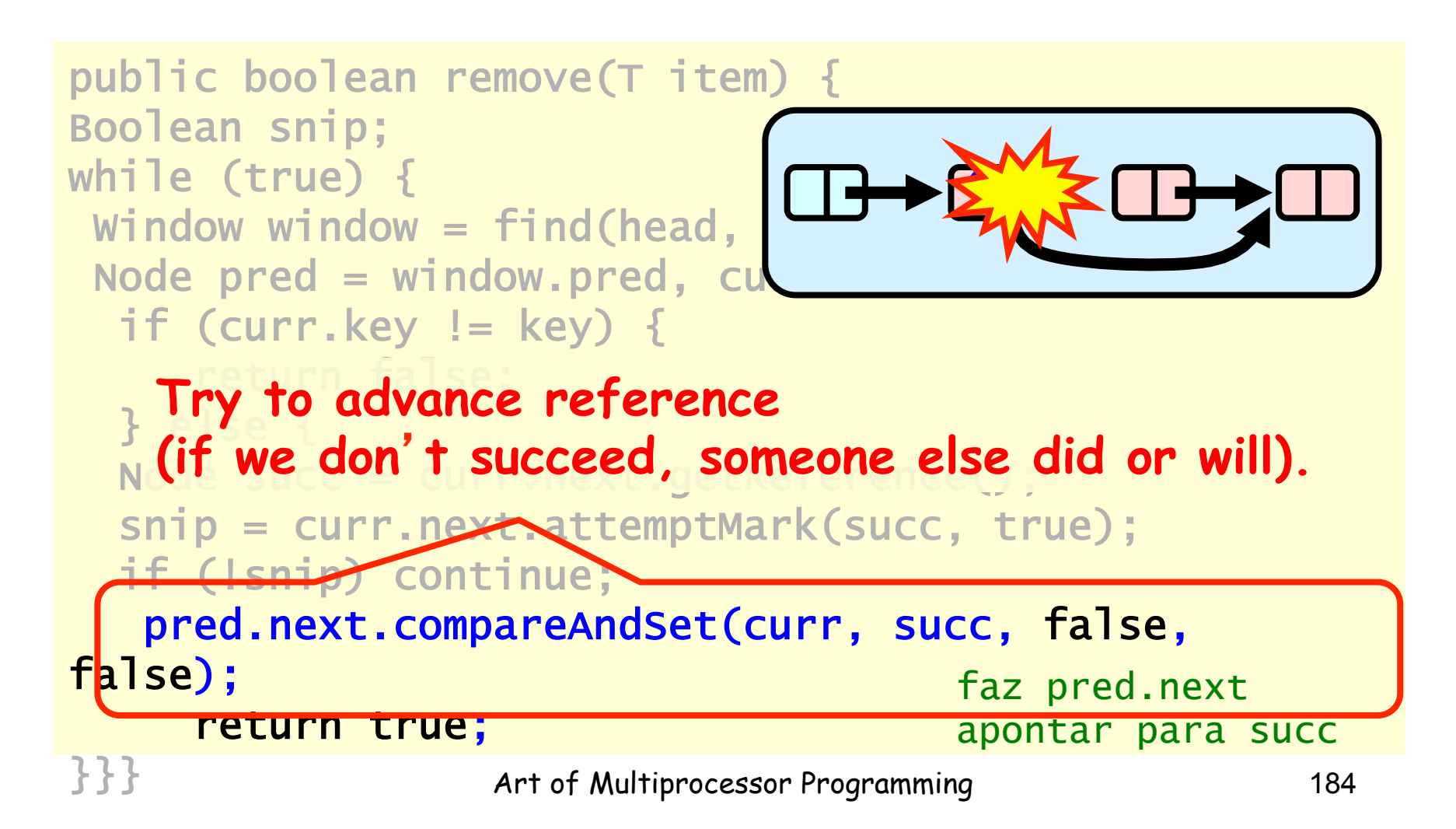

```
public boolean add(T item) { 
  boolean splice; 
  while (true) { 
    Window window = find(head, key); 
    Node pred = window.pred, curr = window.curr; 
   if (curr.key == key) {
       return false; 
    } else { 
    Node node = new Node(item); 
    node.next = new AtomicMarkableRef(curr, false); 
    if (pred.next.compareAndSet(curr, node, false, 
false)) {return true;} 
}}}
```
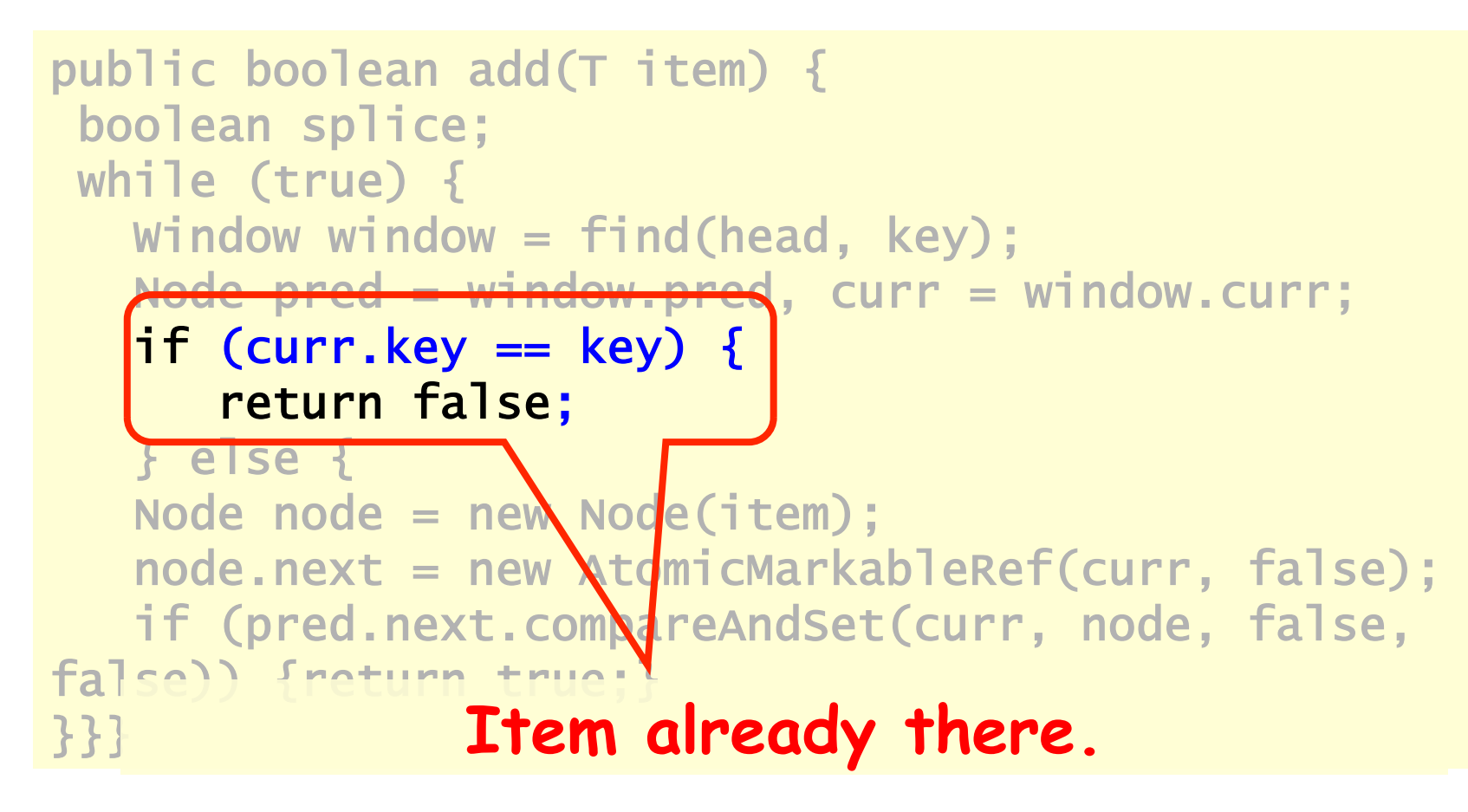

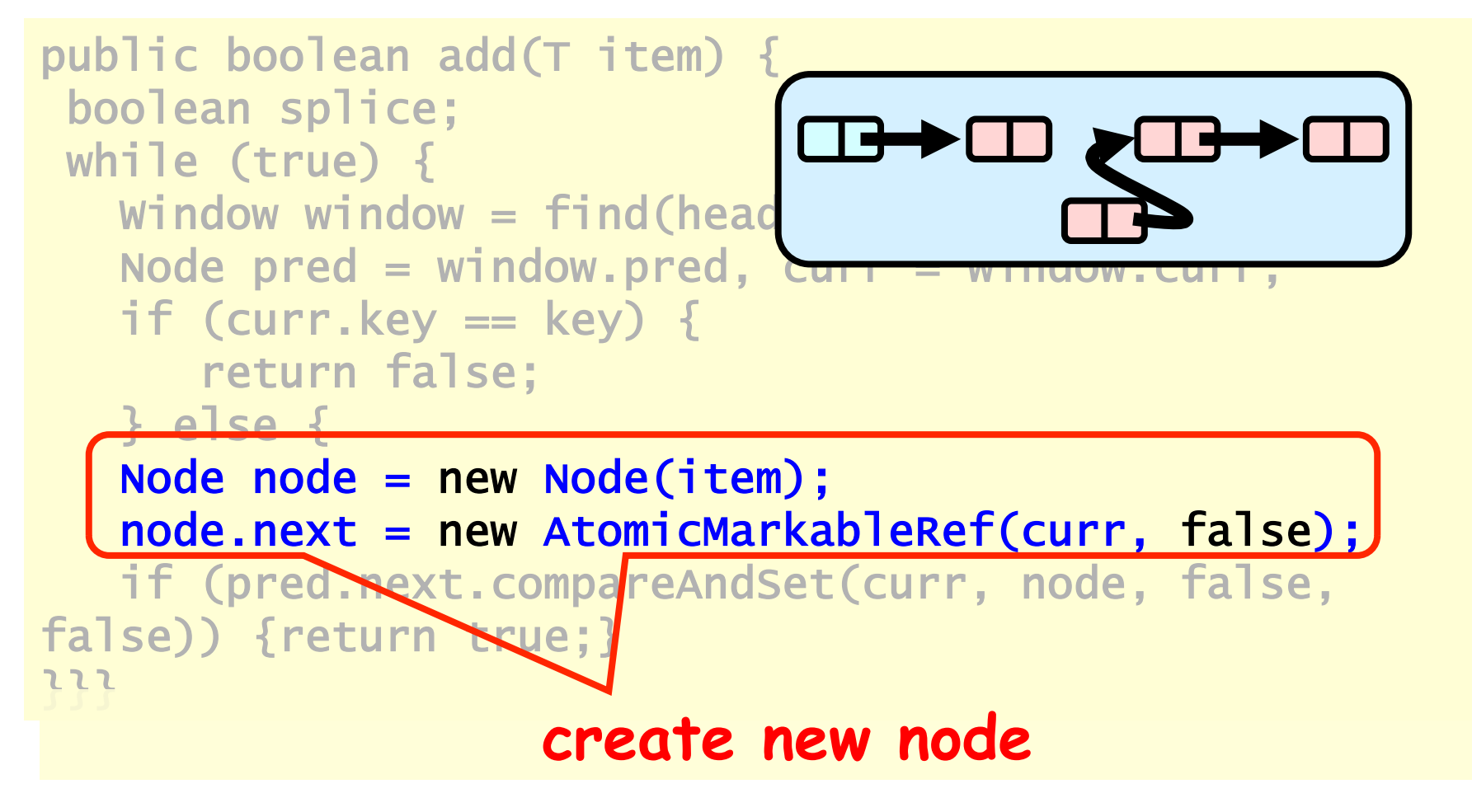

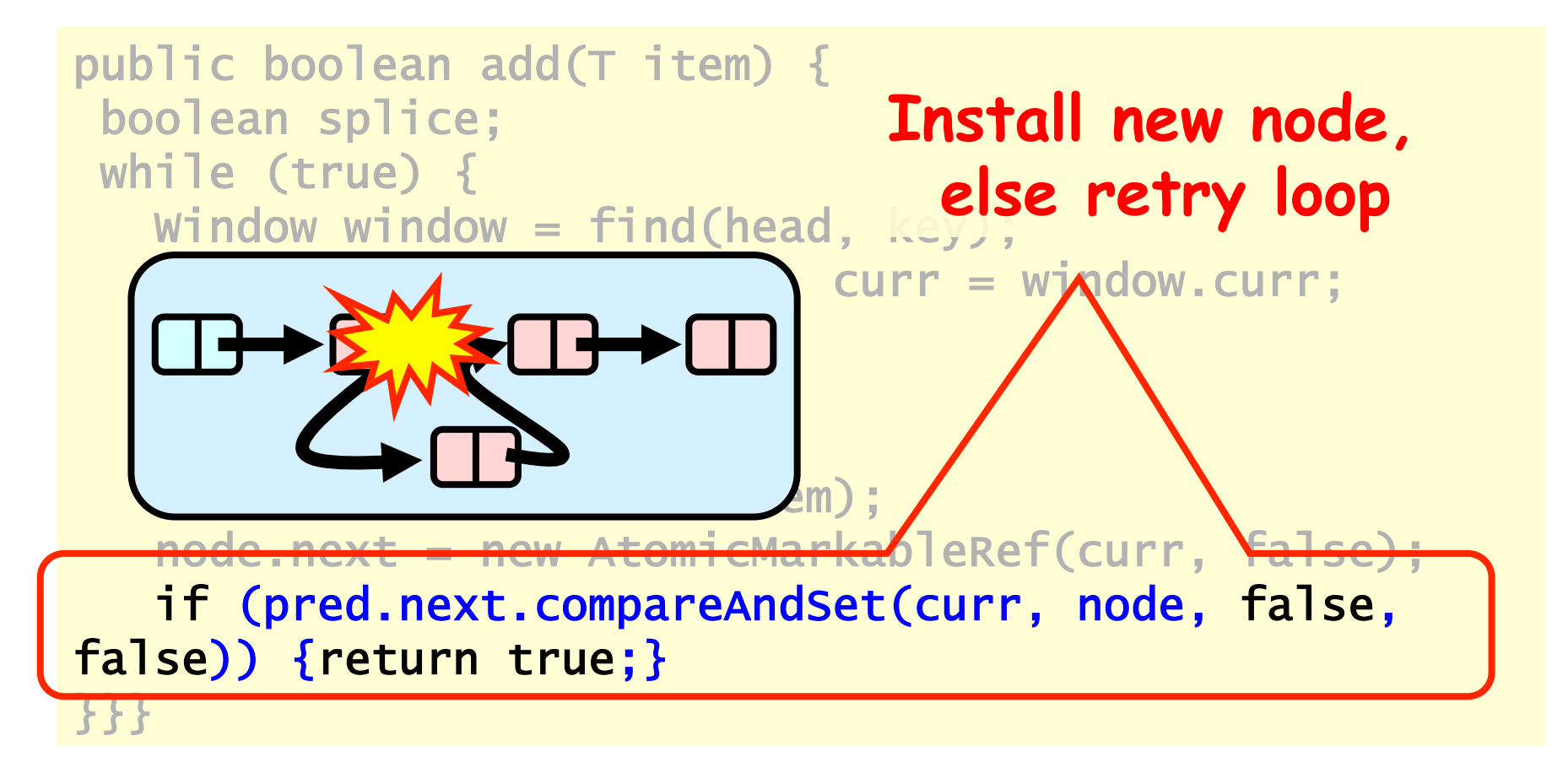

#### Wait-free Contains

```
public boolean contains(Tt item) { 
     boolean marked; 
     int key = item.hashCode(); 
     Node curr = this.head; 
     while (curr.key < key) 
       curr = curr.next; 
     Node succ = curr.next.get(marked); 
     return (curr.key == key && !marked[0]) 
   }
```
#### Wait-free Contains

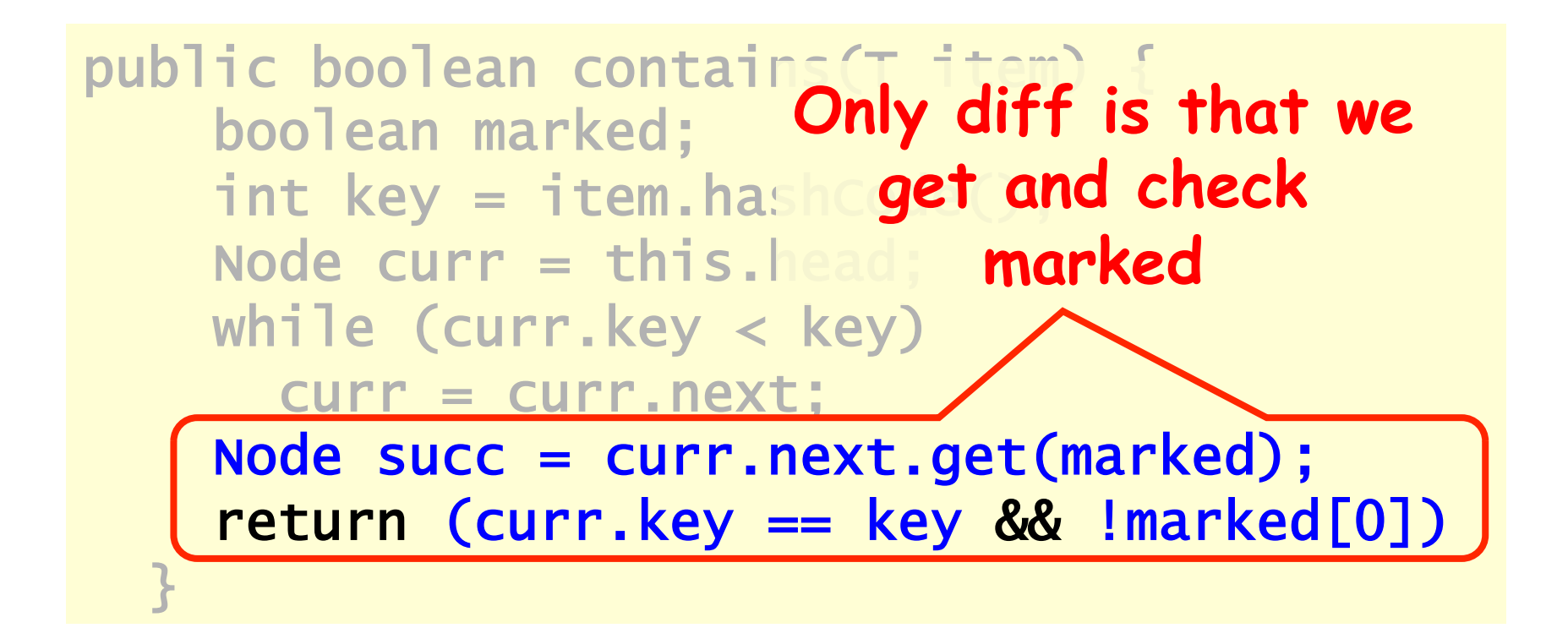

```
public Window find(Node head, int key) { 
 Node pred = null, curr = null, succ = null;boolean[] marked = {false}; boolean snip;
  retry: while (true) { 
   pred = head; curr = pred.next.getReference(); 
    while (true) { 
     succ = curr.next.get(marked); 
     while (marked[0]) { 
 … 
     } 
    if (curr.key >= key) 
           return new Window(pred, curr); 
        pred = curr; 
        curr = succ; 
      } 
}}
```
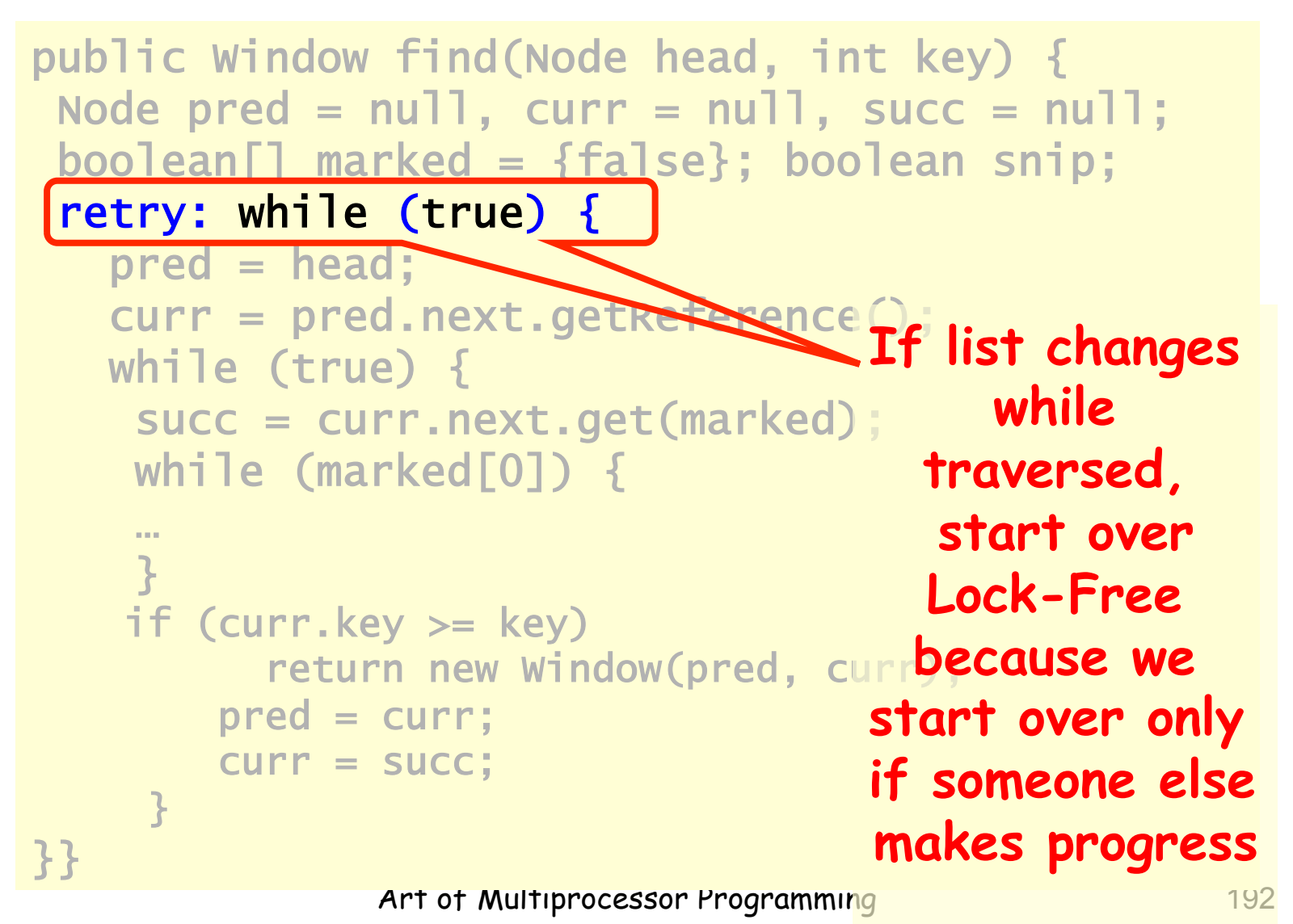

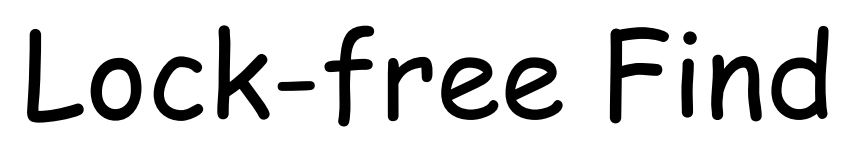

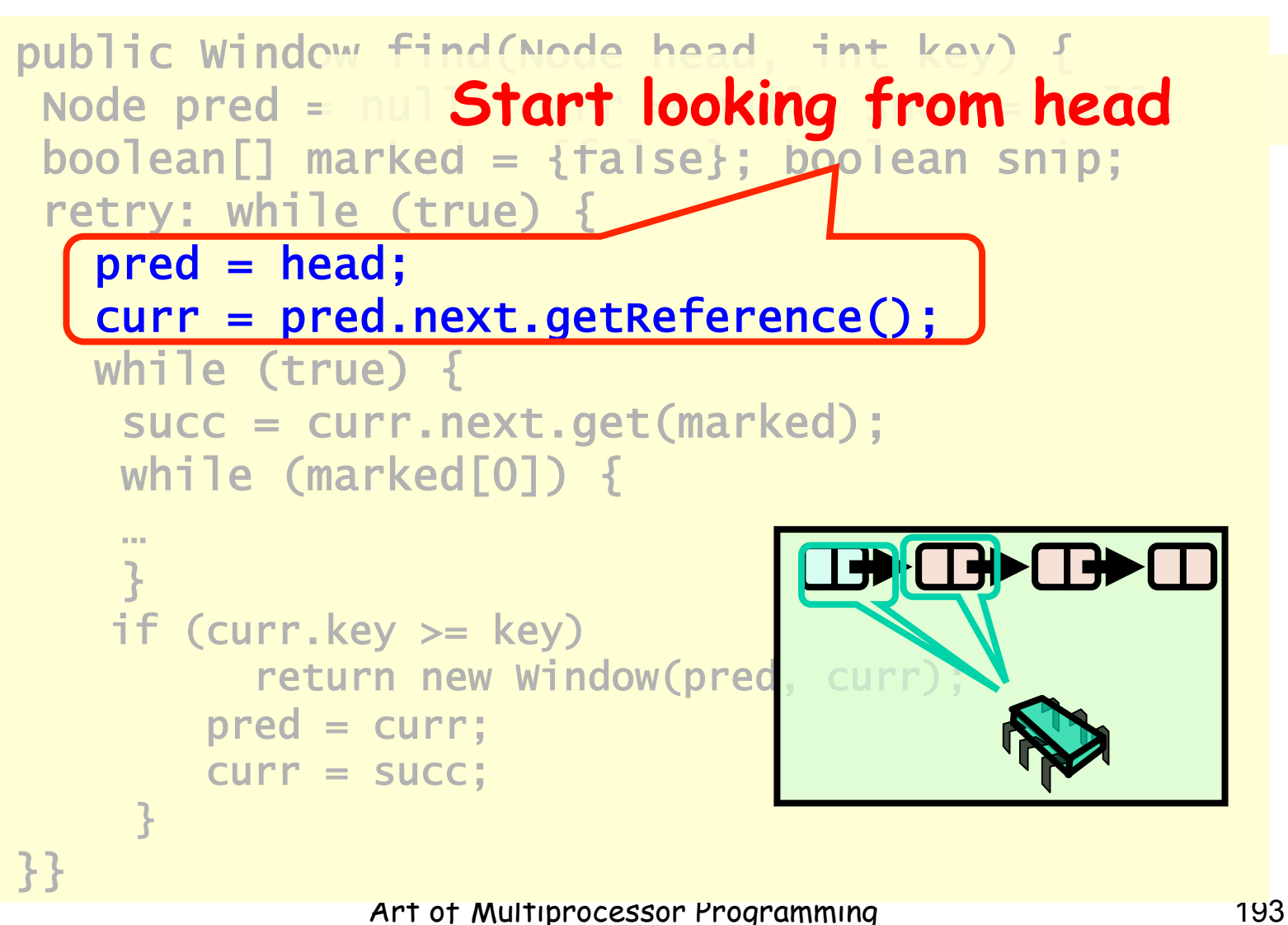

```
public Window find(Node head, int key) { 
 Node pred = null, curr = null, succ = null;\texttt{boolean}[] marked = {false}; boolean snip;
 retry: while (true) { 
Move down the list pred = head;curr = pred.next.get while (true) { 
     succ = curr.next.get(marked); 
     while (marked[0]) { 
ի համա
\vert \vert if (curr.key >= key) 
           return new Window(pred, curr); 
         pred = curr; 
         curr = succ; 
\left\{ \begin{array}{c} 3 \end{array} \right\}}}
```

```
Art of Multiprocessor Programming 195
public Window find(Node head, int key) { 
 Node pred = null, curr = null, succ = null;boolean[] marked = {false}; boolean snip;
  retry: while (true) { 
   pred = head; curr = pred.next.getReference(); 
   while (tright) {
     succ = curr.next.get(marked); 
    while (marked[0]
 … 
 } 
    if (curr.key >= key) 
         return new Window(pred, curr);
        pred = curr; 
EQUARE 10 SUCCESSOR and Line of the SUCCESSOR and
 } 
}} 
                 current deleted bit
```
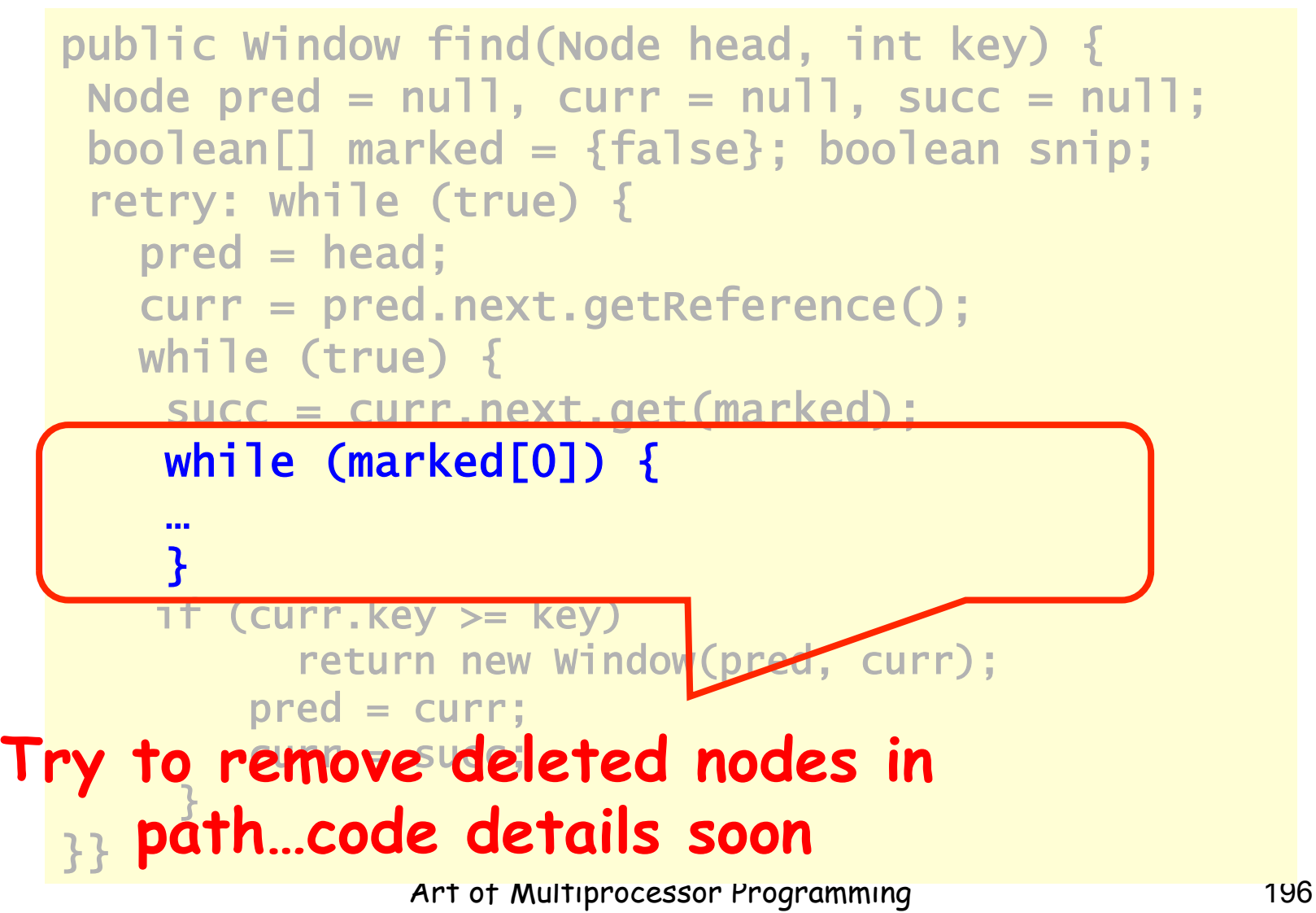

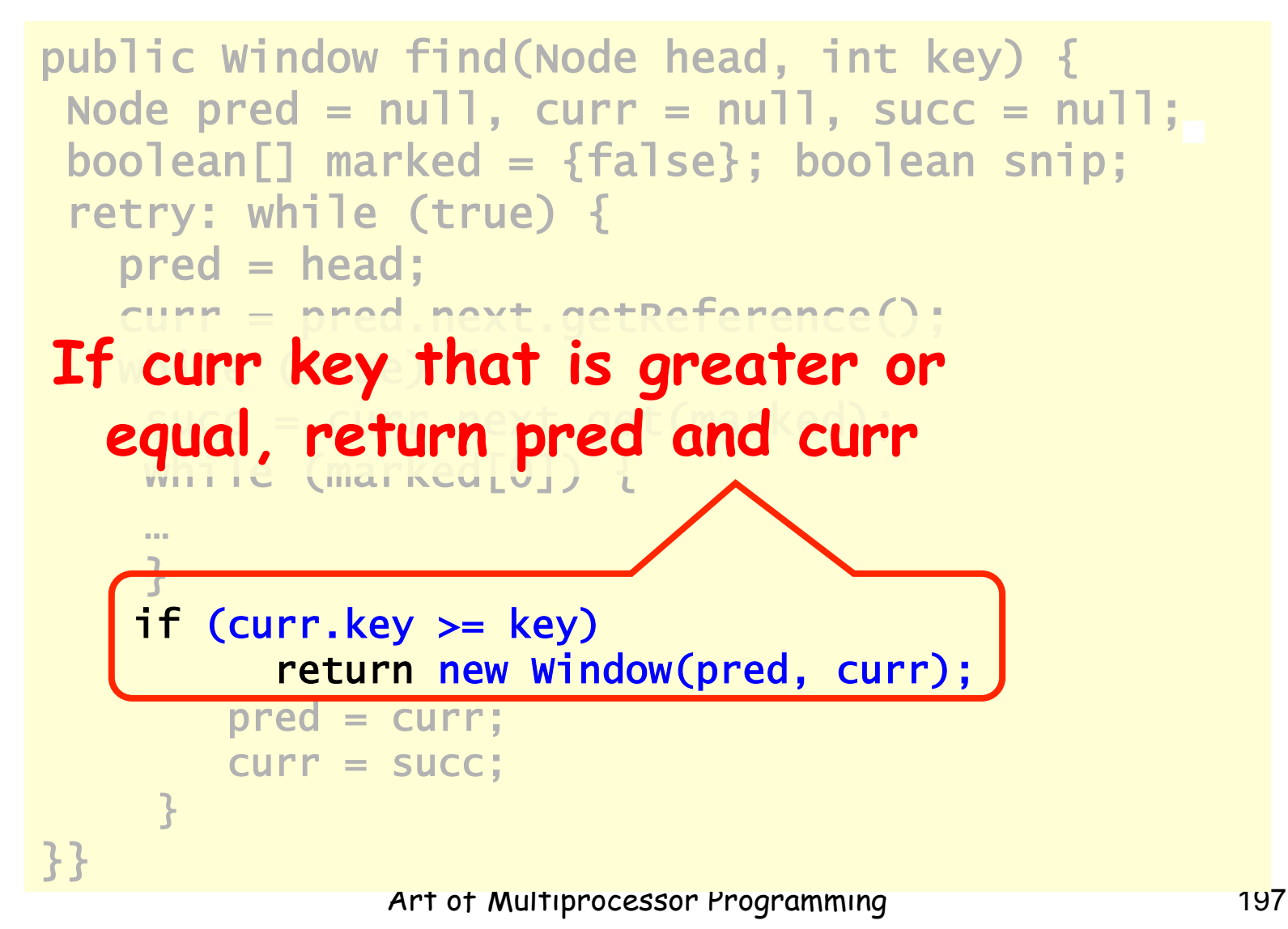

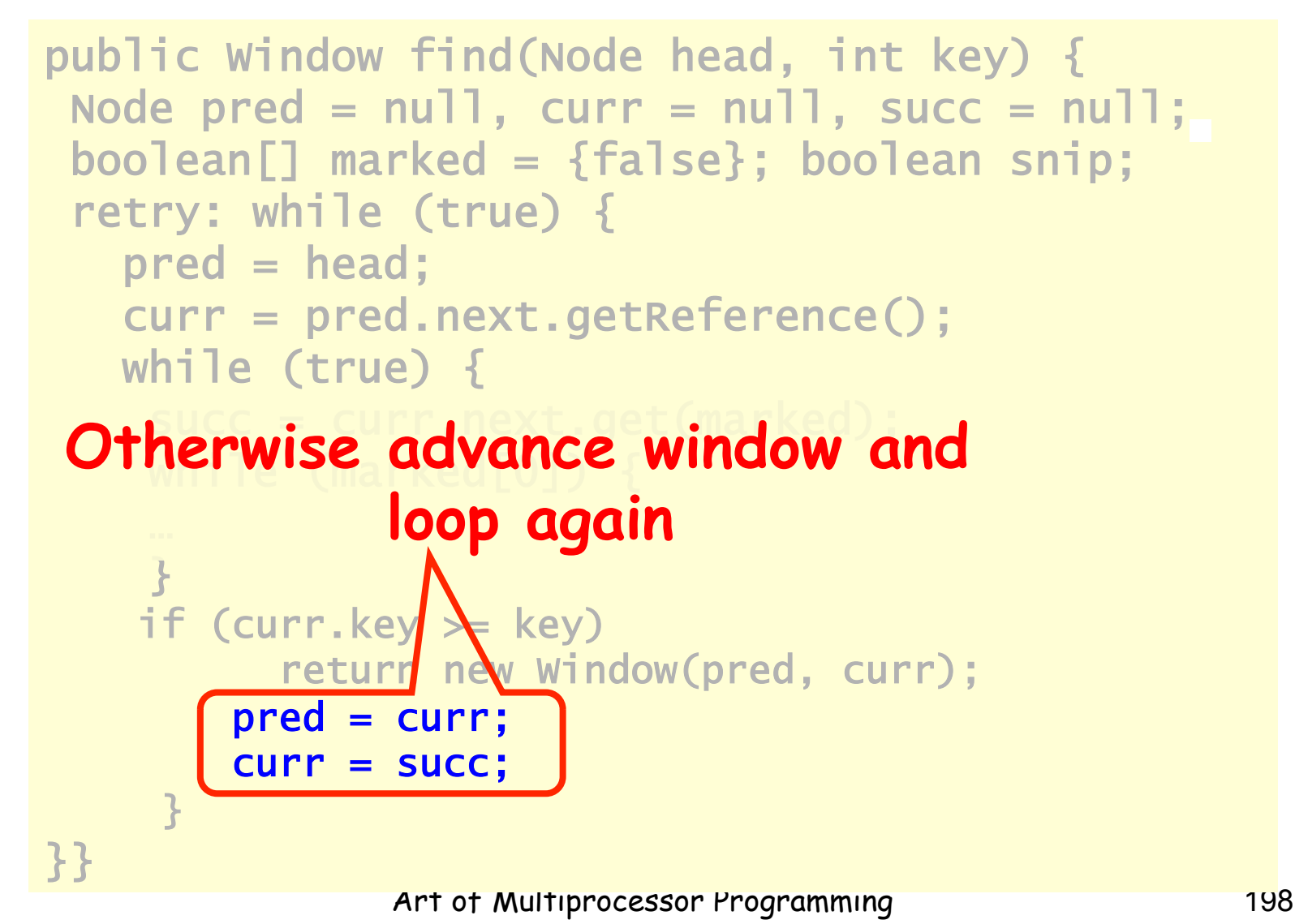

```
retry: while (true) { 
 … 
    while (marked[0]) { 
      snip = pred.next.compareAndSet(curr, 
succ, false, false); 
      if (!snip) continue retry; 
      curr = succ; 
      succ = curr.next.get(marked); 
    } 
…
```
#### Lock-free Find **Try to snip out node**

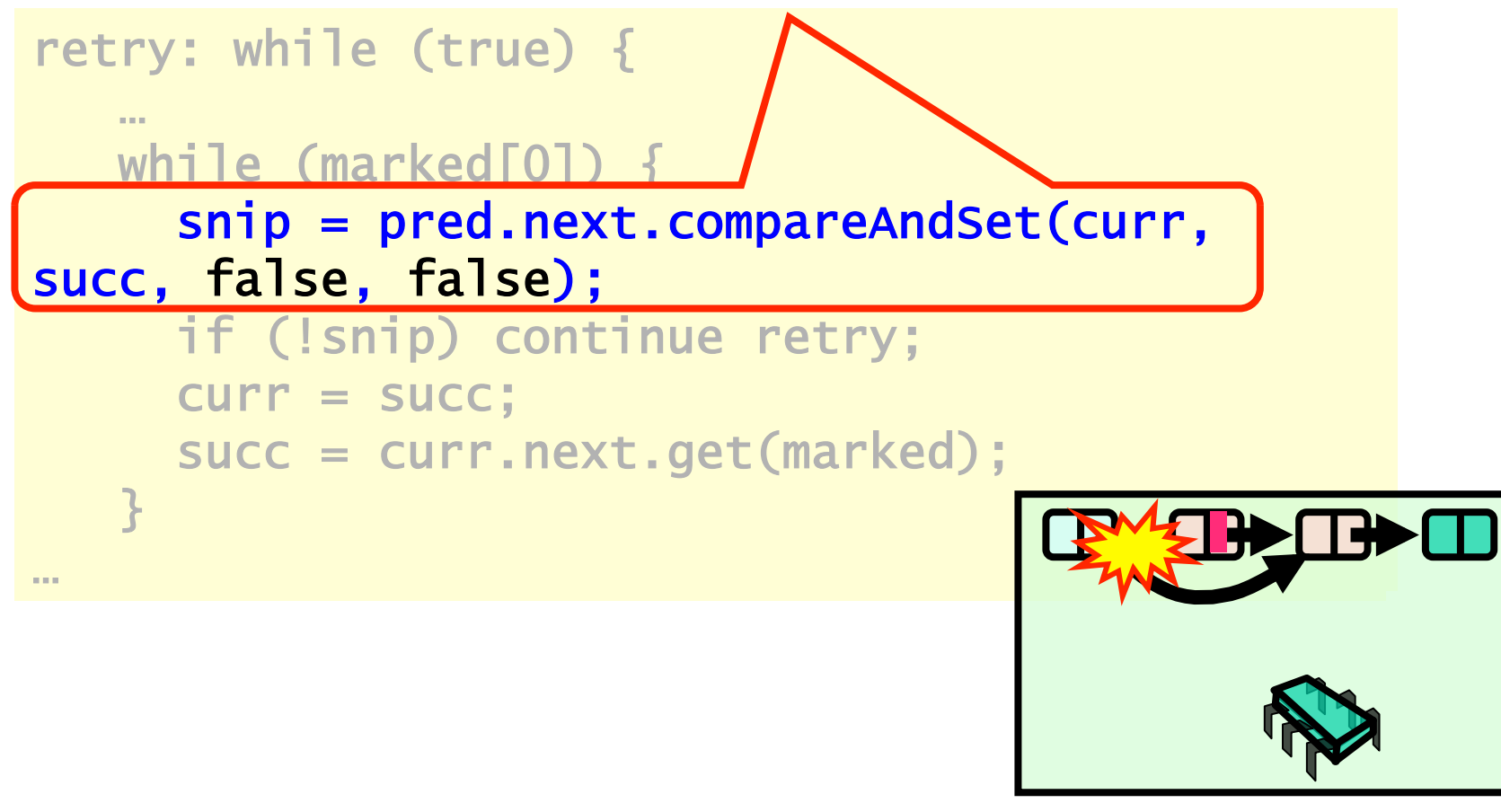

Art of Multiprocessor Programming 200

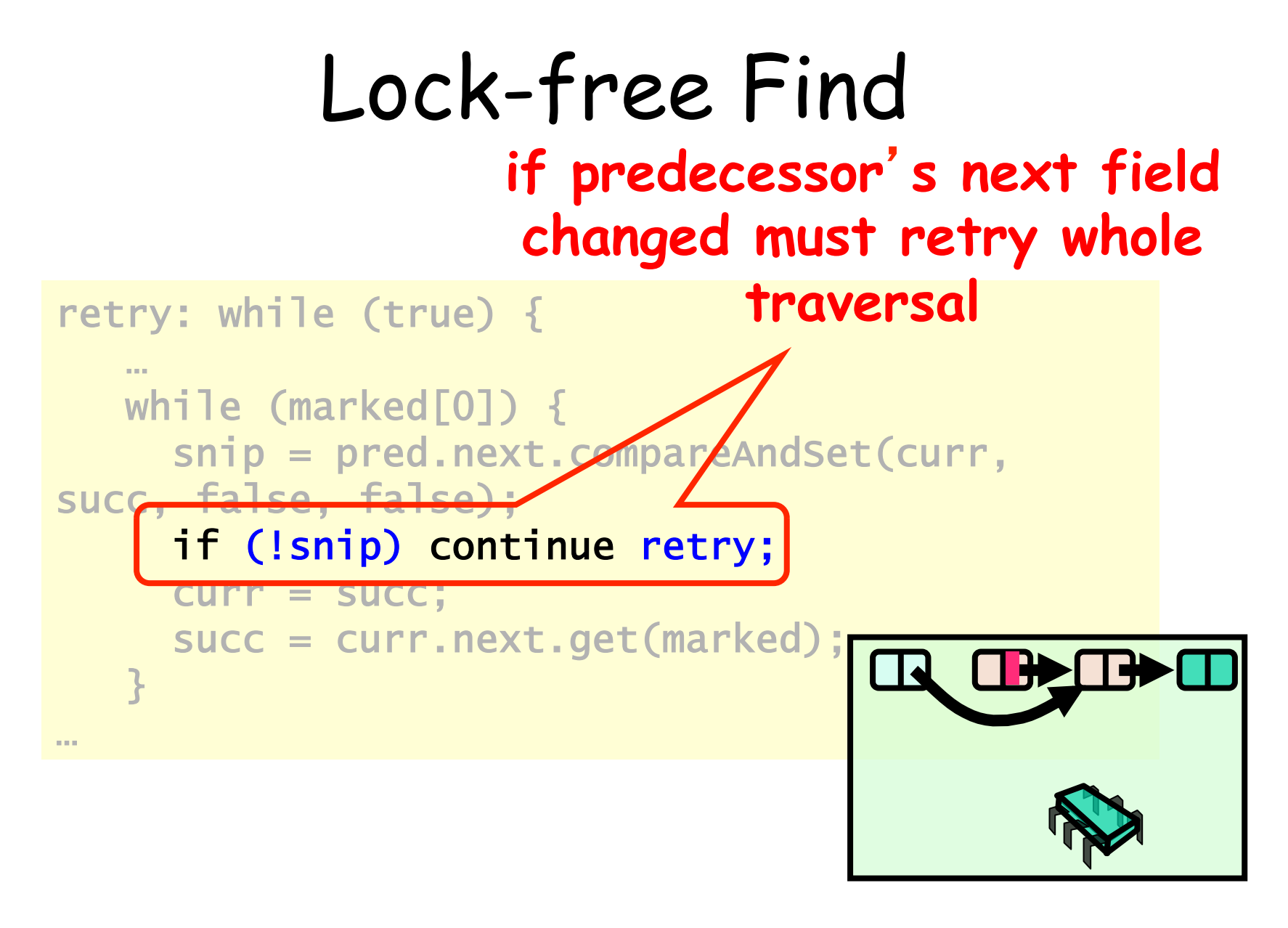

Art of Multiprocessor Programming 201

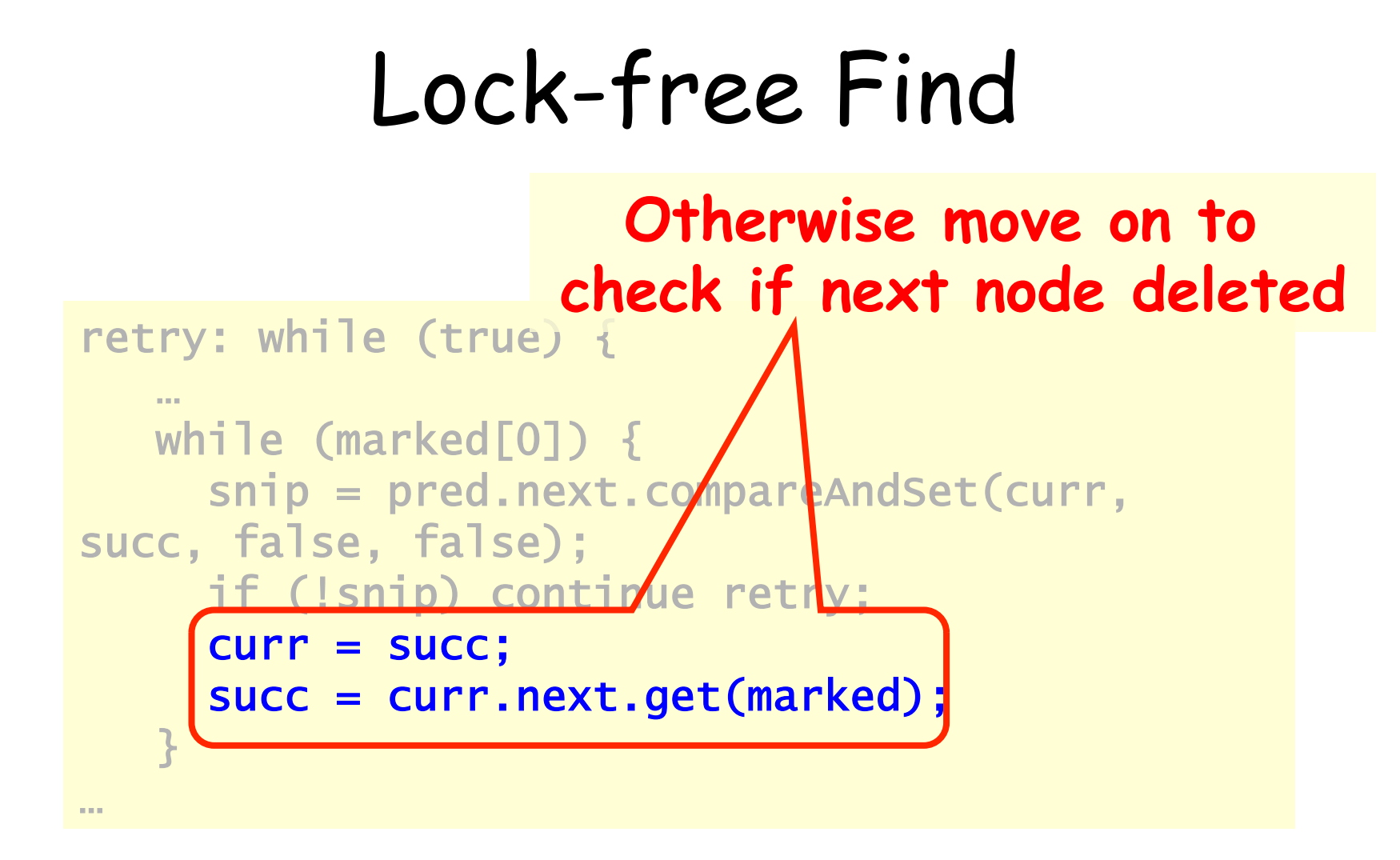

#### As Contains Ratio Increases

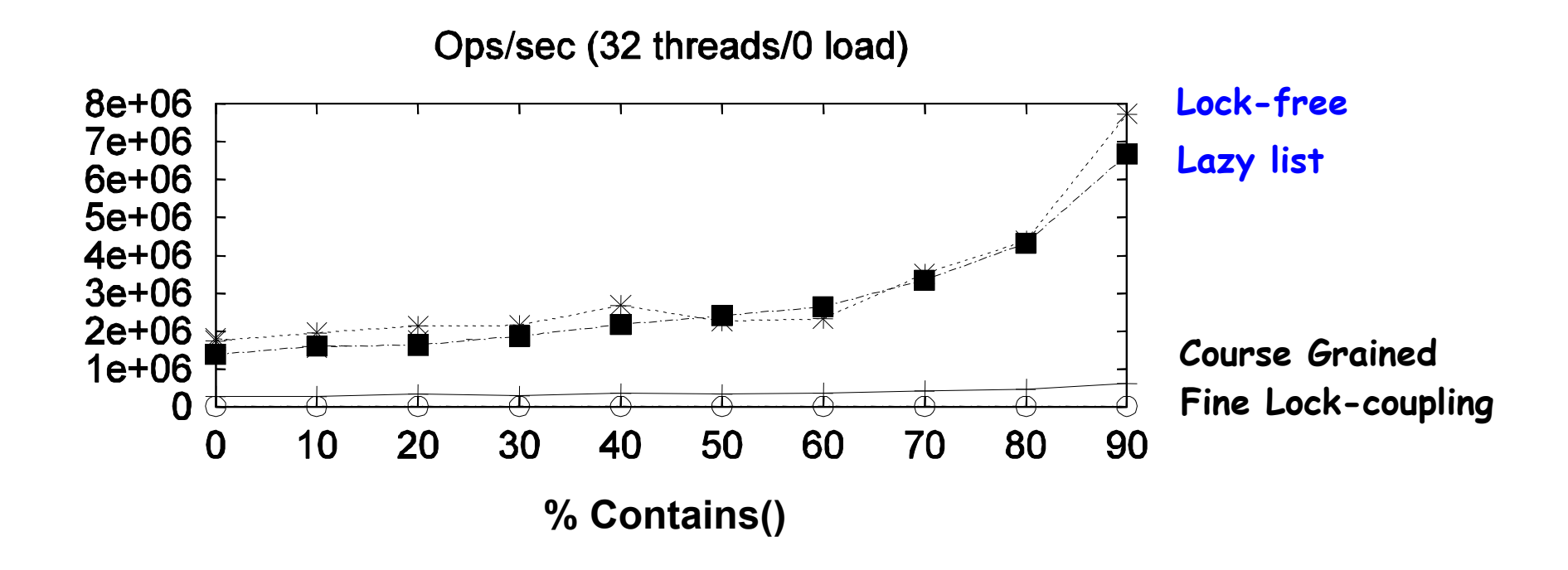

## Summary

- Coarse-grained locking
- Fine-grained locking
- Optimistic synchronization
- Lock-free synchronization

#### "To Lock or Not to Lock"

- Locking vs. Non-blocking: Extremist views on both sides
- The answer: nobler to compromise, combine locking and non-blocking
	- Example: Lazy list combines blocking add() and remove() and a wait-free contains()
	- Remember: Blocking/non-blocking is a property of a method

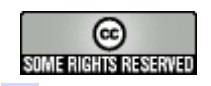

#### This work is licensed under a

Creative Commons Attribution-ShareAlike 2.5 License.

#### • You are free:

- $-$  to Share  $-$  to copy, distribute and transmit the work
- to Remix  $-$  to adapt the work

#### $\cdot$  Under the following conditions:

- Attribution. You must attribute the work to "The Art of Multiprocessor Programming" (but not in any way that suggests that the authors endorse you or your use of the work).
- Share Alike. If you alter, transform, or build upon this work, you may distribute the resulting work only under the same, similar or a compatible license.
- For any reuse or distribution, you must make clear to others the license terms of this work. The best way to do this is with a link to
	- http://creativecommons.org/licenses/by-sa/3.0/.
- $\cdot$  Any of the above conditions can be waived if you get permission from the copyright holder.
- $\cdot$  Nothing in this license impairs or restricts the author's moral rights.